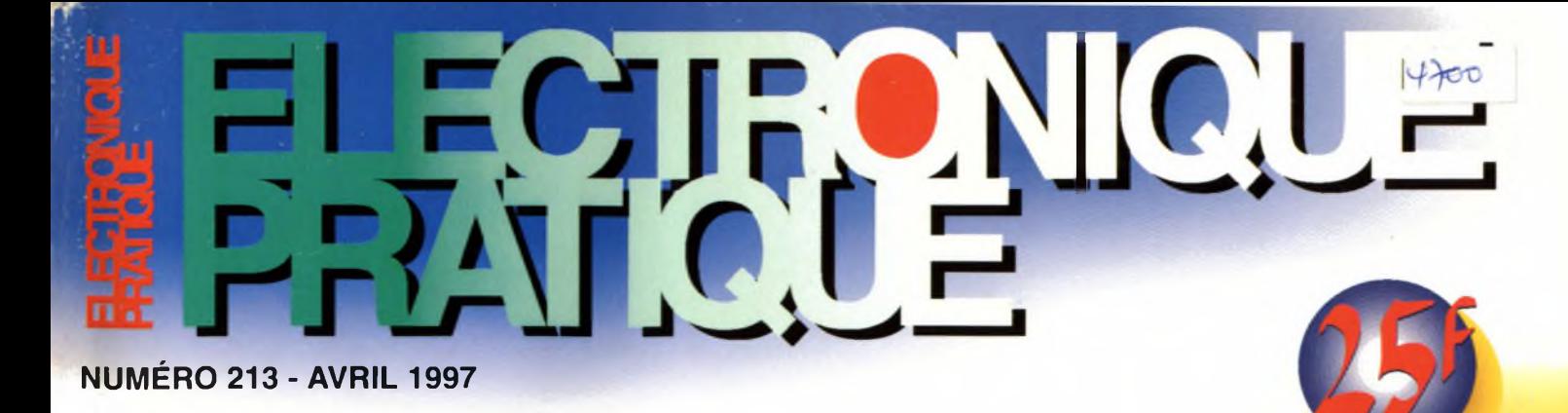

**DOSSIER**

**O'NEK'DO** 

<sup>S</sup> 099 **VS062** 

 $\circ$ 

# Special **formation LES FILIERES DE** L'ELECTRONIQU

16 pages

**BELGIQUE : 158 FB - LUXEMBOURG : 158FL- SUISSE : 6,40 FS - ESPA**

*PROGRAMMATEUR* **UNIVERSEL**

*<sup>~</sup>S°Oo,*

EAU 510-2000

**LARME AUT VEC C.B.**

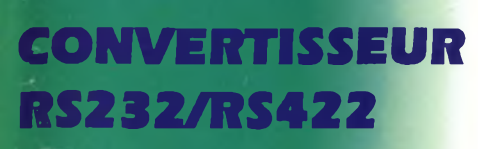

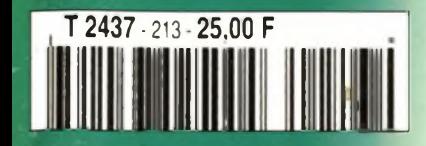

**Oscilloscopes Professionnels** 

**MB ELECTRONIQUE présente une nouvelle gamme complète d'oscilloscopes robustes, fiables et économiques de 20 MHz à 100 MHz ;**

*Tous les oscilloscopes sont livrés avec 2 sondes xl/xlO*

**\* Prix TTC généralement constaté**

- 2 x 20 MHz
- Sensibilité <sup>1</sup> mV/div.
- $\bullet$  Base de temps 0,02  $\mu$ s/div
- Déclenchement alterné

#### **9020 P 9020 G**

**UNIQUE** 

- 2 x 20 MHz
- Sensibilité <sup>1</sup> mV/div.
- $\bullet$  Base de temps  $0,02 \mu s$ /div
- Générateur de fonction incorporé Sinus, carré, triangle, 0,1 Hz-1 MHz

9100 P

- 2 x 100 MHz
- Sensibilité 2 mV/div.
- Double base de temps 0,01 µs/div
- Déclenchement TV

#### **3557 F TTC \* 4812 F TTC \* 8381 F TTC \***

**Bl-Wavetek c'est aussi une gamme de générateurs de fonctions à faible distorsion, polyvalents, stables et souples d'emploi dans une gamme de 0,2 Hz à 2 MHz.**

#### **FG2AE 1985 F TTC**

- 7 calibres de 0,2 Hz à <sup>2</sup> MHz
- Sortie : carrée, sinus, triangle, puise
- Rapport cyclique variable
- Entrée VCF, atténuation fixe, variable

#### **FG3BE 3306 F** ttc

#### Toutes les fonctions du FG2AE, plus :

- Compteur de fréquences internes et externes jusqu'à 100 MHz
- Modulation de fréquence et d'amplitude
- Balayage linéaire ou logarithmique

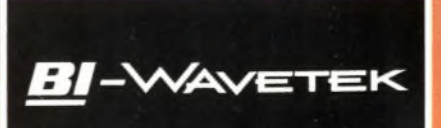

#### **Coordonnées des «Partenaires Distributeurs» de la gamme Bi-Wavetek**

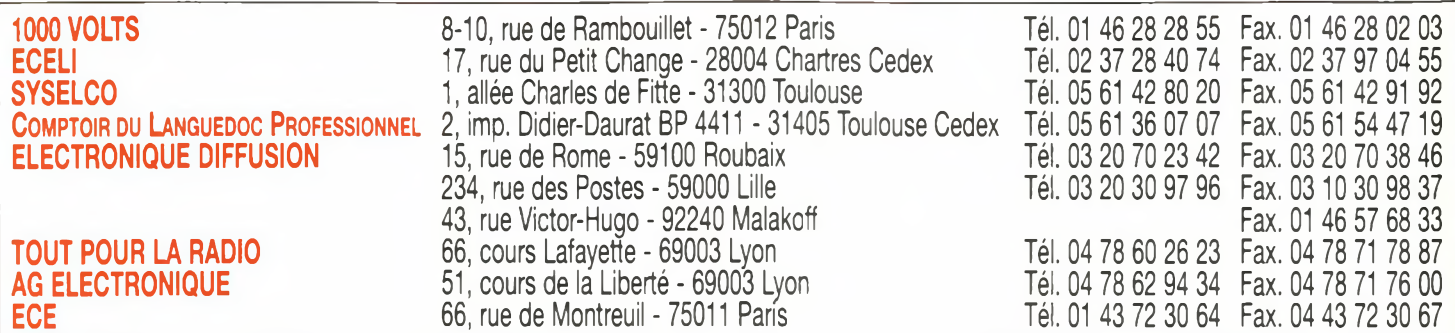

#### **N° 213 - AVRIL <sup>1</sup> 997 l.S.S.N. 0243 491 <sup>1</sup>**

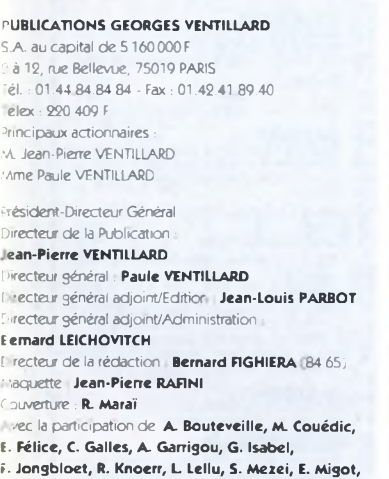

**F. Morin, P.Oguic, E. Quagliozzi, A. Sorokine. La Rédaction d'Electronique Pratique décline**

**toute responsabilité quant aux opinions formulées dans les articles, celles-ci n'engagent que leurs auteurs.**

arketing/Ventes : **Sylvain BERNARD, Corinne RILHAC 01.44.84.84.55 Inspection des Ventes** 

**Société PROMEVENTE : Lauric MONFORT** 6 bis, rue Fournier, 92110 CLICHY Tél : 01.41.34.96.00 - Fax : 01. 41.34.95.55

Publicité : 70, rue Compans, 75019 PARIS Tèî. : 01.44.84.84.85 - CCP Pans 3793-60 ' -ecteur de la publicité **Jean-Pierre REITER** (84.87) Chef de publicité **Pascal DECLERCK** (84.92) • ssisté de : **Karine JEUFFRAULT** (84.47)

Aoonnemert **Annie DE BUJADOUX** 35.57) **Voir nos tarifs (spécial abonnements, p. 20-21).** <sup>P</sup> éciser sur l'enveloppe « SERVICE ABONNEMENTS - **Important** Ne pas mentionner notre numéro de compte pour les paiements par chèque postal. Les règlements en espèces par courrier sont strictement ^terdits. **ATTENTION !** Si vous êtes déjà abonné, vous faciliterez notre tâche en joignant à votre règlement soit <sup>i</sup> une de vos dernières bandes-adresses, soit le relevé des indications qui y figurent. • Pour tout changement ci adresse, joindre 3, 00 <sup>F</sup> et la dernière bande. Aucun règlement en timbre poste. <sup>F</sup> orfeit <sup>1</sup> à 10 photocopies . 30 F.

**I** stribué par **TRANSPORTS PRESSE** 

**abonnements USA - Canada** : Pour vous abonner à *électronique Pratique* aux USA ou au Canada, communiquez avec Express Mag par téléphone au -800-363-1310 ou par fax au (514) 374-4742. Le tarif J'abonnement annuel (11 numéros) pour les USA est Je 49 SUS et de 68 Send pour le Canada.

*Electronique Pratique* ISSN number 0243 4911, is published 11 issues per year by Publications Ventillard at 1320 Route 9, Champlain, N.Y., 12919 for 49 SUS per ear. Second-class postage paid at Champlain, N.Y. OSTMASTER : Send address changes to **Electronique** *Pratique, do* Express Mag, P.O. Box 7, Rouses Point, N.Y., 12979.

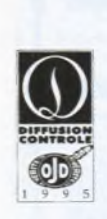

**« Ce numéro a été tiré à 65 000 exemplaires »**

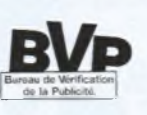

# **<sup>S</sup> <sup>O</sup> <sup>M</sup> <sup>M</sup> AIRE RÉALISEZ VOUS-MEME**

- **28 Trois alimentations simples 35 Transformez votre C.B. en alarme 39 Récepteur super-réaction 46 Carte entrée/sortie à base du ST6225 56 Assistant pour F.D.S. 79 Télécommande par courants porteurs 90 Convertisseur RS232/RS422 94 Commande crépusculaire 97 Programmateur universel**
- **110 Variateur de plaque de cuisson**

### **DOSSIER**

**59 à 74 Les filières de l'électronique**

### **<sup>23</sup> INFOS OPPORTUNITES**

### **DIVERS**

**25 Internet Pratique 75 RLC-Mètre LCR55 Wavetek**

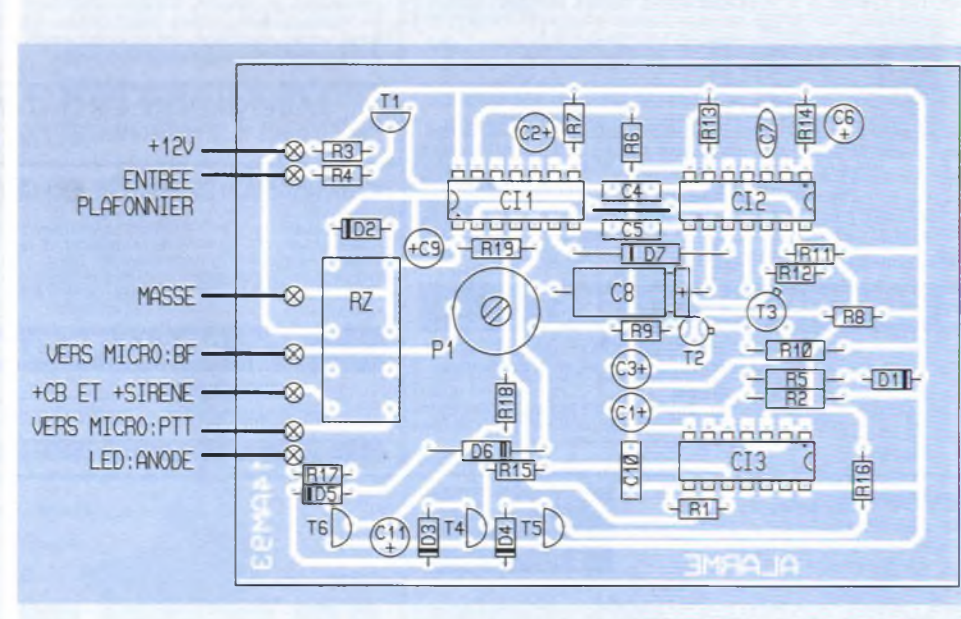

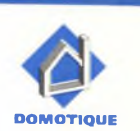

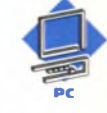

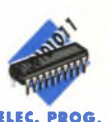

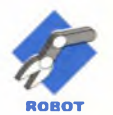

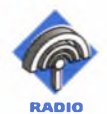

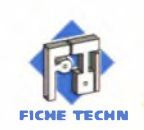

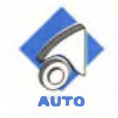

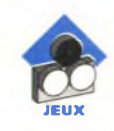

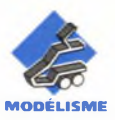

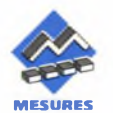

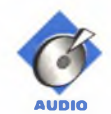

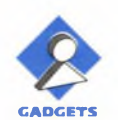

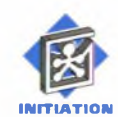

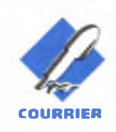

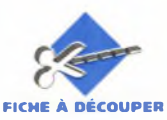

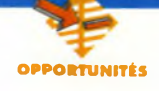

### **INTERTRONIC** un Rendez-Vous Incontournable

**<sup>L</sup>'an dernier, vous avez été nombreux à visiter cette expo<sup>s</sup> i t <sup>i</sup> o n reflet de la**

**santé, de l'évolution du marché de l'électronique** électronique se trouve décliné au sein des 5 secteurs du Salon: Composants actifs, **Composants** passifs, - Equipements d e

> production, - Mesure et

Test, - Sous-traitance.

88 % des visiteurs adhèrent au concept de la présence de l'intégralité de la filière élec-

### INTERTRONIC 57 **(OMPONIC ■> HOIK TEST/MESUR <sup>E</sup> SOUS TRAITANCE**

**non seulemen européenne mai aussi mondiale, vif succès remport par ce Salon confè re à INTERTRONI 97 une nouvel) montée en puissan-**

**ce.** Ainsi les résultats des enquêtes auprès des exposants et des visiteurs ont conforté le haut niveau de satisfaction générale du dernier salon. Leur analyse a permis <sup>à</sup> l'Organisateur de mettre au point sa stratégie de développement pour INTERTRONIC 97. Tous les projets passent par INTERTRONIC. Paramètres indissociables d'une stratégie globale, l'essentiel de la filière

tronique dont INTERTRO-NIC est la manifestation annuelle.

INTERTRONIC 97 se tiendra à Paris, du 3 au 6 Juin 1997, au Parc des Expositions de la Porte de Versailles, dans le cadre du prestigieux Hall 1. Comme chaque année ELEC-TRONIQUE PRATIQUE sera présent. Nous aurons l'occasion d'en reparler, **notre prochain numéro comportera une invitation gratuite.** Précisons qu'à quelques mois de son ouverture, 18000 m? sont déjà occupés, ce qui correspond à une progression de 50 % par rapport à la précédente édition.

**UN MILLER FREEMAN - INTERTRONIC 70 rue Rivay 92532 LEVALLOIS-PERRET cedex Tél : 01.47.56.52.04 - Fax : 01.47.56.21.40 ------------------------------ J**

### OSCILLOSCOPE DE Poche Multipower

**Le "Renard" est un nouvel oscilloscope numérique portable à peine plus grand qu'un stylo.** La pointe de test et l'écran du "Renard" sont intégrés dans son boîtier, permettant d'afficher les signaux devant les yeux de l'opérateur sans qu'il ait besoin de lever sa tête ou bouger sa main. <sup>L</sup>'écran peut afficher <sup>à</sup> volonté les courbes graphiques ou les valeurs des tensions en C.A. et C.C., comme un voltmètre

numérique. Bien que le "Renard" soit un appareil autonome, avec l'option "P.C.", on peut aussi le brancher sur le port série d'un microordinateur qui affichera ainsi l'écran classique d'un oscilloscope. Contrairement <sup>à</sup> d'autres solutions, avec le "Renard", le P.C. n'a besoin ni d'une carte spéciale, ni d'une bonne rapidité, car il

#### Caractéristiques principales

- Oscilloscope autonome avec mini-écran LCD,
- Diviseur de tension 1, 10 et 100V,
- Entrée commutable CA et CC,
- Déclenchement auto, ± interne, ± externe,
- Seuil de déclenchement réglable,
- Fonctions voltmètre numérique CA et CC,
- Connectable sur P.C.

#### Applications typiques

- Circuits logiques, microprocesseurs, ordinateurs, - Amplificateurs hi-fi,
- Electronique de dépannage Radio et TV. S.A.V.,
- Signaux de télécommunication analogique et numérique, - Mise au point de projets électroniques personnels, Enseignement: privé, écoles et Lycées.

Outre ses bonnes performances, son prix de 895 F. T.T.C., qui est plus que honorable pour un appareil de qualité professionnelle fabriqué dans la CEE, rend le ''Renard" très attractif pour les particuliers, les services de dépannage et les établissements d'enseignement.

#### MULTIPOWER

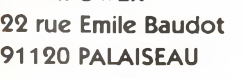

Tél : 01.69.30.13.79 Fax : 01.69.20.60.41

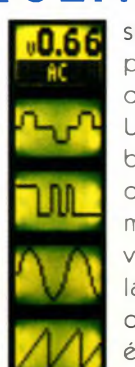

sert uniquement pour l'affichage des données. Un simple "Notebook" convient donc parfaitement. Du point de vue de sa rapidité, la fréquence d'échantillonnage élevé de 20 MHz permet au

"Renard" d'être comparé à un oscilloscope classique de 5 MHz de bande passante. Il possède toutes les fonctions standards de commutation de base de temps, modes de déclenchements internes et externes, sensibilités 1,10 et 100V, etc...

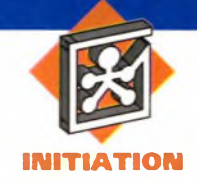

### **INTERNET PRATIQUE**

**Dans la première partie de cette rubrique, nous allons nous intéresser au système DTMF, en étudiant la Foire Aux Questions (FAQ) de T.H. Tsim, disponible à l'adresse : http ://www. paranoïa. com/~filipg/HTML/LINK/F\_DT MF. html#DTMF\_001 (figure de titre).**

Comme la plupart des FAQ un peu anciennes (celle-ci a été écrite en 1994), la FAQ de T.H. Tsim est présentée de façon assez austère. Cette austérité est due en grande partie par le manque d'objet graphique. Il est vrai qu'<sup>à</sup> l'époque, beaucoup d'utilisateurs d'Internet n'utilisaient pas de browser (ou butineur) capables d'afficher les images. On peut regretter qu'elle n'ait pas été remise au goût du jour mais ne soyons pas trop exigeant ; une fois encore, nous vous rappelons que ce type de FAQ est écrit par des amateurs qui ont pris de leur temps libre pour vous proposer des documents de qualité vous permettant de trouver rapidement les informations que vous recherchez. Les schémas proposés sont dessinés à l'aide de caractères ASCII. Ceci est toujours moins agréable qu'une image de type Gif ou Jpeg mais présente l'avantage d'un téléchargement très rapide. De plus, les schémas électroniques "passent" tout à fait bien par cette technique et restent totalement compréhensibles. Le DTMF (Dual Tone Multi-Frequency) est un dispositif utilisé internationalement par les compagnies téléphoniques pour la composition des numéros. Ce procédé repose sur le codage d'un chiffre par l'émission superposée de deux signaux sinu-

**LE SITE PHILIPS.**

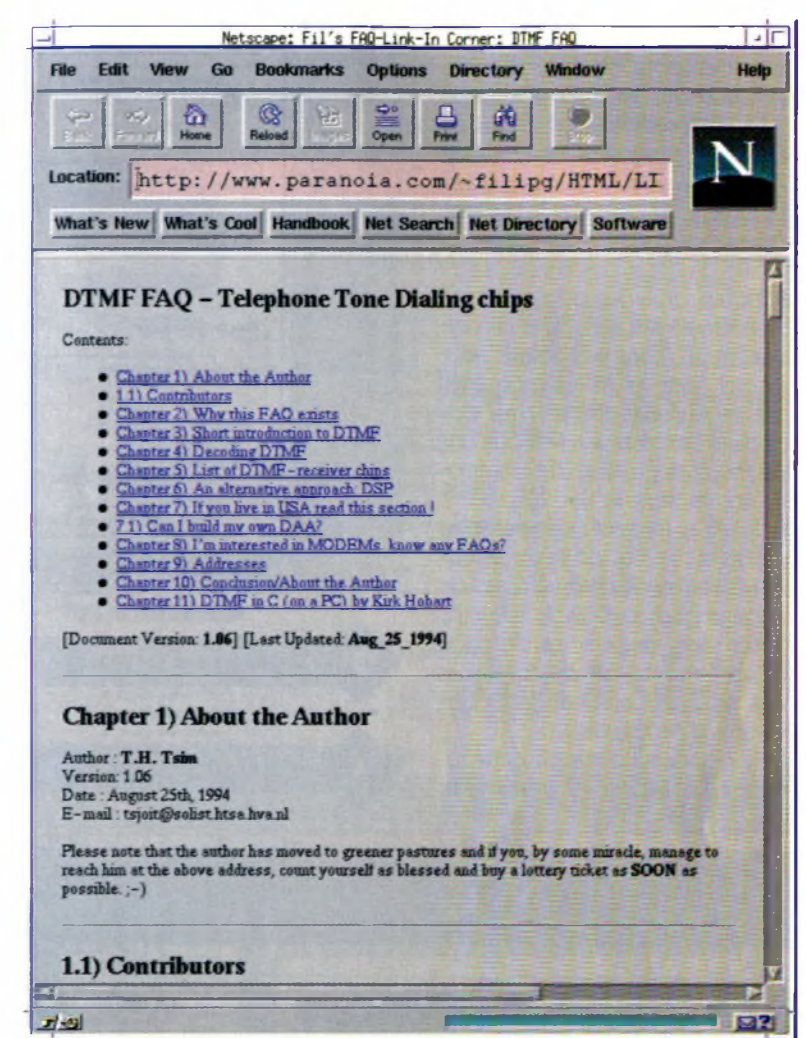

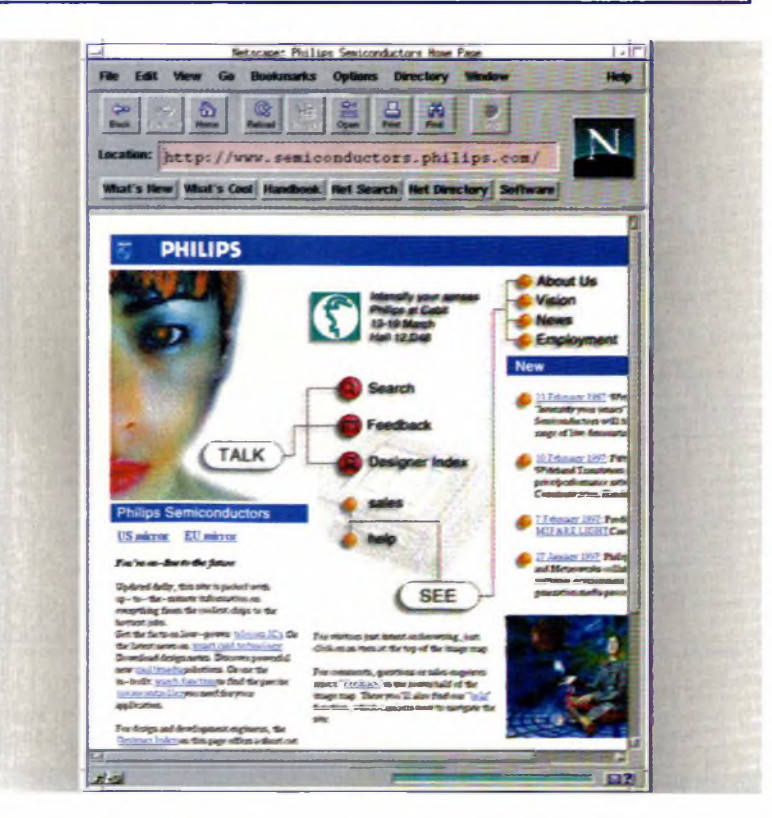

soïdaux de fréquences déterminées (ces fréquences ont été choisies pour leur grande résistance aux bruits). Après la classique présentation de l'auteur, une définition générale du système DTMF est donnée. Puis viennent les détails techniques : fréquences pour chaque touche, description des touches spéciales, etc. La partie décodage des fréquences vient ensuite. Comme vous devez vous en douter, il est relativement difficile de décoder"à la main" les fréquences DTMF et l'auteur vous conseille d'utiliser des composants spécifiques qui vous donneront de bien meilleurs résultats pour un prix réduit. Nous sommes totalement d'accord avec lui et les montages nécessitant un décodage DTMF publiés dans Électronique Pratique utilisent toujours ce type de composant (notamment le SSI 202 décrit dans la FAQ). L'auteur donne ensuite des liens sur le site de Texas Instrumentoù trouver des programmes de décodage pour les DSP de la famille 320. Les dernières parties de cette FAQ sont moins intéressantes car plutôt réservées aux habitants des États-Unis d'Amérique.

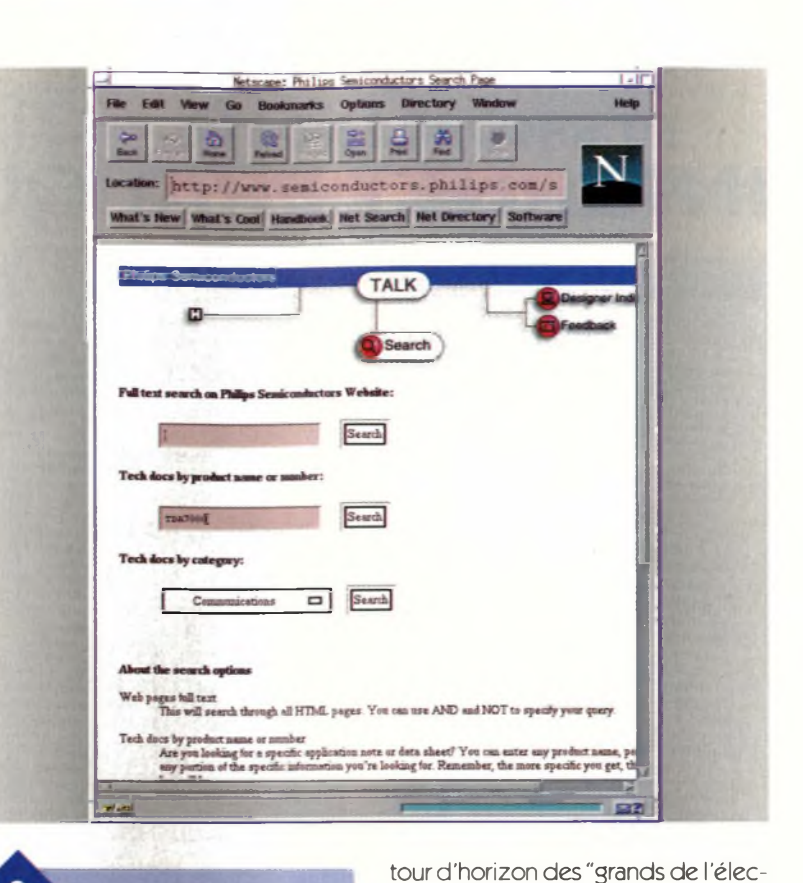

Dans la deuxième partie de cette rubrique, nous allons continuer notre

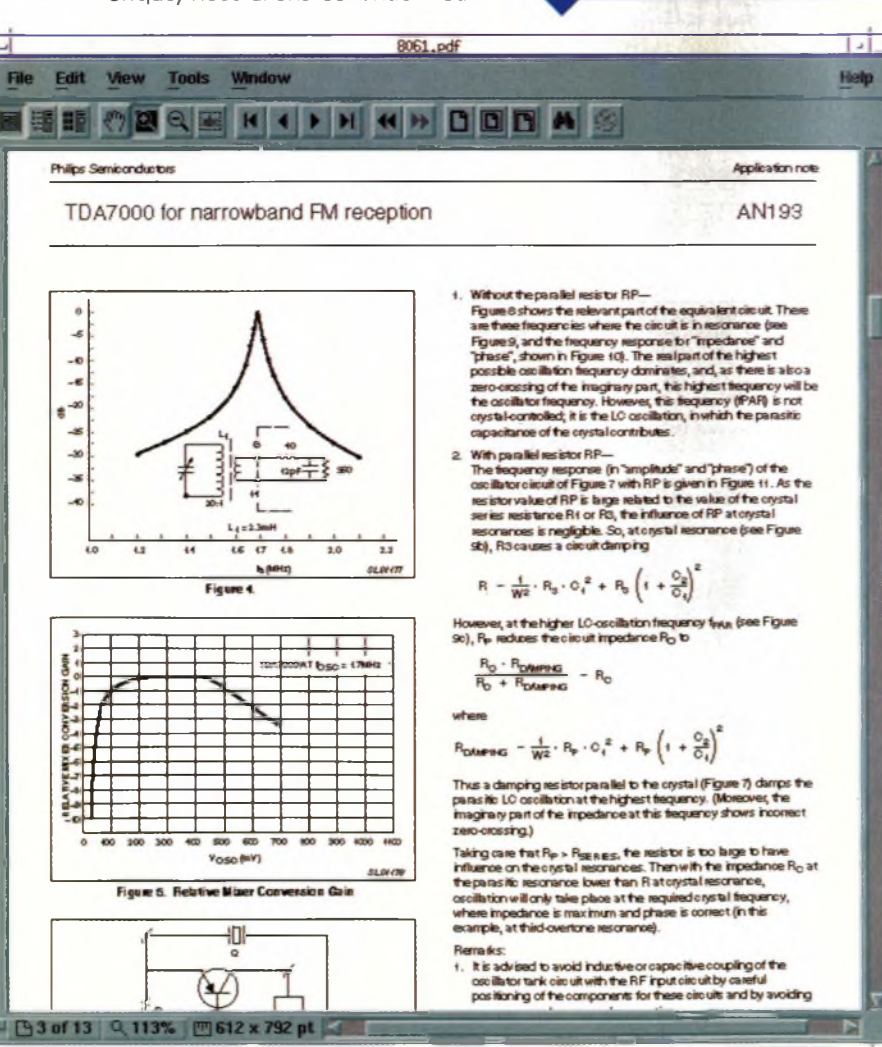

tronique" en étudiant le site de Philips Semiconducteur disponible à l'adresse http ://www. semiconductors. philips. **com/(figure 2).** D'un point de vue présentation, le site est de très belle facture et la charte graphique correspond tout à fait à celle utilisée par la marque sur les autres médias (annonces audiovisuelles, communication papier, etc). Les graphismes sont soignés, les icônes spécialement étudiées pour le serveur et la mise en page efficace. D'un point de vue contenu, nous ne sommes pas déçus : le site est mis à jour régulièrement et la rubrique News donne les dernières nouvelles du groupe. Le serveur offre de plus la possibilité de faire des recherches sur les DataSheet des composants (http ://www. semiconductors. philips. com/search/), ce qui est toujours très appréciable pour les amateurs qui ont souvent du mal <sup>à</sup> trouver les DataSheet complètes chez leurs revendeurs. Comme exemple, nous avons fait la recherche sur le composant TDA 7000 **(figure 3)** et le serveur nous a renvoyé sur la page de téléchargement de la DataSheet au format PDF d'Acrobat. Le document fourni comporte 13 pages avec schémas et diagrammes de haute qualité (voir **figure 4)**

Nous vous rappelons que ce format est lisible par le programme Acrobat Reader, disponible gratuitement <sup>à</sup> l'adresse :

http ://www. adobe. fr/acrodl/acroreadstep. html.

**RECHERCHE SUR LE TDA7000.**

 $\overline{\mathbf{3}}$ 

**PAGE DE TÉLÉCHARGEMENT.**

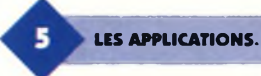

La page "Designer Index" (http ://www. semiconductors. philips. com/designerindex/, **figure 5)** comporte de nombreux liens vers les pages décrivant les applications pour lesquelles Philips Semiconductor crée des composants. Chaque application est décrite avec précision, à l'aide de schémas et de liens vers les composants utilisés. Le serveur met aussi à la disposition des internautes un formulaire dans lequel ils peuvent poser directement des questions aux ingénieurs de Philips (http ://www. semiconductors. philips. com/feedback/). Ceci est une fonctionnalité intéressante et l'on peut féliciter Philips pour cette initiative. En conclusion, nous pensons que le site de Philips Semiconducteur est une totale réussite, aussi bien au niveau de la présentation que du contenu.

Il ne nous reste plus qu'à vous donner rendez-vous le mois prochain pour de nouvelles balades "cyberélectroniques "...

L. LELLU

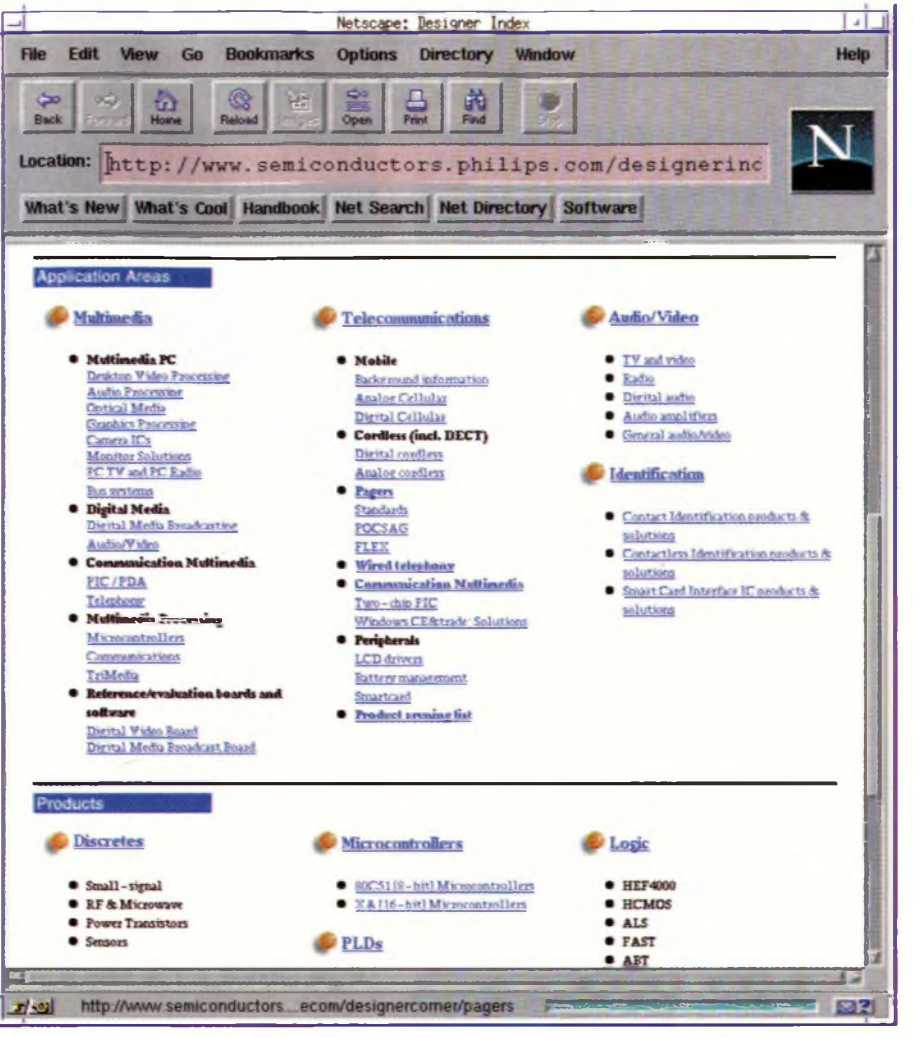

#### *France* **Depuis 1989, nous vous faisons communiquer !** *Teaser Hébergement du serveur WEB de votre société L'offre professionnelle pour les sociétés* Nous assumos l'hébengement de votre serveur WEB qui sera aconssible à la foss<br>sur noire site trançais et sur noire site nord-améncain (bande passante hotale<br>supéneure à 10 Mégabits), Le coùt mansuel est uniquement foncion **380 F HT/MOIS**<br>(serveur WEB 20/30 pages - 1 Mo) *Outils et prestations complémentaires prestations incluses dans le forfait d'hébergement • assistance téléphonique • livre d'or • statistiques • formulaires • images-map • scnpts Java • affichage de pages selon date •etc • compteurs • support HTML 3.0* d.  $1 - 4$ *- prestations avec supplément • conception et réalisation des pages HTML de votre* . serveur<br>• dépôt de noms de domaines (.f**r**., **com**., ca. etc)<br>• recherche indexée de votre serveur WEB<br>• gestion d'accès payants à votre serveur (abonnements)<br>• boulique virtuelle avec transachons financières *sécurisées • développement d'applications spécifiques • possibilité de développer vospropres applications à* distance<br>- gestion d'acces sécunsé pour limiter l'accès à certaires<br>- partes de voire sevreur WEB à torte valeur apullée<br>- intégration dynamique de vos fichiers de base de<br>- distante<br>- distante *Accès complet à Internet* Accès sans limitation à Internet. Connexion par modern (de 9600 à 33600 bps)<br>Attribution d'un numéro IP **fixe** et d'une adresse Ernail **190 <sup>F</sup> HT/mois** *Votre réseau d'entreprise sur Internet* Avec un seul logiciel, un seul modem, une seule ligne téléphonique, une seule<br>connexion Internet, une seule adresse IP un seul protocole TCP/IP et un poste<br>serveur sous Windows 95 (supportant aussi bien les moderns analogi CE-TEASER 17 rue Corot *Nous disposons de la maîtrise totale des* 92410 VILLE D'AVRAY Tél : 01 41 15 94 42 *outils que nous utilisons carils ont été* Fax : 01 41 15 94 41 Email : [sales@teaser.fr](mailto:sales@teaser.fr) *conçus par nous !* Web: <http://www.teaser.fr>

### *LASERS PROFESSIONNELS*

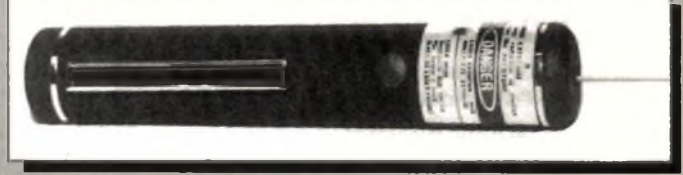

**Catalogue 50 Pages** *Quelque soit votre besoin en matériel laser nous avons la solution*

- **• Stylos laser**
- **• Diodes laser**
- **• Composants laser**
- **• Lasers Argon**
- **• Lasers Helium-Néon**
- **• Obturateurs laser**
- **• Instrumentation laser**
- **• Matériel pour conception outillage**
- **• Lecteurs laser**
- **• Optique laser**
- **• Alarme laser**
- **• Kit d'expérimentation laser**
- **• Kit d'expérimentation**
- **fibre optique**
- **• Animation laser**
- **• Autres ...**
- UININVERSA **DEVELOPERS**

14, rue Martel - 75010 PARIS Tél. : 01 53 24 14 09 - Fax : 01 53 34 01 72

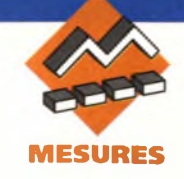

**Beaucoup de montages électroniques ne nécessitent qu'un courant relativement faible pour leur fonctionnement. D'autres demandent une alimentation par piles ou accus afin de les rendre autonomes. Les trois petites alimentations que nous vous proposons de réaliser permettront de résoudre un bon nombre de problèmes de façon simple puisqu'elles utilisent des circuits intégrés spécialisés.**

Avant que nous ne débutions la description de nos montages, il convient que nous formulions une mise en garde : en effet, deux des alimentations réalisées sont directement connectées sur le secteur 220V sans l'intermédiaire d'un transformateur. Il faudra donc être très prudent lors des essais de ces platines et garder à l'esprit que l'une des lignes joue le rôle de masse.

#### **Alimentation 12V (15V) -150 à 200mA**

Le premier montage que nous vous présentons permettra de disposer d'une alimentation capable de fournir un courant compris entre 150mA et 200mA selon la tension des piles ou accus qui lui seront connectés. Si la tension primaire est comprise entre 4,5V et 9,3V, le courant débité pourra atteindre 150mA. Si cette tension est comprise entre 6V et 9,3V, alors le courant pourra atteindre une valeur de 200mA. La solution la plus pratique consistera en

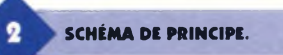

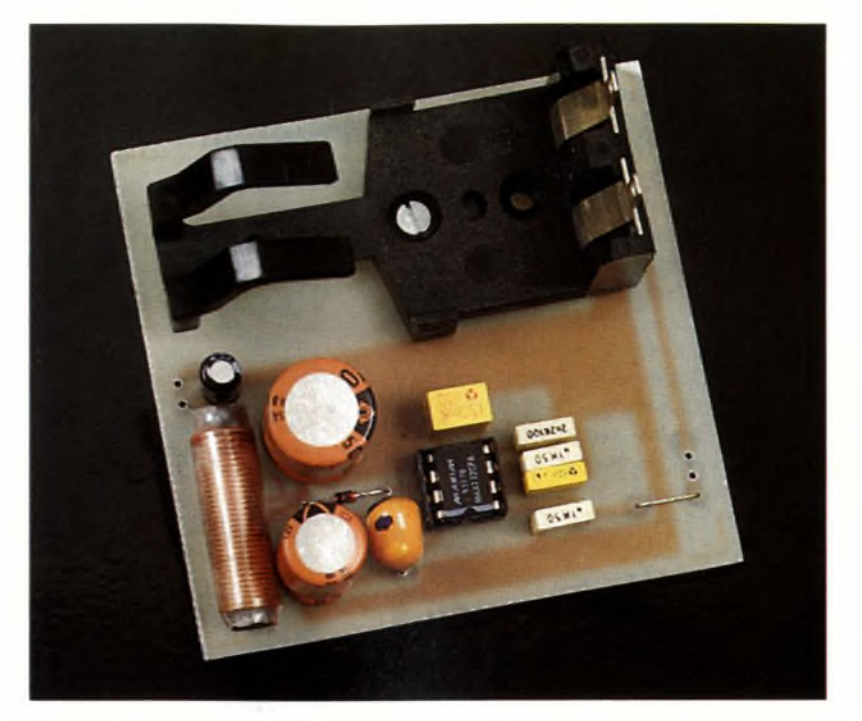

### **TROIS ALIMENTATIONS SIMPLES ET UTILES**

l'utilisation d'une pile plate de 4,5V ou de quatre accus type bâton de 500mAh. La pile de 9V (type 6F22) est à proscrire, sauf si le courant demandé n'excède pas 50mA, et ce, par intermittence. En effet, pour une consommation de la charge se montant à 50mA, c'est 150mA qui seront demandés à la pile.

**28 ELECTRONIQUE PRATIQUE 213**

#### **Le circuit intégré MAX732 (et MAX733)**

Le schéma interne des MAX732 et MAX733 est donné en **figure 1.** Les deux circuits ont une configuration interne identique. La seule chose qui les différencie est leur tension de sortie : le MAX733 fournit une ten-

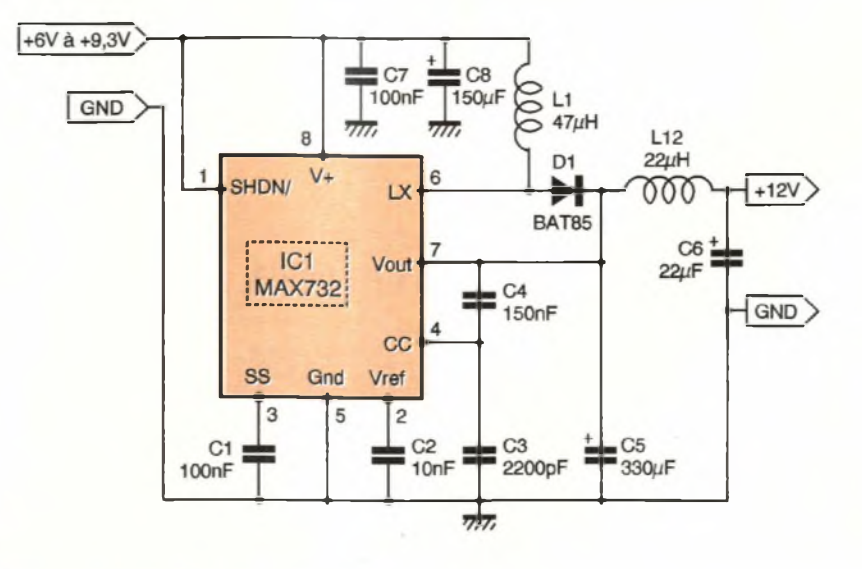

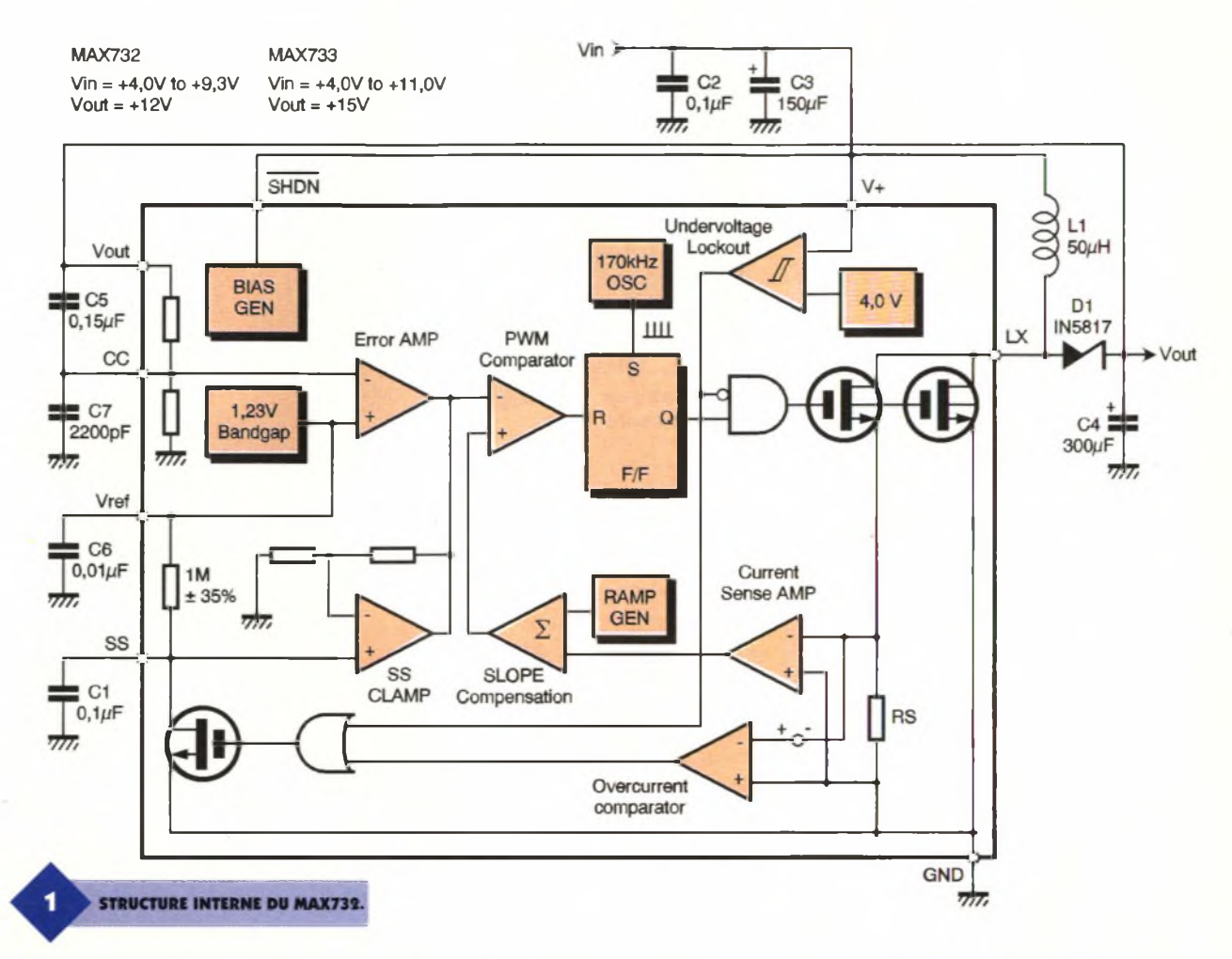

sion de + 15V. Ces circuits possèdent un système de commutation par PWM (Pulse-Width Modulation) ou modulation de la largeur des impulsions associé à un régulateur de tension amplificateur qui permet, à partir d'une tension non régulée, la génération d'une tension régulée de + 12V ±4 % (ou + 15V).

Le principe de fonctionnement des MAX732 et MAX733 repose sur l'emploi de deux boucles de contre-réaction. <sup>L</sup>'une, interne (courant), contrôle le courant de commutation à l'aide de la résistance palpeuse Rs et de l'amplificateur qui lui est associé (current sense amp). <sup>L</sup>'autre, externe (tension), surveille la tension de sortie au moyen de l'amplificateur d'erreur (error amp). La boucle interne limite le courant, cycle par cycle, en bloquant le transistor de puissance de sortie lorsque le courant de commutation atteint un seuil prédéterminé.

Ce seuil est fixé par la boucle externe. Par exemple, un affaissement de la tension de sortie produira un signal d'erreur qui augmentera le seuil, et le système stockera et transférera plus d'énergie durant chaque cycle. Le schéma de principe de notre réa-

**PLATINE À BASE DU HV2405E.**

lisation, reprenant la configuration préconisée par le constructeur, est donné en **figure 2** Le condensateur connecté en broche 3 (SS, Soft-Start), permet une mise en fonctionnement correcte du circuit intégré. En effet, la charge du condensateur débloque lentement la tension de sortie de l'amplificateur d'erreur, limitant ainsi les pointes de courant en augmentant lentement la valeur du seuil. La valeur de 100nF donne un délai de mise en fonctionnement

d'environ 170ms, le MAX732 étant alimenté sous 4,5V et débitant un courant de 200mA.

Un condensateur de 1µF entraînera un délai de 1700ms, les conditions de fonctionnement restant les mêmes que précédemment. La tension de sortie disparaît lorsque le courant consommé par la charge est supérieur à 1,5A. Un cycle de Soft-Start est à nouveau initialisé, la capacité ayant été déchargée par un transistor interne. Ce dernier est

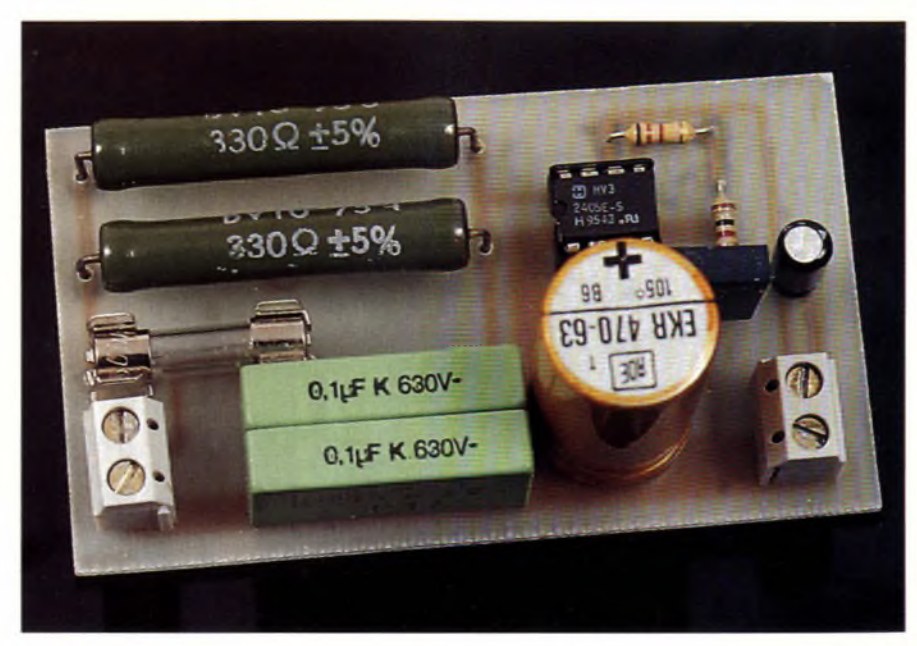

commandé par un comparateur (overcurrent comparator).

Le MAX732 (MAX733) est équipé d'un circuit qui surveille sa tension d'alimentation car il ne peut fonctionner qu'avec des tensions supérieures à 3,7V (typique). Lorsqu'une condition de sous-alimentation apparaît, la logique de contrôle coupe l'alimentation du transistor de puissance et donc la tension de sortie, et décharge la capacité de Soft-Start, Ci. La logique maintiendra cet état tant que la tension d'alimentation n'aura pas atteint une valeur suffisante. Ce dispositif sera très pratique dans le cas d'une alimentation du montage par quatre accus CdNi car il empêchera la décharge complète de ceux-ci, décharge pouvant leur être néfaste. Le régulateur dispose également d'une broche de mise en veille (SHDN/, broche 1) qui sera connectée au + (plus) de l'alimentation en fonctionnement normal. Lorsque cette broche sera utilisée, il faudra tenir compte du fait qu'un courant peut malgré tout circuler au travers de l'inductance L<sub>1</sub> et de la diode Di vers la charge. Le condensateur C<sub>2</sub> connecté à la broche Vref filtre la tension de référence (1,23V) utilisée par l'amplificateur d'erreur interne. <sup>L</sup>'oscillateur de découpage fonctionne à une fréquence de 170 kHz. Le filtre disposé en sortie et constitué par l'inductance L<sub>2</sub> (22 à  $25\mu$ H) et le condensateur C<sub>6</sub> ( $22\mu$ F) forme un filtre passe-bas destiné à éliminer d'éventuels pics.

La diode D<sub>1</sub> pourra être de type 1N5817(conseillé) ou BAT85. On ne pourra pas utiliser un autre modèle.

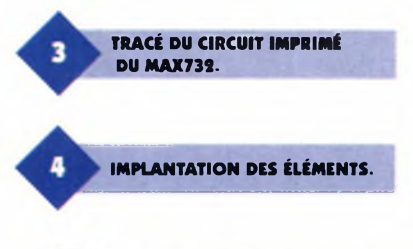

**La réalisa tion pratique et les essais**

Le dessin du circuit imprimé est donné en **figure 3,** On utilisera le schéma d'implantation représenté en **figure 4** afin de procéder au câblage de la maquette. Étant donné le peu de composants, celui-ci ne requiert aucun commentaire particulier. Pour notre part, nous avons placé sur la platine un support de pile 9V type 6F22. Cela n'est nullement obligatoire et la source d'alimentation du montage sera choisie selon les besoins de chacun. Le MAX732 sera de préférence placé sur un support. Le fonctionnement de la platine ne nécessitant aucun réglage, celui-ci doit être immédiat. On connectera la source d'alimentation et l'on mesurera la tension disponible en sortie. On effectuera ensuite des essais en charge, en prenant par exemple une petite ampoule de <sup>1</sup> à 1,5W. La tension de sortie ne devra pas chuter de manière excessive. Les applications de ce montage sont nombreuses et celui-ci ne sera pas dédié uniquement aux circuits devant être autonomes. Il pourra être utilisé, par exemple, dans les montages à circuits logiques nécessitant plusieurs tensions d'alimentation. Il suffira alors de disposer uniquement du + 5V et donc d'un transformateur à un seul enroulement.

**L'INDUCTANCE L, : 22** hH

#### **Alimentation secteur + 5V à + 24V/50mA**

La seconde alimentation que nous vous proposons nécessite pour son fonctionnement la présence de la tension secteur. Nous ne pouvons donc que réitérer nos conseils de prudence élémentaire. Elle utilise un circuit fabriqué par la firme HARRIS, le HV-2405E. Ce circuit intégré permet d'obtenir une tension ajustable comprise entre + 5V et + 24V sous 50mA <sup>à</sup> l'aide de seulement quelques composants passifs, sans qu'il soit nécessaire d'utiliser un transformateur et un pont redresseur. Le HV-2405E comporte deux étages : le premier, appelé pré-régulateur, connecte momentanément l'une des lignes du secteur(phase) à un condensateur de capacité importante jusqu'à ce que la valeur de sa charge dépasse de 6V la tension de sortie souhaitée. Le pré-régulateur passe ensuite à l'état bloqué et reste dans ce mode jusqu'au démar-

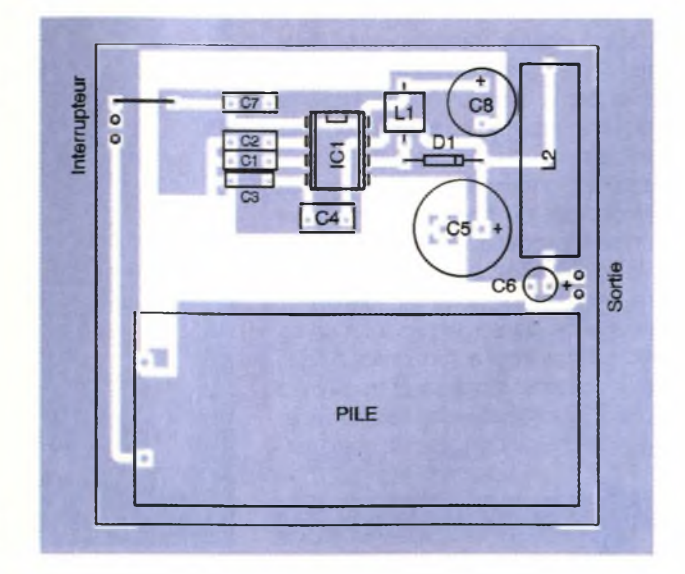

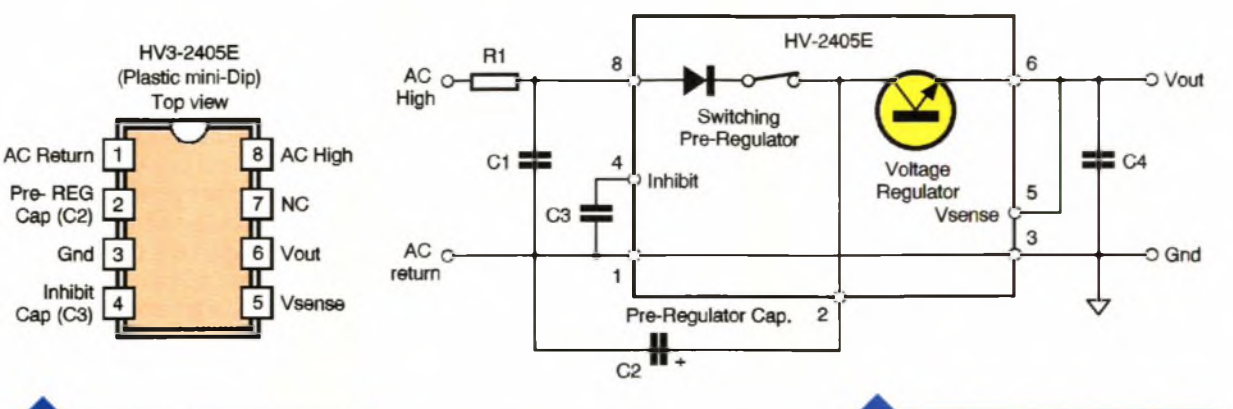

de de la ligne secteur recharge le condensateur. Le brochage du HV-2405E ainsi que sa constitution interne schématisée sont représentés en **figure 5.** Le circuit intégré peut fonctionner <sup>à</sup> l'aide d'une tension al-

ternative d'entrée comprise<br>entre 120V<sub>RMS</sub> et 120V<sub>RMS</sub> et 240Vrms- La fréquence de la tension secteur peut varier entre 48Hz et 440Hz sans aucune gêne pour son fonctionnement. Le réglage de la tension de sortie, qui peut varier entre  $+5V$  et  $+24V$ , peut être effectué de différentes manières. Le dessin et le tableau de la **figure 6** montrent comment procéder

- si l'on ne souhaite qu'une tension de sortie de + 5V, il suffira de connecter la broche 5 à la broche 6 ;

- si l'on désire une tension de sortie supérieure à + 5V, on pourra choisir entre trois méthodes :

1° utiliser une seule résistance  $(R_2)$ ; cette méthode ne donnera pas de bons résultats. En effet, le réseau de résistances internes possèdent une tolérance d'environ ±15 %, ce qui limitera la précision de la tension de sortie :

SCHÉMA SIMPLIFIÉ.

2° utiliser des diodes zéner. La tension de sortie aura la précision et la tolérance de la diode ;

3° mettre en place un pont diviseur dont la résistance talon aura toujours la même valeur ( $RB = 1k\Omega$ ); si l'on souhaite pouvoir ajuster exactement la tension de sortie, on pourra utiliser une résistance ajustable multitours pour RA.

Le courant de sortie disponible de façon continue est de 50mA. Des pointes plus importantes peuvent être demandées de façon momentanée. Le HV-2405E est protégé par une limitation de ce courant, en particulier dans les cas où un court-circuit pourrait se produire en sortie. Le schéma de notre réalisation est donné en **figure 7.** La phase est appliquée au montage via un fusible dont la valeur de coupure est de 500mA. Les résistances  $R_1$  et  $R_2$  (ou  $R_{1/2}$ ) limitent le courant dans le circuit intégré. Elles doivent posséder une valeur suffisante afin de limiter à 2,5A les pointes de courant, pointes qui se

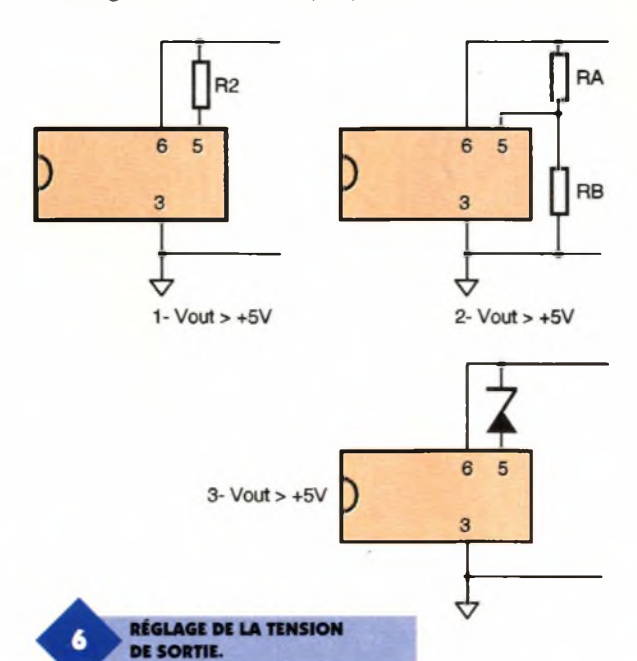

*Sla^'ôao,*

rage

rie.

d'une nouvelle

période du secteur. Le condensateur alimente le deuxième étage qui contient un régulateur sé-

Le courant débité dans ce régulateur décharge la capacité à une vitesse dépendant de la consommation de la charge alimentée. Chaque pério-

**LA PLATINE À MAX611.**

F1772-<br>510-2000/

#### VOUT ADJUSTMENT

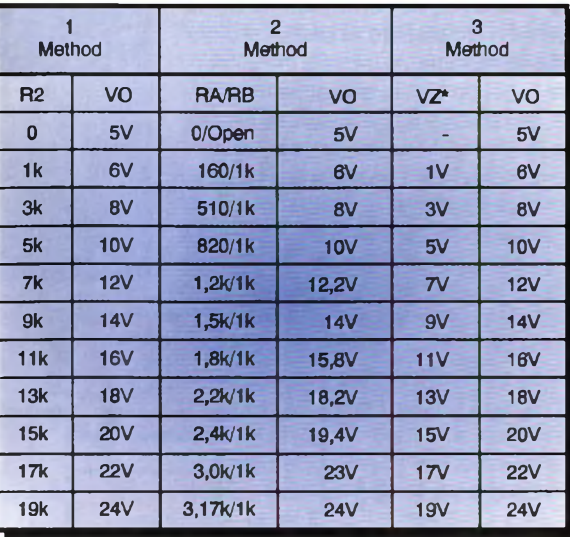

**31 ELECTRONIQUE PRATIQUE 213**

×

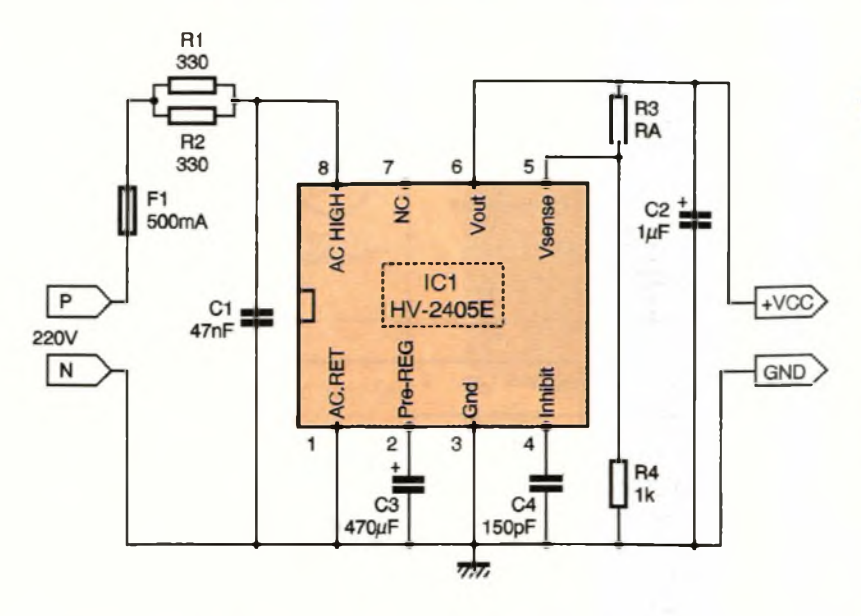

retrouvent essentiellement lorsque la capacité C<sub>3</sub> sera entièrement déchargée. Ces résistances devront pouvoir dissiper une puissance relativement importante puisqu'à un débit maximum de 50mA et sous une alimentation de 240V, celle-ci sera de 6W. La puissance des résistances devra être de cette valeur.

Le condensateur  $C_1$  forme avec les résistances  $R_1$  et  $R_2$  un filtre passebas. La capacité C<sub>3</sub> est la capacité utilisée par le pré-régulateur, comme nous l'avons vu plus haut. Le condensateur C4 est le condensateur d'inhibition. Il évite la mise en fonctionnement du pré-régulateur lors des transitoires. S'il est choisi de valeur trop importante, le HV-2405E sera toujours hors service. Par contre, si sa valeur est trop faible, le circuit ne sera plus protégé.

La valeur de C<sub>4</sub> est valable pour une fréquence du secteur égale <sup>à</sup> 50/ôOHz. Afin d'effectuer le réglage de la tension de sortie, nous avons choisi la solution du diviseur de tension qui nous a semblé être la plus pratique. Afin de choisir la valeur de la résistance RA en fonction de la tension de sortie souhaitée, il suffira de se reporter au tableau de la figure 6. Si l'on désire adopter l'une des autres solutions, il conviendra ne pas câbler la résistance de 1 $k\Omega$  (R<sub>4</sub>). On trouve enfin, en sortie du régulateur, le condensateur C<sub>2</sub> destiné à maintenir la stabilité de fonctionnement du régulateur série.

#### **La réalisation pratique et les essais**

Le dessin du circuit imprimé est donné en **figure 8,** la **figure 9** représentant le schéma d'implantation des composants. Il conviendra de respecter les valeurs et tension de sistance R<sub>3</sub> (RA). On pourra

**SCHÉMA DE PRINCIPE.**

service des composants :  $R_1$  et  $R_2$  devront pouvoir dissiper une puissance de 6W. Il a été prévu, pour C<sub>1</sub>, la possibilité de mettre deux condensateurs de 100nF en série afin d'obtenir la valeur de 47nF. La tension de service de ces composants devra être de 630V. La tension admissible par C<sub>3</sub> et C<sub>4</sub> devra être de 10V supérieure à la tension de sortie désirée. <sup>L</sup>'entrée et la sortie des tensions s'effectuera sur des bomiers à vis à deux points.

Le circuit intégré sera placé sur un support. Comme pour la première alimentation, les réglages sont inexistants. Avant la mise sous tension, on vérifiera soigneusement le câblage afin de déceler un éventuel court-circuit. On reliera la platine au secteur 220V et l'on mesurera la tension de sortie qui devra être pratiquement à la valeur fixée par la ré-

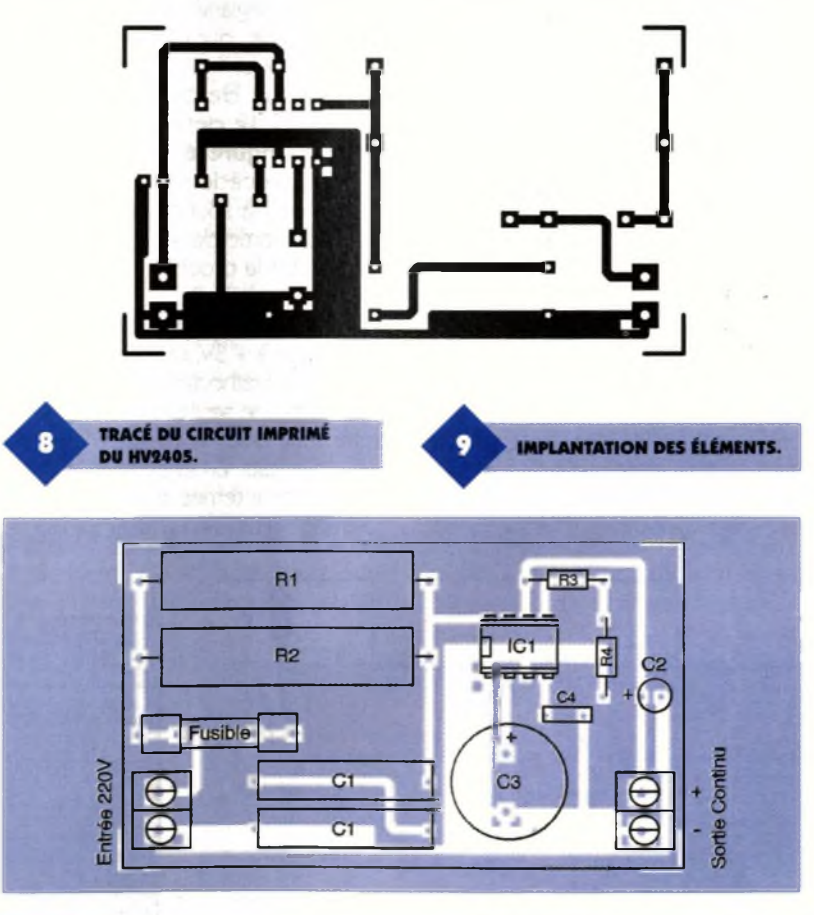

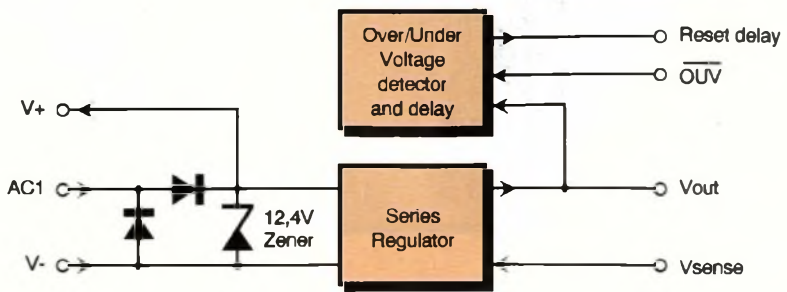

procéder à des essais en charge, charge qui pourra être constituée par une résistance de puissance. Lors de ces manipulations, il faudra garder à l'esprit que la masse est constituée par l'une des lignes du secteur.

**CONSTITUTION INTERNE**

**DU MAX611.**

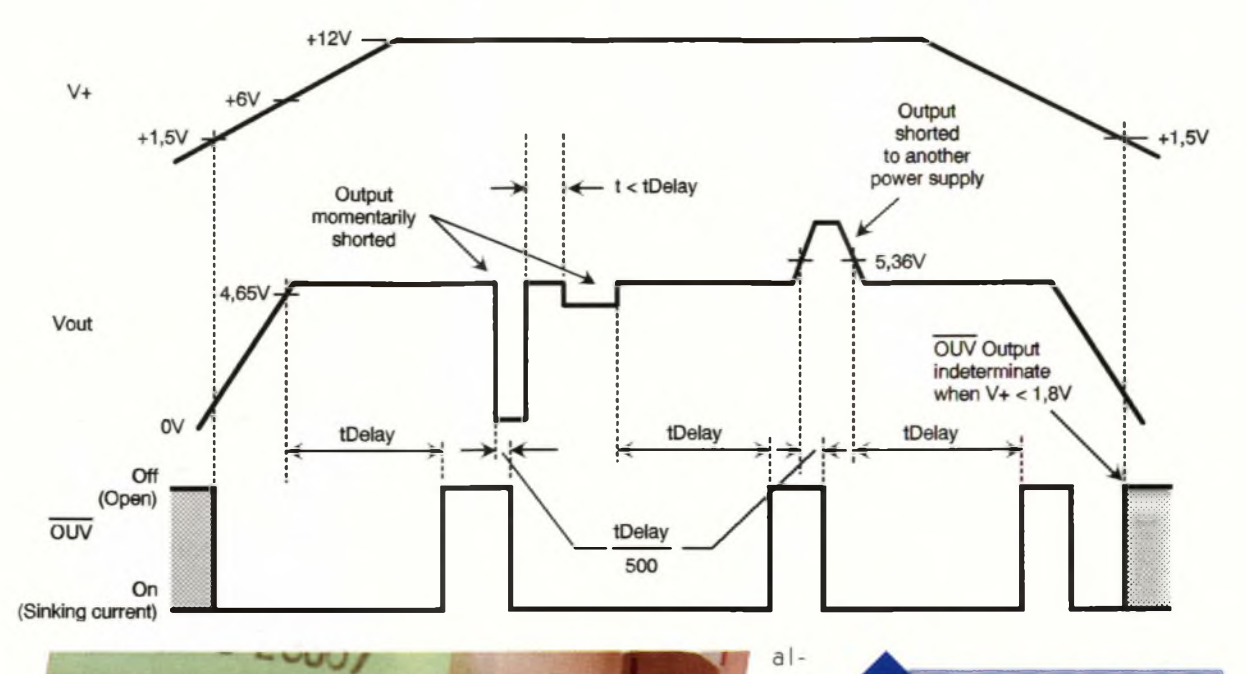

Ions d é crire fera double usage avec la précédente. Il n'en est rien car celle-ci

**LA RÉSISTANCE R, 100Í2 3W.**

#### **Alimentation secteur + 5V/50mA**

On pourrait penser, à la lecture de ce titre, que l'alimentation que nous est rendue différente par les possibilités qu'elle offre à l'utilisateur. Cette alimentation utilise le circuit intégré MAX611 qui permet d'obtenir directement, <sup>à</sup> partir de la tension secteur, une tension régulée

**33 ELECTRONIQUE PRATIQUE 213**

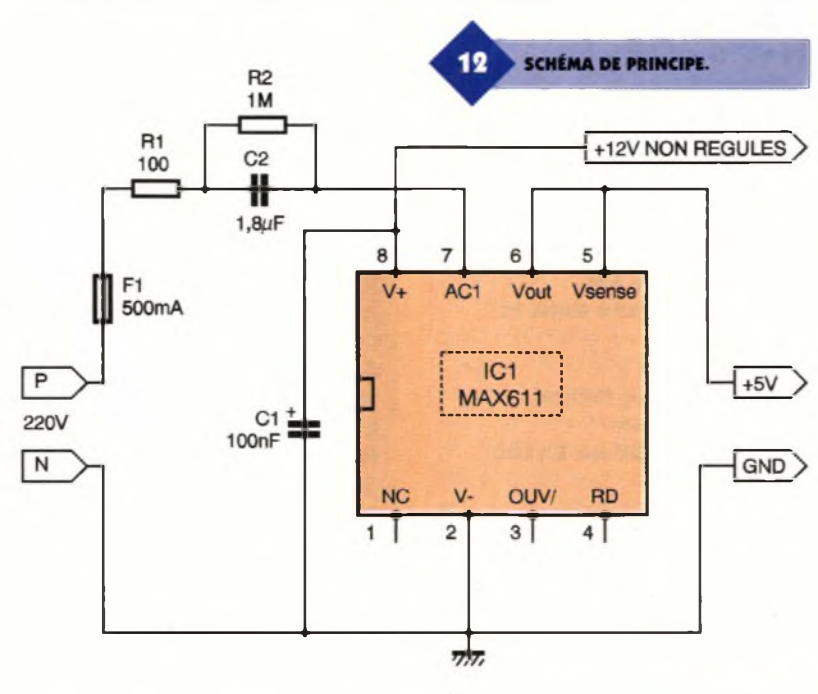

**CHRONOGRAMMES MAX611.** 11

de + 5V sous 50mA. La constitution interne de ce circuit est donnée en fi**gure 10**

On trouve tout d'abord un redressement en simple alternance puis un régulateur série, celui-ci pouvant être commandé par un circuit de surveillance de la tension de sortie. Ce dispositif pourra être utilisé lors de l'alimentation d'un microprocesseur. Il fonctionne de la façon suivante : après la mise sous tension du circuit, la broche 3 (OUV/) du circuit reste à l'état bas tant que la tension de sortie n'a pas atteint une valeur égale à 5V.

Dès que cette tension est atteinte, la sortie passe à l'état haut. Si en cours de fonctionnement cette tension atteint le seuil de 4,65V, la broche 3 OUV/ repasse à l'état bas, effectuant la RAZ(remise à zéro) du microprocesseur. On obtient ce fonctionnement si un condensateur est connecté entre la broche 4 et la masse. Dans ce cas, le délai deremiseen fonction atteindra la durée de 30ms par 10nF de la capacité. La durée du délai est donnée par la formule :

Délai en secondes =  $C$  (en  $\mu$ F)  $\times$  3 Le diagramme de la **figure 11** illustre les différentes phases de fonctionnement du dispositif de surveillance. Il est évident que ce dispositif pourra être utilisé dans d'autres applications.

Signalons que cette sortie est à collecteur ouvert. Le MAX61<sup>1</sup> dispose également d'une sortie de tension non régulée. La valeur de cette tension est fixée par une diode zénerinterne à environ + 12V.

On utilisera cette sortie pour l'alimentation de circuits annexes. On

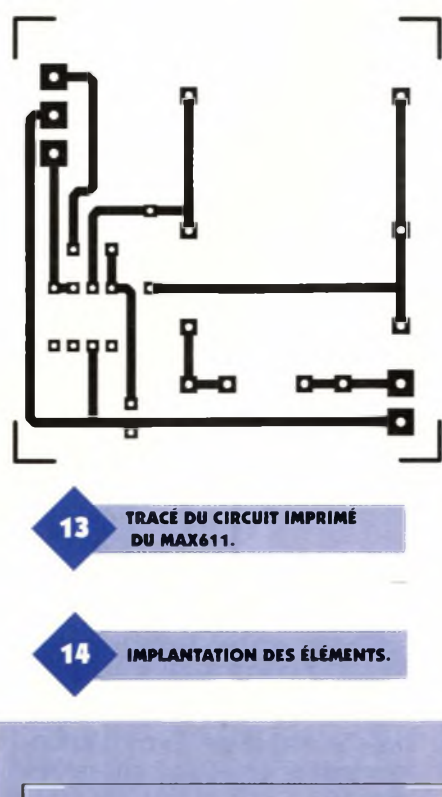

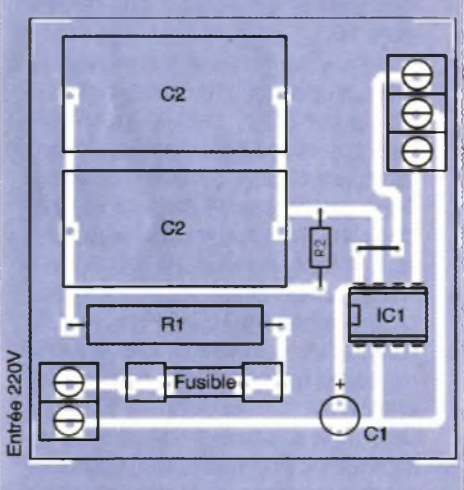

pourra également connecter à cette broche un régulateur de tension externe. Mais dans ce cas, le courant total débité, c'est à dire celui fourni par le MAX61<sup>1</sup> et le régulateur ne devra pas dépasser 50mA.

Le schéma de la réalisation est donné en **figure 12.** Seuls quatre composants passifs externes sont nécessaires au fonctionnement du circuit intégré. La résistance Ri limite la pointe de courant présente à l'entrée du circuit lors de la mise sous tension, lorsque la tension secteur est à son maximum. Cette résistance devra avoir

une valeur de 100Q pour une tension d'entrée de 220V et devra pouvoir dissiper une puissance de 1W minimum.

Le condensateur C<sub>2</sub> est destiné à limiter le courant de fonctionnement du MAX611. La tension de service

de cette capacité devra être choisie avec soin car elle devra supporter la totalité de la tension du secteur, et ce, pendant une

+12V non régulés

+5V GND

durée indéterminée.

Sa valeur théorique devra être de 1,8µF. Elle sera en fait obtenue par la mise en parallèle de deux condensateurs de 1µF. Il ne faudra pas dépasser cette dernière valeur car alors le circuit intégré recevant un courant trop important, se mettra à dissiper une puissance excessive. La tension de service devra être au minimum de 280V<sub>RMS</sub>. La formule donnée ci-dessous permet de calculer la valeur de  $C_2$ :

 $C_2 =$  loutmax/( $V_{RMS}$  -  $V_{out}$ ) X 2  $\sqrt{2}$  X F<sub>in</sub> V<sub>RMS</sub> est la tension alternative d'entrée V<sub>out</sub> est la tension de sortie

F<sub>m</sub> est la fréquence de la ligne secteur La résistance  $R_2$  d'une valeur de 1M $\Omega$ permet la décharge du condensateur  $C_2$  lors de la mise hors tension du montage, ce qui évitera une désagréable décharge lors de la manipulation de la platine. Le condensateur C<sub>1</sub> est utilisé pour le filtrage de la tension continue disponible en sortie du redresseur à deux diodes interne.

#### **La réalisation pratique et les essais**

Le circuit imprimé est représenté en **figure 13.** Le schéma d'implantation donné en **figure 14** sera à utiliser lors du câblage de la platine. Comme pour les deux autres montages, aucun commentaire particulier n'est à formuler étant donnée la simplicité du circuit.

Le MAX61<sup>1</sup> sera placé sur un support. Le bornier à trois points de sortie permet de disposer de la masse, du + 5Vet du + 12V non régulé. Un autre bornier à vis, à deux points, permet l'alimentation de la platine à l'aide de la tension secteur.

Le montage doit fonctionner dès la mise sous tension. On s'en assurera par la mesure de la tension de sortie régulée qui devra être de + 5V±4 %. On effectuera également les essais en charge.

P. OGUIC

#### **Nomenclature**

#### **Alimentation MAX732**

**Condensateurs C,, <sup>C</sup><sup>7</sup>:<sup>100</sup> nF <sup>C</sup>#:<sup>10</sup> nF C<sup>3</sup> : 2200 pF <sup>C</sup><sup>4</sup>:<sup>150</sup> nF C\$:330 pF/35V C6: 22 pF/35V C<sup>8</sup> : 150pF/35V Inductances Li : 47 pH à 50 pH L«:22 pH à 25 pH Semi-conducteurs D,: 1N5817, BAT85 Circuits intégrés ICi : MAX732 Divers**

#### **<sup>1</sup> support de pile 9V (6F22) pour circuit imprimé (facultatif) 1 support pour circuit intégré 8 broches**

#### **Alimentation HV-2405E**

#### **Résistances**

 $R_1$ ,  $R_2$ : 330  $\Omega$  6W **R<sup>3</sup> : voir tableau dans le texte R\*: <sup>1</sup> kQ (marron, noir, rouge) Condensateurs Ci : 47 nF/630V ou 2x100 nF/630V C«: 1 pF/25V C<sup>3</sup> :470 |1F/25V C\*:150 pF Circuits intégrés ICi : HV-2405E**

**34 ELECTRONIQUE PRATIQUE 213**

**Alimentation MAX611 Résistances**

**<sup>1</sup> support pour circuit intégré 8 broches**

**2 borniers à vis à 2 points**

**Divers**

**Ri : 100 Q 3W**  $R_2$ : 1  $M\Omega$ **(marron, noir, vert) Condensateurs : C«: 1,8 pF/630V ou 2x1 I1F/630V Circuits intégrés ICi:MAX611 Divers 1 support pour circuit intégré 8 broches <sup>1</sup> bornier à vis à 2 points <sup>1</sup> bornier à vis à 3 points**

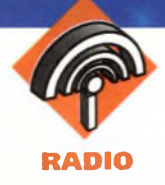

### **TRANSFORMEZ VOTRE ÉIVIETTEU R/RÉCEPTEU R EN ALARME AUTO**

**Cette petite centrale d'alarme, simplement raccordée à la prise micro, permet de transformer votre poste CB. ou radioamateur en alarme avec deux possibilités de fonctionnement :**

**- Alarme auto,**

**- Transmetteur d'alarme.**

**Dans le premier cas, on retrouve toutes les fonctions d'une alarme auto de base : temporisations d'entrée, de sortie, de durée d'alarme avec le poste C.B. (en position public adress) qui sert d'amplificateur au signal B.F. d'alarme généré par la centrale. Dans le deuxième cas, la centrale se sert du TX comme transmetteur d'alarme, le signal B.F. d'alarme est émis par le poste C.B. qui est en position émission : on peut alors recevoir à distance ce signal sur un TX ou récepteur et ainsi être averti de l'effraction. Les différentes phases de fonctionnement sont visualisées par une LED.**

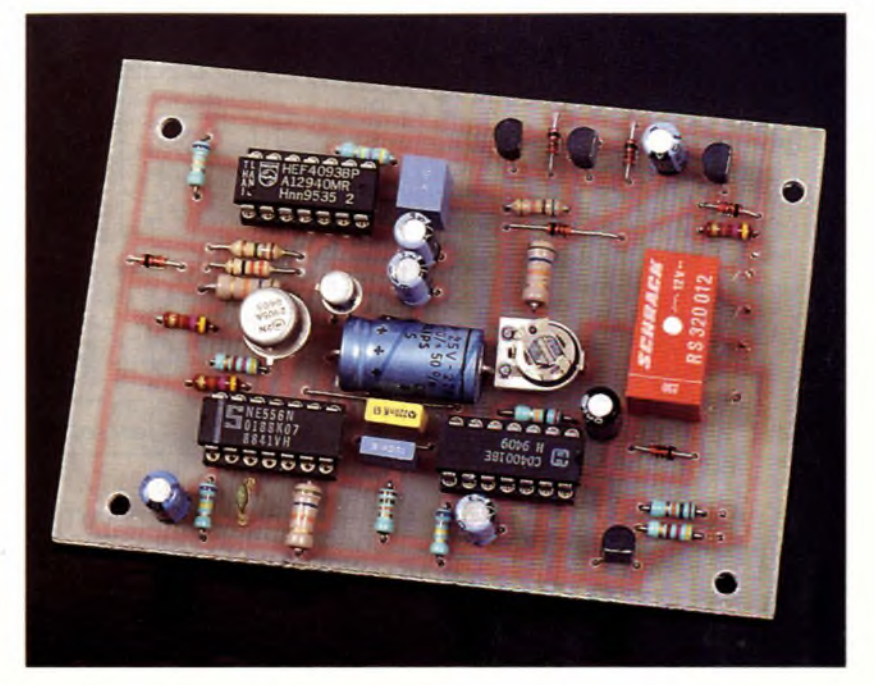

#### **Fonctionnement**

Le schéma de principe est proposé **figure 1.** La mise en fonctionnement de l'alarme se fait juste avant de fermer la porte du véhicule, une action sur l'inverseur double fait instantanément débuter la temporisation de sortie qui empêche alors la centrale de déclencher l'alarme le temps de sortir de la voiture.

La mise en veille du montage est visualisée par une LED rouge. Cette temporisation de sortie est constituée d'un circuit RC : le condensateur C<sub>1</sub> se charge à travers la résistance R<sub>9</sub>, ce qui donne un niveau bas sur la RAZ de Cl<sub>2</sub> (patte 4), les deux portes logiques C et D (trigger de Schmitt) servent à la remise en forme de ce niveau. Si l'alarme est stoppée à ce moment là, D<sub>1</sub> et R<sub>5</sub> déchargent Ci et font ainsi une RAZ de la tempo de sortie. Après cette tempo, un niveau haut arrive sur la patte 4 de Cl<sub>2</sub>, ce qui le rend actif ; l'alarme est en veille, prête à se déclencher, la détection de l'effraction se fait sur la présence d'un niveau bas sur la base de T<sub>1</sub>, niveau fourni par le plafonnier du véhicule (voir le schéma de câblage). Ce niveau bas provoque le déclenchement de la temporisation

d'entrée : le monostable constitué des deux portes A et <sup>B</sup> laisse le temps au propriétaire des lieux d'arrêter la centrale (cette tempo est fonction de  $C_2$  qui se charge à travers R?) avant le déclenchement de l'alarme. A la fin de cette tempo, C<sub>4</sub> fournit une impulsion en patte 6 de CI2, ce qui provoque la mise en marche de l'alarme et du poste C.B. pendant une durée déterminée par CI<sub>2</sub> câblé en monostable avec R<sub>14</sub> et C<sub>6</sub>. Ce monostable déclenche également un oscillateur (patte 10 de Cl2) bâti autour d'un générateur de dents de scie  $(T_2)$  qui fournit un signal B.F. semblable à celui d'une sirène électronique. Cette B.F. est injectée dans l'entrée micro du TX; on retrouve alors deux possibilités de fonctionnement :

Alarme auto : Le TX est en position public adress (PA), et sert d'amplificateur au signal B.F. qui est ensuite envoyé sur un haut-parleur spécial PA.

Transmetteur d'alarme : Le TX est en position émission, de préférence sur un canal peu utilisé ; l'effraction est détectée à distance avec un autre poste calé sur le même canal, le relais (RZ) peut aussi agir sur la commande du klaxon du véhicule

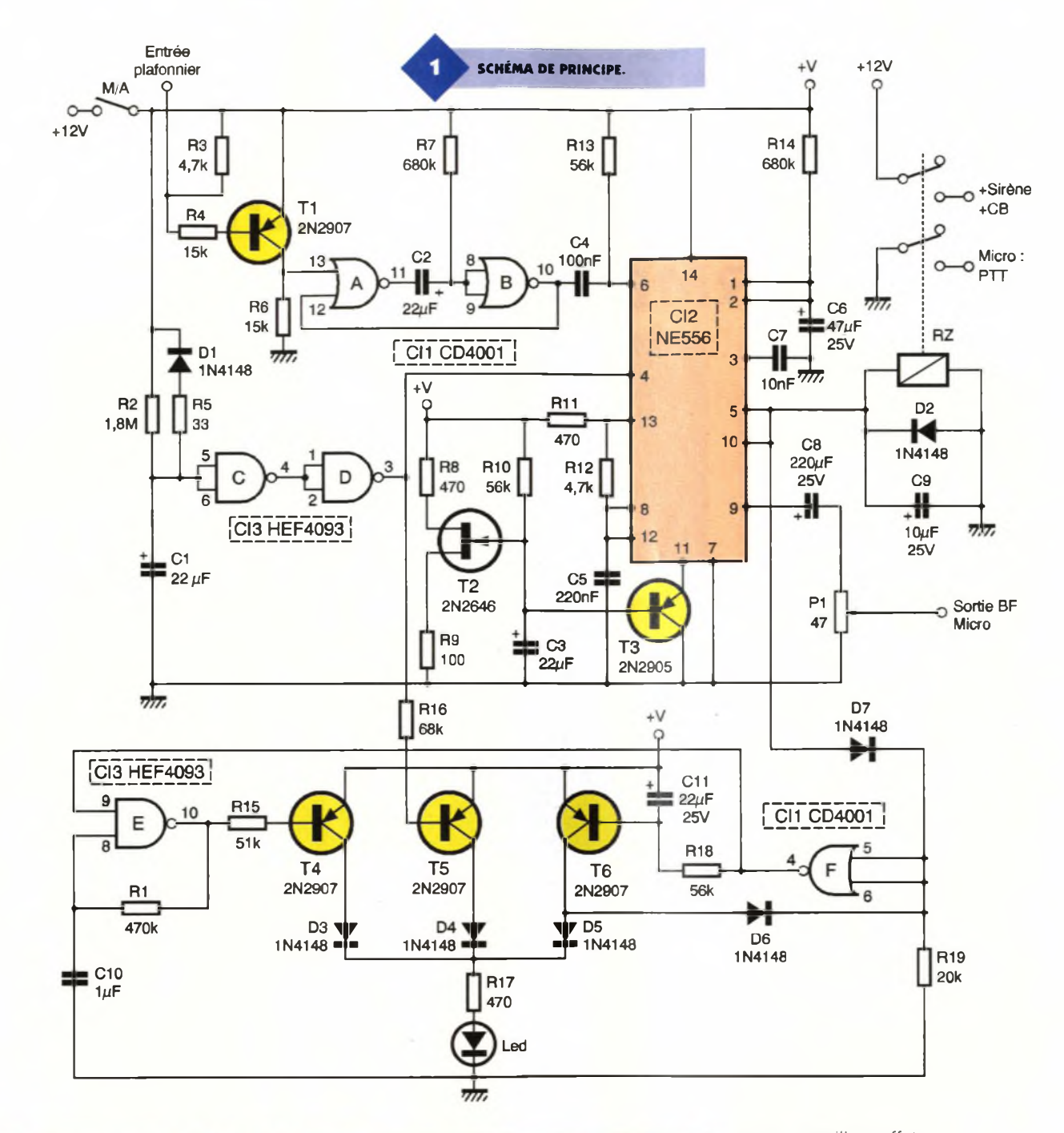

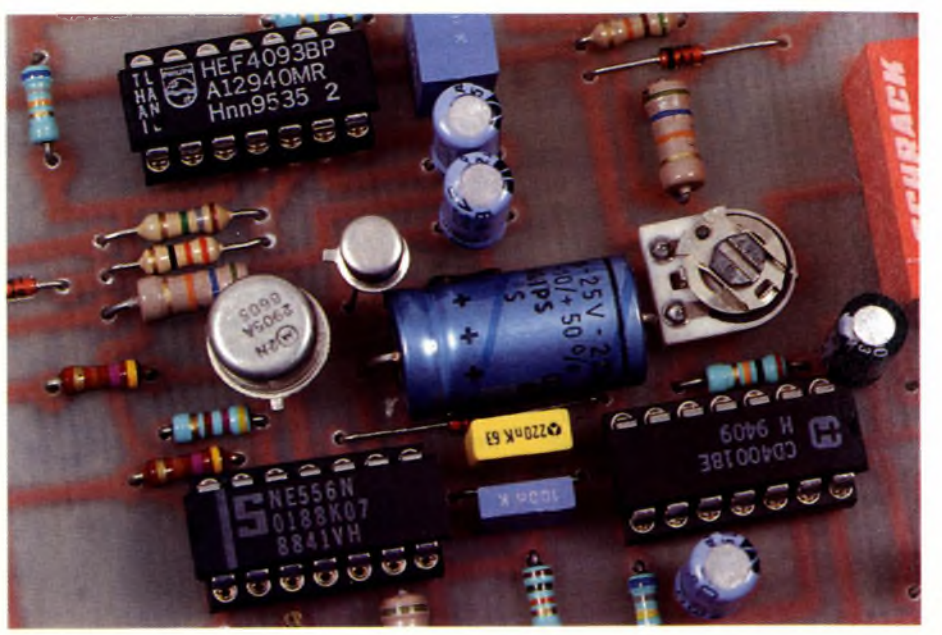

pour un meilleur effet.

Le relais RZ est antiparasite par le condensateur C<sub>9</sub>, et Cl<sub>2</sub> est protégé de RZ par D<sub>2</sub>. Dès la fin de l'alarme, la centrale se remet en veille, prête à se déclencher de nouveau.

#### **Visualisation des différentes phases de fonctionnement**

Une LED permet de connaître l'état du montage :

- Lors de la temporisation de sortie, la LED est rouge fixe, commandée par T<sup>5</sup> qui est rendu passant par le niveau bas venant de la patte 3 de CI3. - Quand la tempo de sortie est finie,

L'AJUSTABLE P..

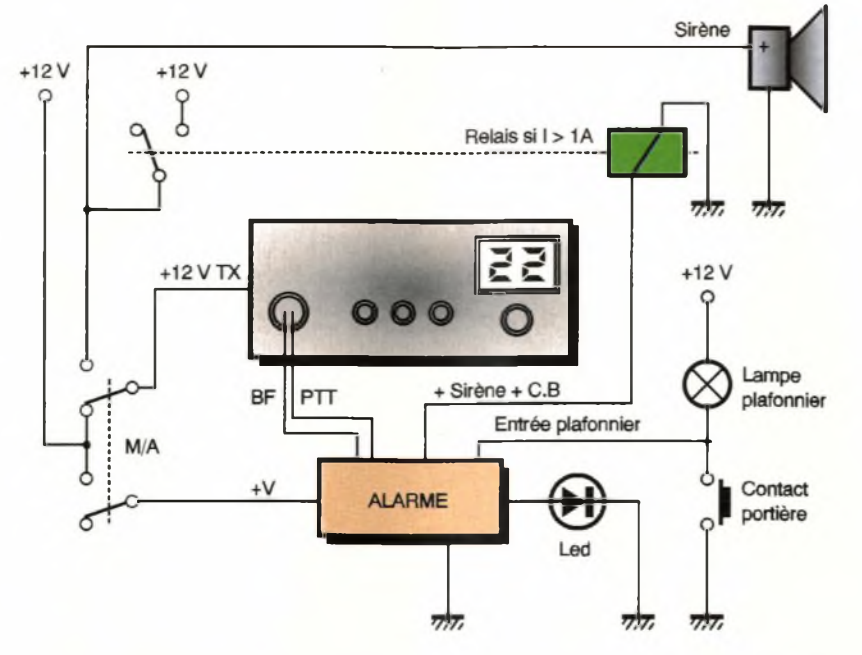

la patte 3 de Cl $_3$  passe à + 12V et T<sub>5</sub> se bloque ; c'est alors T<sub>4</sub> qui commande la LED et la fait clignoter grâce à l'astable (constitué de CI<sub>3</sub> porte E Trigger de Schmitt associée à R<sub>1</sub> et C10), indiquant de cette manière que l'alarme est en veille.

- Si l'alarme ne s'est pas déclenchée pendant votre absence, la LED sera clignotante à votre retour, par contre, s'il y a eut déclenchement, vous verrez la LED au rouge fixe ; ceci est dû à l'association de Cl<sub>1</sub> porte F avec T<sub>6</sub> et D<sub>6</sub> : le signal déclenchant l'alarme arrive sur  $D_7$  puis sur F, rend  $T_6$  passant et est réinjecté en F à travers D<sub>6</sub>. La diode D<sup>7</sup> empêche ce signal de remonter vers Cl<sub>2</sub>, et celui-ci reste présent (car se rebouclant sur lui-même) après la fin de l'alarme : l'alarme est mémorisée. <sup>L</sup>'astable E est arrêté par le OV envoyé sur sa patte 9. En résumé on a :

- LED rouge fixe pendant la temporisation de sortie,

- LED clignotante = alarme en veille,

- LED rouge fixe lors de votre retour

õasõs  $\circ$  $\infty$ EGW<sub>D4</sub> -86  $\epsilon$ ALARME

une fois durant votre absence. **Réalisation**

= l'alarme s'est déclenchée au moins

Les **figures 2** et **3** proposent la réalisation concrète du montage. Réalisée sur circuit imprimé époxy, la platine sera insérée dans un boîtier TEKO, prévoir entretoises et passefils d'isolation pour éviter toute mauvaise surprise. Ne pas oublier le strap entre les condensateurs C<sub>4</sub> et  $C_5$ . Attention à  $Cl_1$  qui n'est pas orienté dans le même sens que CI2 et CI3. Si des supports de circuits intégrés sont utilisés, prendre impérati- .vement des modèles tulipe.

#### **Raccordements**

Il faut se référer au schéma de câblage donné en **figure 4.** Si le TX consomme plus d'un ampère en émission (c'est le cas des postes

#### **SCHÉMA DE CÂBLAGE.**

multimodes), il faut alors intercaler un relais de type voiture entre le relais de la platine (RZ) et le TX ou la sirène, les contacts de RZ ne supportant pas un courant > <sup>1</sup>A. Ne pas oublier que le diamètre du fil utilisé pour le câblage des divers éléments doit être proportionnel au courant qui les traverse : compter 5A au mm2.

#### **Réglages**

Tous les paramètres sont réglables : - Tempo d'entrée : Augmentation de celle-ci en augmentant <sup>R</sup>7,

- Tempo de sortie : Augmentation de celle-ci en augmentant Rg,

- Durée de l'alarme : Augmentation de celle-ci en augmentant R<sub>14</sub>,

- Luminosité de la LED : Diminution de celle-ci en augmentant la valeur de R<sub>17</sub>; garder R<sub>17</sub> > 470  $\Omega$ ,

- Clignotement de la LED : Diminution de la vitesse de clignotement en augmentant la valeur de Ri,

- B.F. envoyée au TX : Réglage avec P<sub>1</sub>; si ce réglage ne suffit pas, mettre  $P_1 = 2 k\Omega$ 

#### STEPHANE MEZEI 14 ALFA MIKE 93

#### **Nomenclature**

**Ri : 470 kQ (jaune, violet, jaune) Rs:1,8 MQ (marron, gris, vert) R3, Ru : 4,7 kQ Qaune, violet, rouge) R4, R«: 15 kQ (marron, vert, orange) R<sub>5</sub>:33** $\Omega$ **(orange, orange, noir) R7, Ru : 680 kQ (bleu, gris, jaune) R<sub>8</sub>**, **R**<sub>11</sub>; **R**<sub>17</sub>: 470  $\Omega$ **(jaune, violet, marron)**  $R_9$ : 100  $\Omega$ **(marron, noir, marron) R10, R13, Ris\* 56 kQ (vert, bleu, orange)**  $R_{15}$ : 51 **k** $\Omega$ **(vert, marron, orange) R1t:68kQ (bleu, gris, orange) R<sub>19</sub>: 20 k** $\Omega$ **(rouge, noir, orange) Pi : 47Q Ci à C3, C11: 22 |iF/25V**

**TRACÉ DU CIRCUIT IMPRIMÉ.**

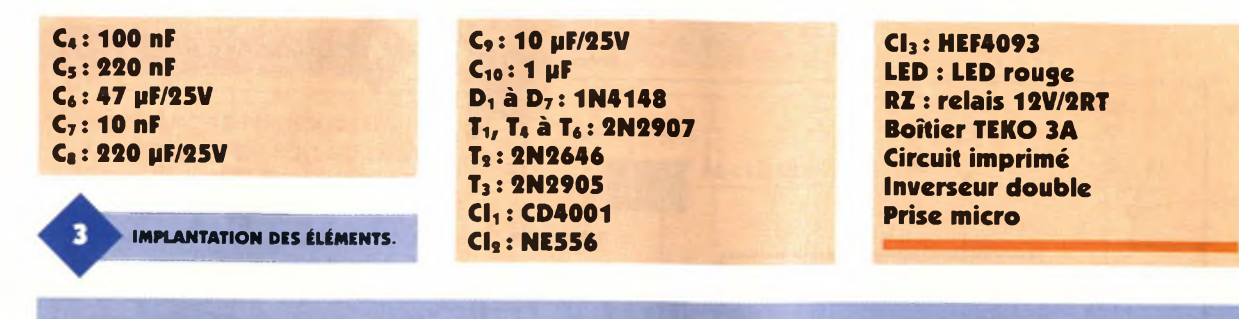

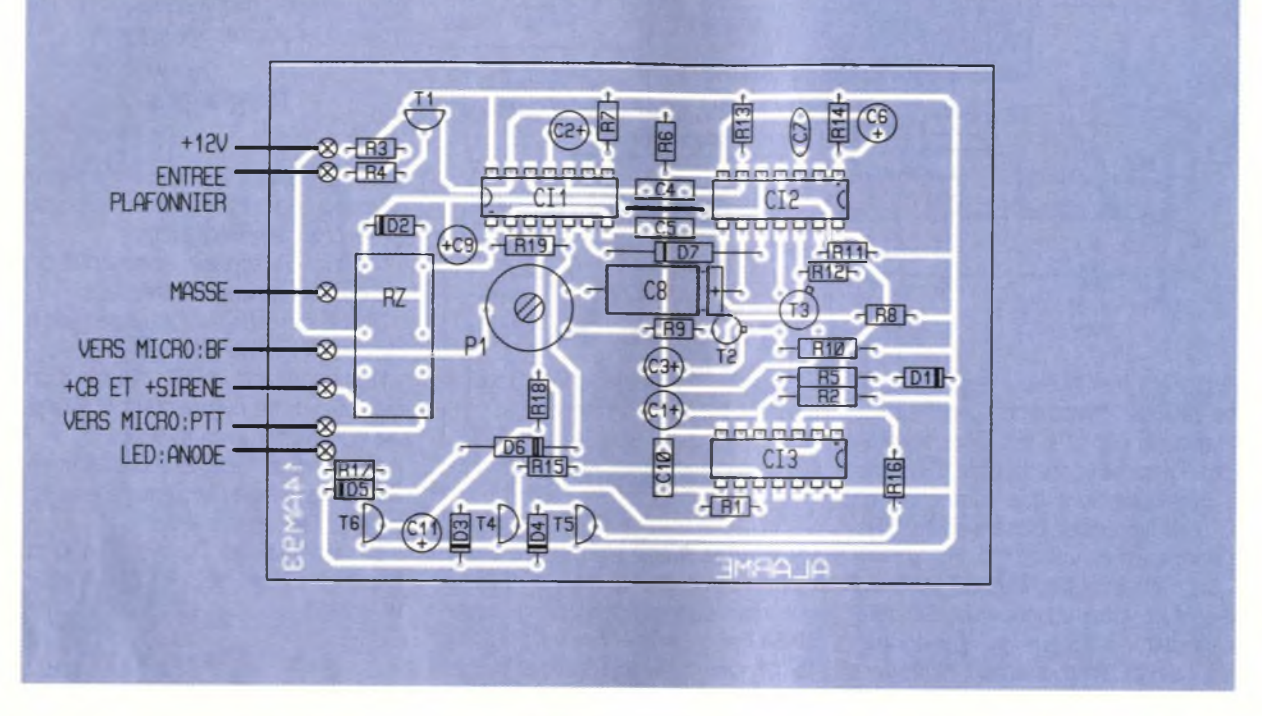

#### **PUBLICITE**

**Layoi**

Vous avez dit CAO ! Si comme moi, vous connaissez plusieurs logiciels et que vous avez à réaliser des circuits imprimés, vous avez sûrement passé des nuits blanches. Si en plus, vous avez la responsabilité d'un bureau d'études et des achats, alors vous en avez connu d'autres. En effet, la plupart des logiciels de CAO ont la particularité de se présenter d'abord sous leur angle financier... et ce n'est souvent pas une paille... Le prix justifiant la complexité, nous passons ensuite à la formation qui outre d'être très chère, a aussi la particularité d'être très concentrée et fastidieuse. Viennent enfin la prise en main et la découverte toujours très douloureuse que le fameux logiciel qui route à cent pour cent n'est d'aucun secours dans le cas particulier qui est le nôtre. Il faut dire que nous faisons du spécifique... (c'est en tout cas ce que l'on vous répondra si vous tentez de vous rebiffer). Mais tout cela est bel et bien terminé. En effet, il existe sur le marché un logiciel LAYOIE (E pour Evaluation) qui ne coûte presque rien (195 <sup>F</sup> TTC). Il dispose de toutes les fonctionnalités qu'un professionnel de la CAO peut souhaiter et ne nécessite pas une auto-formation supplice de plus de quelques heures, un quart d'heure même

si l'on veut travailler dans son mode simple, comme une planche à coller, c'està-dire sans création ou importation d'une netliste. De plus, il possède un routeur pour ce mode simple et un auto-routeur programmable (oui ! oui !), simple et double face qui route comme l'éclair (en

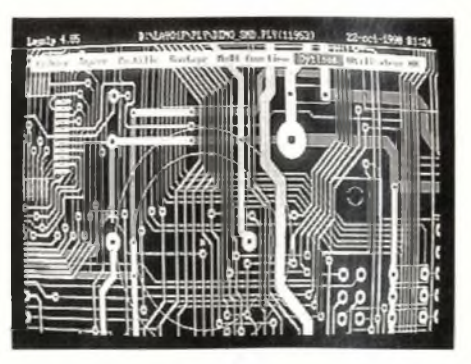

tout cas aussi simple que les autres). Mais ce routeur est surtout complètement interactif, c'est l'art du créateur qui s'exprime et c'est le logiciel qui fait le reste. On s'aperçoit tout de suite que l'ensemble est conçu par les électroniciens et non par les informaticiens. De par sa convivialité, sa simplicité (entièrement en français) et sa rapidité, c'est même sûrement le plus rapide de tous... et donc encore le plus économe. La capacité ? La version limitée de 1000 pastilles autorise la réalisation de circuits conséquents. Je comprends parfaitement que ce routeur fasse fureur aux USA. Alors, avant de dépenser et même si vous possédez déjà un ensemble haut de gamme, renseignez-vous vite, éventuellement auprès des utilisateurs de ce fabuleux produit. Vous pouvez le tester sans véritable investissement et aucun commercial volubile ne sera là pour vous submerger de détails et de louanges sur le produit. Vous pourrez vous faire une idée par vous-même ! Finalement, c'est encore là la meilleure preuve de sérieux...

C'est seulement lorsque vous êtes complètement satisfait que vous décidez de vous procurer un upgrade correspondant à vos besoins : 2000 (Double), 4000, etc. Un regret ! Je connaissais le nom Layoi depuis trois ans. Pourquoi ai-je continué à «travailler» avec mon programme haut de gamme si longtemps en pensant : «Que pour ce prix, ça ne pouvait pas être sérieux !»

> **J.-C. Charles Bureau d'études ILEP Lille**

**Distributeur : Layo France SARL Château Garamache - Sauvebonne 83400 Hyères Tél. : 04 94 28 22 59 Fax : 04 94 48 22 16 3614 code LAYOFRANCE**

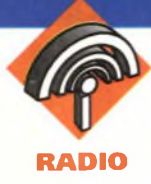

**Ce type de récepteur est l'un des plus simples que l'on puisse envisager et c'est sans doute là son principal intérêt. Avec l'énorme développement que connaissent actuellement les circuits intégrés, il est beaucoup moins utilisé qu'il y a quelques années, bien qu'on le rencontre encore dans des montages comme les talkies-walkies de portée limitée.**

**Malgré son manque de sélectivité, ce montage offre un intérêt non négligeable vu le peu de composants nécessaires à sa réalisation.**

#### **Principe de fonctionnement**

Celui-ci repose sur le mode de fonctionnement particulier du transistor T **(figure 1)** qui travaille simultanément en oscillateur H.F. et B.F. (de fréquence ultrasonique donc supérieure à une vingtaine de kHz).

Lorsqu'une onde modulée, de fréquence voisine de celle du circuit accordé disposé dans le collecteur du transistor T, est captée par l'antenne, on constate une variation des caractéristiques de l'oscillation B.F. (ultrasonique) se produisant au rythme de la modulation du signal capté.

Ce comportement correspond en fait à une démodulation de l'onde reçue. Il ne reste plus qu'à amplifier le signal démodulé pour amener son niveau à une valeur suffisante pour actionner un petit haut-parleur et le récepteur devient opérationnel.

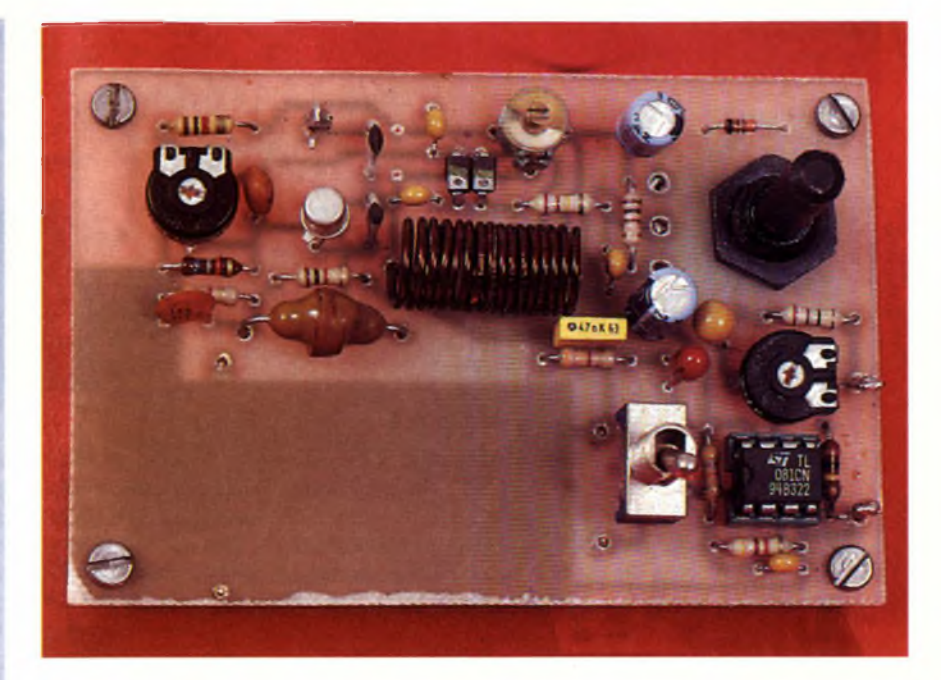

## **RÉCEPTEUR <sup>À</sup> SUPER RÉACTION**

#### **Analyse du schéma**

La base du transistor T est polarisée en continu par les éléments R<sub>1</sub>, RAJ<sub>1</sub> et R<sub>9</sub>. La valeur du condensateur C<sub>4</sub>, qui découple la base vis à vis des signaux H.F, est peu critique puisque

des valeurs allant de 47 pF à 10 nF peuvent convenir. Le circuit accordé de collecteur est constitué des éléments L, C?, CAJ et des diodes varicap D<sub>1</sub> et D<sub>2</sub>. Les caractéristiques de l'inductance <sup>L</sup> pourront être modifiées afin de recevoir différentes

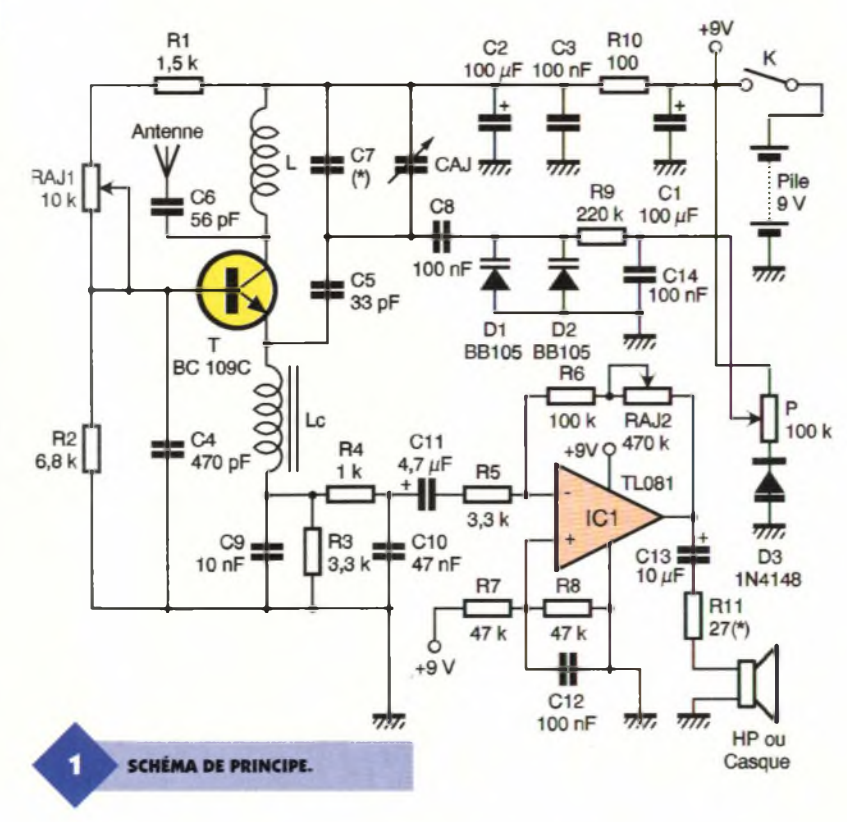

#### **TRACÉ DU CIRCUIT IMPRIMÉ.**

gammes de fréquences. Le condensateur C<sub>7</sub> ne sera inséré sur le circuit imprimé que si sa présence s'avère nécessaire, c'est à dire si le réglage de CAJ ne permet pas de couvrir totalement la gamme de fréquences que l'on souhaite recevoir. On procédera à quelques essais avec des valeurs allant de 10 à une quarantaine de pF. La capacité des diodes varicap dépend du réglage du potentiomètre P. La présence de la diode D<sub>3</sub> limite l'excursion de tension qui leur est imposée à la fourchette comprise entre 0,6V et la tension d'alimentation. C<sub>8</sub> isole le potentiel continu appliqué aux cathodes des varicaps, de celui présent sur le collecteur de T. Vis à vis de la H.F. son impédance est très faible et peut être considérée comme un courtcircuit. <sup>L</sup>'antenne est couplée capacitivement au niveau du collecteur du transistor par le condensateur C&. Suivant la longueur de l'antenne, on pourra être conduit à en modifier la valeur. Grâce à C<sub>5</sub> une partie du signal H.F. présent au niveau du collecteur de T est réinjectée sur son émetteur de façon à permettre son entrée en oscillation. L'inductance de choc Le, que l'on appelle aussi bobine d'arrêt, présente une impédance de forte valeur pour la H.F. mais se laisse traverser par les signaux B.F. que l'on retrouve aux bornes de l'association parallèle R3/C9. La valeur de ce tandem détermine en partie la fréquence de découpage ultrasonique. Le signal démodulé est disponible aux bornes de R3/C9, mais il convient de le filtrer ce que l'on obtient grâce au circuit RVCio. l'amplification B.F. est assurée par un AOP câblé en amplificateur inverseur dont le gain est ajustable de 30 à environ 180 suivant le réglage de l'ajustable RAJg. Le pont de résistances R<sub>7</sub>/R<sub>8</sub>, découplé par

C12, assure la polarisation de l'AOP à un potentiel voisin de 4,5V pour que ce dernier puisse travailler en régime linéaire. De ce fait, l'entrée et la sortie sont couplées capacitivement par  $C_{11}$  et C13. Pour réduire la distorsion que peut entraîner la faible impédance du haut-parleur connecté à la sortie du TL081, on interpose entre ces 2 composants

> **ON POURRA ESSAYER PLUSIEURS BOBINAGES.**

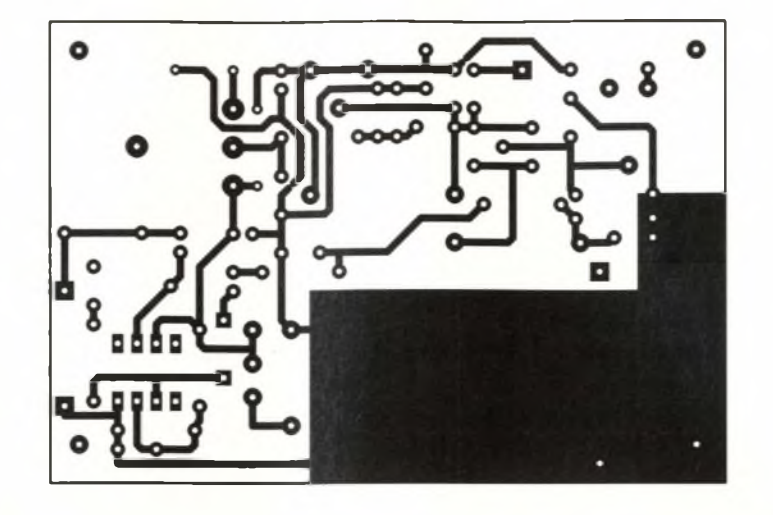

une résistance que l'on peut omettre si l'on remplace le haut-parleur par un casque d'impédance 32 Q (par écouteur). Sur le plan de l'alimentation, on utilise une pile miniature de 9V modèle 6F22. La partie H.F. est alimentée au travers de la résistance R10 afin d'éviter des couplages désastreux avec la partie B.F. Les condensateurs  $C_1$ ,  $C_2$  et  $C_3$  assurent un bon découplage de chacune de ces 2 sources continues.

#### **Réalisation pratique**

Le dessin du circuit imprimé est représenté sur la **figure 2** Tous les éléments y prennent place à l'exclusion du haut-parleur ou du casque, suivant la solution que l'on aura adoptée. La mise en place des composants se fera en respectant les indications de la **figure 3.** On commencera par placer les composants peu fragiles par ordre de taille. On terminera ce travail par les semiconducteurs : le transistor, la diode D3 puis les diodes varicap dont la cathode repérée par un trait de couleur sera dirigée vers le bas du circuit imprimé. Un support sera tout indiqué pour le circuit intégré. Si on opte pour la solution "haut-parleur", on devra couper la piste de circuit imprimé située sous R<sub>11</sub> et mettre ce composant à sa place. Pour l'option "casque", la piste ne doit pas être coupée et on économise R<sub>11</sub>. le potentiomètre <sup>P</sup> sera disposé côté cuivre, ce qui impose de percer le circuit imprimé pour en laisser passer l'axe. L'entrée antenne et les sorties "H.P." sont munies de cosses poignard.

#### **Les inductances**

Pour l'inductance de choc Le, on peut utiliser toute inductance miniature, qu'elle soit radiale ou axiale, dont la valeur est comprise entre 50 et 100 pH. A défaut, on peut en confectionner une. Il suffit pour cela de bobiner sur le corps d'une résistance de 1  $M\Omega$  (0,25 à 0,5W) une bonne soixantaine de spires d'un fil de cuivre émaillé de 0,1 à 0,2 mm de

diamètre dont les extrémités sont' soudées aux pattes de la résistance après dénudage et étamage. Suivant la gamme de fréquences que l'on souhaite recevoir, l'inductance <sup>L</sup> aura un nombre de spires plus ou moins important. Les essais que nous avons réalisés ont été conduits avec divers types de bobinages qui nous ont permis de capter des émetteurs de fréquence comprise entre une vingtaine de MHz et près de 55 MHz.

Pour recevoir la gamme CB, le bobinage sera réalisé sur air, à spires jointives (ou presque). Pour cela, on prendra un fil de cuivre émaillé de 1,2 mm de diamètre dont on bobinera 16 spires sur un foret de diamètre 8 mm.

Une fois mis en forme, le bobinage sera soudé sur le circuit imprimé. Si vous disposez de mandrins en plastique de diamètre 8 mm, munis d'un noyau magnétique réglable (on en récupère souvent sur de vieux postes), vous devrez alors procéder à quelques essais pour déterminer le nombre exact de spires nécessaires. Ce nombre dépend fortement de la qualité du noyau magnétique. Adéfaut d'indications, et toujours pour recevoir la gamme des 27 MHz, un bon point de départ consiste à réaliser le bobinage en plaçant 10 spires jointives de fil de cuivre émaillé de 0,5 à 0,8 mm de diamètre.

Une 3ème solution consiste à se procurer ce type de mandrin auprès d'un revendeur spécialisé en ayant soin de se faire préciser l'inductance spécifique dont la connaissance est nécessaire pour déterminer le nombre de spires.

En utilisant l'abaque de la **figure 4,** on s'aperçoit que l'inductance né-

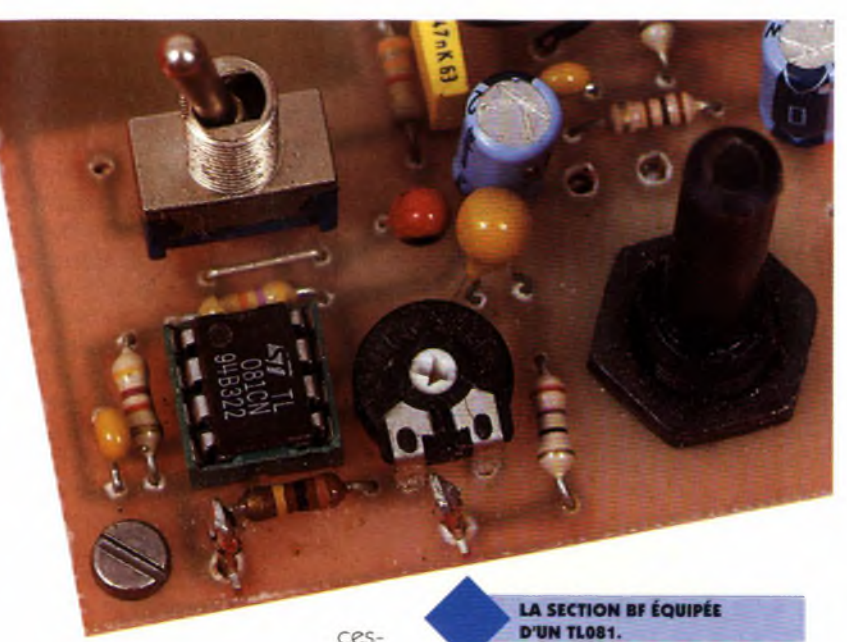

saire à la réalisation

d'un circuit accordé sur 27 MHz avec un condensateur de valeur de l'ordre de 30 pF est voisine de 1 µH. A partir de ce résultat, et en supposant que l'inductance spécifique "lo" du matériaux utilisé soit égale à 6,5 (valeur courante pour ce genre de matériaux), on en déduit que le nombre de spires à bobiner est N  $= \sqrt{(1000L/Io)}$  (lorsque L est exprimée en µH) soit N ≈12. Ce nombre est inférieur à celui qui est nécessaire pour un bobinage sur air d'où l'intérêt du noyau qui permet par ailleurs un ajustage supplémentaire du circuit accordé.

Pour en revenir au bobinage sur air, précisons que le nombre de spires nécessaire à sa réalisation a été déterminé en utilisant la formule  $L = D^{2}N^{2}/36$  (D + 31) qui donne effectivement de bons résultats puisque la gamme des 27 MHz recherchée est bien couverte.

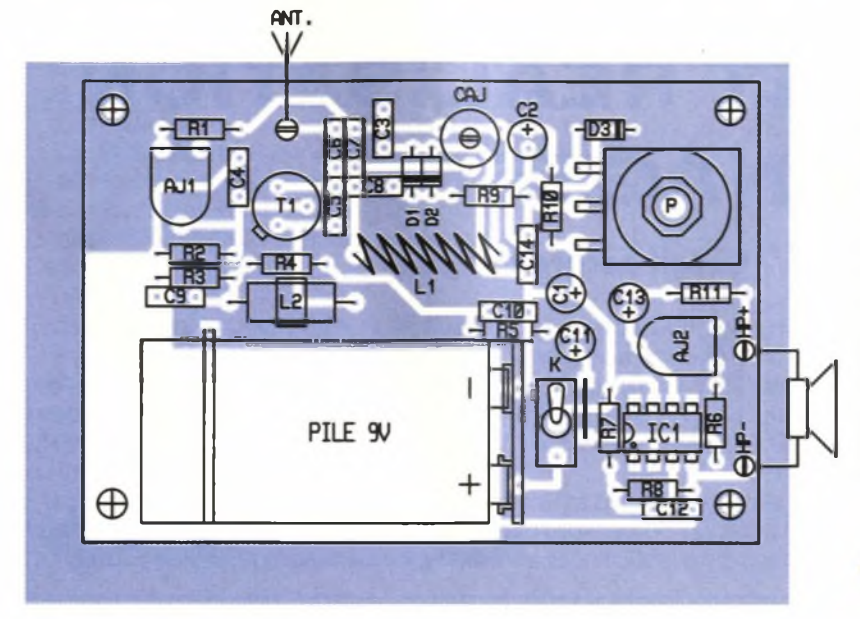

Pour recevoir d'autres gammes de fréquences, sachant que la valeur moyenne du condensateur d'accord est proche de 30 pF, on déduit la valeur de l'inductance <sup>L</sup> de l'abaque puis le nombre de spires du bobinage, soit par la formule rappelée ci-dessus pour un bobinage à air, soit en tenant compte de l'inductance spécifique pour un bobinage à noyau.

Avec un bobinage sur air, ayant toujours un diamètre de 8 mm, formé de 8 spires de fil de cuivre de 1,5 mm<sup>2</sup> de section, allongé pour que sa longueur occupe l'espace situé entre les trous du circuit imprimé, soit environ 22 mm, nous avons pu capter la fréquence "son" de la chaîne de télévision CANAL + que nous n'avons reconnue, il faut le préciser, que pendant les moments où cette chaîne ne code pas ses émissions.

En ce qui concerne la région sud de la France dans laquelle ce récepteur a été testé, avec un nombre de spires plus élevé, et éventuellement un noyau magnétique, on peut descendre en fréquence et capter de nombreux émetteurs issus des pays bordant la Méditerranée.

Nul doute que dans d'autres régions vous puissiez capter d'autres émetteurs. Dans tous les cas, il faut se souvenir que les conditions de propagation évoluent fortement en fonction de l'heure et de la saison. En conséquence, des écoutes effectuées à des heures différentes donneront des résultats très différents.

**IMPLANTATION DES ÉLÉMENTS.**

#### **Réglages et utilisation**

Une fois le montage terminé, et l'inductance "L" installée, on relie une antenne au condensateur  $C_6$ . A ce sujet, vous pourrez constater la longueur de celle-ci agit de façon significative sur l'accord du montage. Comme toujours, un récepteur ne vaut que par la qualité de son antenne. Un simple fil ou une antenne télescopique ne donneront pas les mêmes résultats qu'une antenne extérieure installée dans un endroit dégagé en hauteur. Néanmoins, les essais que nous avons conduits ont montré qu'il était possible de recevoir des émetteurs, mêmes lointains, avec un simple morceau de fil de 30 cm de longueur ce qui laisse une marge de manoeuvre très acceptable. Après avoir fermé l'interrupteur K, la mise en service du montage consiste à déterminer le point de réglage de RAJ<sub>1</sub> donnant naissance, dans le haut-parleur, à un bruit de chute d'eau caractéristique de ce type de récepteur. Quand ce point de réglage est obtenu, on recherche la présence d'émetteurs <sup>à</sup> l'aide du potentiomètre P. Lors de la recherche d'émissions, si le montage décroche (disparition du bruit de chute d'eau) sans que ce phénomène soit lié à la réception d'un émetteur, vous devrez reprendre le réglage de RAJi pour rétablir le fonctionnement correct du montage. Dans certains cas, cette modification du réglage de RAJ1 peut aussi améliorer la qualité d'une réception. Vous constaterez que le montage est assez sensible à "l'effet de main" et qu'il peut même décro-

cher quand vous le touchez, surtout si vous utilisez une antenne assez longue. Ce phénomène disparaît si la masse du montage est reliée à la terre. Avec une antenne de longueur inférieure à <sup>1</sup> m, ces phénomènes sont nettement moins prononcés, mais il vaut mieux ne pas toucher le circuit. Ce comportement doit inciter le lecteur à utiliser un coffret en plastique et non en métal s'il veut donner un aspect fini à son montage. Il ne vous reste plus qu'à profiter de ce petit récepteur et à capter un maximum d'émetteurs pour découvrir les joies de la réception, décuplées par le fait que c'est vous-même qui l'aurez réalisé.

F. JONGBLOET

#### **Nomenclature**

**Résistances 1/4W 5 % Ri : 1,5 kQ (marron, vert, rouge) Rs:6,8kQ (vert, bleu, rouge) R**<sub>3</sub>, **R**<sub>5</sub>: 3,3 k $\Omega$ **(orange, orange, rouge) <sup>R</sup><sup>4</sup>:<sup>1</sup> kQ (marron, noir, rouge) R«:100kQ (marron, noir, jaune) R**<sub>7</sub>**, R**<sub>8</sub>**: 47 k** $\Omega$ **(jaune, violet, orange) R«:220kQ (rouge, rouge, jaune)**  $R_{10}$ : 100 $\Omega$ **(marron, noir, marron)**

**R**<sub>11</sub>: 27  $\Omega$ **(rouge, violet, noir) RAJi : Ajustable horizontal 10 kQ, pas 5,08 PHIER RAJi : Ajustable horizontal 470 kQ, pas 5,08 PHIER P : Potentiomètre linéaire 100 kQ Ci, Cs: 100 |1F/25V chimique radial C3, C8, C12:100 nF céramique multicouches <sup>C</sup><sup>4</sup> :470 pF céramique Cs : 33 pF céramique C<sup>4</sup> : 56 pF céramique C7 : voir texte C»: 10 nF céramique Cio : 47nf milfeuil Cn : 4,7 pF tantale goutte C»: 10 pF/25V tantale goutte**

**CAJ : Ajustable 2-20 pF (plastique vert) C010 Philips Le : Inductance de choc 50 à 100 |ih miniature moulée L : voir texte Dj, Dj : Diode varicap BB105 D3: Diode 1N4148 T : Transistor BC109C ou BC550C à grand grain (lettre c) ■Ci :TL081 K : Inverseur pour circuit imprimé 1 circuit 2 positions H.P. 8 Q ou casque Connecteur pour pile 9V type 6F22 1 Support 8 broches pour C.l. 3 Cosses poignard**

### **Pour en Savoir Plus CALCUL ET RÉALISATION DES BOBINAGES**

#### **Circuit accordé**

Nous commençons cette étude par le calcul de l'inductance et du condensateur nécessaires <sup>à</sup> l'élaboration d'un circuit accordé. Nous verrons ensuite commet réaliser le bobinage.

Nous savons déjà que la formule qui relie les éléments d'un circuit accordé, qu'il soit de type série ou parallèle, est F=1/2 $\pi$ VLC quand F est exprimé en Hertz, L en Henry et C en Farad. Par exemple, si on cherche la valeur du condensateur C nécessaire à un circuit accordé sur F= 10 MHz utilisant une inductance de 1  $\mu$ H, on écrit que C=1/4 $\pi^2$ F<sup>2</sup>L soit C= $1/4\pi^2 10^{14}$ , 10<sup>-6</sup>=252, 10<sup>-12</sup>F=252 pF.

Il faut avouer que l'utilisation des unités légales (Hertz, Farad et Henry) n'est pas d'un emploi commode. Une première simplification consiste à utiliser des multiples ou des sous multiples de celles-ci. Avec la fréquence exprimée en MHz, les condensateurs en picofarads et les inductances en micro Henry, cette formule devient F=159/VLC

qui évite bien des tracas avec les puissances de 10 surtout si on n'est pas familier avec la gymnastique mentale que leur présence occasionne. En partant de cette formule, on trouve que la capacité nécessaire à la réalisation du circuit précédent est C=1592/LF<sup>2</sup> soit C=1592/102=252pF. L'absence des puissances de 10 est donc une grosse amélioration sur le plan des calculs.

On peut encore faire mieux et se dispenser de la calculatrice en utilisant une abaque comme celle que nous trouvons à la **figure 4.** Sur 3 axes parallèles sont portées respectivement les valeurs des composants <sup>L</sup> et C ainsi que la fréquence F. Les graduations sont logarithmiques mais cela ne doit pas gêner car il suffira de lire les valeurs sans se préoccuper de l'échelle.

Pour résoudre le problème avec cette abaque, on place sur l'axe des fréquences un point (A) sur la fréquence 10 MHz et un autre (B) sur la valeur <sup>1</sup> pH de l'axe des inductances. Le point d'intersection (C) de la ligne droite (AB) passant par ces 2 points avec l'axe des condensateurs donne directement la valeur du condensateur nécessaire. La précision n'est pas aussi grande qu'avec une calculatrice et il faut effectuer une approximation si le point obtenu ne tombe pas sur une valeur repérée, mais cela donne rapidement une bonne indication de la valeur qui convient pour répondre au problème.

On notera que la recherche d'une précision excessive dans les résultats serait totalement superflue, car lorsque le circuit accordé est réalisé et en place sur le circuit imprimé, la capacité parasite du câblage vient modifier sensiblement l'accord des circuits. Ce phénomène est corrigé par le réglage des capacités ajustables dont on munit souvent ces circuits accordés; <sup>L</sup>'abaque s'utilise dans tous les sens, ce qui fait que si vous prenez un condensateur de valeur C=100 pF (point M) et une inductance de 10 pH (point N) vous obtenez une fréquence de résonance légèrement supérieure à 5 MHz (point P), le calcul rigoureux donne 5,02 MHz, ce qui est assez proche comme vous pouvez le constater.

On peut se demander comment on choisit l'un des 2 éléments <sup>L</sup> et C puisque c'est leur produit qui compte dans l'expression de la fréquence de résonance. Nous pourrions répondre qu'il y <sup>a</sup> une part d'habitude dans le choix mais il y <sup>a</sup> aussi de nombreuses considérations pratiques parmi lesquelles le choix du condensateur qui, s'il doit être variable, ne pourra avoir pour valeur que celles que l'on trouve dans le commerce.

Pour des fréquences inférieures à quelques MHz, on travaille avec des condensateurs variables ayant une valeur maximale de 500 pF et au delà avec des capacités variables de valeur maximale d'autant plus réduite que la fréquence augmente (50 pF pour 30 MHz et 20 pF pour

**<sup>L</sup>'ABAQUE.**

л

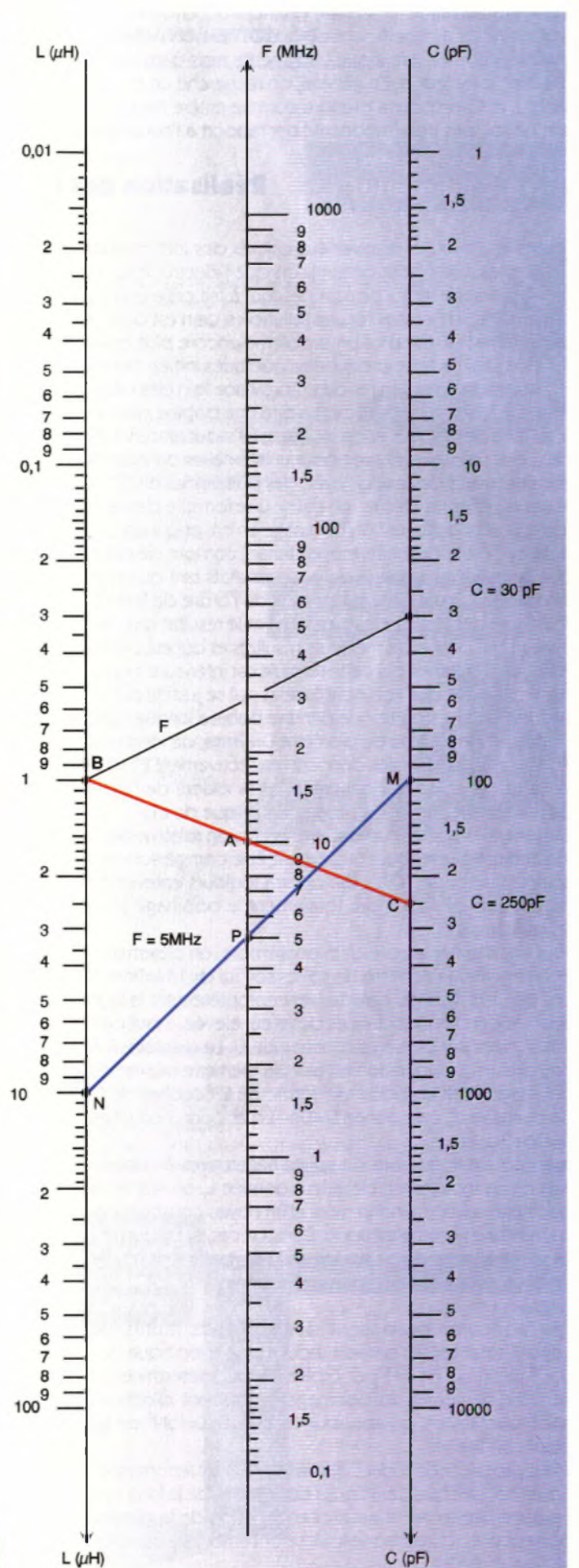

100 MHz). Un autre facteur important peut parfois être pris en compte dans le choix des valeurs de <sup>L</sup> et C et ce facteur est relatif au coefficient de qualité du bobinage (q=Lœ/r) dans lequel intervient sa résistance série. Si on veut que q augmente, il faut que <sup>L</sup> augmente mais dans ce cas, le paramètre r risque lui aussi d'augmenter ce qui réduit d'autant le facteur q. En général, on recherche un compromis acceptable. Si on hésite dans le choix des composants, <sup>L</sup> et C, on pourra prendre comme critère simple, que ceux-ci forment sur l'abaque une ligne dont l'inclinaison ne soit pas trop importante par rapport à l'horizontale (une trentaine de degrés au maximum).

#### **Réalisation des inductances**

Toutes les formules relatives aux calculs des inductances que l'on trouve dans la littérature donnent des résultats approchés. C'est pour cette raison que l'électronicien éprouve souvent de l'aversion à réaliser lui-même des bobinages dans la valeur ne sera pas tout à fait celle qu'il espérait.

Néanmoins, il n'y <sup>a</sup> pas d'autre solution si ce n'est celle qui consiste <sup>à</sup> acheter ceux-ci tout faits. Mais là on se heurte la plupart du temps à un problème encore plus épineux qui concerne la disponibilité du bobinage "XyZ748- 22" que seul l'auteur, et peut-être quelques initiés, ont eu la chance de trouver. Alors il ne reste plus qu'à se mettre au travail surtout si l'on réside en province loin des détaillants bien achalandés.

Pour une bobine longue (c'est à dire une bobine dont le rapport diamètre/longueur est petit devant 1) de section S, formée de N spires et de longueur I, l'inductance L est donnée par la formule L=4π10<sup>-7</sup>N<sup>2</sup>S/1 (formule dérivée de celle des solénoïdes) avec pour unités celles du système international dont nous avons vu que le maniement imposait souvent des calculs avec des puissances de 10 peu commodes.

Pour simplifier les calculs, on utilise une formule dérivée où L est exprimée en µH dans laquelle on introduit le diamètre D et la longueur I du bobinage en cm et qui est L= D<sup>2</sup>N<sup>2</sup>/100. Le diamètre D que l'on doit prendre en considération, est le diamètre moyen tenant compte de celui du fil comme le montre la **figure 5.** <sup>L</sup>'expérience montre que cette formule donne de bons résultats tant que la longueur "I" est supérieure à 2 ou 3 fois le diamètre du bobinage mais, pour des rapports l/D de l'ordre de 2 ou inférieurs, des écarts importants sont constatés entre la valeur réelle des inductances réalisées et le résultat des calculs. En dessous de ce rapport, on utilise une formule empirique qui donne de meilleurs résultats et qui est L=N2D2/36(D+31 ) avec les mêmes unités que la précédente. La valeurde <sup>L</sup> obtenue parcette formule est inférieure à celle que donne la précédente ce qui correspond aux constats expérimentaux que l'on peut faire et qui se justifie par le fait que les lignes d'induction sont moins bien canalisées par une bobine courte que par une bobine longue. On peut le vérifier avec l'exemple suivant définissant l'inductance <sup>L</sup> d'une bobine de diamètre D=9mm, de longueur l=9mm formée de N=9spires (l/D=1).

Les 2 dernières formules donnent respectivement L1=0,729 µH et L2=0,5 µH. Il y a fort à parier que ni l'une ni l'autre de ces 2 formules ne donnent la valeur exacte de l'inductance <sup>L</sup> mais on peut s'attendre à ce que la valeur réelle de l'inductance soit plus proche de L2 que de L1.

En général on peut attendre une précision relative de l'ordre de 100% pour ces formules, ce qui est quand même acceptable et peut facilement être corrigé surtout si l'on prend l'habitude de forcer un peu le nombre de spires (disons de 10%). On pourra toujours enlever des spires en excédent alors qu'en remettre est plus délicat <sup>à</sup> moins de reprendre totalement le bobinage si l'on ne veut pas faire de raccord ce qui est d'ailleurs peu recommandé.

Pour en terminer avec le dernier exemple, on détermine le diamètre " d " du fil à utiliser en divisant la longueur du bobinage par le nombre de spires soit ici d=1/N=9mm/9=1mm. Le diamètre du support Do est égal à D-d=8mm. Ces derniers résultats caractérisent complètement la façon de réaliser le bobinage désiré.

Pour réaliser des inductances de valeur élevée, il faut parfois superposer plusieurs couches de fil. Le diamètre D à prendre en considération est alors le diamètre moyen du bobinage. Pour un bobinage formé de 2 couches de fil de diamètre d, cela donne D=Do+2d et pour 3 couches D=Do+3d, etc.

Pour réduire le nombre de spires nécessaires à l'obtention d'une inductance de valeur donnée L, on réalise le bobinage sur un mandrin muni d'un noyau constitué par un matériau ferromagnétique. Dans ce cas, si l'inductance du bobinage sur air est Lo, celle du bobinage munie du noyau dont le coefficient de perméabilité est  $\mu$  devient L=pLo.

Les fabricants proposent des supports munis de noyaux caractérisés par leur inductance spécifique "lo" qui s'exprime en nH par (spire)2. Pour déterminer le nombre de spires du bobinage permettant d'obtenir une inductance L, on applique la formule L=loN<sup>2</sup> de laquelle on tire N.

Il faut préciser cependant que les matériaux ferromagnétiques ont des caractéristiques dépendant de la fréquence, aussi faut-il choisir ceux-ci en fonction de la gamme de fréquences dans laquelle ils seront amenés à travailler.

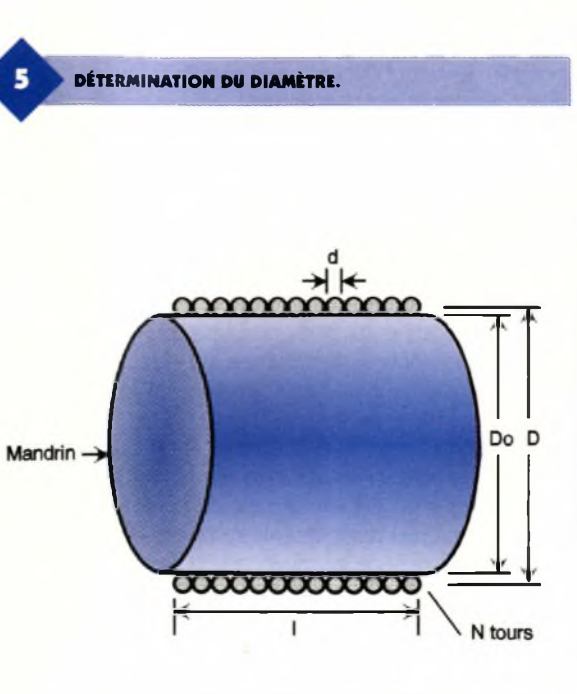

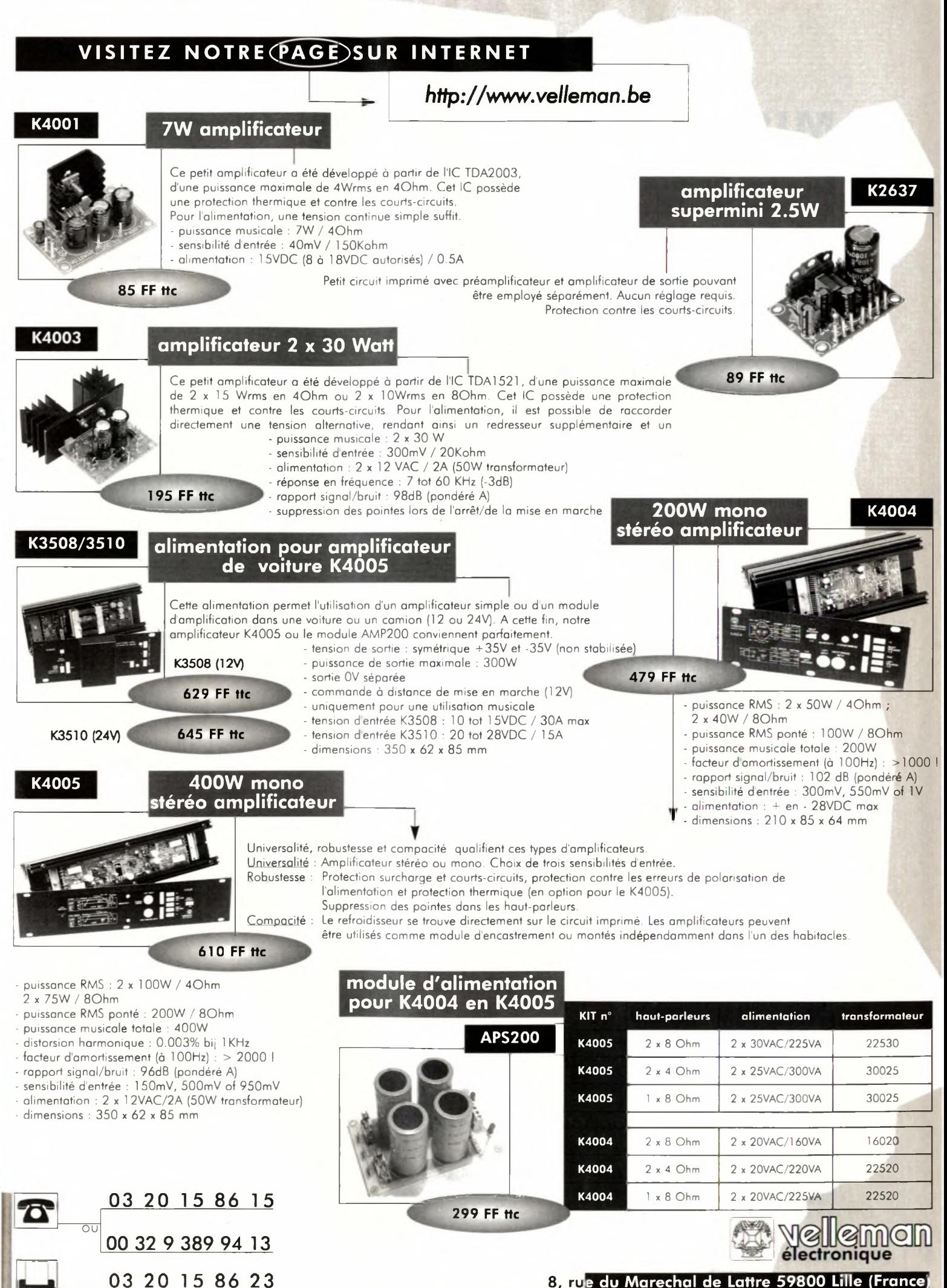

**8, ru <sup>e</sup> du Marechal de Lattre 59800 Lille (France'**

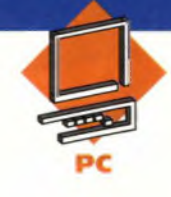

### **MISE EN ŒUVRE DU ST6225 CARTE D'ENTRÉES/SORTIES POUR PC**

**Un ordinateur est un "outil" de programmation très souple (idéal) qui peut être mis à profit pour réaliser des automatismes divers (domotique, contrôle d'accès,...) ou encore pour effectuer, exploiter une série de mesures (testeur de composants linéaires et/ou logiques,...). Encore faut-il que celui-ci puisse communiquer avec "l'extérieur". La réalisation que nous vous proposons ce mois-ci va mettre à la disposition de votre ordinateur, via le port série, 8 entrées et sorties logiques et 2 entrées analogiques.**

Notre carte n'a aucune prétention technique mais permet de réaliser de nombreuses applications (dans les domaines de la domotique, la robotique, les mesures lentes...) pour un coût très modique et une très grande simplicité de mise en oeuvre. Ses caractéristiques sont les suivantes :

- 8 entrées logiques (sans résistances de rappel au + 5V).

- 8 sorties logiques (symétriques).

- 2 entrées analogiques, avec un codage de la valeur sur 8 bits.

- Une vitesse de transmission de 1200 bauds (8 bits sans parité, <sup>1</sup> stop), autorisant un débit de 120 octets par seconde, soit environ 40 conversions par seconde.

- Un protocole de communication

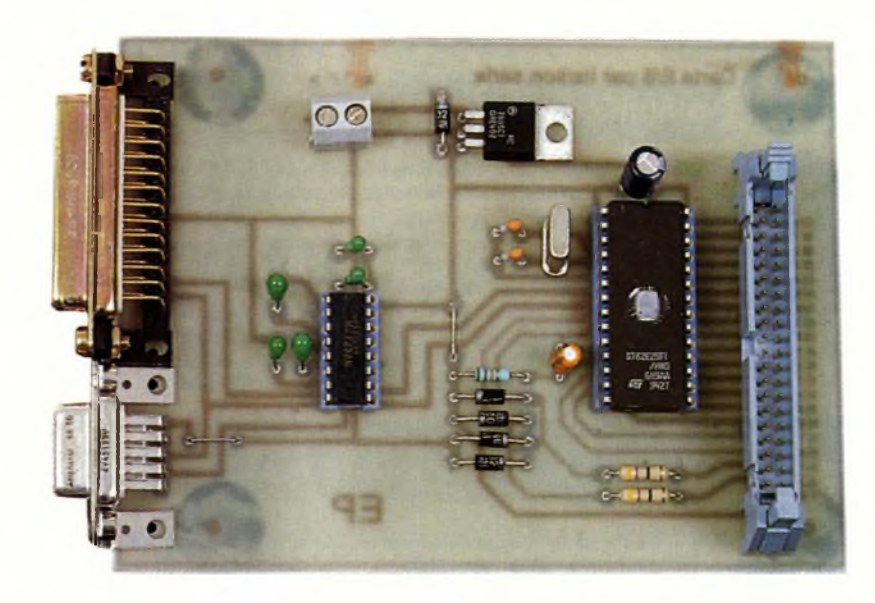

très simple à utiliser et assurant une fiabilité des échanges des informations.

#### **Le schéma**

Le schéma de la carte d'entrées/sorties est présenté en **figure 1.** L'alimentation est assurée par un régulateur "classique" de type 7805.

La diode D<sub>1</sub> permet de protéger l'étage "ballast" de ce régulateur contre les polarisations inverses, ce qui peut arriver chaque fois que la tension de la source d'entrée (appliquée entre les broche <sup>1</sup> et 3) s'annule tout en présentant une résistance de sortie faible (cas d'utilisation de certaines alimentations stabilisées par exemple).

Le dialogue entre l'ordinateur et la carte d'entrées/sorties est assuré par une transmission série des informations selon la norme RS232, ce qui implique des niveaux de tensions de ±12V (valeurs nominales, mais pouvant être plus faibles). Ne disposant que d'une tension de + 5V délivrée par le régulateur, il faut donc réaliser une adaptation de niveaux entre les signaux logiques 0V/+5V reçus ou émis par le microcontrôleur et les signaux -12V/+12V reçus ou émis par l'ordinateur selon la norme RS232. Cette fonction est assurée par le circuit IC<sub>2</sub> qui n'est autre qu'un MAX232 développé spécialement pour cet usage par la société MAXIM.

Dans ce circuit sont intégrés un doubleur de tension, permettant d'obtenir une tension d'environ + 10V, et un inverseur de tension permettant d'obtenir environ -10V <sup>à</sup> partir du +10Vfourni par le doubleur. Le principe de fonctionnement de ces dispositifs est celui des pompes de charge à diodes ce qui implique l'utilisation des condensateurs externes C<sub>5</sub> à C<sub>8</sub>.

La liaison physique avec le PC est assurée bien entendu par un câble connecté à la carte. Compte tenu de la diversité des standards en matière de connecteurs, la carte dispose de deux connecteurs différents CN<sub>1</sub> et CNg qui sont respectivement un SUBD 25 broches et un SUBD 9 broches. Cette petite commodité devrait vous permettre d'éviter de bricoler des adaptateurs plus ou moins heureux.

Les signaux utilisés sont uniquement RX et TX (réception et émission) ce qui ne permet pas un contrôle de flux matériel. Celui-ci est assuré par logiciel, tant du côté de l'ordinateur

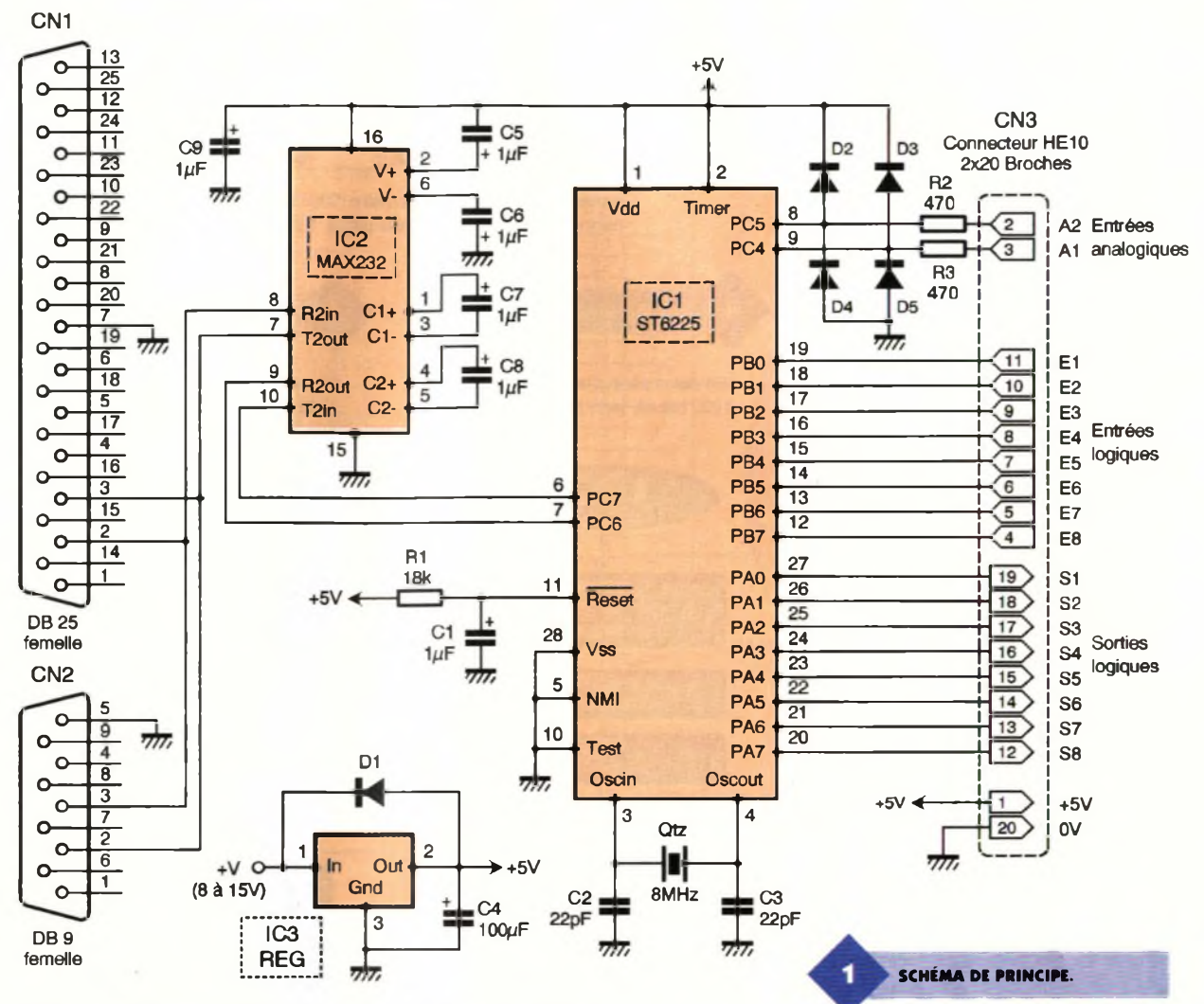

que par celui programmé dans Ie microcontrôleur. Le programme intégré au ST6225 gère la transmission série des informations, selon un protocole créé spécifiquement pour cette application, en mode "half-duplex". C'est à dire que les informations ne peuvent circuler que dans un seul sens à la fois, soit en émission, soit en réception (c'est la raison pour laquelle il a été développé un protocole).

Le coeur du montage est le circuit IC<sub>1</sub> qui n'est autre que le microcontrôleur ST6225. Il assure la communication avec l'ordinateur. Outre la gestion de la liaison série, le programme interprète les différentes commandes. La configuration des entrées/sorties du ST6225 est la suivante :

Port A : En sortie symétrique

Port <sup>B</sup> : En entrée sans résistances de rappel.

Port C : PC4 et PC5 alternativement en entrée logique sans résistances de rappel ou en entrée analogique.

PC6 en entrée logique sans résistance de rappel.

PC7 en sortie symétrique. Le port A est entièrement utilisé en sortie pour les échanges (commandes, ...) depuis l'ordinateur vers

Ie monde extérieur.

Le port <sup>B</sup> est entièrement utilisé en entrée pour les échanges (informations, ....) depuis le monde extérieur vers l'ordinateur.

Le port C est utilisé pour diverses fonctions. PC4 et PC5 sont les deux broches permettant une acquisition analogique, PC6 est l'entrée RX et PC7 est la sortie TX de la ligne de communication RS232.

Le mode de fonctionnement des entrées analogiques PC4 et PC5 est particulier au ST6225. En effet, le convertisseur analogique/numérique intégré au microcontrôleur ne possède qu'une seule entrée, donc on ne peut convertir qu'une seule tension à la fois. Cela implique que l'on ne peut configurer en entrée analogique qu'une seule broche à la fois, dans le cas contraire toutes les broches déclarées simultanément en entrée analogique sont court-circuitées entre elles comme le montre la **figure 2** Cette caractéristique peut être utilisée à profit dans certains cas très particuliers, mais pas en ce qui concerne notre carte. Ceci fait que le programme ne configure en entrée analogique que la broche concernée au moment ou l'ordinateur fait une demande de conversion. Les deux en-

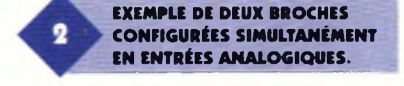

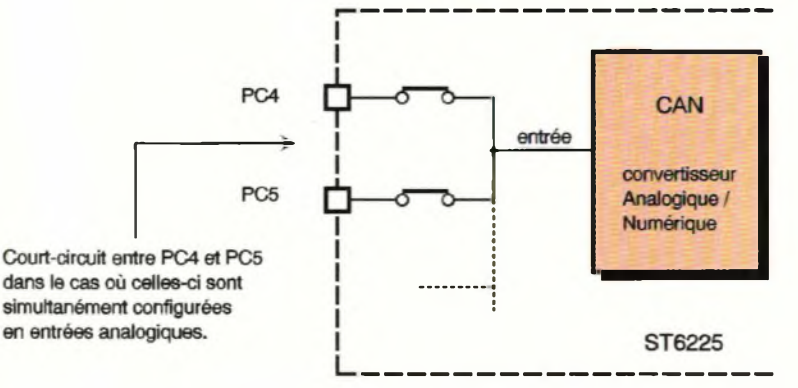

trées analogiques sont protégées contre les "mauvais traitements". Les composants  $D_2$  à  $D_5$ ,  $R_2$  et  $R_3$  limitent les tensions appliquées sur les broches PC4 et PC5 du port C à + 5,6V au maximum et -0,6V au minimum. Les valeurs des deux résistances de 1/4W autorisent des tensions d'entrées (appliquées sur les entrées A1 et A2 du connecteur CN3) pouvant varier de -9,6V <sup>à</sup>  $+$  14,6V. R<sub>1</sub> et C<sub>1</sub> assurent l'initialisation du microcontrôleur (RESET). Le quartz de 8MHz associé aux deux condensateurs de 22pF permet d'obtenir un débit de 1200 bauds avec un bonne précision, ce qui garantit une transmission fiable même à longue distance.

#### **Le programme**

Le programme principal est composé d'une structure qui boucle en permanence en attendant la réception d'un caractère puis en interprétant la commande reçue. Celle-ci peut ne pas exister (cas d'une mauvaise liaison entre l'ordinateur et la carte par exemple) auquel cas le caractère est purement et simplement ignoré et le programme revient dans sa phase d'attente.

D'une façon générale le protocole de communication est tel que toute commande interprétée est suivie de l'émission : soit du caractère O (spécifiant que la commande à bien été interprétée et exécutée) soit de la valeur attendue hexadécimale codée ASCII. Ceci garantit donc une bonne synchronisation entre l'ordinateur (qui reste le système maître)

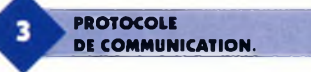

#### Commande envoyée par l'ordinateur (caractère ou suite de caractères)

- <sup>R</sup> : Test de la transmission
- AG : Activation de toutes les sorties
- Ax : Activation de la sortie  $N^{\circ}$  x (x = 1 à 8)
- DG : Désactivation de toutes les sorties Dx : Désactivation de la sortie N° x
- $= 1$  à 8)
- CG : Complémentation de toutes les
- sorties Cx : Complémentation de la sortie N° x
- $(x = 1)$  à 8)
- Bhh : Initialisation binaire de toutes les sorties selon la valeur héxa. hh
- LG : Lecture globale des états logiques de hh : valeur héxadécimale équivalente des
- toutes les entrées logiques. Lx : Lecture de l'état logique de l'entrée
- logique  $N^{\circ}x$ . ( $x = 1$  à 8)
- Vx : Lecture de la valeur numérique,
- codée sur 8 bits, correspondant à
- la tension appliquée sur l'entrée
- analogique  $N^{\circ}x$ . ( $x = 1$  ou 2)

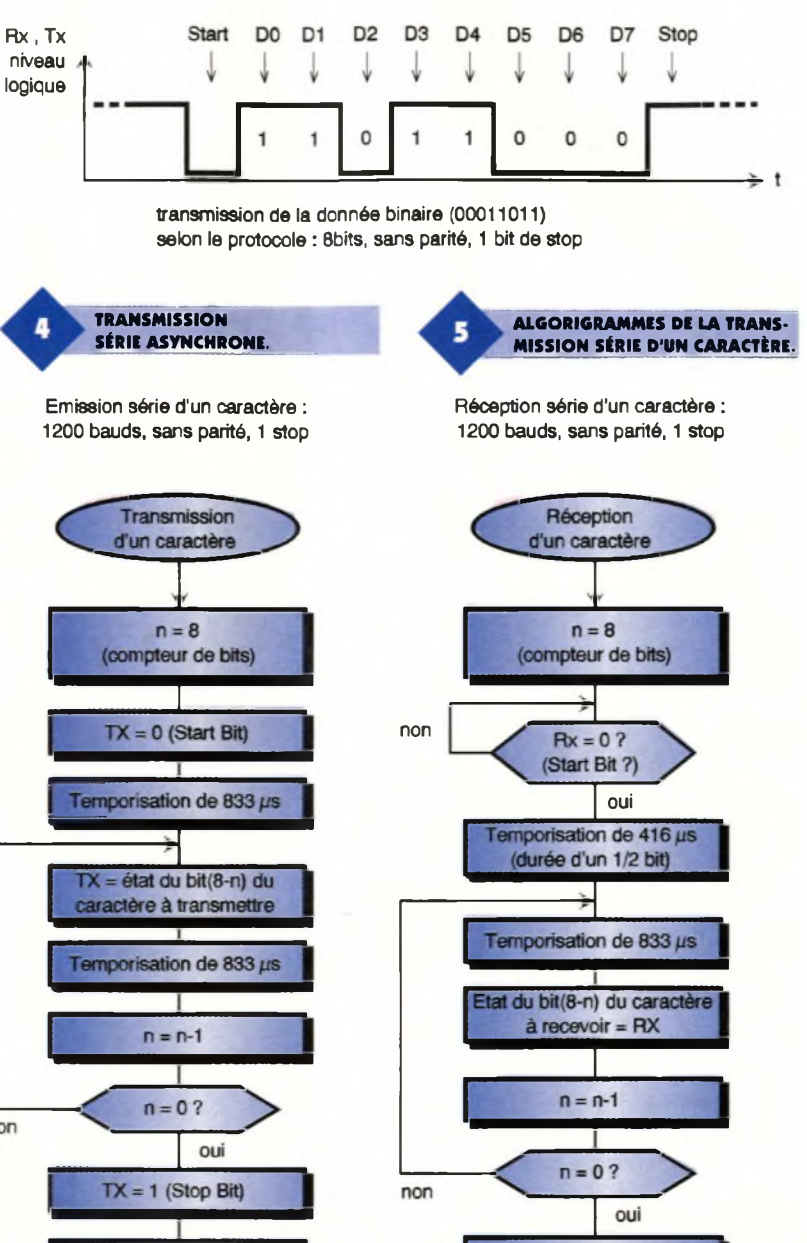

Temporisation de 833 µs Fin de la réception

Information retournée par la carte (caractère ou suite de caractères)

caractère O (commande exécutée) caractère O (commande exécutée) caractère O (commande exécutée) caractère O (commande exécutée) caractère O (commande exécutée)

caractère O (commande exécutée)

- caractère O (commande exécutée)
- caractère O (commande exécutée)

8 entrées logiques, codée ASCII. e : caractère ASCII, 0 ou 1, correspondant à l'état logique de l'entrée. hh : valeur héxadécimale, codée ASCII, correspondant à la valeur convertie sur 8 bits de la tension analogique.

Fin de la transmission

Temporisation de 833 µs

et la carte. Le protocole de communication est défini dans le tableau de la **figure 3**

On peut constater qu'une commande nécessite en moyenne un temps équivalent à la transmission de trois caractères, soit environ 25ms. La transmission série asynchrone est assurée par deux sous programmes : un pour l'émission et un pour la réception. <sup>L</sup>'émission est donc effectuée bit à bit en commençant par le bit de start, suivi du bit de poids le plus faible de l'octet à transmettre jusqu'au bit de poids le plus fort, le bit de stop étant le dernier transmis. Il s'agit donc d'un décalage vers la droite comme cela est illustré <sup>à</sup> la **figure 4**

De même, la réception est également effectuée bit à bit et pour rester cohérent avec l'émission le premier bit reçu, après le bit de start, est le bit de poids le plus faible (il s'agit également d'un décalage vers la droite). Puisque le ST6225 est dépourvu d'une instruction de décalage vers la droite on <sup>a</sup> donc choisi une technique de masquage de bits. Il faut noter que le modèle de ST6225 le plus courant est celui intégrant un chien de garde matériel, que l'on ne peut donc inhiber par logiciel. C'est pour cela que le chien de garde est réarmé en permanence dans ces deux sous-programmes. La **figure 5** montre la méthode logicielle employée pour la transmission série des informations.

#### **La réalisation**

La réalisation de la carte d'entrées/sorties ne pose aucune difficulté particulière. Comme toujours pour ce genre de réalisation, vous prendrez soin de veiller à bien souder le quartz et les deux condensateurs de 22pF qui sont les pièces maîtresses de l'horloge intégrée au ST6225. La tension de 5V étant délivrée par un régulateur intégré, l'alimentation extérieure peut varier de 8V à environ 15V sans risque de dommages. Le circuit imprimé et l'implantation afférente sont fournis aux **figures 6** et **7.** Veillez également à respecter les polarités des diodes de protection car dans le cas contraire elles pourraient plutôt servir de diodes de destruction (notamment pour le régulateur).

Pour réaliser le câble de liaison entre la carte et votre ordinateur nous vous conseillons d'utiliser du câble en nappe et des connecteurs SUBD à sertir.

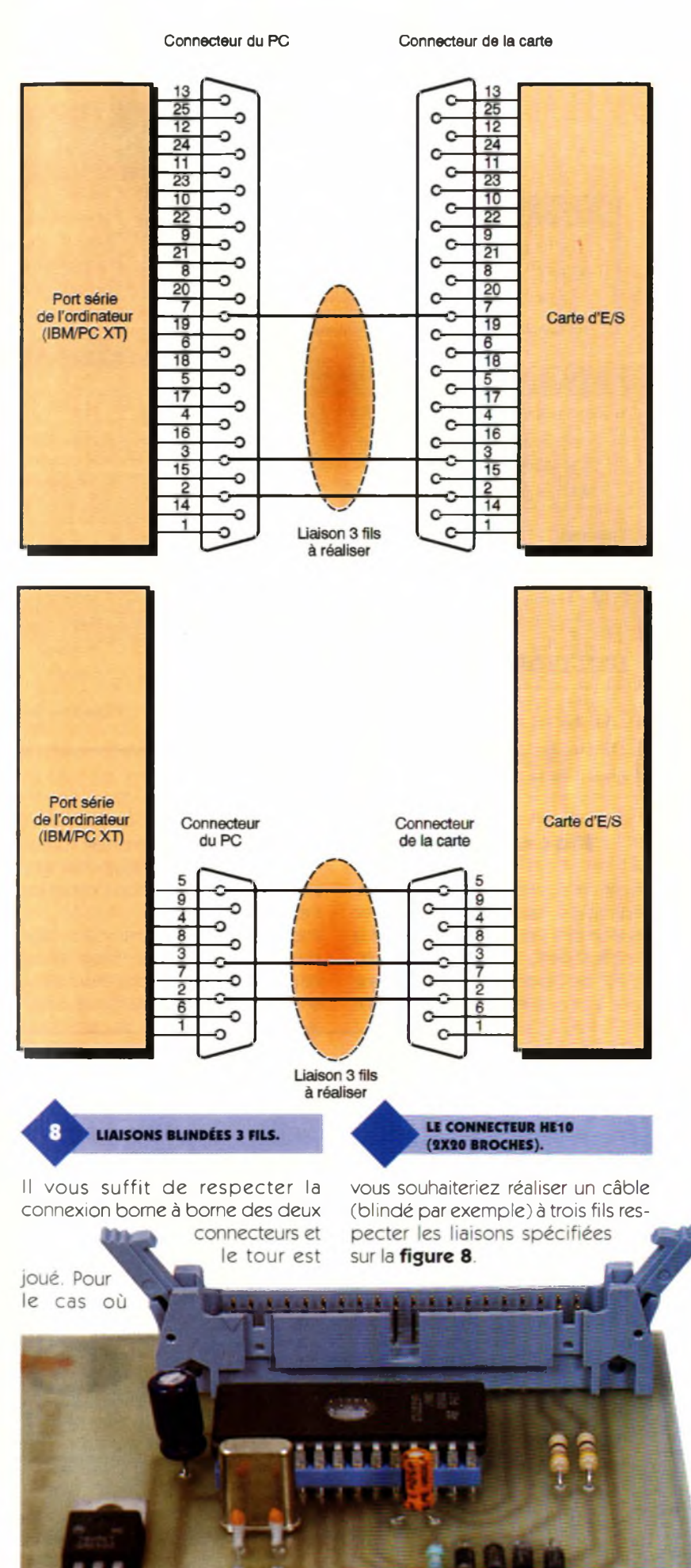

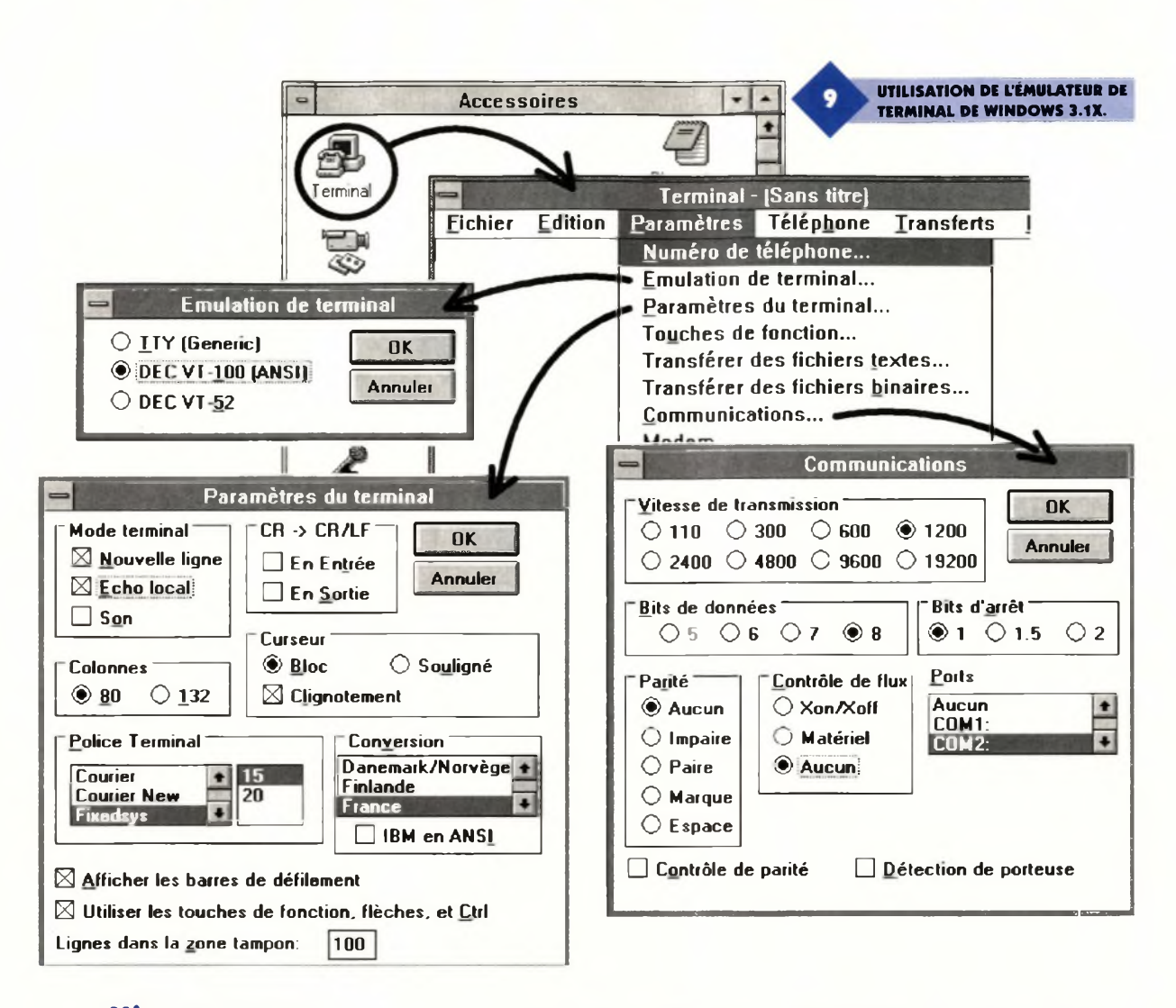

#### **Mise en œuvre**

Avant de connecter la carte à votre ordinateur vérifiez, après la mise sous-tension, que la tension entre la broche 2 de IC<sub>2</sub> (MAX232) et la masse est de l'ordre de + 10V et que celle entre la broche 6 du même

composant et la masse est de l'ordre de -10V. Sans ces niveaux de tensions la communication ne pourra s'établir.

Pour tester rapidement votre carte sans avoir à rédiger un programme vous pouvez utiliser l'émulateur d'un terminal série du groupe AC-

CESSOIRES de WINDOWS 3.1x. Pour cela lancez WINDOWS, ouvrez le groupe ACCESSOIRES et double-cliquez sur l'icône TERMI-

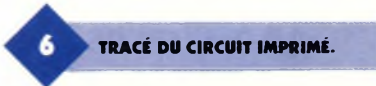

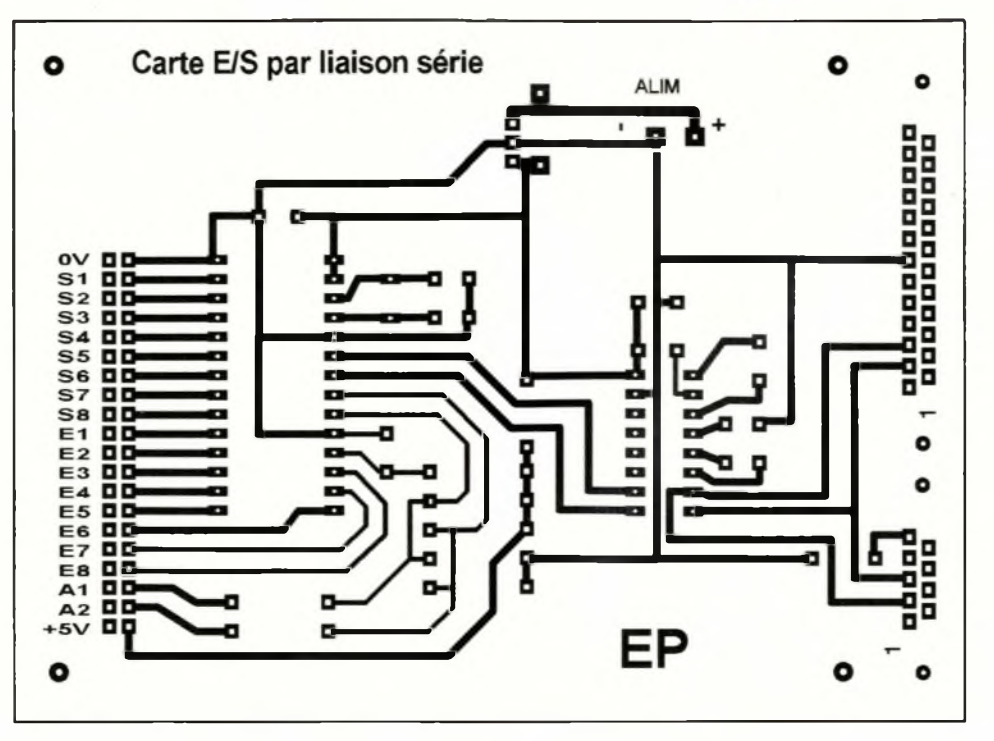

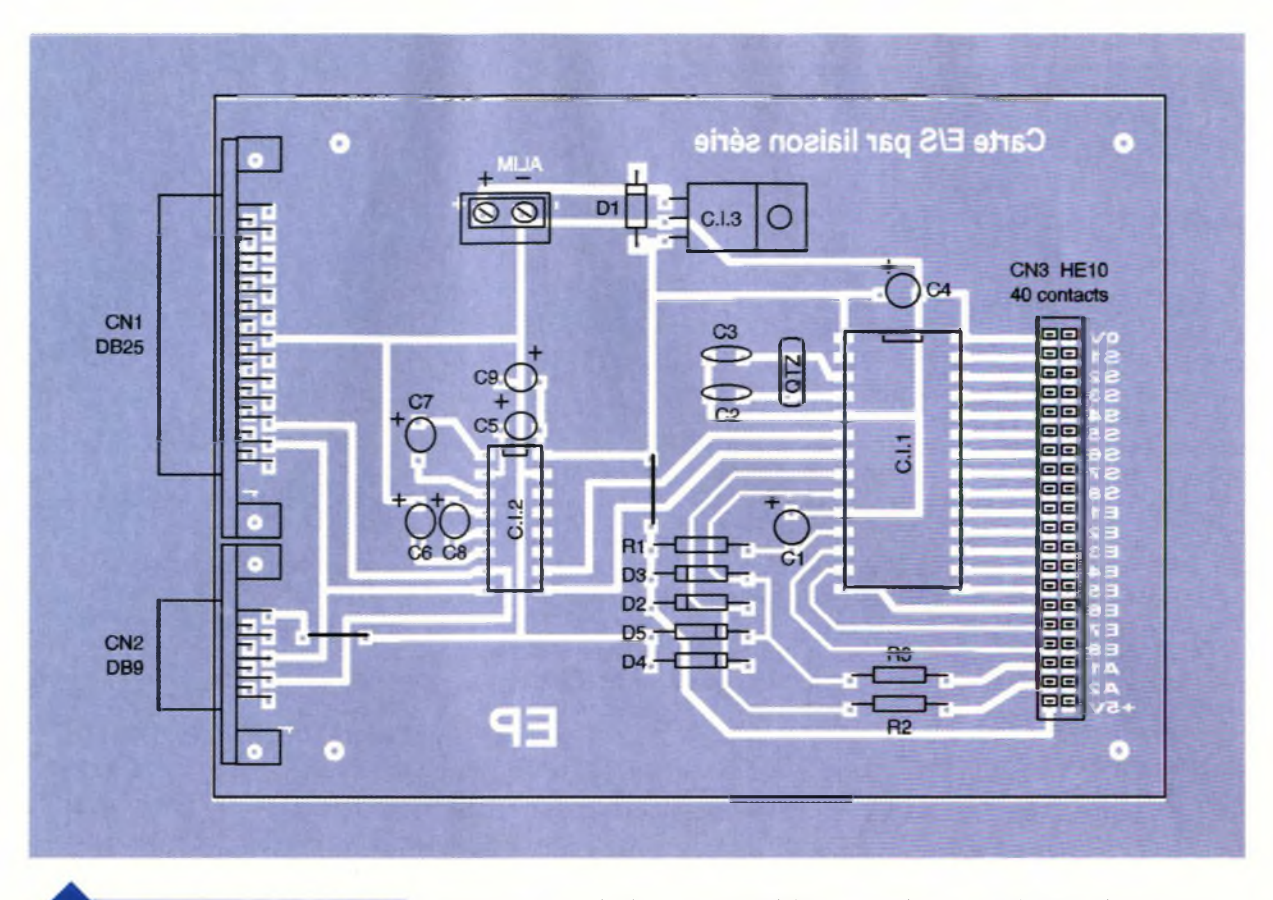

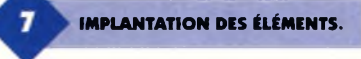

NAL. Dans le menu PARAMETRES choisissez ÉMULATION DE TERMI-NAL puis VT100. Ensuite choisissez le port destiné au dialogue (COM1 ou COM2) et configurez les paramètres de la communication à 1200 Bds, 8 bits, sans parité, <sup>1</sup> Stop à l'aide de la boîte de dialogue accessible dans le menu PARAMETRES puis COMMUNICATIONS, comme l'illustre la **figure 9.**

Il ne vous reste plus qu'à connecter la carte à votre ordinateur sur le bon Port série et à taper des commandes au clavier. La première commande que vous pourriez envoyer pourrait être la commande "R" qui permet de savoir si le dispositif est connecté et prêt à fonctionner. Vous devriez voir apparaître en retour le caractère "O". Si tel est le cas, tout va bien ! Vous pouvez tester toutes les commandes les unes après les autres selon votre envie.

Dans le cas contraire revoyez le câble de liaison et/ou l'alimentation,

**Nomenclature**

**Ri : 18 kQ/1/4W (marron, gris, orange) Rs, R<sup>3</sup> : 470 Q/1/4W (jaune, violet, brun) D1àDs:1N4001 à 4007** vous pouvez également tester l'état des lignes RX et TX sachant que hors transmission celles-ci doivent être au potentiel -12V. A présent vous pouvez utiliser pleinement votre carte. Pour cela vous pouvez utiliser les modules PASCAL qui vous sont fournis en **figure 10.** Ces différentes procédures et fonctions vous permettent de choisir et de configurer le port série COM1 ou COM2. Vous pouvez facilement les intégrer dans vos programmes et ainsi exploiter rapidement les possibilités de votre carte. Vous pourrez également vous procurer, par le biais de votre revue, un logiciel écrit en PASCAL permettant d'un simple click de la souris de tester toutes les possibilités de votre interface.

Pour lancer l'exécutable n'oubliez pas de fournir en paramètre sur quel port série vous voulez établir la communication.

Surtout ne soyez pas étourdi comme l'auteur de cet article, ne demandez pas de communiquer par le biais du COM1 si celui-ci est aussi utilisé par votre gestionnaire de souris... auquel cas vous risquez de vous poser un certain nombre de questions.

#### **Conclusion**

Cette réalisation pourra être mise à profit dans beaucoup d'applications. Par exemple on peut envisager d'automatiser la commande de l'arrosage d'une pelouse en fonction du taux d'humidité du sol ou encore capter la température d'une ou plusieurs salles et en commander le dispositif de chauffage.

Le développement des programmes destinés à commander l'interface ne devrait pas vous poser trop de problèmes compte tenu des solutions informatiques proposées. Nous vous présenterons une exploitation dans le domaine des mesures dans un prochain numéro. Alors d'ici là, à votre fer et... ne nous attendez pas pour commencer à commander vos modélismes.

#### E. QUAGLIOZZI

**Ci : <sup>1</sup> |iF/16V chimique Cs, C3:22 pF C\*: 100 |iF/16V chimique C<sup>s</sup> à C\$: 1 UF/16V tantales Qtz : Quartz 8 MHz ICi : microcontrôleur ST62E25 ou ST62T25 IC<sub>2</sub>: MAX232** 

**IC<sup>3</sup> : régulateur + 5V type 7805 CNi : connecteur SUBD 25 broches femelle CNs : connecteur SUBD 9 broches femelle CN<sup>3</sup> : connecteur HE10 - 40 broches (2x20)**

**PROGRAMMATION DES INTER- ^[M FACES SÉRIE COM1 ET COM2 EN LANGAGE PASCAL.**

program liaison\_serie ;

```
const
COM2 = $2F8 ; { adresse de base du port série N°1 }
COM1 = $3F8 ; ( adresse de base du port série N°2 }
offset_THR = 0 ; {registre tampon d'émission }
offset_RBR = 0 ; {registre tampon de réception }
offset_IER = 1 ; {Validation des interruptions }
offset_IIR = 2; {Identification des interruptions }
offset_LCR = 3 ; { Commande de ligne )
offset_MCR = 4; {Commande de modem }
offset_LSR = 5; { Etat de la ligne }
offset_MSR = 6 ; { Etat du modem }
div_msb = 1 ; {Accès au diviseur de fréquence }
div_llsb = 0 ;
acces_diviseur =$80
SansParite = 8*0;
Paritelmpaire = 8*1;
ParitePaire = 8*3PariteUn = 8*5;
PariteZero = 8*7;
var
car : byte ;
Procedure InitCOM (NumCOM, baud : word; parite,
NBBits, NBStop : byte) ;
var
DivLsb, DivMSB, Config, Nbits, Nstop : byte ;
begin
case baud of
50 : begin DivMSB := 9; DivLSB := 0; end;
75 : begin DivMSB = 6; DivLSB = 0; end;
110 : begin DivMSB : = 4 ; DivLSB : = 23 ; end ;
150: begin DivMSB
= 3 ; DivLSB ; = 0 ; end ;
300: begin DivMSB
= 1 ; DivLSB : = 128 ; end ;
600: begin DivMSB
= 0 ; DivLSB : = 192 ; end ;
1200 : begin DivMSB : = 0 ; DivLSB : = 96 ; end ;
2400 : begin DivMSB : = 0 ; DivLSB : = 48 ; end ;
4800 : begin DivMSB = 0 ; DivLSB = 24 ; end
9600 : begin DivMSB = 0; DivLSB = 12; end;
19200 : begin DivMSB = 0; DivLSB = 6; end;
else begin writeln ('Vitesse de transmission incorrecte') ;
exit ; end ;
end ;
case NBBits of
5: Nbits : = 0:AAAAAAAAAAAAAAAAAA
```
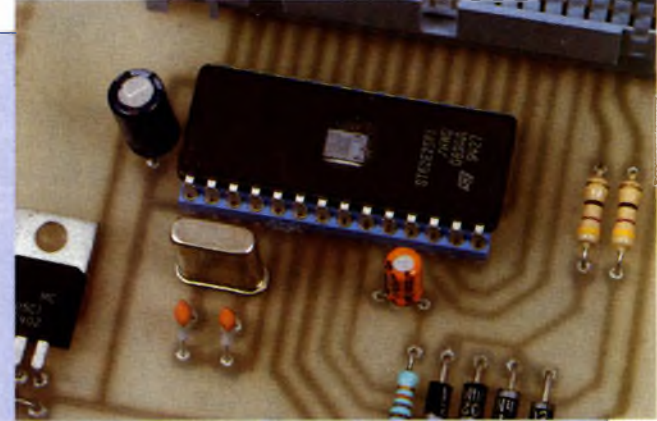

 $6:$  Nbits: = 1; 7 : Nbits : = 2 ; **u ST62E25 ET SON QUARTZ 8MH1.**  $8:$  Nbits : = 3; else begin writeln ('Nombre de bits incorrect'); exit; end; end; case NBStop of  $1: Nstop := 0;$ 2 : Nstop :  $= 4$  ; else begin writeln ('Nombre de bits de STOP incorrect'); exit; end; end ;

port [NumCOM + offset\_LCR] : = acces\_diviseur ;  $port [NumCOM + div_msb]$  : =  $DivMSB$ ;  $port [NumCOM + div_lsb] := DivLSB ;$ Config  $:$  = Nbits or Nstop or parite; port [NumCOM + offset\_LCR] : = Config ;

end ;

function COMin (NumCOM : word) : byte ; {réception d'un caractère } begin repeat until (port [NumCom + offset\_LSR] and \$01)  $\langle 0, 0 \rangle$  attend si caractère reçu } COMin : = port [NumCOM + offset\_RBR] ; { Si oui, renvoit caractère] end ;

Procedure COMout (NumCOM : word ; code : byte) ; { émission d'un caractère} begin repeat until (port [NumCOM + offset\_LSR] and \$20)  $\langle 0 \rangle$  Teste si tampon vide } port [NumCOM + offset\_THR] : = code ; { Si oui, envoit caractère } end;

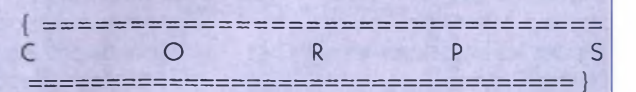

BEGIN { Exemple d'utilisation et d'initialisation du port série <sup>1</sup> (COM1)} InitCOM (COM1, 1200, ParitePaire, 8, 2);  $COMout (COM1, ord ('A'))$ ;  $car := COMin (COM1)$ ; END.

**SUBD95.**

**LES CONNECTEURS SUBD9 ET**

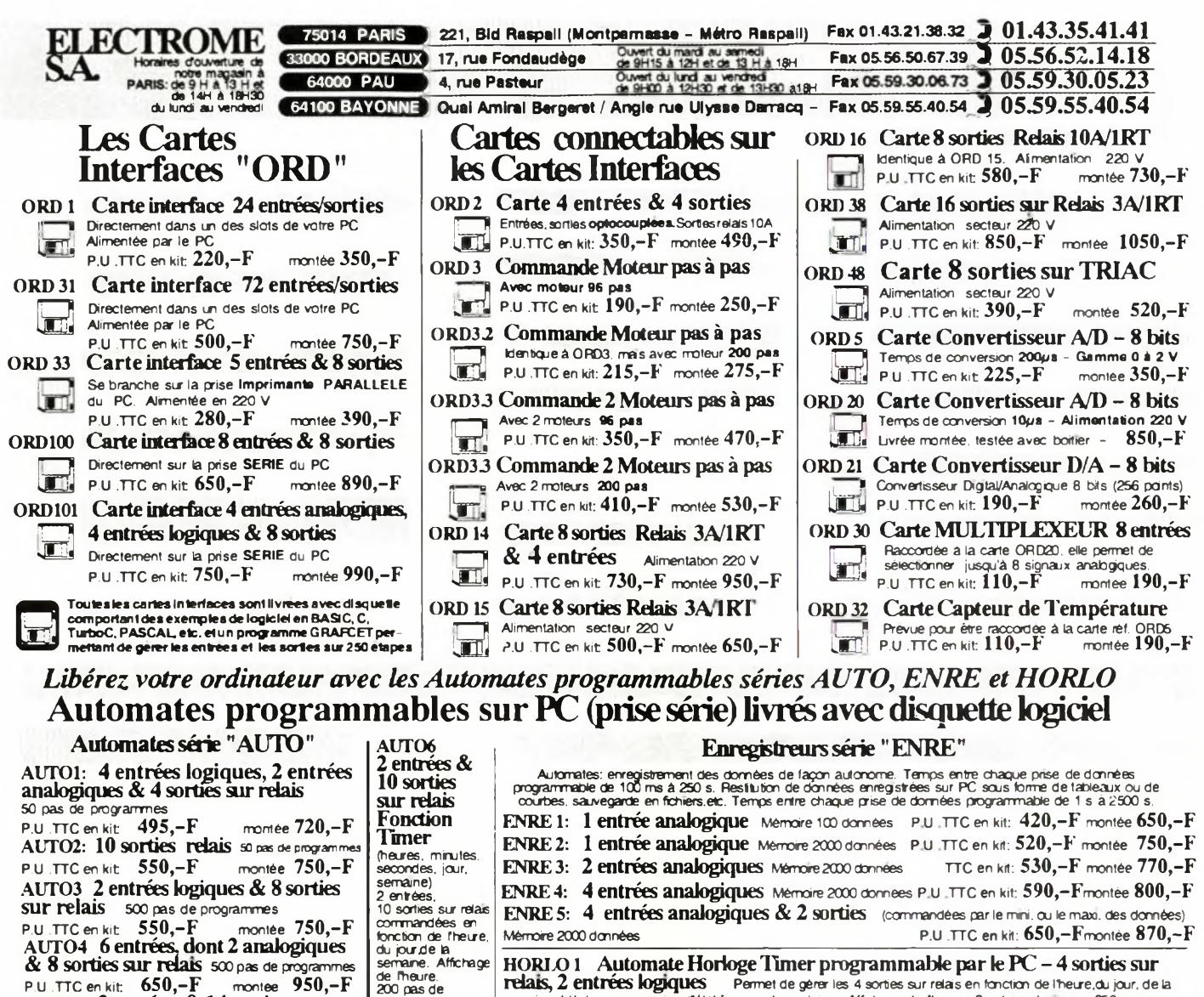

P.U .TTC en kit **550,-F** montée **750,-F AUTO4 6 entrées, dont 2 analogiques & 8 sorties SUr relais** <sup>500</sup> pas de programmes P.U .TTC en kit **650,-F** montée **950,-F ALTOS 2 entrées & 14 sorties sur relais** 500 pas déprogrammés P.U .TTC en kit **750,-F** montée **1050,-F**

#### **Ouvrages d'initiation**

programmes en kit: 850,—F montee!150,—**F**

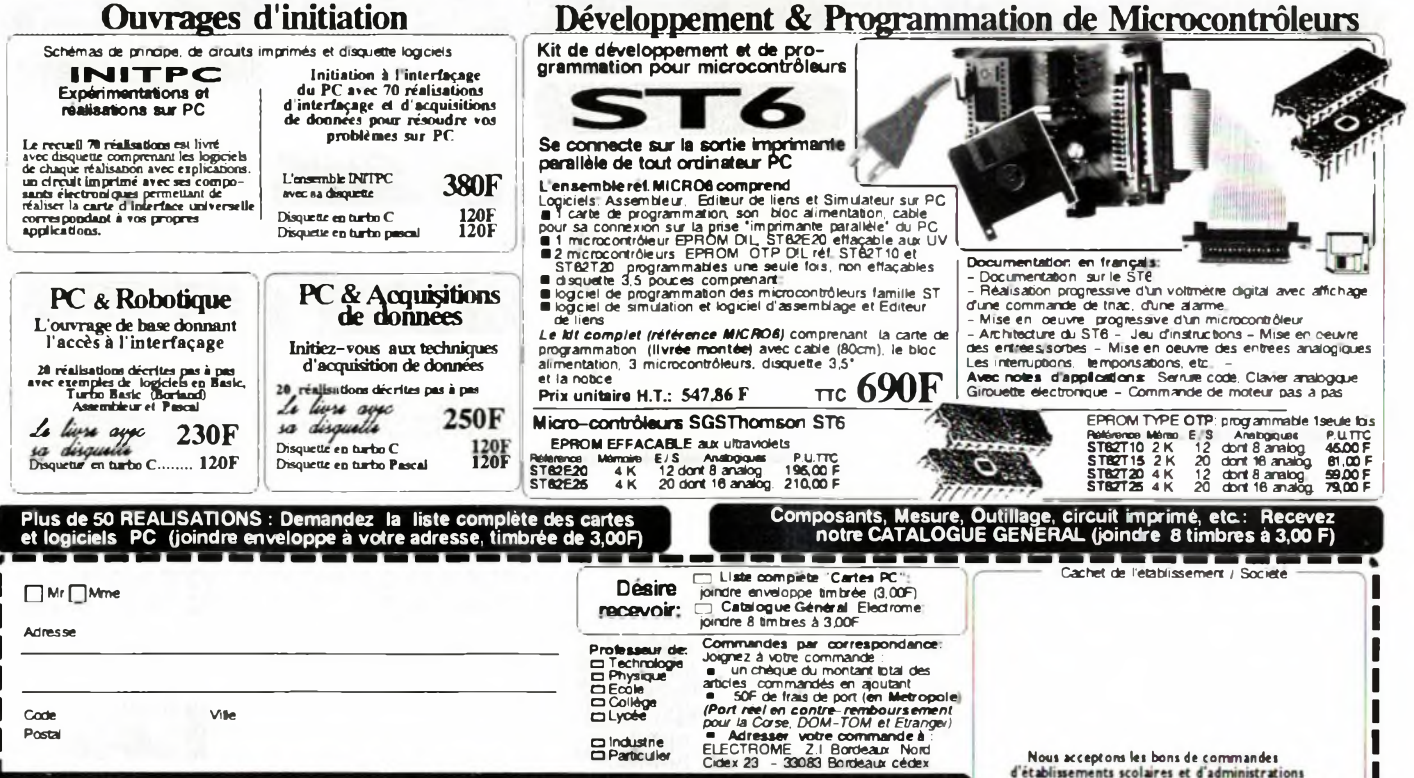

**HORLO<sup>1</sup> Automate Horloge limerprogrammable par le PC -<sup>4</sup> sorties sur relais, 2 entrées logiques :** Permet de gèrer les 4 sorties sur relais en fanction de l'heure,du jour, de la<br>serraine, Idéal pour sonnenes d'établissements scolaires. Affichage de l'heure, 2 entrees logiques. 250 comman<br>d

P.U .TTC en kit **800,-F** montée **1100,-F**

**<sup>A</sup> découper et <sup>à</sup> renvoyer <sup>à</sup> : ELECTROME Z.l. Bordeaux Nord - Cidex <sup>23</sup> - <sup>33083</sup> BORDEAUX cédex**

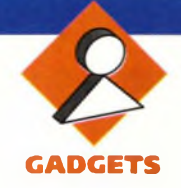

## **ASSISTANT POUR "FDS"**

### **(Fumeur désirant <sup>s</sup> 'arrêter)**

**N'en déplaise aux médecins, s'arrêter de fumer n'est pas une tâche facile. En la matière, tous les coups sont permis, de l'arrêt brutal et définitif à la désaccoutumance progressive, en passant par les chewinggums ou les timbres, chaque fumeur tente un jour ou l'autre de se débarrasser de ce vice. Ce montage ne sera peutêtre qu'une méthode de plus, mais pourquoi ne pas l'essayer ? Le nombre des victimes du tabac est suffisamment impressionnant pour que chaque fumeur se décide un jour ou l'autre à tenter de s'arrêter. Certains décident que dès le lendemain ils jetteront leur paquet de cigarettes, d'autres envisagent plutôt de réduire progressivement leur consommation jusqu'à l'arrêt total. Ce montage s'adresse à cette deuxième catégorie en leur permettant de cadencer leur diminution de façon automatique et réglable.**

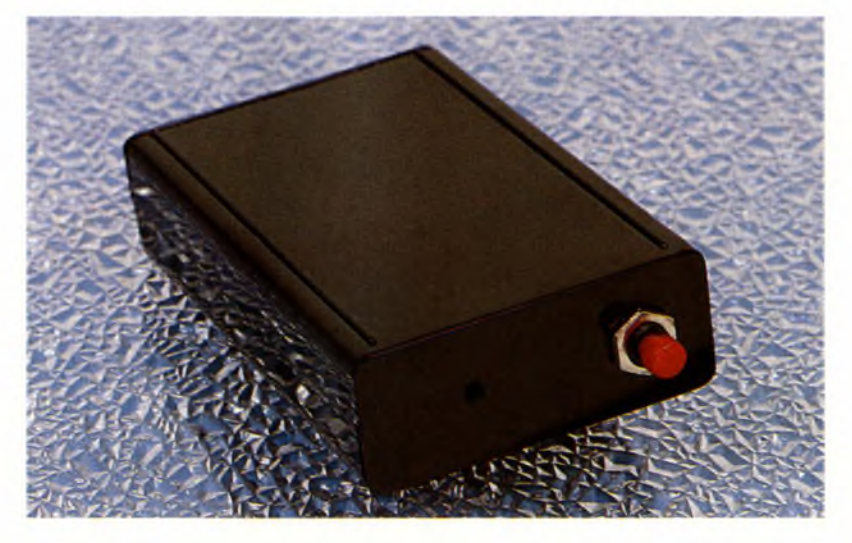

Si l'on considère que sur un cycle de 24 heures, un individu dort environ 8 heures et qu'il se trouve au minimum pendant une heure dans l'impossibilité de fumer (transports en commun, repas), il lui reste 15 heures pendant lesquelles il peut s'adonner à son vice. Un gros consommateur qui "grille" trois paquets par jour va de ce fait, allumer une cigarette tous les quarts d'heure. Au rythme de cinq cigarettes par jour, la cadence n'est plus que d'une toutes les trois heures.

Ce montage, au format paquet de cigarettes, va donc à un rythme régulier et préalablement défini avertir notre pauvre fumeur qu'il est autorisé à s'en "allumer une". A intervalles réguliers un buzzer émettra deux bips similaires à ceux du bip horaire d'une montre digitale.

Comme rien ne nous permet de savoir que notre "assistant" fonctionne bien, et que le temps paraît bien long depuis la dernière permission, nous avons ajouté un indicateur lumineux actionné par un bouton poussoir qui visualisera le bon déroulement du comptage.

#### **Schéma**

La **figure <sup>1</sup>** montre l'ensemble du schéma qui ne fait appel qu'à des composants classiques et bon marché. <sup>L</sup>'alimentation est assurée par pile de 9V, qui compte tenue de la consommation offrira plusieurs semaines de fonctionnement.

A la mise en route le réseau  $R_4$  et  $C_2$ , par l'intermédiaire de la diode D<sub>2</sub>, initialise les compteurs  $IC_1$  et  $IC_2$ . IC<sub>1</sub>, un compteur oscillateur 14 bits va battre par l'intermédiaire de Ri, R<sub>2</sub> et C<sub>1</sub>. Au bout de 10 minutes la sortie Q14 va passer à l'état haut, puis 10 minutes plus tard <sup>à</sup> l'état bas. Ce front descendant va faire avancer le compteur décimal IC<sub>2</sub> d'un cran.

Selon le choix effectué sur les différentes sorties de IC<sub>2</sub>, par l'intermédiaire d'un cavalier, le transistor T<sub>1</sub>, au passage à <sup>1</sup> de la sortie sélectionnée va se saturer et libérer le compteur IC<sub>3</sub>. Ce compteur oscillateur, identique à IC<sub>1</sub> va appliquer, via Tg une fréquence audible au buzzer piézoélectrique. Cette fréquence sera hachée par la sortie Q12 de IC<sub>3</sub>, très exactement deux fois.

Au passage à l'état haut de Q14, une  $impulsion sera appliquée par  $D_3$  aux$ entrées "reset" de IC<sub>1</sub> et IC<sub>2</sub>. T<sub>1</sub> devenant bloqué, IC<sub>3</sub> n'oscille plus et le buzzer se tait jusqu'à la prochaine cigarette !

En appuyant sur le bouton poussoir, on applique la sortie 4 de  $IC_1$  à la LED  $D_1$  qui visualise ainsi le bon déroulement du comptage. Revenons un instant sur le compteur ICg, dont la chronologie de fonctionnement est rappelée en **figure 2.** Seul le front descendant de l'horloge fait avancer le compteur. La sortie QO n'est pas utilisée du fait qu'elle reste <sup>à</sup> l'état haut jusqu'au passage à <sup>1</sup> de Q1, c'est <sup>à</sup> dire pendant 20 minutes

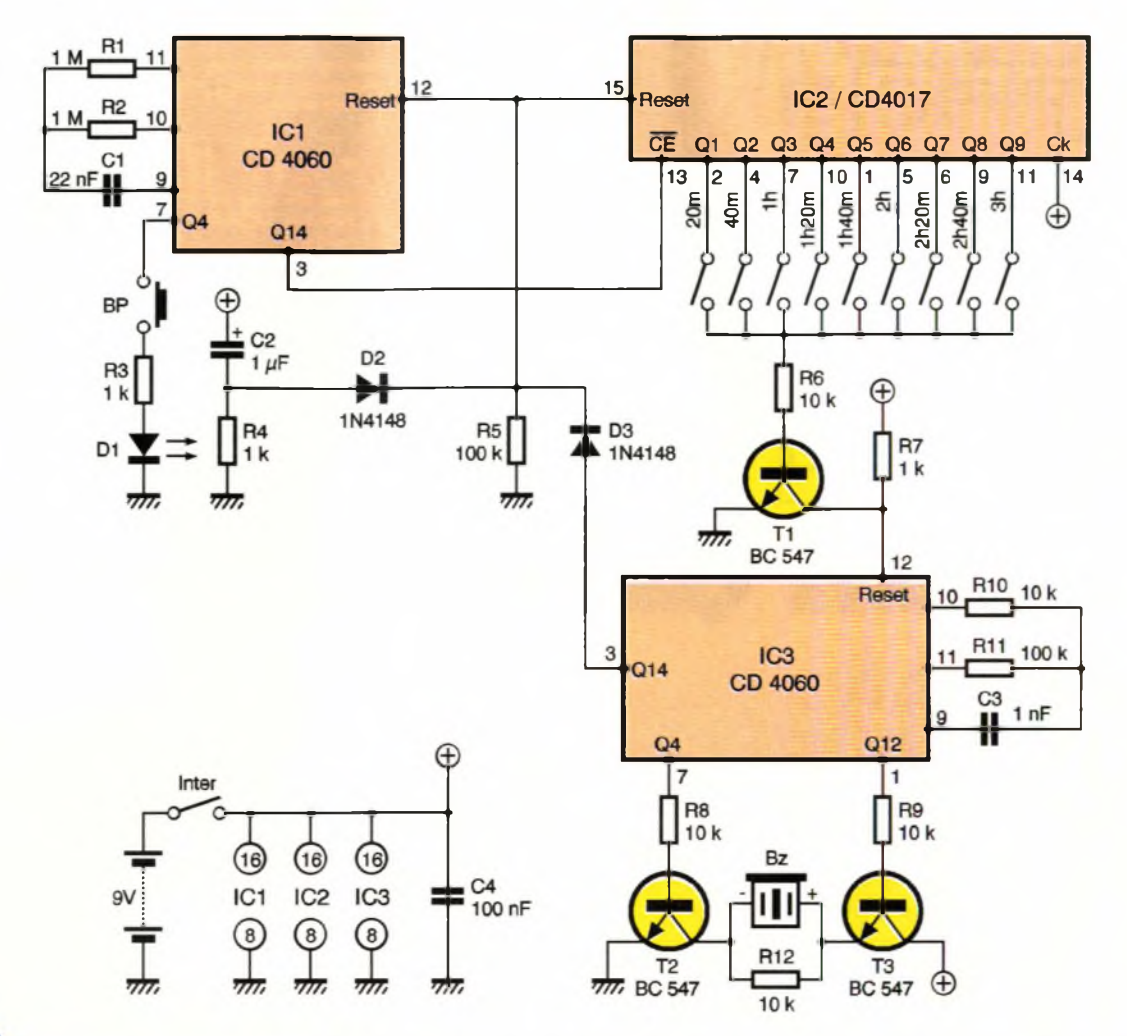

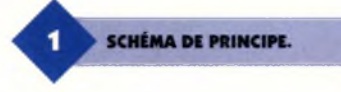

Les différentes durées sont au nombre de 9, et sont indiquées sur le plan. Au besoin, il sera possible de modifier ces valeurs en jouant sur C<sub>1</sub>.

#### **Réalisation**

Les **figures 3** et **4** représentent res-

pectivement le circuit imprimé et le plan d'implantation des composants. Le montage n'appelle pas de commentaire particulier si ce n'est la présence de 5 straps. <sup>L</sup>'ensemble est monté dans un coffret de marque "Heiland" qui sera retaillé afin d'offrir un volume comparable <sup>à</sup> celui d'un paquet de cigarettes. Deux trous seront pratiqués sur un petit côté, l'un pour la fixation du bouton poussoir, l'autre pour laisser dépasser la LED pliée à l'équerre sur le circuit imprimé. Il est tout à fait possible de se

**57 ELECTRONIQUE PRATIQUE 213**

passer de l'interrupteur de mise sous tension en débranchant simplement la pile. Il faudra alors souder un strap à l'emplacement prévu à l'origine. Le choix de la durée est fixé par un cavalier sur une barrette de connecteur double rangée. La **figure 5** montre les différentes possibilités de réglage et leurs repérages. La mise en route du montage est immédiate et un appui sur le bouton poussoir doit faire clignoter la LED au rythme de l'horloge. Il faudra ensuite attendre 20 minutes pour entendre les pre-

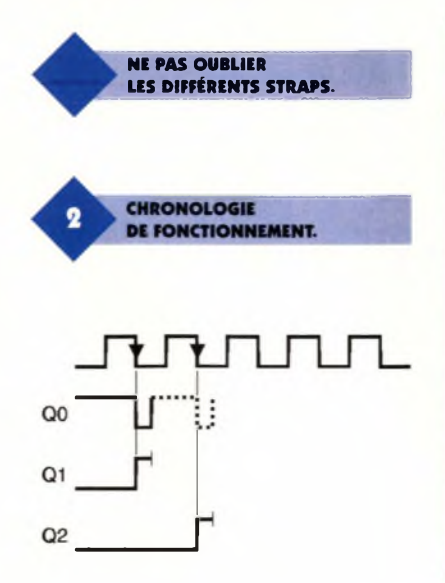

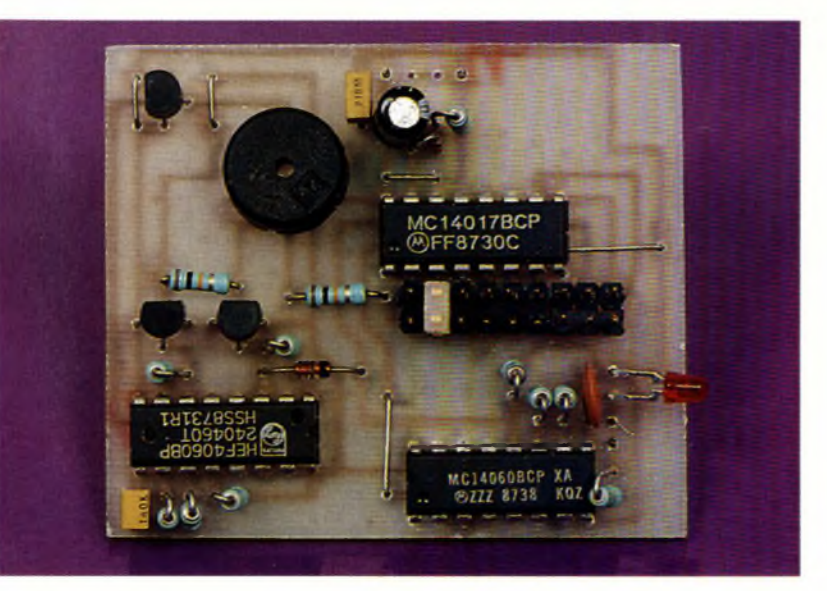

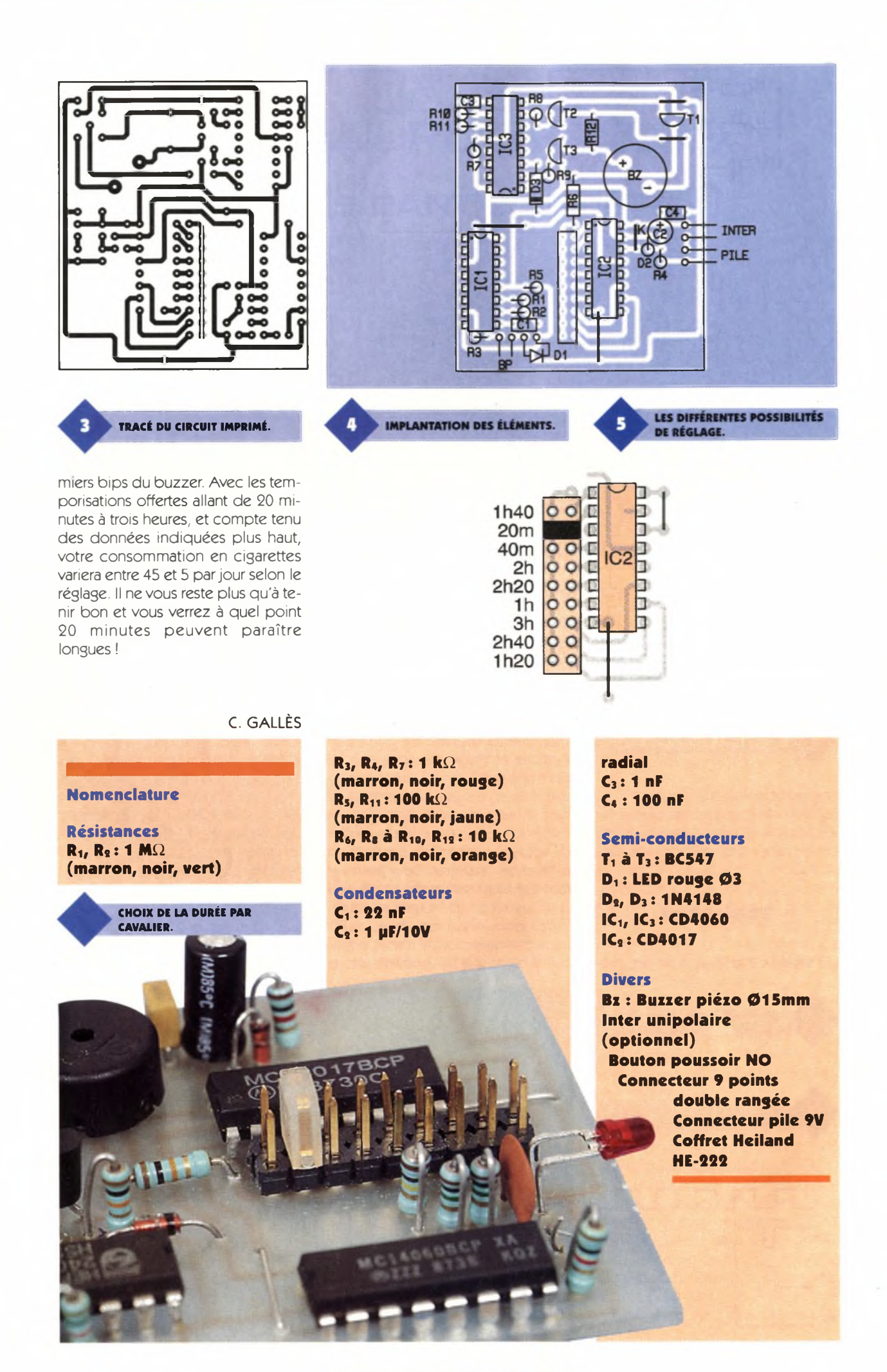
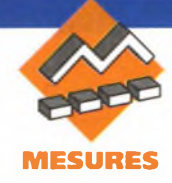

## **LE RLC-MÈTRE LCR55 La société WAVETEK, DE WAVETEK**

**maintenant bien connue pour sa spécialisation dans les appareils de mesure, propose sur le marché un nouveau produit : le LCR55 qui permettra la mesure de résistances, de condensateurs ou d'inductances, mais également le test de diodes ou la mesure du gain d'un transistor. Il est à remarquer que ces deux dernières fonctions ne se trouvent que rarement sur un RLCmètre.**

Le LCR55 est présenté dans une élégante robe bleue foncée rehaussée de jaune, ce qui ne gâche aucunement l'esthétique de l'appareil. Il possède un affichage LCD 31/2 digits indiquant les résultats des mesures à l'aide de chiffres de 17,8 mm de hauteur, ce qui lui confère une très bonne lisibilité. Ses caractéristiques techniques sont tout à fait honorables, comme nous allons pouvoir maintenant enjuger. La **photo de titre** donne une vue d'ensemble de l'appareil.

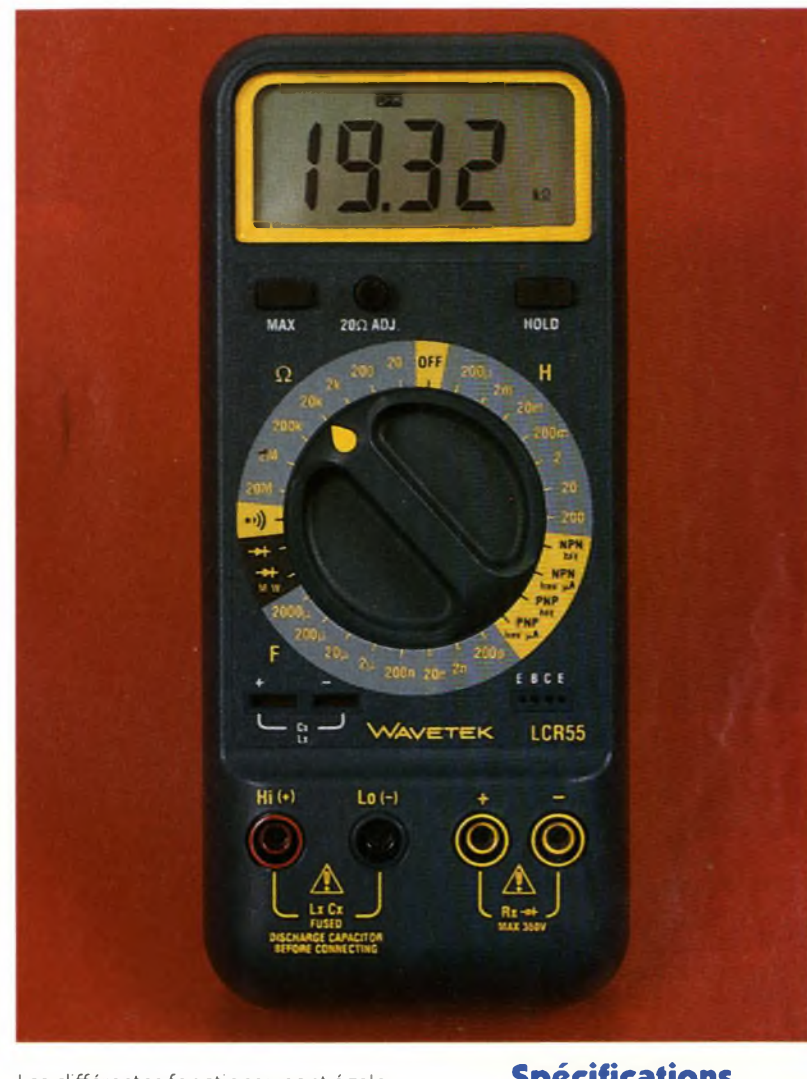

Les différentes fonctions ysont également indiquées.

## **Spécifications générales**

affichage : LCD 3 1/2 digits, 1999 points, chiffres de 17,8 mm indicateurs d'unités et de fonctions - indication de polarité : automatique, positive sous-entendue, négative indiquée - ajustement du zéro : automatique indication de surcharge : sigle OL (over load) indication de pile déchargée : par sigle batterie apparaissant sur l'afficheur taux de mesure : 2,5 par seconde nominale température de fonctionnement : 0°C à + 50°C, 0 à 70 % d'humidité relative - température de stockage : -20°C <sup>à</sup> + 60°C, 0 <sup>à</sup> 80 % d'humidité relative, pile enlevée - coefficient de température : 0,1 X par °C (0- + 18°C, + 28°C- + 50°C) alimentation : pile standard 9V 6F22 - coupure automatique : après 60 <sup>s</sup> d'inactivité - autonomie (typique) : 30 heures avec pile alcaline - sécurité : selon EN61010-1 :1993/A2 :1995, cat II : UL31<sup>111</sup> - CE, EMC : bien que ce produit soit tension), modifiée par 93/68/EEC conforme aux exigences des direc-(CE marking), un bruit électrique ou tives de la Communauté Européen-des champs électromagnétiques ne : 89/336/EEC (compatibilité élec-puissants à proximité de l'appareil tromagnétique) et 73/23/EEC (basse peuvent influencer son fonctionnement. Il conviendra donc de prendre toute disposition utile afin de ne pas procéder à des mesures dans un tel environnement.

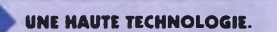

## **Spécifications électriques**

Tous les chiffres que nous allons donner maintenant (précision) sont valables dans les conditions normales d'utilisation, à savoir, sous une température de 23°C±5 %, et dans une humidité relative inférieure <sup>à</sup> 75%.

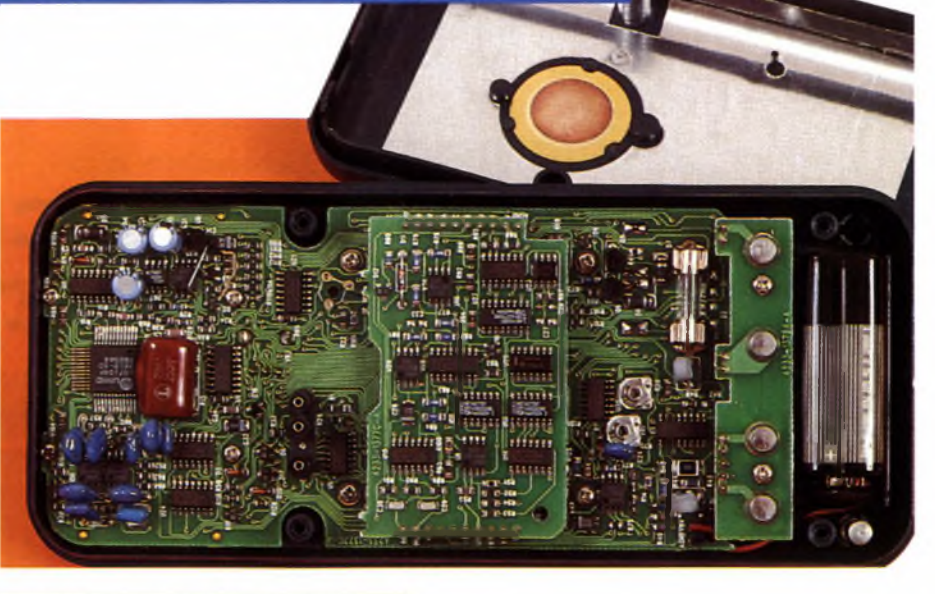

## **Résistance**

- calibres : 20, 200, 2k, 20k, 200k, 2M, 20M résolution du calibre 20  $\Omega$  : 10 m $\Omega$ précision : calibre 20 W : +/-1,2 % de la lecture (ajustement du zéro) calibre 200  $\Omega$  : +/-0,5 % de la lecture + 3 digits calibres 2k à 2M : +/-0,5 % de la lecture + <sup>1</sup> digit calibre 20M : +/-2 % de la lecture + 2 digits protection de surcharge, tous calibres : 350Vcc ou ca efficaces tension en circuit ouvert : calibre  $20 \Omega$  : 6,5Vcc calibre  $200 \Omega : 3,0 \vee c$ autres calibres : 1,2Vcc<br>est pourvue d'un sion, de résistances de valeur nette-La gamme 20  $\Omega$  est pourvue d'un  $\sim$  sion, de résistances de v<br>réglage du zéro, ce qui permettra la  $\sim$  ment inférieure à l'ohm. réglage du zéro, ce qui permettra la mesure, avec une très bonne préci-

### **Test de transistors**

- gamme hFE : 0-1000

- courant base hFE : 5 µA (approximativement)

- tension hFE C-E : 3,0Vcc (approximativement)

- courant Iceo : 10 nA à 20 µA

Le LCR55 est équipé de deux fonctions fort pratiques : les fonctions MAX et HOLD.

Un appui sur la touche MAX permet de maintenir la valeur maxima-

#### **Continuité**

Le LCR55 permet également les tests de continuité. <sup>L</sup>'indication est effectuée par un signal sonore, l'appareil étant réglé sur le calibre 2k. La continuité est signalée pour une résistance égale ou inférieure à 30 Q. Le temps de réponse est approximativement de 800ms. Cette fonction bénéficie d'une protection contre les surcharges de 350Vcc ou ac efficaces.

#### **Test de diodes**

- courant de test : 1mA (approximativement)

- tension de test : 3,0Vcc typique - précision : ±1,5 % de la lecture +1 digit

<sup>L</sup>'affichage indique la chute de tension dans la diode, dans sa direction passante. Cette gamme est également protégée contre les surcharges de 350Vcc ou ac efficaces

#### **Test de diodes pour micro-ondes**

- courant de test : 1,3mA (approximativement)

- tension de test : 8,0Vcc typique  $-$  précision  $: \pm 3.0$  % de la lecture  $+1$ 

digit L'affichage indique la chute de ten-

sion dans la diode, dans sa direction passante. Cette gamme est également protégée contre les surcharges de 350Vcc ou ac efficaces

## **Capacité**

## calibres : 200 pF, 2, 20, 200 nF, 2, 20, 200, 2000 µF

précision : calibres 200 pF à 200 nF : ±1,0 % de la lecture + 1 digit calibres  $2 \mu$ F à  $200 \mu$ F :  $\pm 2.0$  % de la lecture + 3 digits calibre 2000 pF : < à 1000 pF : ±3,0 % de la lecture + 3 digits  $> 1000$  µF :  $\pm 5.0$  % de la lecture + 5 digits fréquences de test : calibres 200 pF à 2 µF : 1000 Hz calibres 20, 200 pF : 100 Hz calibre 2000 pF: 10 Hz - coefficient de température : < à 0,5 pF : 0,1 %/°C  $> 0.5 \mu$ F: 0,2 %/°C protection de surcharge : fusible rapide de 0,1A/250V

Il convient de signaler un détail : il n'existe pas de tarage (mise à zéro de l'affichage) sur les différentes gammes de mesure des capacités. Il existe une capacité résiduelle de 6 pF. Il faudra donc en tenir compte lors des tests de petites capacités : il suffira de retrancher cette valeur de la valeur indiquée par l'affichage.

**Inductances**

le sur l'affichage. Celui-ci ne sera changé que si une valeur plus élevée est prise en compte.

Un second appui sur cette touche annulera cette mise en mémoire. La fonction HOLD permet de maintenir affichée la dernière valeur lue.

Celle-ci restera en mémoire même lorsque les pointes de touche se-

calibres : 200 µH, 2, 20, 200 mH, 2, 20, 200 H précision : calibre 200µH : ±5,0 % de la lecture + 3 digits calibres  $2$  à  $200$  mH :  $\pm 3.0$  % de la lecture  $+3$  digits calibres 2 à 200 H : ±5 % de la lecture + 3 digits fréquences de test : calibres 200 µH à 2 H : 1000 Hz calibres 20 et 200 H : 100 Hz - coefficient de température : < à 0,5 H : 0,2 %/°C > à 0,5 H : 0,5 %/°C

protection de surcharge : fusible rapide de 0,1A/250V

ront déconnectées du circuit. Le LCR55 est livré avec deux cordons de test et deux pinces crocodile à un prix TTC de 1339,00F.

On pourra éventuellement se procurer, en option, un holsterde protection ou une sacoche en vinyl.

S'il arrivait que les cordons de test soient détériorés, on pourrait également s'en procurer un autre jeu.

P. OGUIC

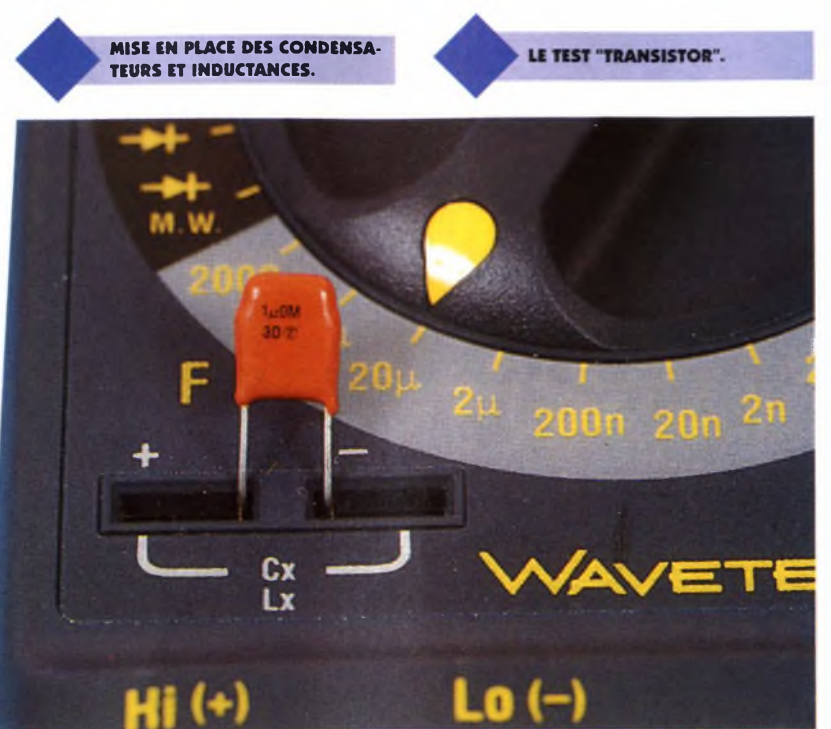

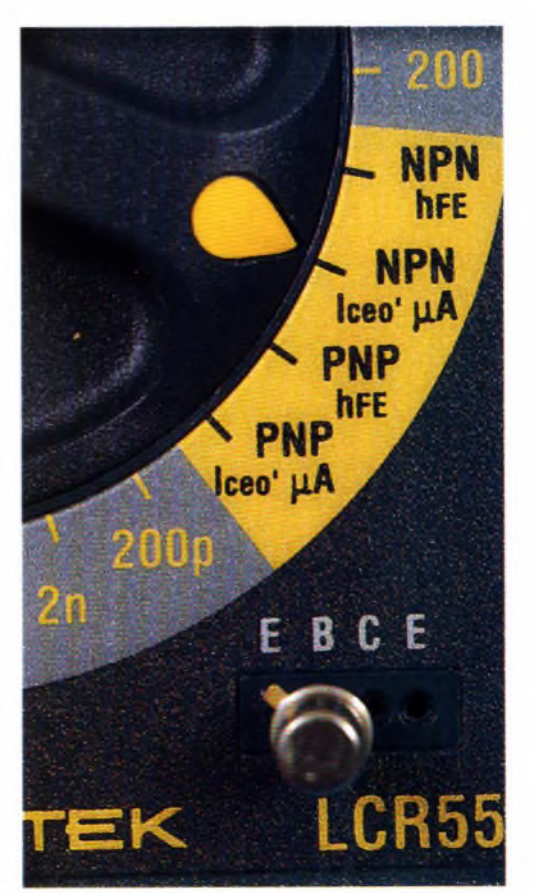

 $(20 \cdot 01 \cdot 30 \cdot 13 \cdot 10 \cdot 60 \cdot 20)$ : 01 34 82 64 95

**<sup>o</sup> Isert• <sup>52</sup> rue Panicele • <sup>78320</sup>**

**MJ/***IsebFrance*

Des matériaux et des procédés éprouvés **NOUVEAU!** 

#### **Firn de protection conte la lumière**

**de traitement**

#### **Epoxy FR4 sur une face** (**remise** sur quantités)

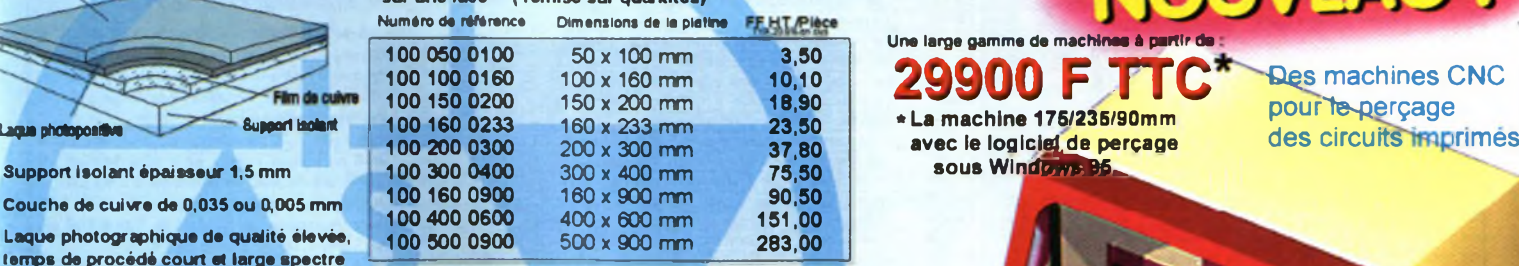

**29900 F TTC \*La machine 175/235/90mm sous Windows** B5

**Une large gamme de machines à partir de**

**Qes machines CNC** pour le perçage<br>des circuits imprimés

MBP 2418

**Laque photographique de qualité élevée, temps de procédé court et large spectre**

**Film de protection contre la lumière pour un transport sans risque de détérioration**

**Arêtes découpées sans bavures**

**Support isolant épaisseur 1,5 mm Couche** de cuivre de 0,03

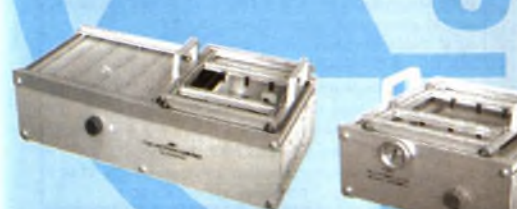

**Installation de fluxage et de séchage à partir de : 2011,60 F TTC**

**Installation de brasage à partir de : 2665,30 F TTC**

**Support de perçage et fraisage avec broche en coffret complet 1845,20 F TTC**

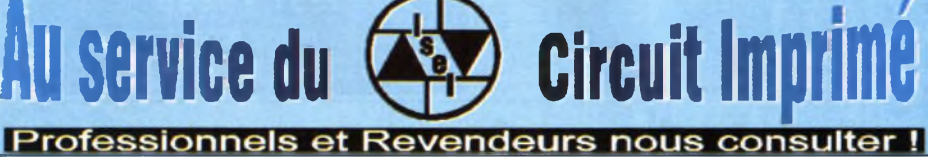

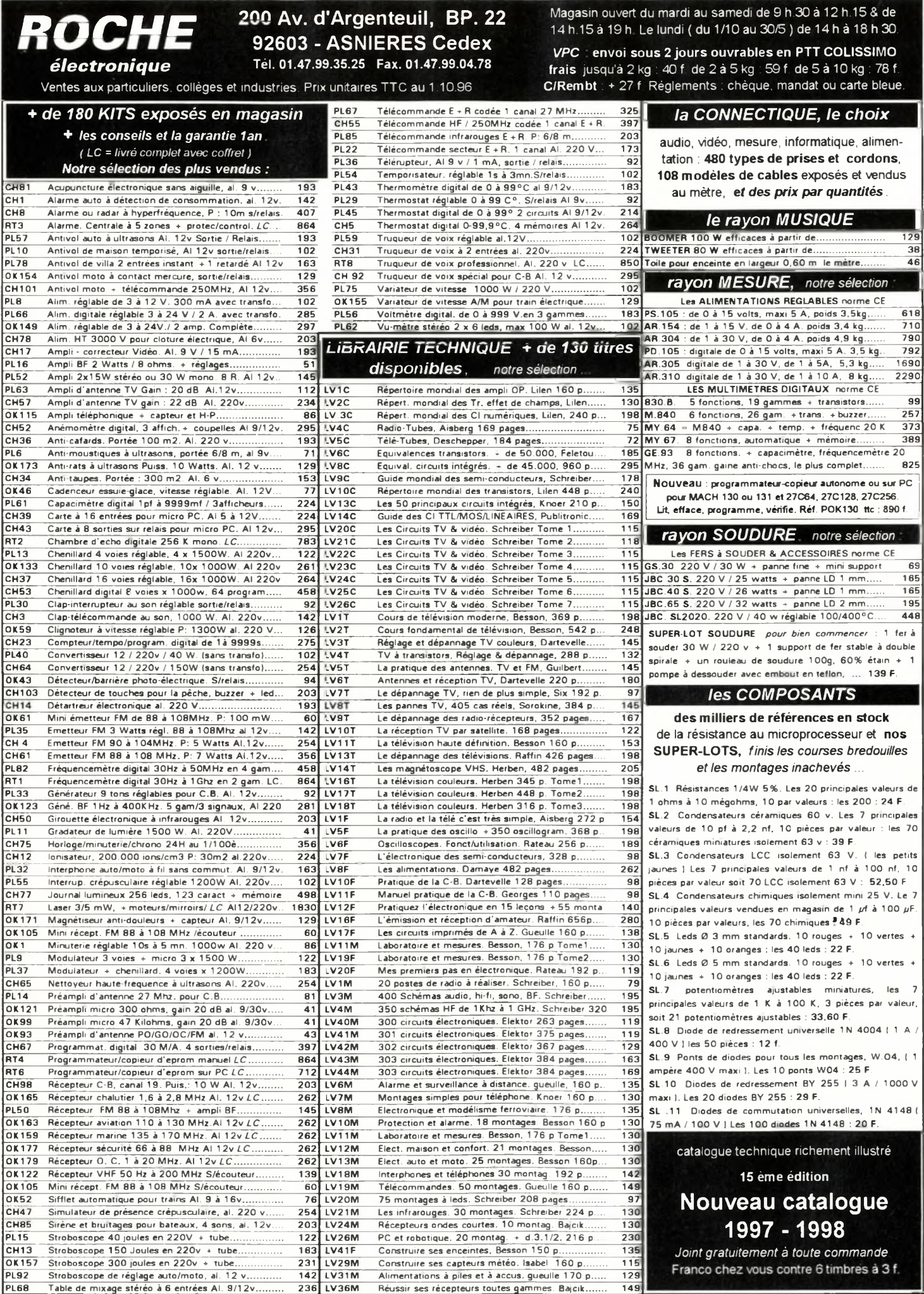

PL68 Table de mixage stéréo à 6 entrées Al. 9/12v............ 236 LV36M Réussir ses récepteurs toutes gammes. Bajcik......... 149

CH13 Stroboscope <sup>1</sup> <sup>50</sup> Joules en 220v <sup>+</sup> tube.................... <sup>163</sup> LV41F Construire ses enceintes, Besson <sup>150</sup> p..................... <sup>135</sup> *Joint gratuitement à toute commande.* 0X157 Stroboscope 300 joules en 220v + tube...................... 231 LV29M Construire ses capteurs météo. Isabei 160 p........... 115 Franco chez vous contre 6 timbres à 3 f.

 $\overline{\text{ttc}}$  : 890 f.

pompe à dessouder avec embout en teflon, ... 139 F.

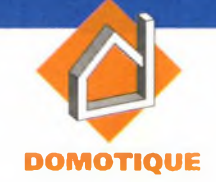

**Une des applications les plus concrètes de l'électronique est l'accroissement du confort chez soi, c'est à dire la domotique. C'est dans ce cadre que nous vous proposons cet ensemble de télécommande qui associe les liaisons hertziennes aux courants porteurs acheminés par les lignes de distribution du secteur 220V, pour télécommander de son fauteuil quatre récepteurs différents.**

## **Le principe (figure 1)**

A plusieurs reprises, nous avons décrit des montages de télécommande parondes hertziennes mettant en oeuvre des modules H.F. "prêts à l'emploi", émetteurs et récepteurs accordés. Malheureusement, et pour des raisons essentiellement liées à la réglementation, la puissance des émetteurs concernés reste limitée. Elle est généralement voisine du milliwatt... Il va sans dire que la portée de l'ensemble émetteur-récepteur n'est pas spectaculaire. Au delà de quelques mètres, la liaison devient de moins en moins fiable, ce qui pose problème si on désire par exemple réaliser des télécommandes de différents récepteurs situés dans une grande pièce, ou dans des pièces voisines, séparés par des parois. Pour remédier à cet état de fait, la solution que nous proposons consiste à réaliser une première liaison H.F. entre un mini-émetteur portable et un boîtier branché sur une prise de courant relativement

**SYNOPTIQUE GÉNÉRAL.**

# $0000$ **TÉLÉCOMMANDE 4 CANAUX H.F. PAR COURANTS PORTEURS**

proche du fauteuil ou de tout autre endroit où l'on séjourne généralement. Ce boîtier est une interface qui injecte à son tour des signaux de télécommande dans les lignes de distribution 220V de la maison ou de l'appartement, par la mise en oeuvre de courants porteurs. Il s'agit de signaux codés dont la porteuse est de l'ordre de la centaine de kHz, qui se superposent avec une amplitude de

quelques millivolts au potentiel alternatif de 220V/50Hz. Sur d'autres prises de courant, il suffira alors de brancher jusqu'à quatre récepteurs accordés chacun sur un canal séparé. Un récepteur donné fonctionnera alors selon un mode bistable : une sollicitation sur le bouton concerné de l'émetteur place l'émetteur final en position de marche, tandis que la sollicitation suivante en provoque

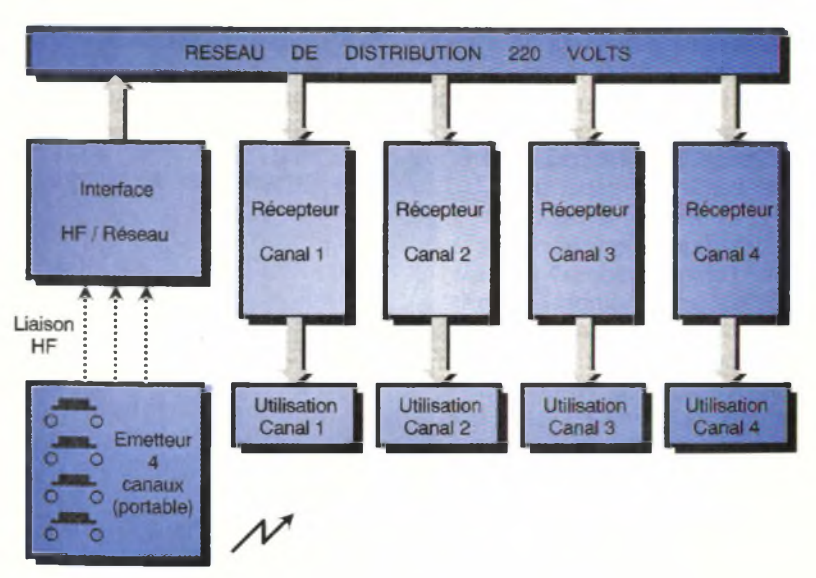

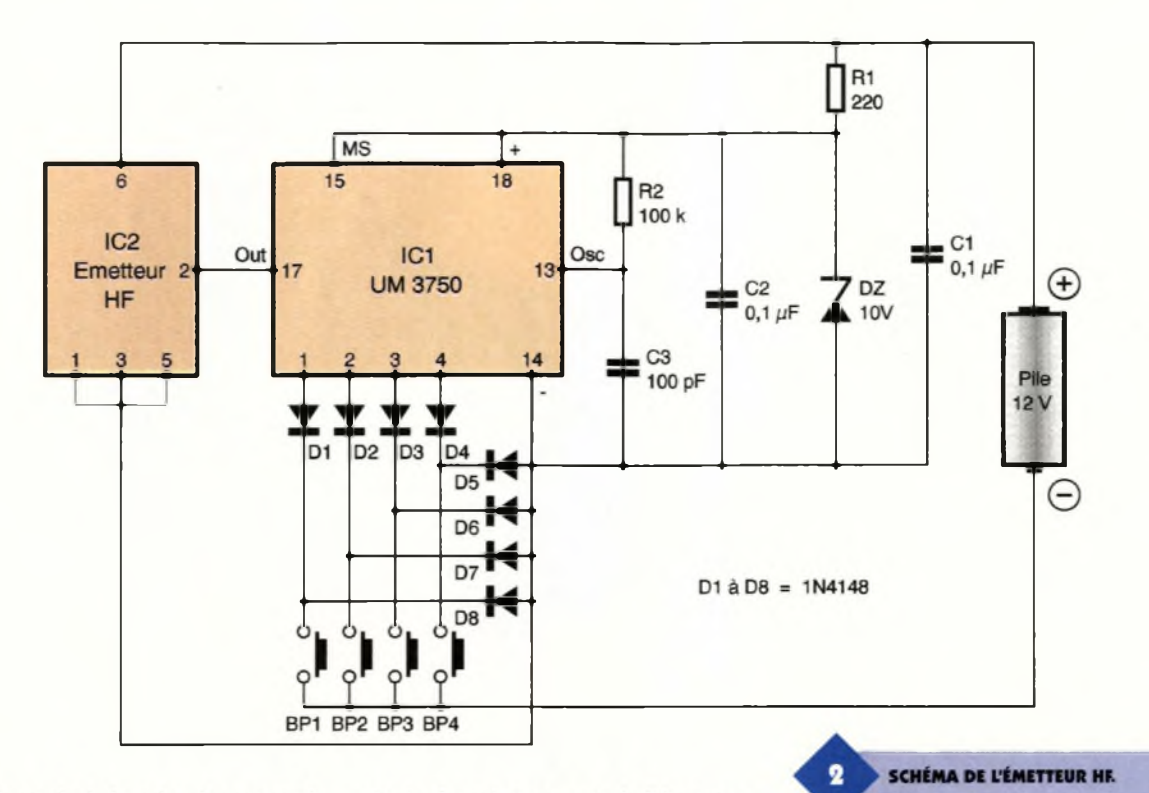

l'arrêt et ainsi de suite. Par exemple, avec ce dispositif, on peut télécommander de son fauteuil des récepteurs tels qu'un décodeur du poste de télévision, un ventilateur, une musique d'ambiance et différents points lumineux.

## **Le fonctionnement**

### **L'émetteur (figures 2 et 6)**

#### **Alimentation**

<sup>S</sup>'agissant d'un émetteur portable, la source d'énergie est bien entendu une pile de 12V miniature. C'est d'ailleurs ce potentiel de 12V qui alimente directement l'émetteur. En revanche, le circuit intégré IC<sub>1</sub>, qui est un UM3750 ne peut fonctionnerqu'à l'intérieur d'une plage s'étendant de 3 à 11V, sous peine de destruction en cas de dépassement de la limite supérieure. C'est la raison pour laquelle l'alimentation de  $IC<sub>1</sub>$  est fixée à 10V grâce à la présente de la dio-

de Zéner DZ dont le courant est limité par R<sub>1</sub>. Les capacités.  $C_1$  et  $C_2$  assurent le découplage du circuit émetteur et de la pile d'alimentation. On notera que si aucun bouton-poussoir n'est sollicité, la pile ne fournit aucun courant. En cas d'appui sur l'un des boutons, l'alimentation générale du montage s'établit par l'intermédiaire de la diode concernée parmi les diodes D<sub>5</sub> à

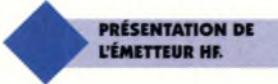

D<sub>8</sub> Le fonctionnement de l'émetteur étant ponctuel, l'autonomie de ce demier est très grande.

### **Codage**

Le circuit intégré référencé IC<sub>2</sub> est un codeur à 12 bits. Il offre donc 2<sup>12</sup> = 4096 possibilités différentes. Il nous en faut simplement quatre... Le circuit dispose de 12 entrées de codage. Une entrée laissée "en l'air" prend le niveau logique 1. Pour le niveau 0, il convient de la relier à un état bas. Les entrées <sup>1</sup> à 4 ont été respectivement reliées aux boutonspoussoirs correspondant au canal de même rang, par l'intermédiaire des diodes Dq à D4. Ainsi, en appuyant par exemple sur le bouton n°3, on établit d'une part, l'alimentation via D<sub>6</sub> et on soumet l'entrée de programmation n°3 de  $IC_2$  à l'état bas via D3, d'autre part. Cela <sup>a</sup> pour résultat, au niveau de la sortie "OUT" de IC2, l'émission de signaux B.F. de codage qui commandent l'émetteur H.F. La base de temps interne de  $IC<sub>2</sub>$ est pilotée par R<sub>2</sub> et C<sub>3</sub>. Les signaux de codage se définissent par une succession répétée de 13 impulsions en basse fréquence (la première étant réservée au bit d'initialisation). Dans le cas de l'exemple de la sollicitation du bouton-poussoir n°3, on observe que la quatrième impulsion  $(1 + 3)$  se manifeste par une durée doublée par rapport aux autres, suivant le principe suivant : - niveau 0 : état haut 1/3 période/état

bas 2/3 période - niveau <sup>1</sup> : état haut 2/3 période/état bas 1/3 période

#### **Émission**

<sup>L</sup>'émetteur H.F. pré-réglé travaille sous une fréquence porteuse de 435 MHz suivant le principe du résonateur à ondes de surface. Il est équipé d'une antenne intégrée directement dans le circuit imprimé.

Il émet avec une puissance d'antenne de l'ordre

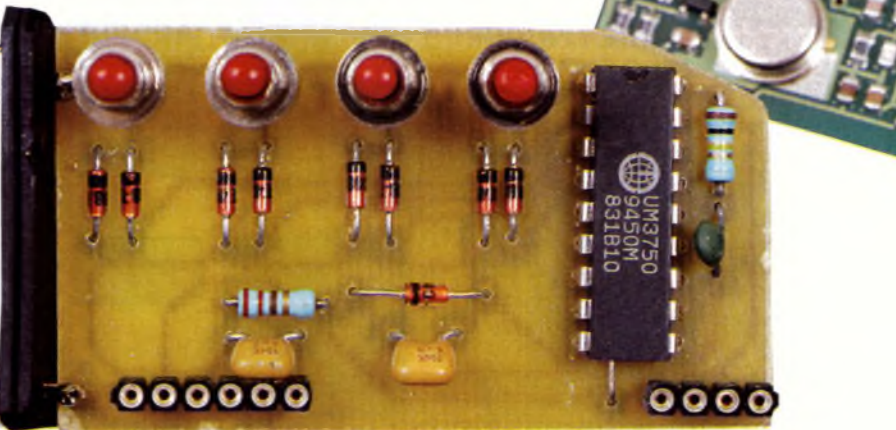

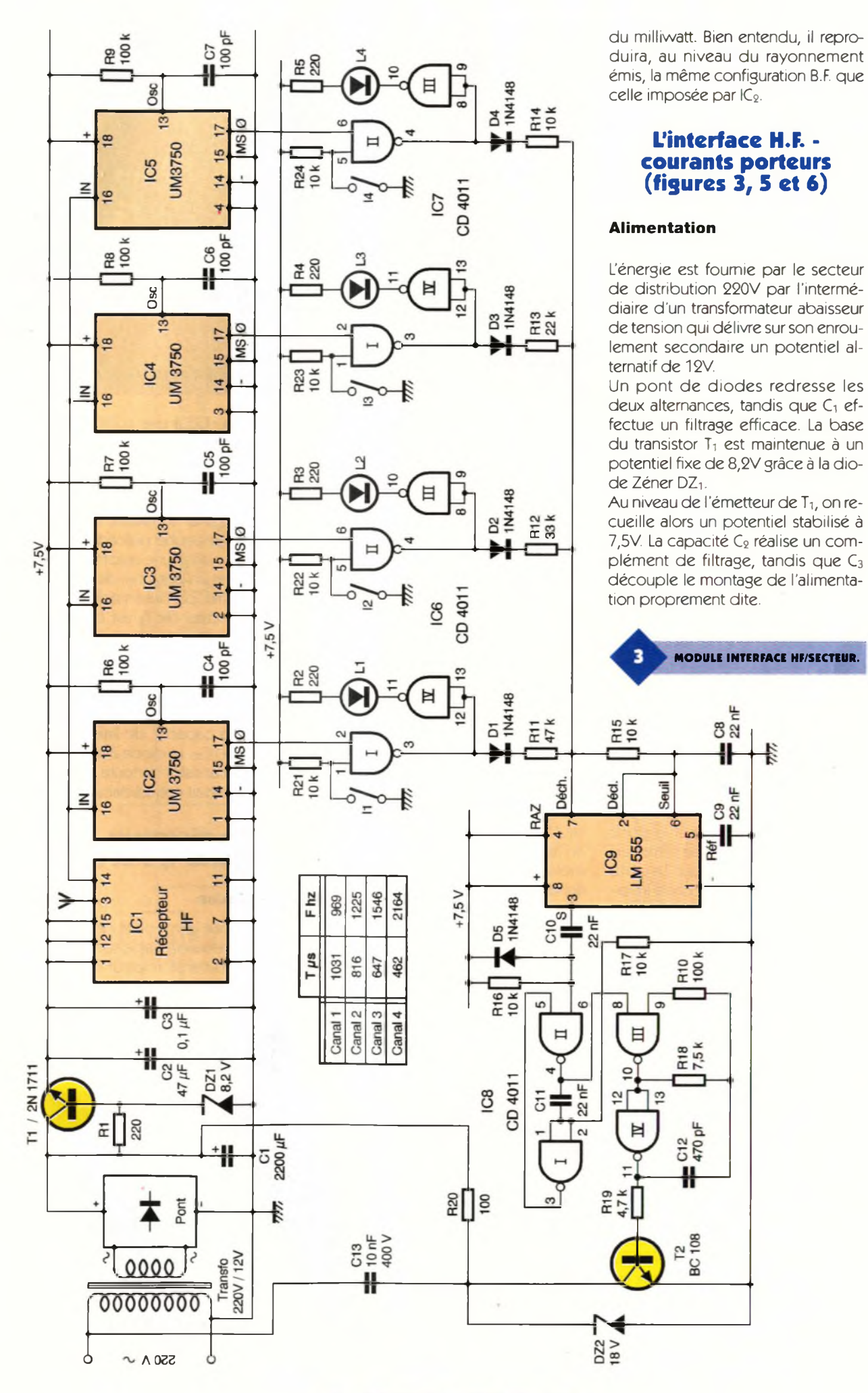

**81 ELECTRONIQUE PRATIQUE 213**

## **Réception H.F. et décodage**

Le récepteur H.F. référencé IC<sub>2</sub> est accordé sur l'émetteur. Sur sa sortie 14 on relève un état haut à chaque fois qu'il se produit une émission en provenance de l'émetteur. En particulier, on observe la configuration du codage B.F. issu du codeur contenu dans l'émetteur. Ces signaux B.F. de codage sont directement acheminés sur les entrées "IN" de quatre UM3750 montés en parallèle à la nuance près que la programmation de leur codage est différent. En effet, le premier  $(IC_2)$  a son entrée de codage <sup>1</sup> reliée à l'état bas, pour le second c'est l'entrée 2 et ainsi de suite. Chaque circuit décodeur est piloté par le même circuit R/C que l'émetteur. A noter qu'un tel circuit intégré peut aussi bien fonctionner en codeur qu'en décodeur ; il suffit pour cela de relier l'entrée "MODE SELECT" (broche n°15) à l'état haut dans le premier cas età l'état bas pour le second cas. Lorsqu'un circuit décodeur reconnaît un codage conforme à sa configuration de programmation, sa sortie "OUT", généralement à l'état haut en situation de veille, passe à l'état bas.

### **Génération du codage par courants porteurs**

Les quatre sorties des circuits intégrés décodeurs sont reliées à quatre chaînes indépendantes de traitement du signal. Examinons à titre d'exemple le cas du canal 3 lorsque la sortie de IC4 passe à l'état bas. Suite à l'inversion réalisée par la porte NAND <sup>I</sup> de IC7, la sortie de cette dernière présente un état haut. La porte NAND IV réalise une seconde inversion ce qui a pour conséquence l'allumage de la LED rouge L3, dont le courant est limité par R4. A noter que l'on peut simuler manuellement le même phénomène en fermant le microswitch I<sub>3</sub> dont la conséquence est également la soumission de l'une des entrées de la porte NAND <sup>I</sup> de IC7 à un état bas. Le circuit intégré IC9 est un LM555, le célèbre "timer" bien connu de nos lecteurs. A l'état de repos, c'est <sup>à</sup> dire quand l'entrée 7 n'est soumise à aucun potentiel, on note sur la sortie 3 un état haut. En revanche, lorsque l'un des canaux évoqués précédemment est activé, on observe sur la sortie de IC<sub>9</sub> un créneau dont la période est fonction des composants périphériques  $R_{11}$  à R15 et Cs. En reprenant l'exemple du canal 3, la période du créneau délivré par IC9 se détermine au moyen de la relation :

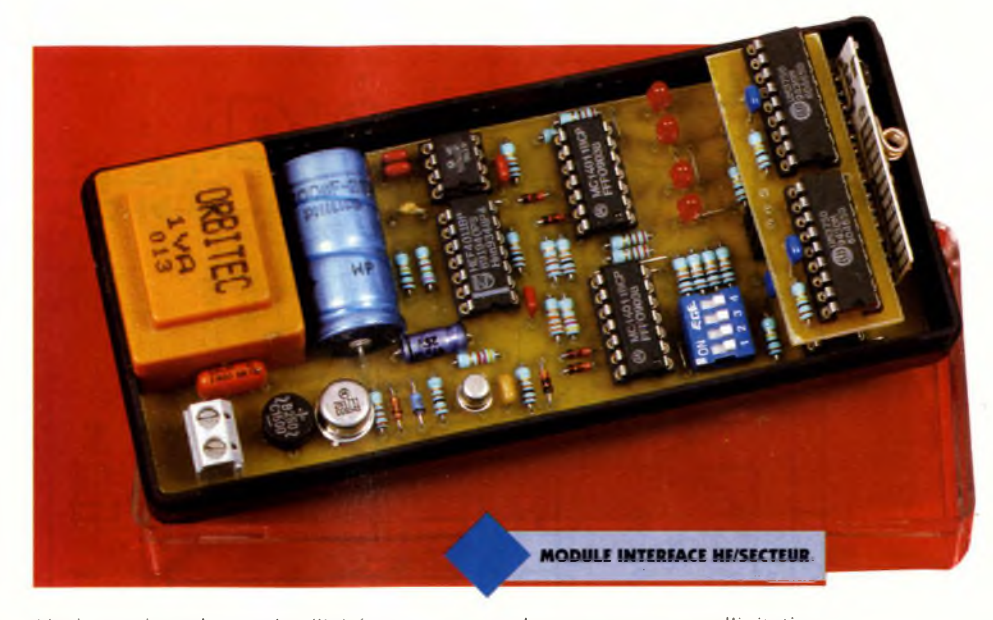

Ainsi, et suivant le canal sollicité, on obtient les périodes suivantes : Canal <sup>1</sup> :1,03ms soit <sup>970</sup> Hz Canal 2 : 0,82ms soit 1225 Hz Canal 3 : 0,65ms soit 1546 Hz Canal 4 : 0,46ms soit 2164 Hz

#### **Génération des courants porteurs**

<sup>L</sup>'ensemble R16/D5/C10 constitue un ensemble dérivateur qui prend en compte les fronts descendants des créneaux délivrés par IC9. Ces derniers commandent à leur tour une bascule monostable formée par les portes NAND I et II de IC<sub>8</sub>. Une telle bascule, pour chaque front descendant émanant de IC9, présente sur sa sortie un état bas d'une durée fixe et déterminée par R17/C11. Dans le cas présent, cette durée est de l'ordre de 150 µs. Sur la sortie de la porte II on relève une suite d'états hauts de même durée. Ces états hauts sont acheminés sur l'entrée de commande d'un oscillateur astable constitué des portes NAND III et IV de IC<sub>8</sub>. Lors de chaque soumission de l'entrée de commande 8 à un état haut, l'oscillateur devient actif et présente sur sa sortie des créneaux dont la fréquence est dépendante des valeurs de R<sub>18</sub> et de C12. Dans le cas présent, cette fréquence est de 100 kHz. On observe donc, pour une sollicitation d'un canal donné, sur la sortie de l'oscillateur, une succession d'oscillations de 100 kHz, d'une durée de 150 ps et avec une périodicité B.F. propre au canal considéré et évoquée au paragraphe précédent. Le transistor  $T_2$  réalise une amplification en courant et en potentiel de ces signaux. En effet, par l'intermédiaire de  $R_{20}$ , le collecteur de T<sub>2</sub> est directement relié à la polarité positive de 12V disponible sur l'armature positive de Ci. Les signaux de 100 kHz ainsi générés sont directement injectés dans le secteur 220V par l'intermédiaire de la capacité de liaison (et d'isolement) C<sub>13</sub>. La diode Zéner DZ<sub>2</sub> protège le transistor de toute surtension qui lui serait préjudiciable.

## **Le récepteur (figures 4, 5 et 6)**

## **Alimentation**

Comme pour le module interface, l'énergie est fournie par le secteur au moyen d'un transformateur et d'un redressement des deux alternances. Après filtrage réalisé par  $C_2$ , un régu-

**LE MODULE SUPÉRIEUR.**

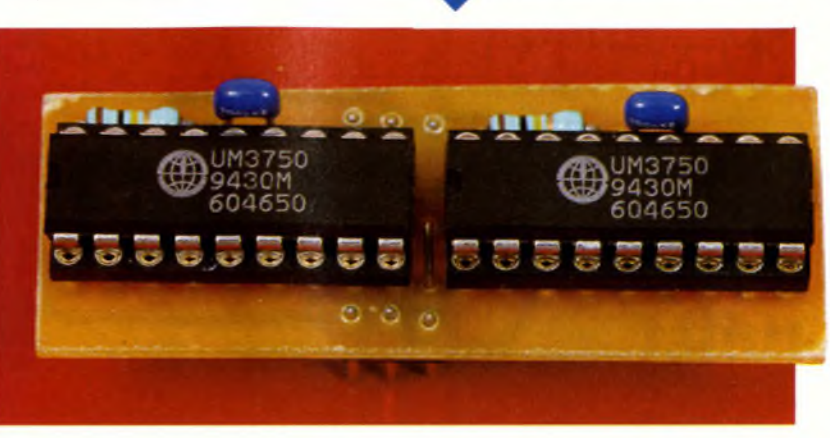

 $T = 0.7 (R_{13} + 2R_{15}) C_8$ 

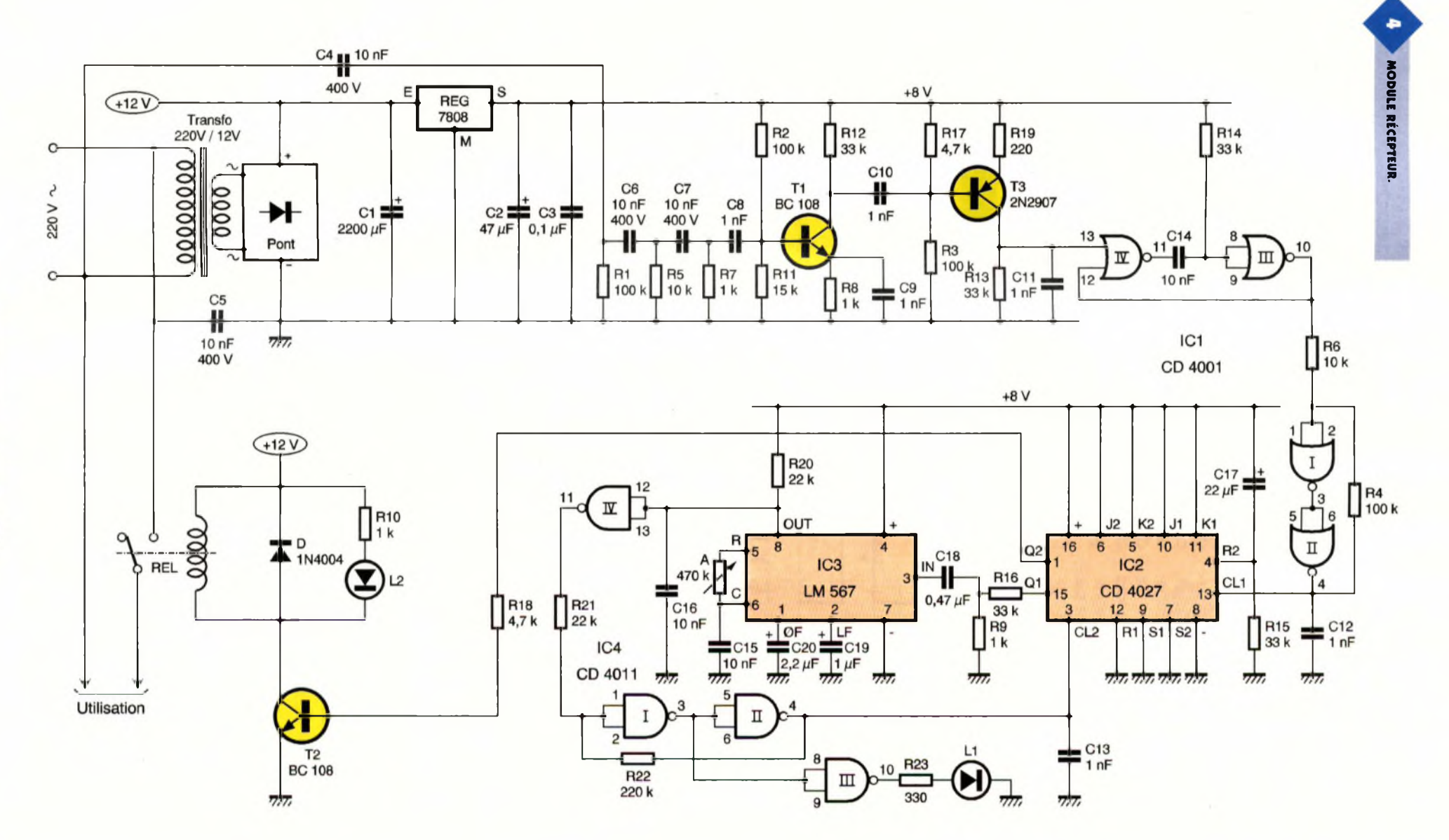

lateur 7808 fournit sur sa sortie un potentiel stabilisé à 8V. La capacité C<sub>2</sub> effectue un filtrage complémentaire et C<sub>3</sub> est la capacité de découplage.

### **Réception et amplification**

Les signaux de 100 kHz, c'est <sup>à</sup> dire les courants porteurs, sont acheminés vers la partie basse tension du montage par l'intermédiaire des capacités de liaison C<sub>4</sub> et C<sub>5</sub>. Ils aboutissent en définitive, après élimination du 50 Hz par un jeu de capacités  $(C_6$  à  $C_8$ ) et de résistances (Ri, Rs et <sup>R</sup>7), sur la base d'un transistor T<sub>1</sub> dont la base est polarisée par le pont de résistances  $R_2/R_{11}$ . Ce transistor a une polarisation telle qu'en l'absence de signaux, on relève sur son collecteur un potentiel compris

entre 3 et 5V. La capacité C<sub>9</sub>, montée en parallèle sur Rs, augmente le coefficient amplificateur de ce premier étage. Un second transistor T3 constitue l'étage final d'amplification. La polarisation de T<sub>3</sub> est réalisée de façon à ce que le collecteur présente un potentiel nul en l'absence de signaux. La capacité C<sub>11</sub> réalise une intégration de 100 kHz, si bien que l'on recueille en définitive sur le collecteur de T3, une succession d'impulsions positives d'une largeur de l'ordre de 150 µs à la fréquence du canal d'émission.

#### **Traitement des signaux**

Ces impulsions positives sont ensuite acheminées sur l'entrée d'une bascule monostable formée par les portes NOR III et IV de IC<sub>1</sub>. Sur la sortie de cette bascule, on relève, pour chaque impulsion positive d'entrée une impulsion positive dont la durée dépend des valeurs de  $R_{14}$  et de C<sub>14</sub>. Dans le cas présent, cette dernière est de l'ordre de 250 µs. Le trigger de Schmitt formé par les portes NOR I et II de IC<sub>11</sub> et les résistances périphériques R<sub>6</sub> et R<sub>4</sub>, confère aux signaux des fronts ascendants et descendants bien verticaux. Ils attaquent l'entrée "CLOCK" de l'une des bascules JK contenues dans IC2, qui est un CD4027. Sur la sortie Q1 de IC2, on observe alors des créneaux de forme carrée d'une fréquence divisée par deux, par rapport au signal d'entrée. Cette division aboutit ainsi aux correspon-

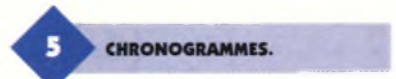

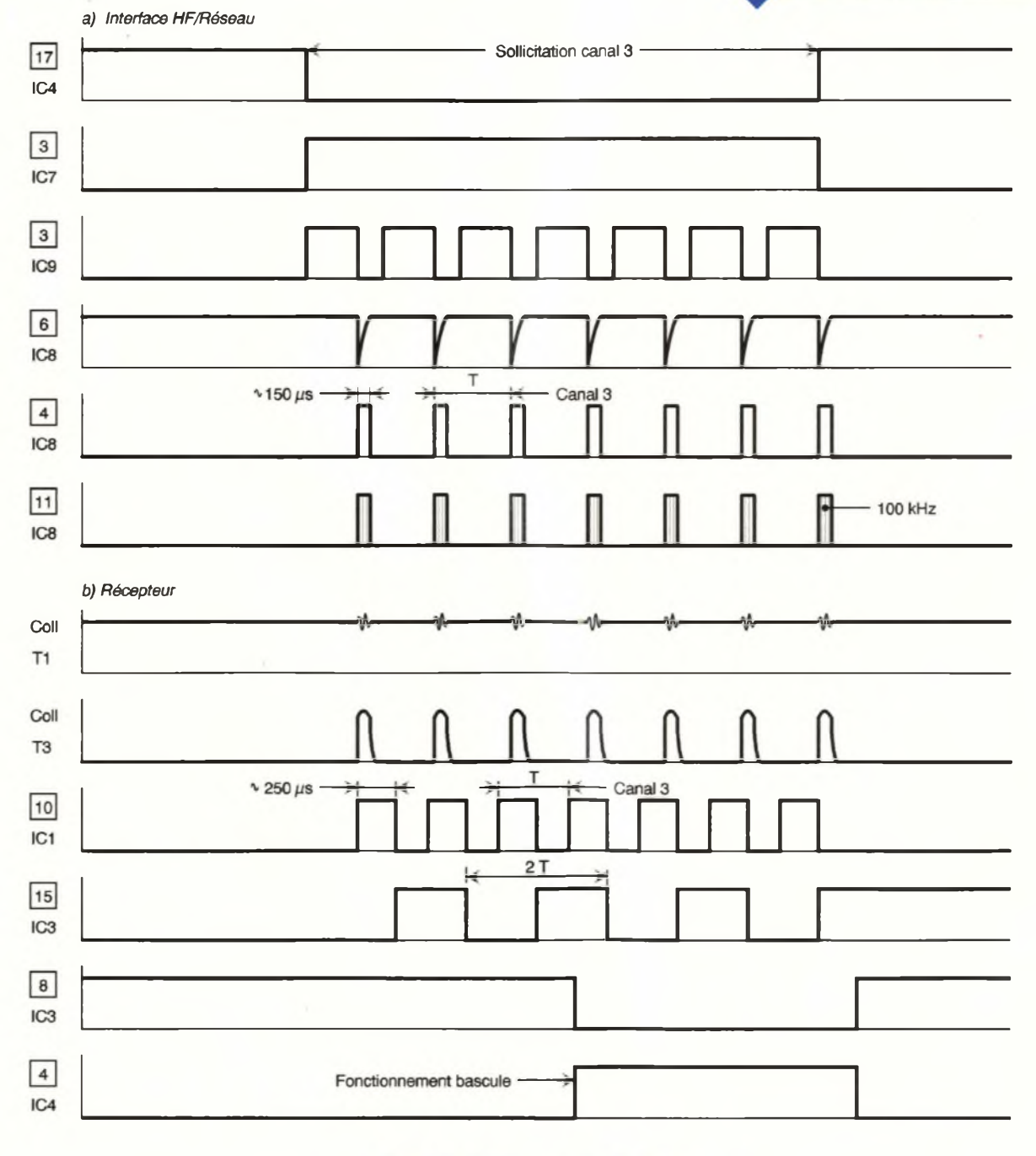

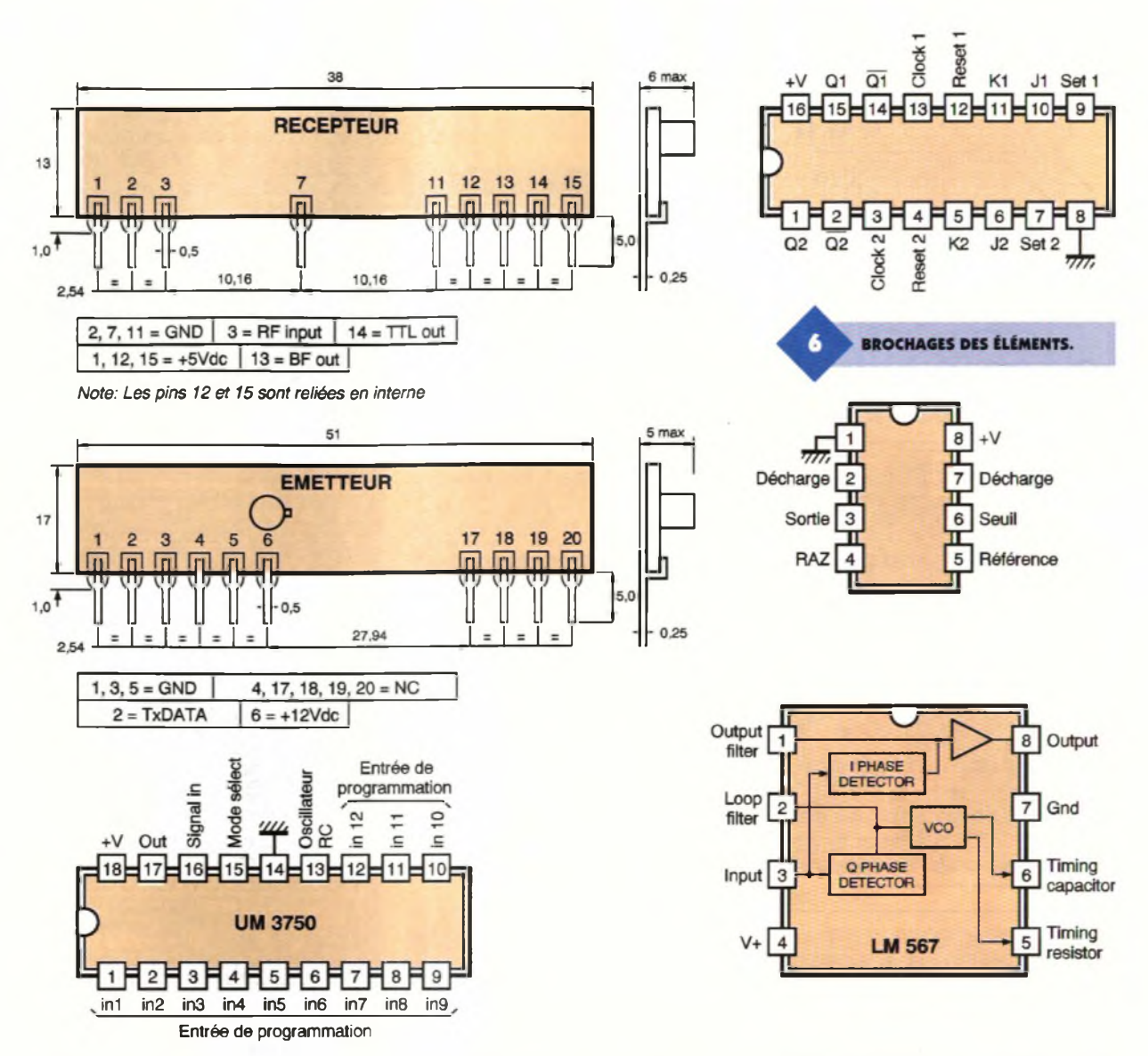

dances suivantes : Canal <sup>1</sup> : 485 Hz Canal 2 :612 Hz Canal 3 : 773 Hz Canal 4 :1082 Hz

## **Sélectivité**

Le circuit intégré référencé IC<sub>3</sub> est un LM567. Il <sup>s</sup>'agit d'un filtre actif passebande capable de détecter une fréquence pré-réglée. La fréquence de résonance FO dépend des valeurs de A et de C15. Plus exactement, la valeur de FO se détermine au moyen de la relation  $FO =$ 

$$
= \frac{1}{1,1 \times A \times C_{15}}
$$

En agissant sur le curseur de l'ajustableA il est donc possible de caler le filtre IC<sub>3</sub> sur la valeur correspondant au canal retenu. Il est donc nécessaire de construire quatre récepteurs, chacun étant calé sur un canal de fréquence donnée. Le créneau du signal d'entrée passe auparavant par un pont diviseur R<sub>16</sub>/R<sub>9</sub>, de manière à ne prélever qu'une fraction de l'amplitude totale du signal. La transmission est réalisée par l'intermédiaire de C<sub>18</sub>. Lorsque IC<sub>3</sub> détecte la bonne fréquence correspondant à un signal donné, la sortie "OUT", qui est à l'état haut dans le cas général, passe à l'état bas. Il en résulte un état haut sur la sortie de la porte NAND IV de IC<sub>4</sub>. L'impulsion positive correspondant en fait à la durée de la sollicitation du boutonpoussoir de l'émetteur, est ensuite

prise en compte par le trigger de Schmitt, NAND I et II de IC<sub>4</sub>. Elle est également visualisée par la LED Lq alimentée par la sortie de la porte NAND III. Enfin, le front montant de cette impulsion agit sur la seconde

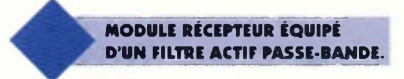

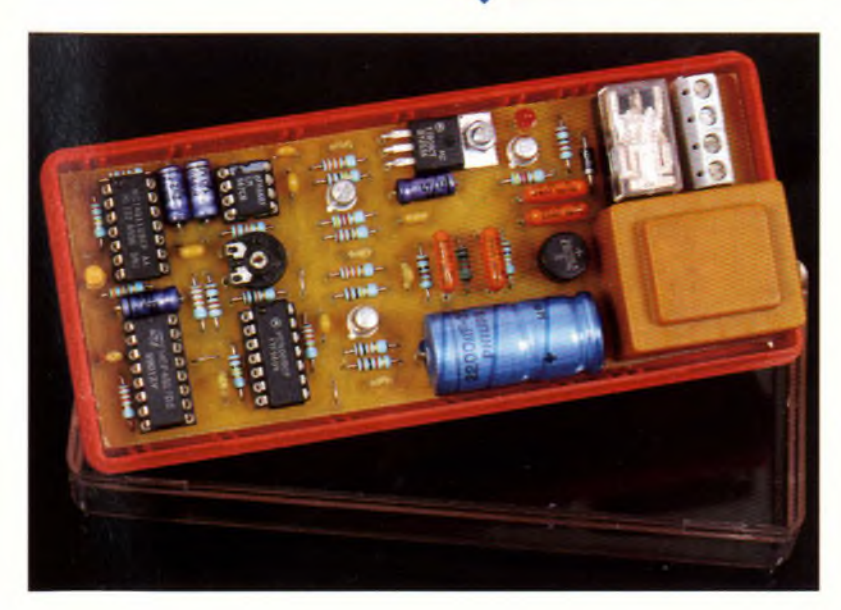

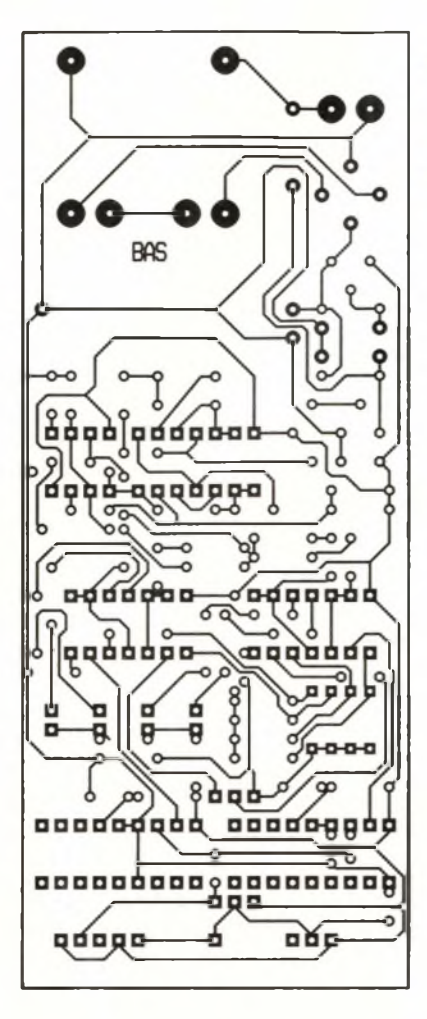

bascule JK de ICg, si bien qu'on relève sur la sortie Q2 de cette dernière, une alternance d'états haut et bas, au rythme des sollicitations du boutonpoussoir de l'émetteur.

#### **Commande du relais d'utilisation**

Pour chaque état haut disponible sur la sortie Q2 de  $IC_2$ , le transistor  $T_2$  se sature. Il comporte dans son circuit collecteur le bobinage d'un relais 1/RT qui se ferme à cette occasion. Cette fermeture est visualisée par l'al-

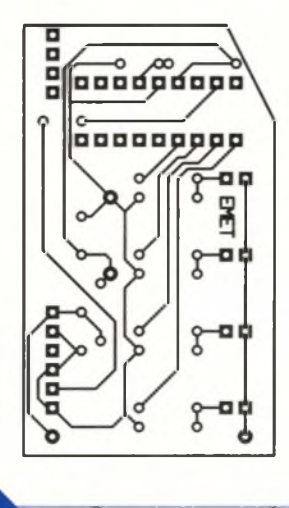

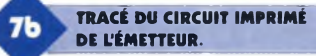

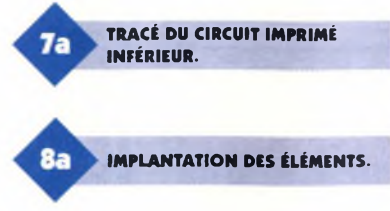

lumage de la LED Lg. Grâce au jeu de contacts C/T du relais, la sortie d'utilisation délivre directement un potentiel de 220V. A noter que le relais est alimenté par le potentiel de 12V disponible sur l'armature positive de  $C_1$ . La diode D protège T<sub>2</sub> des effets liés à la surtension de self qui se manifestent notamment lors des coupures.

## **La réalisation**

## **Circuits imprimés (figure 7)**

Ils sont plusieurs. Un premier correspondant <sup>à</sup> l'émetteur, deux autres destinés au module interface (qui comporte un mini second étage) et un dernier correspondant au récepteur. Bien entendu celui-ci est à reproduire autant de fois que le besoin en récepteurs avec un maximum limité à quatre.

La configuration des pistes étant relativement serrée, il ne reste guère que deux modes de réalisation : la confection d'un typon ou la méthode photographique en prenant les modules publiés comme référence. Après gravure dans un bain de perchlorure de fer, les modules sont à rincer soigneusement à l'eau tiède. Par la suite, toutes les pastilles sont à percer <sup>à</sup> l'aide d'un foret de 0,8 mm de diamètre. Certains trous seront agrandis par la suite à <sup>1</sup> ou 1,3 mm de diamètre suivant le diamètre des connexions des composants auxquels ils sont destinés.

## **Implantation des composants (figure 8)**

D'une manière générale, on implantera en premier les straps de liaison. Ensuite ce sera le tour des diodes, des résistances, des supports de circuits intégrés, pour terminer par les composants les plus volumineux. Attention à l'orientation des composants polarisés. Il en est de même en ce qui concerne la pile d'alimentation de l'émetteur. Pour le module interface, le second étage est maintenu par la mise en œuvre de connecteurs mâles et femelles, c'est à dire sans vis de fixation. Les modules émetteur et interface ne nécessitent aucun réglage. Seul le récepteur est à adapter au canal

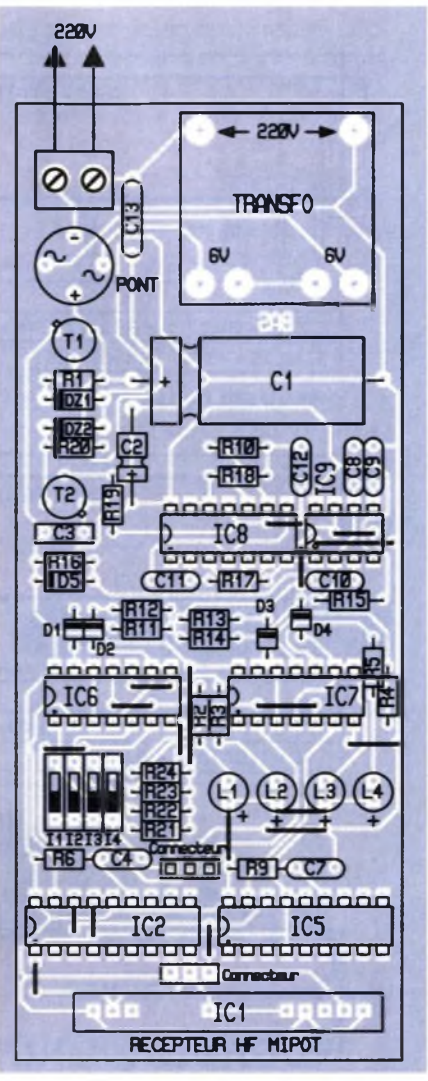

auquel il est destiné.

## **Mise au point**

Une première série d'essais consiste à vérifier le fonctionnement de l'ensemble H.F. Pour cela, on doit vérifier l'allumage de chacune des LED L<sub>1</sub> à L<sub>14</sub> du module interface lorsque l'on

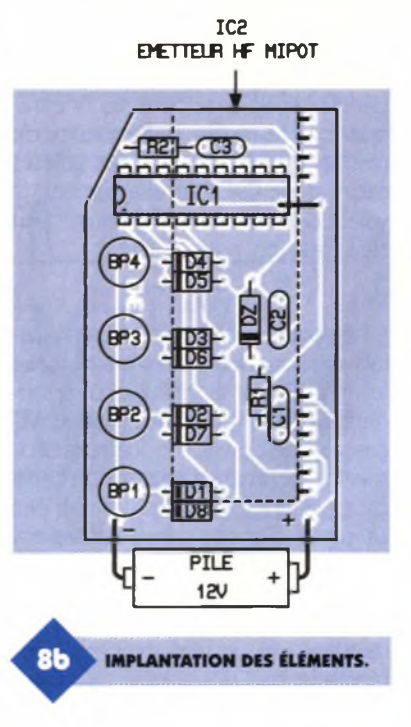

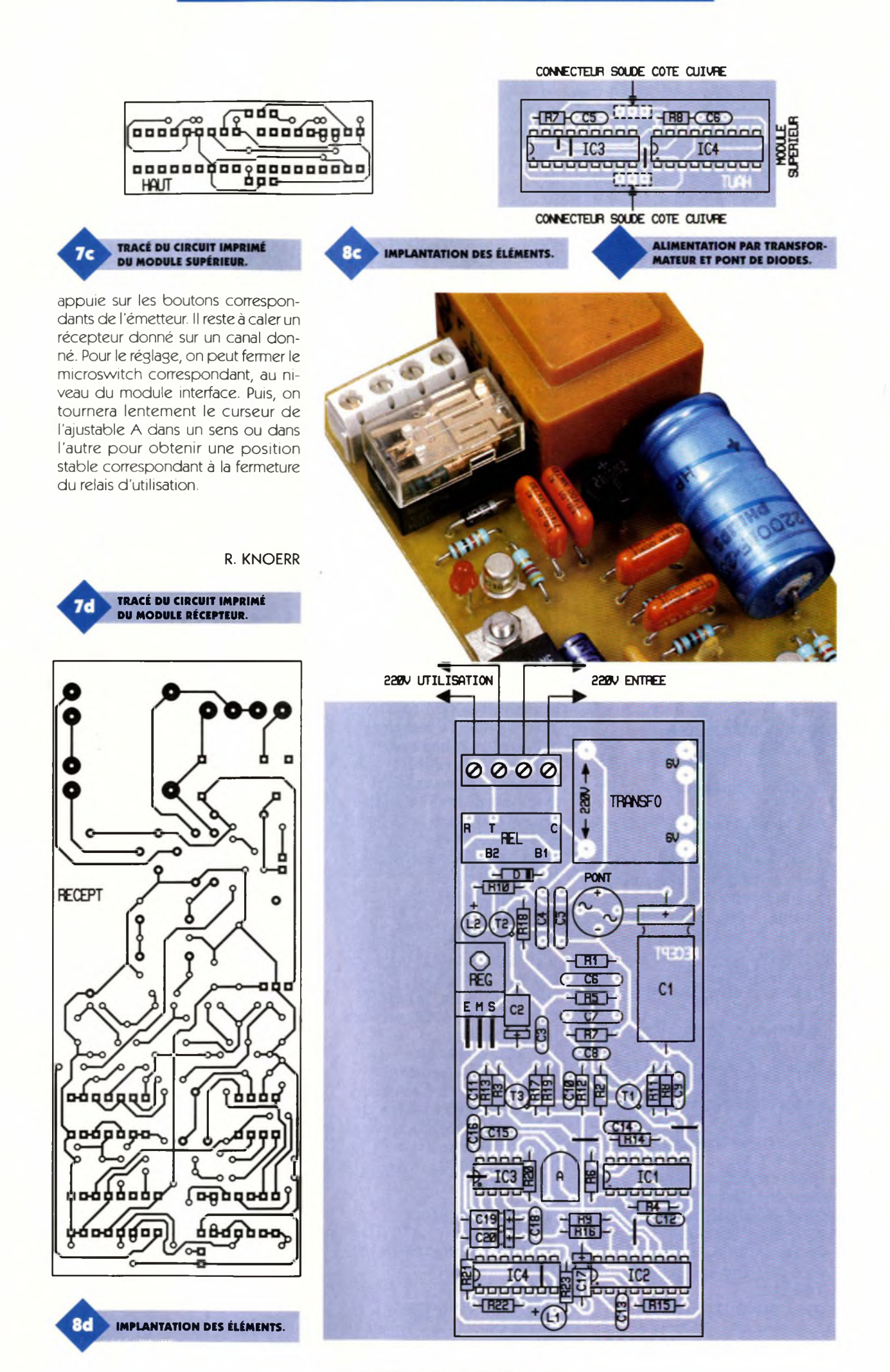

## **Nomenclature**

## **Module émetteur**

**<sup>1</sup> strap Ri : 220 Q (rouge, rouge, marron)**  $R_2$ : **100**  $k\Omega$ **(marron, noir, jaune) Di à D8: Diodes-signal 1N4148 DZ : Diode Zéner 10V/0,5W Ci, C\*: 0,1 pF Céramique multicouches C3: 100 pF Céramique multicouches ■Ci : UM3750 (Encodeurdécodeur) IC\*: Émetteur H.F. Mipot 433 MHz (AM -antenne intégrée) Barrette support 6 broches Barrette support 4 broches BPi à BP\*: Boutonspoussoirs à contact travail pour circuit imprimé Pile 12V (longueur 30 - 010) Boîtier DIPTAL (porteclés/émetteur)**

#### **Boîtier interface**

## **Module inférieur**

**18 straps (10 horizontaux, 8 verticaux) Ri à Rs : 220 Q (rouge, rouge, marron) R«, R», Rio: 100 kQ (marron, noir, jaune) R**<sub>11</sub>: 47 **k** $\Omega$ **(jaune, violet, orange)**  $R_{12}: 33 k\Omega$ **(orange, orange, orange) R**<sub>13</sub>: 22 **k** $\Omega$ **(rouge, rouge, orange) R<sub>14</sub>**  $\hat{a}$  **R**<sub>17</sub> : **10 k** $\Omega$ **(marron, noir, orange) R**<sub>18</sub>: **7,5 k** $\Omega$ **(violet, vert, rouge)**  $R_{19}: 4, 7$  **k** $\Omega$ **(jaune, violet, rouge) R**<sub>20</sub>: 100  $\Omega$ **(marron, noir, marron)**  $R_2$  à  $R_{24}$  :  $4x10k\Omega$ **(marron, noir, orange) Di à Ds: Diodes-signal 1N4148 DZi : Diode Zéner**

**8,2V/0,5W DZs : Diode Zéner 18V/0,5W Ci : 2200 pF/25V Electrolytique Cs: 47 pF/10V Electrolytique C3: 0,1 pF Céramique multicouches C\*: 100 pF Céramique multicouches C7: 100 pF Céramique multicouches C<sup>8</sup> à Cu : 22 nF Céramique multicouches Cis: 470 pF Céramique multicouches C13: 10 nF/400V polyester L1 L\*: LED rouges 03 Ti : Transistor NPN 2N1711 T\*: Transistor NPN BC108 Pont de diodes (0,5A) IC1 : Module récepteur H.F. Mipot 433 MHz (AM standard) ICs, ICs: UM3750 (Encodeur-décodeur) IC\* à IC8: CD4011 (4 portes NAND) IC\*: LM555 (Timer) Barrette 15 broches 2 Supports 18 broches 3 Supports 14 broches <sup>1</sup> Support 8 broches 2 Connecteurs de 3 broches (connexions inter-modules) femelles Transformateur 220V/2X6V/1VA Bornier soudable 2 plots Microswitch (4 interrupteurs)**

## **Module supérieur**

**3 straps R7, R8: 100 kQ (marron, noir, jaune) Cs, C«: 100 pF Céramique multicouches IC<sub>3</sub>, IC<sub>4</sub>: UM3750 (Encodeur-décodeur) 2 Supports 18 broches 2 Connecteurs mâles de 3 broches(connexions inter-modules) Boîtier DIPTAL (130x57x30)**

### **Module récepteur**

**5 straps (3 horizontaux, 2 verticaux) Ri à R«: 100 kQ (marron, noir, jaune)**

**R<sub>5</sub>**, **R<sub>6</sub>**, **R**<sub>11</sub>: **10 k** $\Omega$ **(marron, noir, orange) R7 à R10: <sup>1</sup> kQ (marron, noir, rouge)**  $R_{12}$  à  $R_{16}$ : 33 k $\Omega$ **(orange, orange, orange)**  $R_{17}$ ,  $R_{18}$  **: 4,7**  $k\Omega$ **(jaune, violet, rouge)**  $R_{10}$ : 220  $\Omega$ **(rouge, rouge, marron) R\*o, R21: 22 kQ (rouge, rouge, orange)**  $R_{22}: 220 k\Omega$ **(rouge, rouge, jaune) R23: 330 Q (orange, orange, marron) A : Ajustable 470 kQ D : Diode 1N4004 Li : LED jaune 03 L\* : LED rouge 03 Pont de diodes (0,5A) REG : Régulateur 8V (7808) Ci : 2200 pF/25V Electrolytique C\*: 47 pF/10V Electrolytique C3: 0,1 pF Céramique multicouches C\* à C7: 10 nF/400V Polyester C<sup>8</sup> à C13: <sup>1</sup> nF Céramique multicouches Ci \* à Ci \* : 10 nF Céramique multicouches C17: 22 pF/10V Electrolytique Ci8: 0,47 pF Céramique multicouches C, \*: <sup>1</sup> pF/lOV Electrolytique <sup>C</sup>i0: 2,2 pF/lOV Electrolytique Ti, T\*: Transistors NPN BC108 T<sup>3</sup> : Transistor PNP 2N2907 IC1 : CD4001 (4 portes NOR) IC\*: CD4027 (2 bascules JK) IC3 : LM567 (filtre actif) IC\*: CD4011 (4 portes NAND) <sup>1</sup> Support 8 broches 2 Supports 14 broches <sup>1</sup> Support 16 broches Bornier soudable 4 plots Transformateur 220V/2X6V/1VA Relais 12V/1RT (NATIONAL) Boîtier DIPTAL (130x57x30)**

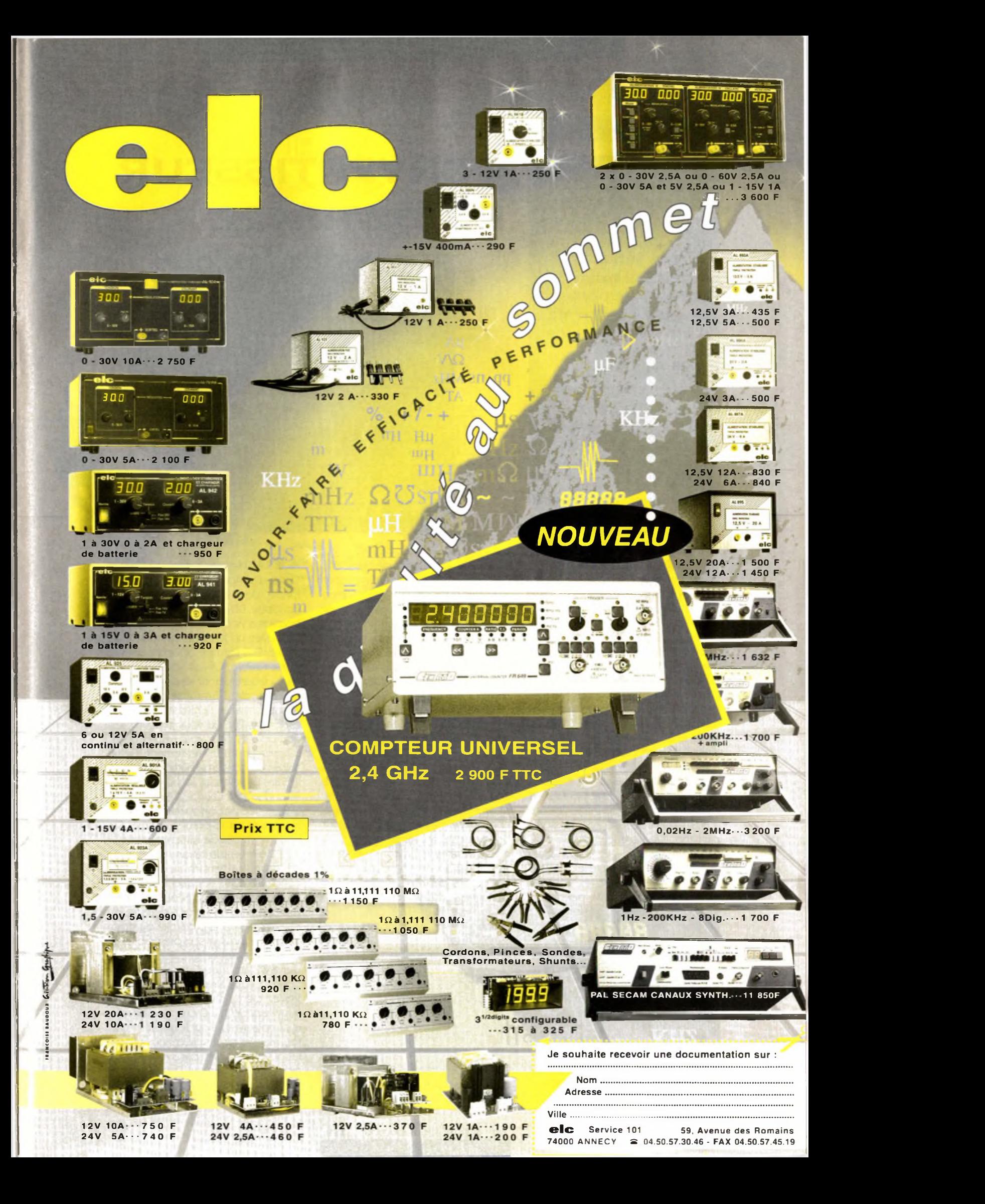

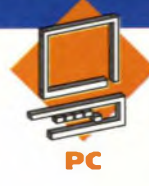

**Si la norme RS232 est assurément la plus répandue en ce qui concerne les liaisons séries asynchrones, il existe cependant de nombreux équipements qui nécessitent une adaptation en boucle de courant. C'est le cas de certains modems ou certains terminaux Télétype, d'où l'utilité de ce convertisseur.**

## **CONVERT1SSEUR RS232/RS422**

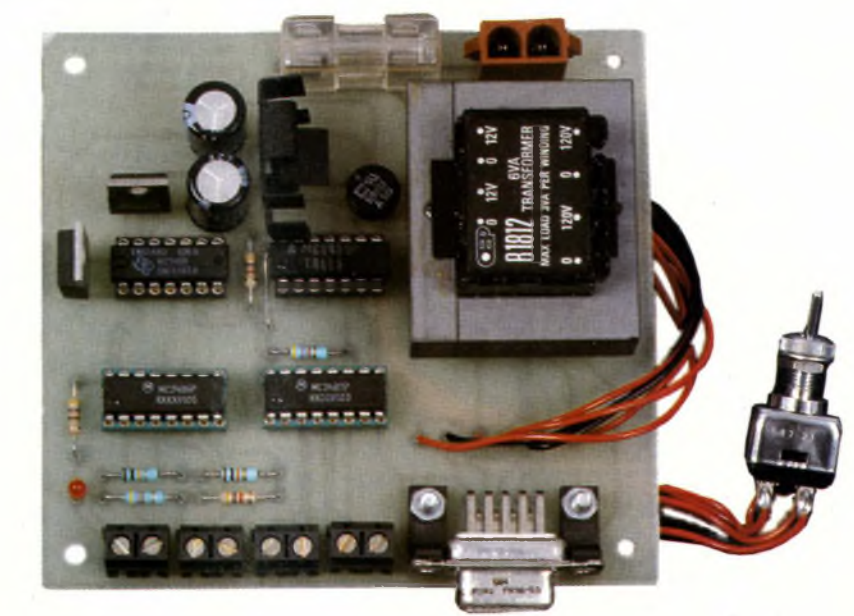

## **Schéma**

Le schéma de notre montage est reproduit en **figure 1.** Le schéma retenu est relativement simple grâce à l'utilisation des DRIVERS de ligne appropriés (75188, 75189, MC3487 et MC3486). Il suffit de mettre un récepteur du type RS232 en vis-à-vis avec un émetteur de type RS422 et vice versa.

Que dire de plus? Simplement que la connectique retenue pour ce montage est la plus courante possible, d'où le connecteur Sub-D 9 points du côté RS232 et les bomiers à vis du côté RS422.

Notez que les signaux sont appairés et polarisés du côté RS422. Il conviendra de bien identifier le côté + au moment de raccorder les équipements. Il n'y a aucun risque à inverser les signaux + et -, si ce n'est que dans ce cas de figure le dialogue sera impossible entre les équipements. <sup>L</sup>'interrupteur SW- permet de s'affranchir des problèmes de contrôle de flux rencontrés du côté de la liaison RS232, lorsque l'équipement RS422 n'en est pas pourvu. <sup>L</sup>'interrupteur SW, permet alors de boucler les signaux DTR, DSD et DCD du côté du P.C., ce qui autorise l'UART de ce dernier à émettre en permanence. Le contrôle de flux est alors obtenu par l'utilisation d'un protocole approprié (XON/XOFF, ou encore ACK/NACK). La plupart des équipements disposant d'une sortie RS422 utilisent ces protocoles à défaut de

proposer un contrôle de flux matériel. <sup>L</sup>'alimentation du montage est symétrique pour pouvoir traiter correctement les signaux issus de la liaison RS232. Il est fait appel à un schéma classique avec de simples régulateurs LM7805, LM7812 et LM7912. Notez que pour obtenir les tensions +12V et -12V il est nécessaire de faire appel à un transformateur de 2x12V. Cela impose une tension d'environ 20V en amont des régulateurs, ce qui entraîne une dissipation un peu élevée pour U<sub>6</sub>. Ce demier se verra donc impérativement coiffé d'un petit dissipateur thermique. Par contre si vous choisissez un transformateur de 2x9V, même si le courant consommé n'est pas très important, on dispose seulement de 12,7V crêtes à crêtes en amont du pont de diodes ( $9V \times \sqrt{2}$ ). La tension continue aux bornes des condensateurs C<sub>1</sub> et C<sup>2</sup> stagne alors à environ 11,7V ce qui est loin d'être suffisant pour assurer un bon fonctionnement des régulateurs U7 et U5. Dans ce cas, il est possible de les remplacer par des régulateurs de 9V, la plupart des systèmes informatiques sachant se contenter de ±9V sur les lignes du port RS232.

## **Réalisation**

Le dessin du circuit imprimé est visible en **figure 2** La vue d'implantation associée est reproduite en **figu-**

**re 3.** Les pastilles seront percées à l'aide d'un foret de 0,8mm de diamètre, pour la plupart. En ce qui concerne DD<sub>1</sub>, les régulateurs et les bomiers à vis il faudra percer les pastilles avec un foret de 1mm de diamètre. Enfin, en ce qui concerne le porte fusible, CN<sub>1</sub> et le transformateur, il faudra percer les pastilles avec un foret de 1,5mm de diamètre. Avant de réaliser le circuit imprimé, il est préférable de vous procurer les composants pour vous assurer qu'ils s'implanteront correctement. Cette remarque concerne particulièrement le transformateur et le porte fusible. Le connecteur CN<sub>1</sub> peut être éliminé si vous décidez de souder les fils directement sur le circuit imprimé. Sinon il n'y a pas de difficulté particulière pour l'implantation. Soyez tout de même attentifs au sens des condensateurs, des circuits intégrés et des régulateurs. N'oubliez pas l'unique strap du circuit (voir la figure 3). Etant donné la proximité du strap avec le circuit U<sub>1</sub>, il sera préférable de l'implanter en premier. Pour raccorder SW<sub>1</sub> au circuit imprimé, vous pourrez vous aider de la **figure 4.** Veillez bien à choisir un connecteur femelle pour CN<sub>6</sub>. Car un modèle mâle s'implante aussi sur le circuit imprimé, mais les points de connexions se retrouvent inversés par symétrie par rapport à l'axe vertical. Dans ce cas, il n'y a aucune chance pour que votre montage dialogue avec votre PC., à

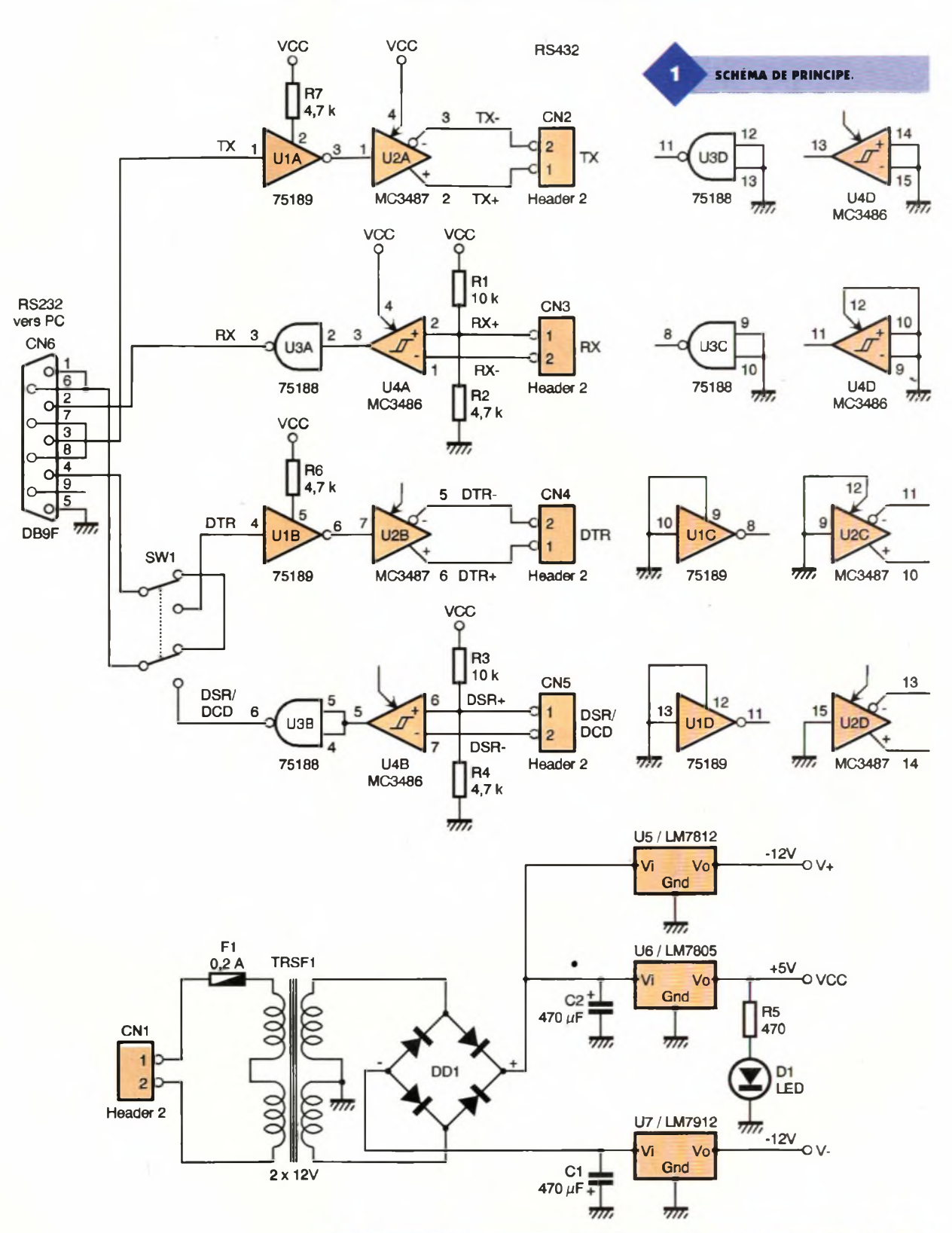

moins de fabriquer un câble spécial pour rétablir l'ordre voulu. En ce qui concerne le câble nécessaire pour relier notre montage à un P.C. de type AT, il vous suffira de fabriquer un câble équipé d'un connecteur Sub-D9 mâle d'un côté et d'un connecteur Sub-D9 femelle de l'autre côté (liaison fil à fil de la broche <sup>1</sup> à la broche 9). <sup>L</sup>'utilisation des connecteurs à sertir est plus pratique, mais les liaisons

**CIRCUITS INTÉGRÉS SPÉCIAUX.**

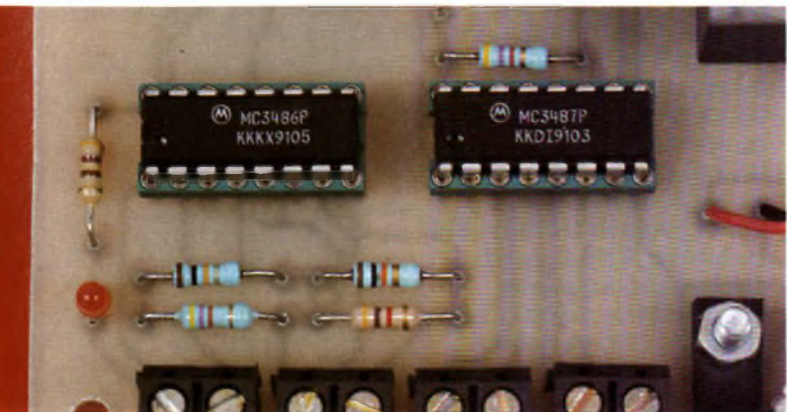

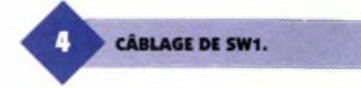

nécessaires étant peu nombreuses, vous pourrez utiliser des connecteurs à souder. Enfin ajoutons que le connecteur CN<sub>6</sub> sera immobilisé par deux boulons montés dans les passages prévus à cet effet, pour éviter les dégâts, lors des manipulations. Rappelons que le régulateur U<sub>6</sub> sera coiffé d'un petit dissipateur thermique pour éviter d'atteindre une température de jonction trop élevée (surtout avec un transformateur 2x12V). Pour les autres régulateurs ce n'est pas nécessaire.

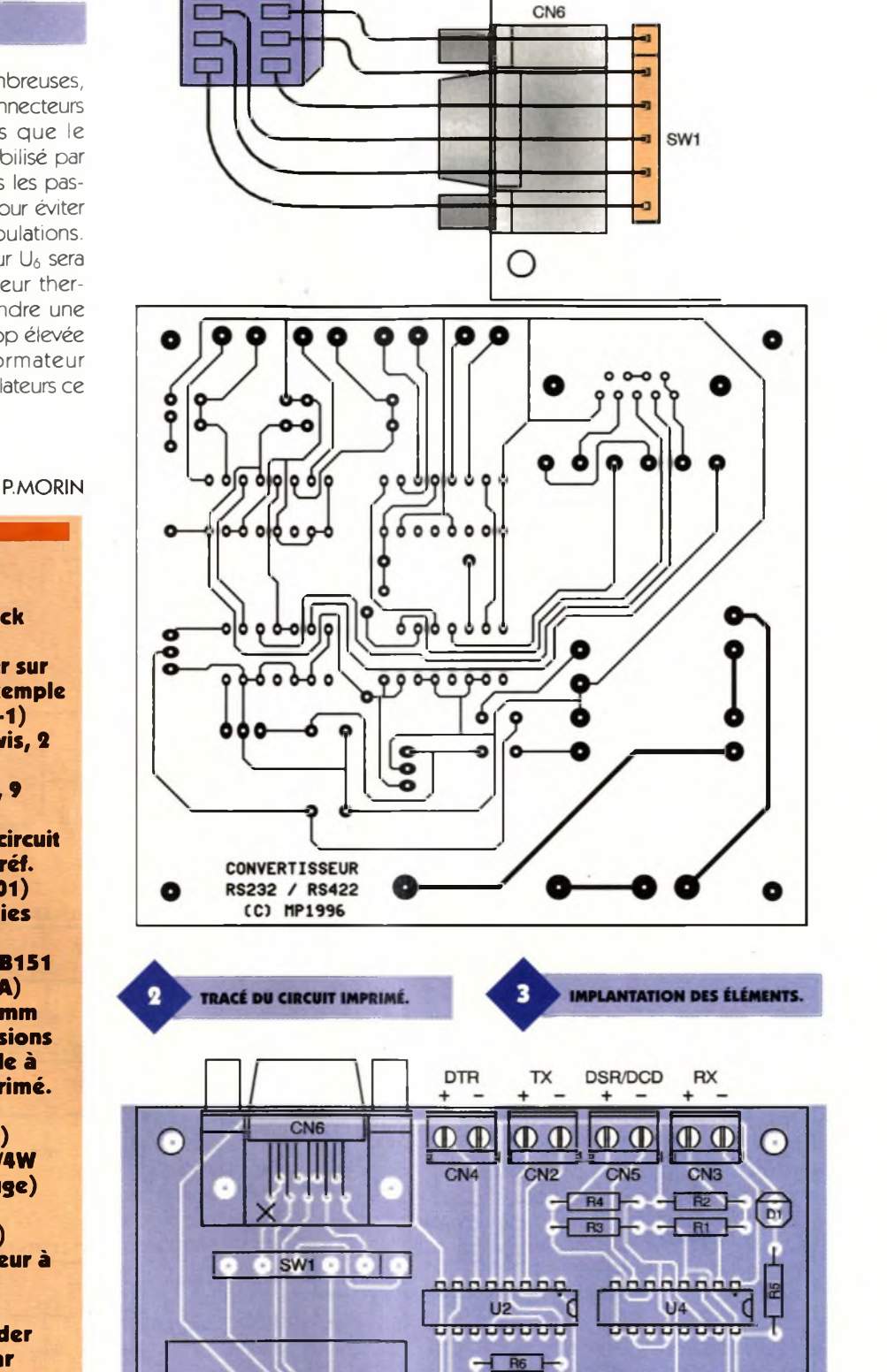

n.r

 $\frac{1}{16}$ 

 $U1$ 

**9999999** 

DD1

 $U7$ 

C

U<sub>3</sub>

ם <del>סים שישישי</del>ם

0150

 $C2 +$ 

 $\sim$ 

#### **Nomenclature**

**CNi: Embase Mate N-lock série HE15, 2 contacts, sorties droites à souder sur circuit imprimé (par exemple référence AMP 350786-1) CN« à CN\$: Borniers à vis, 2 contacts, bas profil CNt: Connecteur Sub-D, 9 points, femelle, sorties coudées, à souder sur circuit imprimé (par exemple réf. HARTING 09 66 112 7601) Ci, Cs: 470 uF/25V, sorties radiales DD,: Pont de diodes RB151 ou équivalent (100V/1A) D,: Diode LED rouge 3mm F,: Fusible 0,2A dimensions 5x20mm + porte fusible à souder sur circuit imprimé. Ri, <sup>R</sup>3:<sup>10</sup> kQ 1/4W 5% (Marron, Noir, Orange) R», R4, Rô, R7: 4,7 kQ 1/4W 5% (Jaune, Violet, Rouge) Rs: 470 Q 1/4W 5% (Jaune, Violet, Marron) SW,: Double Interrupteur à deux positions TRSF,: Transformateur 220/2x12V, 6VA, à souder sur circuit imprimé, par exemple référence OEP B1812 Uit SN75189 Us: MC3487 U3: SN75188 U4: MC3486 Us: Régulateur LM7812 (12V) en boîtier TO220 U6: Régulateur LM7805 (5V) en boîtier TO220 + petit dissipateur thermique. U7: Régulateur négatif LM7912 (-12V) en boîtier TO220**

CN<sub>1</sub>

TRSF1

## **DÉCOUVREZ LE MONDE DE**  $\blacksquare$ *l'INNOVATION ELECTRONIQU*

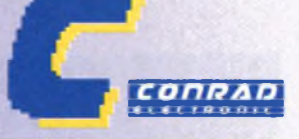

**RECEVEZ, LE CATALOGUE de <sup>l</sup>'électronique 97 PLUS DE 600 PAGES PLUS DE <sup>1</sup> 5 OOO REFERENCES**

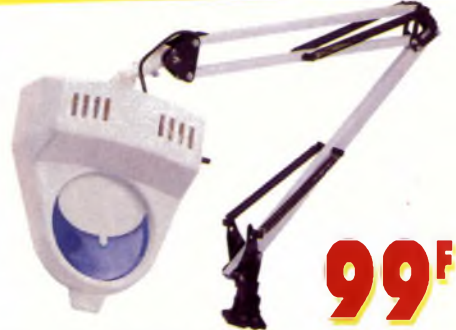

## **ioupe lumineuse articulée FX-509**

Longueur : 85 cm. Lentille : Ø 10,5 cm, puissance focale : 3 dioptries. Ampoule 220 volts, 60 watts (non fournie Code 7122 232-19)

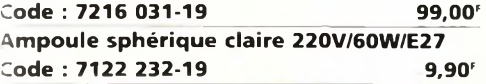

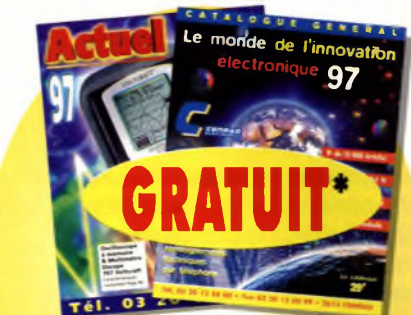

## **Pince ampéremétrique FX 1000**

Affichage : 3 digits 1/2 LCD de 12,7 mm, résolution 2000 points.<br>Fréquence d'analyse de prise de<br>mesure : 3 mesures par seconde.<br>Impédance d'entrée : 9 MΩ. VDC: 1000 V - VAC : 750 V, intensité en 2 calibres de 200 <sup>A</sup> et 1000 A. Ouverture de la pince 50 mm maxi. Gamme de résistances : en 2 calibres de 200 ohms à 20 <sup>K</sup> ohms. Test de continuité. Boîtier en ABS antichocs. Dim : <sup>230</sup> <sup>x</sup> <sup>70</sup> <sup>x</sup> <sup>38</sup> mm, poids <sup>310</sup> gr. Livré avec cordons, notice et sacoche Alimentation par <sup>1</sup> pile 9 volts préssion (non fournie). Garantie <sup>1</sup> an constructeur.

**Code : 7462 565-19 299,00'**

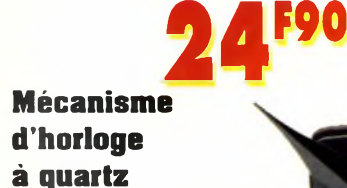

**POUR VOUS, UN ABONNEMENT GRATUIT**

**AUX CATALOGUES CONRAD ! . Confort maison • Modélisme • Informatique • Télécommunication • Librairie technique . Composants • Audio • Auto/Vélo • Mesure ...**

Livré complet avec un jeu d'aiguilles. Axe d'environ 10 mm de long. Alim. pile R6 (non fournie) - Dim : 57 x 15 x 57 mm • Filetage du **Code : 0199 010-19**

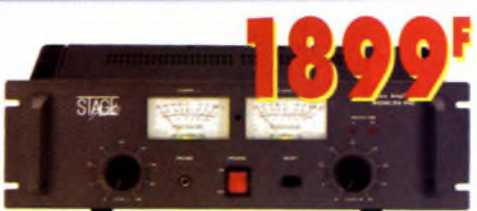

## **Ampli PA-940**

2 x 150 W RMS / 4 Ω, 2 x 100 W RMS / 8Ω, bande passante 10-<br>30000 Hz, taux de distorsion : 0,008 % pour une pleine puis-<br>sance, sensibilité d'entrée 0,775 V / 50 kΩ. Entrées XLR et RCA, sorties XLR et douilles bananes. Dim : (I x <sup>H</sup> x P) : 480 x 140 x 235 mm.

**Code : 7439 521-19 1899,00'**

## **Calculatrice avec mémo vocal**

**fi**

**■M**

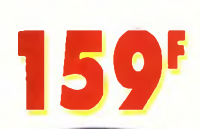

Extra plate, affichage 8 digits, fonctions courantes, mémo vocal de 20 secondes avec micro et haut parleur intégré permet<br>d'enregistrer des petits d'enregistrer des petits mémos, numéros de téléphone. Alimentation piles (fournies)

**Code : 7479 107-19 159,00'**

## **Ferrari 643**

Vous pouvez<br>vous aussi vous aussi connaître le frisson de la compétition automobile, mais en échelle 1/14éme !!! Long d'une trentaine de centimètre ce mobile élec-

trique est à la fois hyper réaliste et surpuissant. Inclus dans le prix :

Signature :

MAN

**d'établissements scolaires et d'administrations**

**Code : 7278 966-19 899,00'** la radiocommande 2 voies et le variateur de vitesse électronique !!! (Nécessite 4 piles alcalines type R6 non fournies)

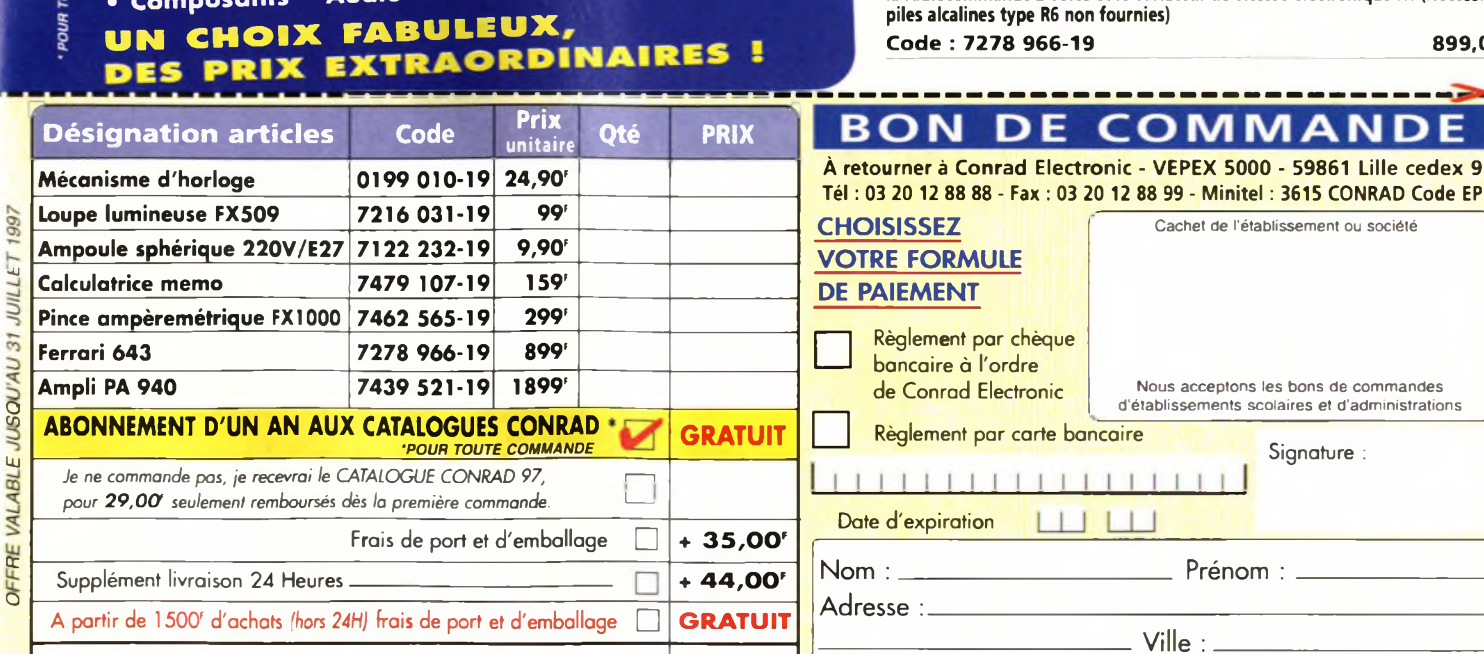

**\_\_\_\_\_\_\_\_\_\_**

montage de l'axe: 5,5 mm. **24,90'**

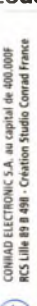

0

**IIMU** 

Code postal : Tél : .

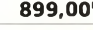

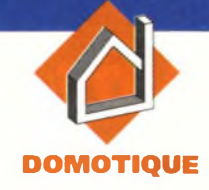

**Cette réalisation se chargera automatiquement au fil des saisons de mettre en service ou d'interrompre l'alimentation d'un appareil électrique quelconque, et ce dès l'aube ou au crépuscule. Elle fait appel à une poignée de composants ordinaires et assure la mise sous tension de la charge d'une manière totalement statique en faisant appel à un ensemble triac + coupleur optique.**

## **Principe du montage**

Il s'agit tout simplement de provoquer la commande d'un appareil électrique relié au secteur(éclairage, chauffage, signalisation, etc) par l'intermédiaire d'un organe sensible <sup>à</sup> la luminosité ambiante. On pourra par

13

7

9 **Trigger** 

IC1

P1 100k Sensibilité

 $777$ 

 $PtX \rightarrow$ 

Ph<sub>O</sub>

Secteur 230 V  $\sim$ N<sub>O</sub> +9V **O**

## **UNE COMMANDE CRÉPUSCULAIRE**

 $-III$ 

 $-$ Tit<sup>-1</sup>

 $= 10$  km  $-111$ 

 $-112-$ 

**State** 

nuit, mettre en valeur par un exemple réaliser un éclairage automatique pour une vitrine de magasin le soir, signaler un obstacle la projecteur un coin de votre jardin ou encore gérer l'éclairage d'un aquarium tropical. On pense également à la dissuasion le soir en tant que dispositif de protection antivol. De nombreuses autres applications sont possibles, puisque le module proposé dispose d'une inversion du

 $-1116$ 

contraire de ne travailler que si la luminosité est suffisante.

 $-41104 -$ 

e

۰Ø

 $\bullet$  $\sigma$ 

## **<sup>L</sup>'œil électronique**

Nous avons retenu l'utilisation d'une cellule photorésistante ordinaire, (notée LDR = Light Dépendant Résistor en anglais), en raison de sa disponibilité, de son faible prix et de sa

> T1 BC547B

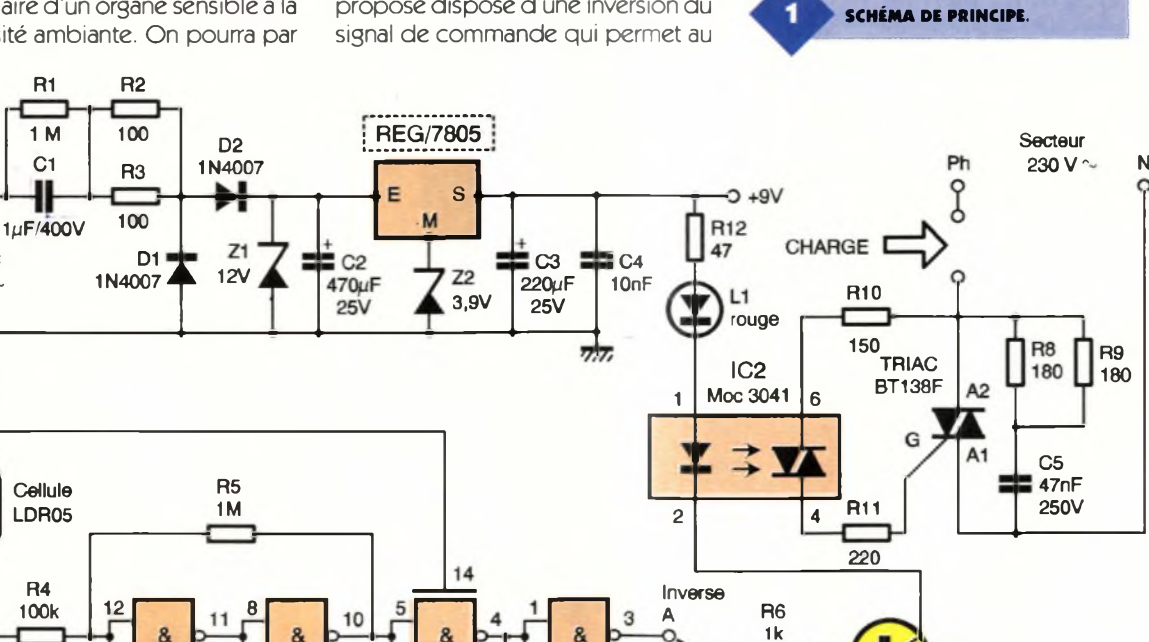

B

R7

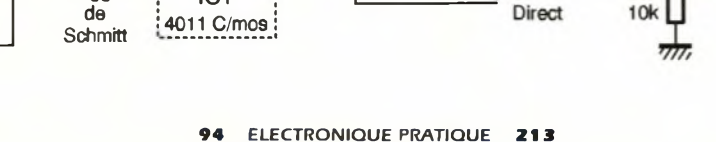

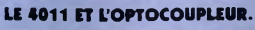

mise en oeuvre facile malgré un temps de réaction moyen. Ce composant possède une face sensible dont la résistance propre en pleine lumière est relativement faible, c'est <sup>à</sup> dire de l'ordre d'une centaine d'Q seulement.

Dans l'obscurité en revanche, cette LDR voit sa résistance s'élever à plusieurs centaines de kQ, voire même MQ. Il suffit dès lors de prévoir un pont diviseur formé de la cellule de mesure et d'un potentiomètre ajustable destiné

<sup>à</sup> modifier la sensibilité de l'ensemble. <sup>L</sup>'adjonction d'un dispositif "trigger de Schmitt" améliore le basculement franc et net de l'étage de mesure de la lumière.

## **<sup>L</sup>'alimentation électrique**

(voir schéma électronique **figure 1)** Nous nous sommes volontiers passés du traditionnel transformateur abaisseur, lourd et encombrant, pour alimenter notre maquette directement à partir du secteur EDF. Si le schéma proposé est simple et pratique, il ne faudra toutefois pas perdre de vue qu'il est également dangereux, car relié par un fil en ligne directe avec le secteur.

Ce circuit ne disposant d'aucun isolement galvanique, il représente un danger pour l'utilisateur inattentif ou imprudent ! Le condensateur C<sub>1</sub> fera office de "résistance chutrice", car il oppose une certaine résistance au passage du secteur alternatif sous lequel il est branché. Mais il n'y a aucune dissipation de chaleur en rai-

**TRACÉ DU CIRCUIT IMPRIMÉ.**

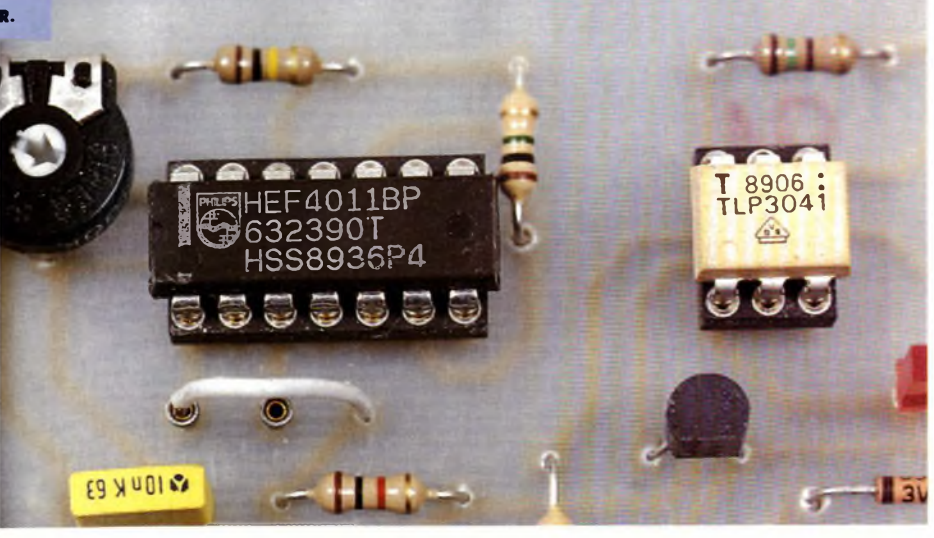

son du déphasage de 90° entre tension et courant. Cette impédance ou capacitance s'énonce de la manière suivante :

- $Zc = 1/2 \pi f$ . C avec :
- f = fréquence en hertz
- $\bullet$ C = capacité en farads
- Zc = impédance en ohms

Le produit  $2 \pi$  f représente la pulsation et se note souvent  $\omega$ . A noter encore qu'il est impératif de choisir pour le condensateur C<sub>1</sub> une tension d'isolement minimale de 400V (630V si possible), pour éviter tout risque de claquage ou vieillissement intempestif. La résistance R<sub>1</sub> se charge de "vider" le condensateur  $C_1$  dès la mise hors tension, et évitera sans doute une décharge désagréable à l'utilisateur trop pressé de toucher les composants après la mise en veille de la maquette.

Le redressement est assuré par les diodes  $D_1$  et  $D_2$ , la stabilisation à  $12V$  par la diode zener  $Z_1$  et le filtrage par l'élément chimique C. Pour finalement disposer d'une tension stable d'environ 9V, propre <sup>à</sup> alimenter le reste du montage, il a été fait appel au régulateur 7805, secondé par la diode zener  $Z_2$  qui rehausse le niveau 0V de la masse de quelques 3,9V.

## **Le circuit de détection**

La cellule photosensible, un modèle miniature LDR05 forme avec l'ajus $table P<sub>1</sub>$  un pont diviseur variable. Au point médian noté X, la tension résultante est appliquée sur la résistance R<sub>4</sub>, entrée d'un classique étage trigger de Schmitt, formé autour de 2 portes NAND.

Dans l'obscurité, la cellule LDR présente donc une forte résistance et le point X de ce fait délivre un niveau de tension plutôt proche de la masse. La sortie du trigger également se trouve au niveau bas. La troisième porte NAND, montée en simple inverseur, alimente le point <sup>B</sup> = direct et produit un niveau haut dans ces conditions, qu'il est facile d'exploiter plus loin par l'intermédiaire du transistor T<sub>1</sub>.

En pleine lumière par contre, la cellule LDR offre une très faible résistance et un niveau haut est donc appliqué sur l'entrée du trigger. Ainsi le point <sup>B</sup> sera au niveau bas et ne commandera pas l'étage de sortie.

## **<sup>L</sup>'étage de puissance**

Selon que le petit strap sera positionné sur le picot A ou le picot B, on

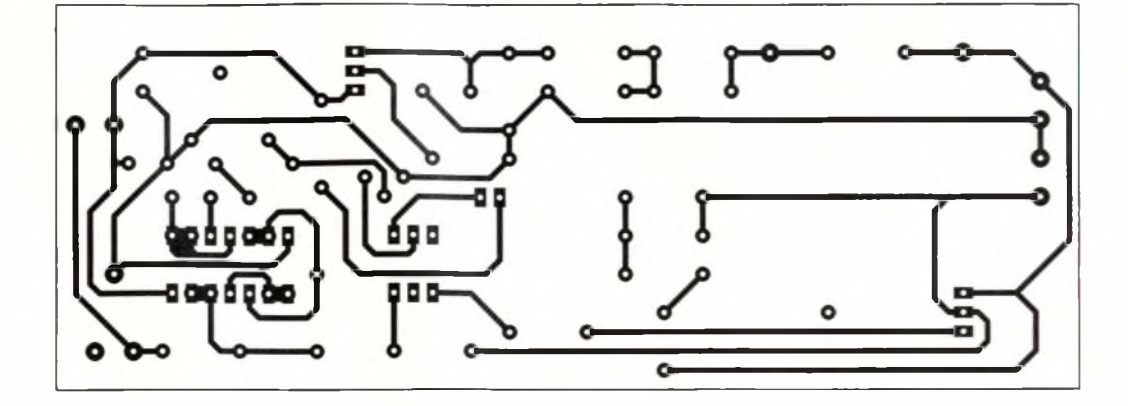

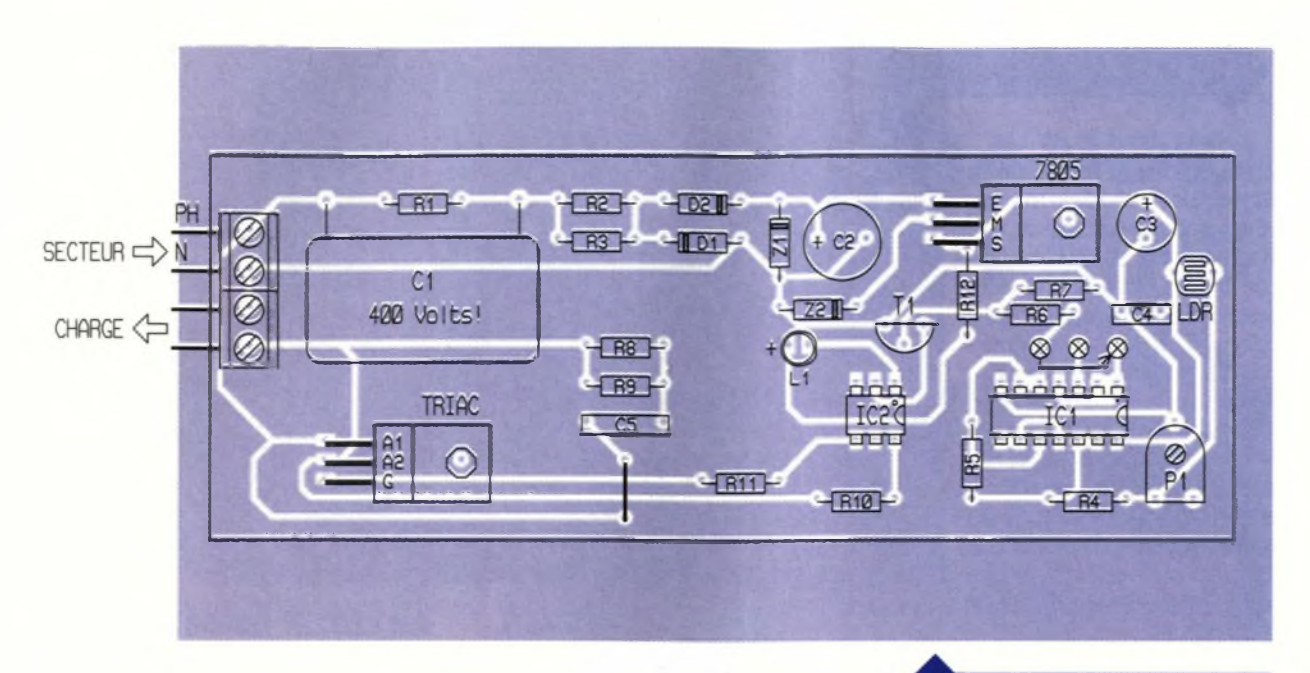

disposera d'une commande directe ou inverse. Dans le circuit de collecteur du transistor  $T_1$ , on trouve la LED d'émission d'un opto-coupleur un peu particulier, puis une autre diode LED et enfin la résistance R<sub>12</sub> chargée de limiter la consommation de toute cette ligne. Le coupleur optique est en fait un étage opto-triac, avec détection du passage par zéro de l'onde secteur.

De cette manière la génération de parasites à la commutation du triac est réduite à sa valeur minimale. Il suffit de piloter le triac isolé BT138F sur sa gâchette à partir des bornes 4 et 6 du circuit IC<sub>2</sub>, qui porte la référence MOC 3041.

La charge sera mise sous tension d'une manière totalement électronique, donc silencieuse, grâce aux broches A1 et A2 du triac de sortie, qu'il faudra sans doute munir d'un dissipateur au-delà d'une puissance

## **Nomenclature**

**Semi-conducteurs IC, : quadruple NAND C/MOS 4011 ICs : opto-triac avec détection du passage par zéro MOC3041 D,, Ds : diodes redressement 1N4007 Z, : diode zener 12V Zs : diode zener 3,9V Régulateur intégré 5V positif 7805 T, : transistor NPN BC547B L, : diode LED rouge Triac isolé BT 138 <sup>F</sup>**

**Résistances (V\* de watt)**  $R_1$ ,  $R_5$ **: 1**  $M\Omega$ **(marron noir vert)**

commandée de 500W. Les composants R<sub>8</sub>, R<sub>9</sub> et C<sub>5</sub> améliorent encore l'antiparasitage de l'ensemble.

## **Réalisation pratique**

Nous avons choisi de mettre cette réalisation à l'abri dans un petit boîtier transparent HEILLAND. On trouvera donc à la **figure 2** un tracé des pistes de cuivre conforme à cet encombrement. La **figure 3** indique l'implantation des éléments.

On veillera à renforcer par une surcharge d'étain les pistes reliées au secteur et à la charge commandée. Tous les composants seront placés le plus bas possible et le condensateur C, en particulier devra être plié pour ne pas gêner la fermeture du boîtier coulissant.

Les circuits intégrés sont montés sur un support de bonne qualité. Il fau**IMPLANTATION DES ÉLÉMENTS.** 

dra positionner le shunt mobile soit sur A, soit sur B, pour disposer d'une commande inverse ou directe à partir de la cellule photorésistante. Nous réitérons notre avertissement aux lecteurs lors de l'intervention sous tension sur cette maquette, en raison du schéma adopté. Le seul réglage consiste à positionner l'ajustable P, de manière à obtenir l'allumage de la LED L, lorsque la luminosité souhaitée est atteinte. A l'utilisation on devra bien entendu éloigner la cellule sensible de la lampe commandée sous peine d'obtenir un clignotement certes, mais non désiré.

G. ISABEL

**R**<sub>2</sub>, **R**<sub>3</sub>: 100  $\Omega$ **(marron noir marron) R«:100 kQ (marron noir jaune) R«: 1 kQ (marron noir rouge) R<sub>7</sub>**: 10 k $\Omega$ **(marron noir orange) R<sub>a</sub>**, **R**<sub>9</sub>: 180  $\Omega$ **(marron gris marron) Rio: 150 Q (marron vert marron) R<sub>11</sub>**: 220  $\Omega$ **(rouge rouge marron) R<sub>12</sub>: 47**  $\Omega$ **(jaune violet noir) Pi : ajustable horizontal 100 kQ LDR05 : cellule photo résistante**

**Condensateurs**

**Ci : 1 pF/400 ou 630V non polarisé C« : 470 pF/25V chimique vertical C<sup>3</sup> : 220 pF/25V chimique vertical C\*: 10 nF plastique C<sup>3</sup> : 47 nF/250V non polarisé**

**Divers**

**Boîtier HEILLAND transparent 2 blocs de 2 bornes vissésoudé pas de 5 mm Picots tulipes Support à souder 14 broches Support à souder 6 broches ■■■■■■■■■■■■■■■■■■■■■■■■■■■■i**

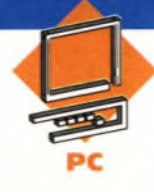

**Le montage que nous vous présentons ce mois-ci est loin, en apparence, d'être original. En effet, il s'agit d'un graveur de silicium, également appelé programmateur par les puristes. Il est destiné à l'amateur, aux établissements d'enseignement technique, et peut même rendre ponctuellement service aux professionnels. Encore un programmateur, me direzvous ! Voici le pourquoi du comment.**

## **Pourquoi**

Nous sommes partis du constat suivant : il existe deux types de programmateurs : le programmateur généraliste du commerce qui est souvent très complet, mais aussi très cher, et couvre la totalité d'une gamme de produits dans un domaine donné. Par exemple, vous achetez un programmateur d'EPROM qui va vous coûter de 2500F à 10000F. Pour ce prix là, pas de problème ! Vous pourrez programmer depuis la 27C02 jusqu'à la 27C4001, voire audelà (vous en programmez beau-

## **PROGRAMMATEUR UNIVERSEL**

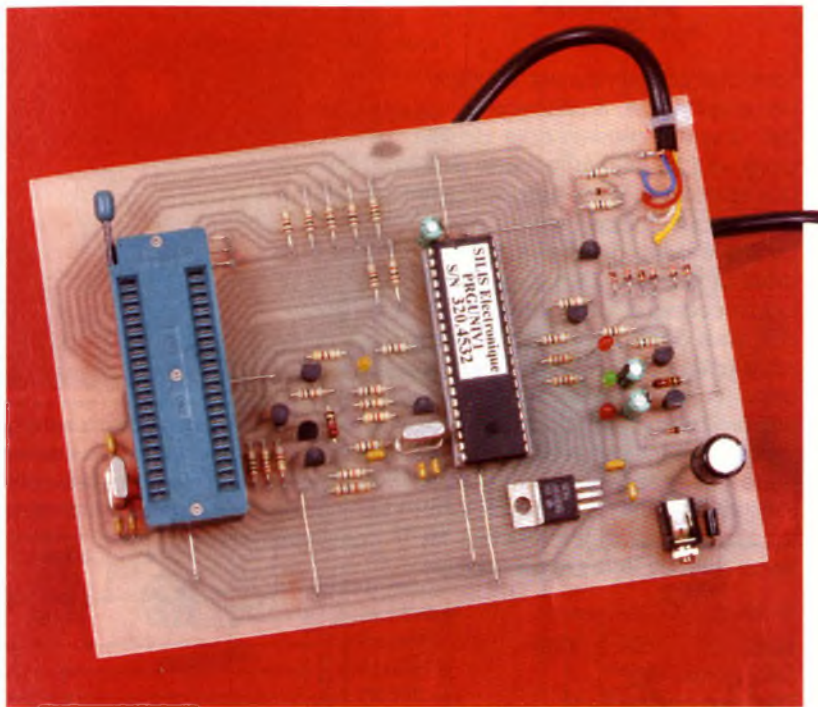

coup, des EPROM de 4Mo ?). Le programmateur spécialisé, bon marché (en principe), et qui ne traite qu'un type précis de produit. Il vous faut alors un programmateur pour chaque type de produit. Par exemple, un programmateur de 68705P3 revient à peine à 50F, mais il ne grave que les 68705P3. C'est pourquoi nous vous proposons la réalisation de votre programmateur universel, pour un prix très abordable (voire même encore moins) et issu d'un produit professionnel commercialisé par la société SUIS ÉLECTRONIQUE à LIMOGES. Nous

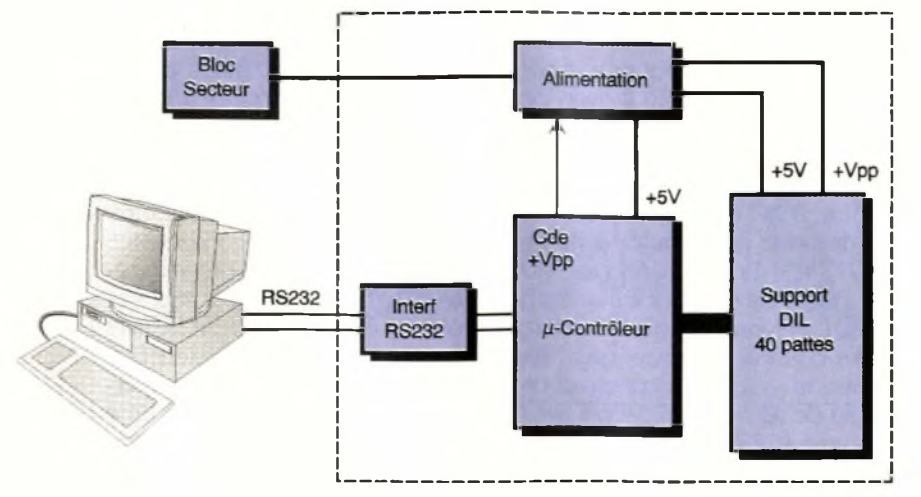

l'avons souhaité simple et évolutif, réalisable par toute personne sachant souder. Raffinement suprême, vous pourrez vous-même développer ses futures extensions. Mais au fait, que sait-il programmer ? Eh bien à peu près tout, pourvu qu'on sache le lui demander gentiment. La version logicielle de base est prévue pour les circuits suivants :

**EPROMs CMOS 28 pins :** 27C64, 27028, 27C256, 27C512

**Micro contrôleurs Philips :** 87C51- 52, C504, C524, C528, C550, C575- 576, C652-654

**Micro contrôleurs MicroChip :** PIC 16C54,16C55,16C56,16C57,16C58 Mais il est possible, moyennant un peu de soft supplémentaire et un adaptateur adéquat, de lui faire lire et programmer pratiquement n'importe quels EPROM, micro-contrôleur, E<sup>2</sup>PROM, pZéro-power ram, Flash EPROM, composants I2C et cartes à puce. On peut même envisager, si le besoin s'en fait sentir, la programmation de divers PAL, Gâte Arrays et autres EPLD (comme par exemple tout à fait au hasard la série Mach130). La carte de base du programmateur peut même se transfor-

**SYNOPTIQUE DU PROGRAMMEUR.**

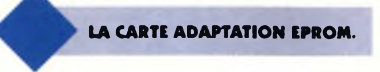

mer en mini centrale à tout faire, interface ordinateur-autre chose, entrées-sorties logiques et moins logiques, etc.

## **Comment**

Tout bon programmateur est destiné, en principe, à programmer (!) des données dans un bout de silicium, qui va lui-même servir dans une application. Ceci suppose qu'il y ait eu, quelque part d'une manière ou d'une autre, développement logiciel ou assimilé. Que vous surfiez pour récupérer ces données, ou que vous développiez vos propres applications, le résultat final est donc un fichier de données sur micro-ordinateur. Ces données peuvent se présenter sous différents formats (binaire pur, Hexa ASCII, Hexlntel et dérivées, texte, Motorola,...). Nous verrons comment les traiter dans la partie programmation.

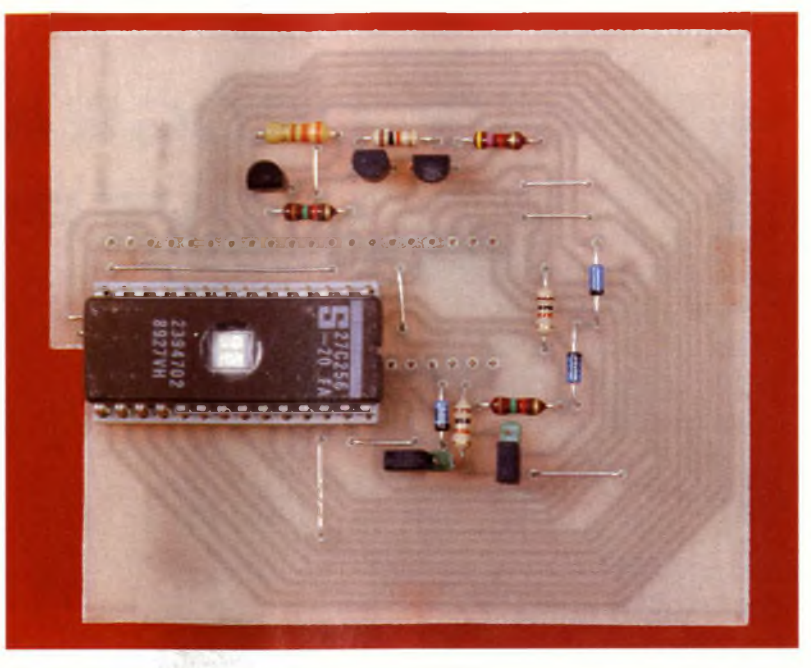

chaque famille. La plupart du temps, il s'agit simplement de faire correspondre les numéros de pattes entre le support de programmation et le composant à programmer.

RS232 se présente sous forme d'un connecteur DB9 broches ou DB25 broches. Le tableau ci-dessous établit pour un P.C. les correspondances entre les numéros des broches :

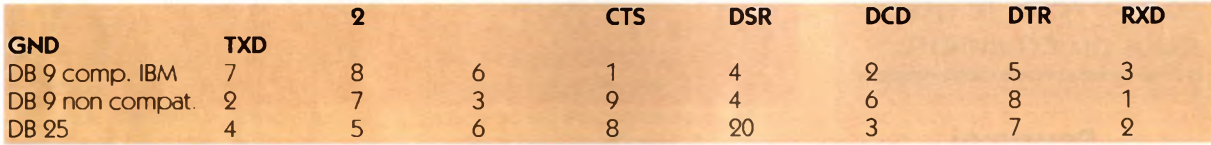

Vous l'aviez compris, notre programmateur va devoir se connecter sur micro-ordinateur. Le mode de connexion retenu est une liaison série RS232 (2400 Bauds, N,8,1).

Elle ne requiert que deux sorties Rx et Tx dans sa version minimale. Inutile d'aller trop vite, il faut de toute façon plusieurs ms pour graver un octet. Afin d'assurer une compatibilité et une simplicité maximales, il n'est fait appel à aucun logiciel spécifique pour la communication. Tout terminal standard conviendra parfaitement. Cependant, pour des raisons évidentes de convivialité, nous préconisons "TERMINAL" de Windows sur P.C. Les possesseurs de MAC et autres ATARI utiliseront les utilitaires de communication spécifiques <sup>à</sup> chaque marque. A cela, vous ajoutez un micro-contrôleur et une pincée de composants, et vous obtenez le synoptique de notre programmateur **(figure <sup>1</sup> ).** Le support DIL 40 pattes est prévu pour recevoir directement les microcontrôleurs de la famille 80C51. Compte tenu des différences de brochages qui existent entre les composants programmables du commerce, il sera nécessaire d'utiliser un petit adaptateur spécifique à

## **Schéma de principe (figures 2 à 5)**

#### **Interface RS232**

Le signal TxD provenant du micro-ordinateur (niveaux de la logique RS232 : + 12V/-12V) est inversé puis calibré à 0V/5V de façon classique (Qi). Par contre, la génération du signal RxD demande une alimentation symétrique + V/-V. Celle-ci est obtenue en prélevant du courant sur toutes les lignes RS232 disponibles : TxD, RTS/CTS, et DTR/DCD/DSR. <sup>L</sup>'alimentation ainsi fabriquée est suffisante pour couvrir les besoins de la ligne RxD. Sur la maquette, nous avons relevé un niveau moyen de + 8V/-8V. Dans le cas extrême où votre micro-ordinateur ne voudrait pas fournir la tension nécessaire, il est tout à fait envisageable de recourir à une alimentation externe + 12V/-12V. La commande de RxD  $(Q_2 a)$  a été conçue de manière à ce qu'un niveau + V sur RxD tire le moins possible de courant sur l'alimentation -V, afin de conserver un niveau de tension compatible avec la norme RS232 et même de permettre du full duplex. Suivant le modèle de micro-ordinateur, la sortie

**98 ELECTRONIQUE PRATIQUE 213**

La liaison entre le programmateur et le micro-ordinateur peut se faire de deux manières :

- soit par un cordon complet 7 conducteurs + masse,

- soit par un cordon 4 conducteurs + masse <sup>à</sup> condition d'effectuer les liaisons manquantes côté micro-ordinateur (RTS-CTS et DTR-DCD-DSR) A titre d'information, nous avons équipé la maquette d'un vieux cordon de magnétophone à cassette sur lequel nous avons supprimé les prises DIN 5 broches, ce qui donne entière satisfaction.

Côté configuration, il suffit d'indiquer au terminal les paramètres de la liaison série, soit 2400 Bauds, pas de parité, 8 bits de données, <sup>1</sup> bit de stop (2400, N,8,1).

D'un point de vue purement physique, vous pouvez soit souder directement le cordon sur le circuit imprimé, soit monter un connecteur 5 broches, ce qui rend le programmateur plus facile à monter et à démonter. Il est aussi possible de fixer sur votre boîtier un connecteur DB9 ou DB25 femelle, et d'utiliser un cordon informatique du commerce pour effectuer la liaison à l'ordinateur.

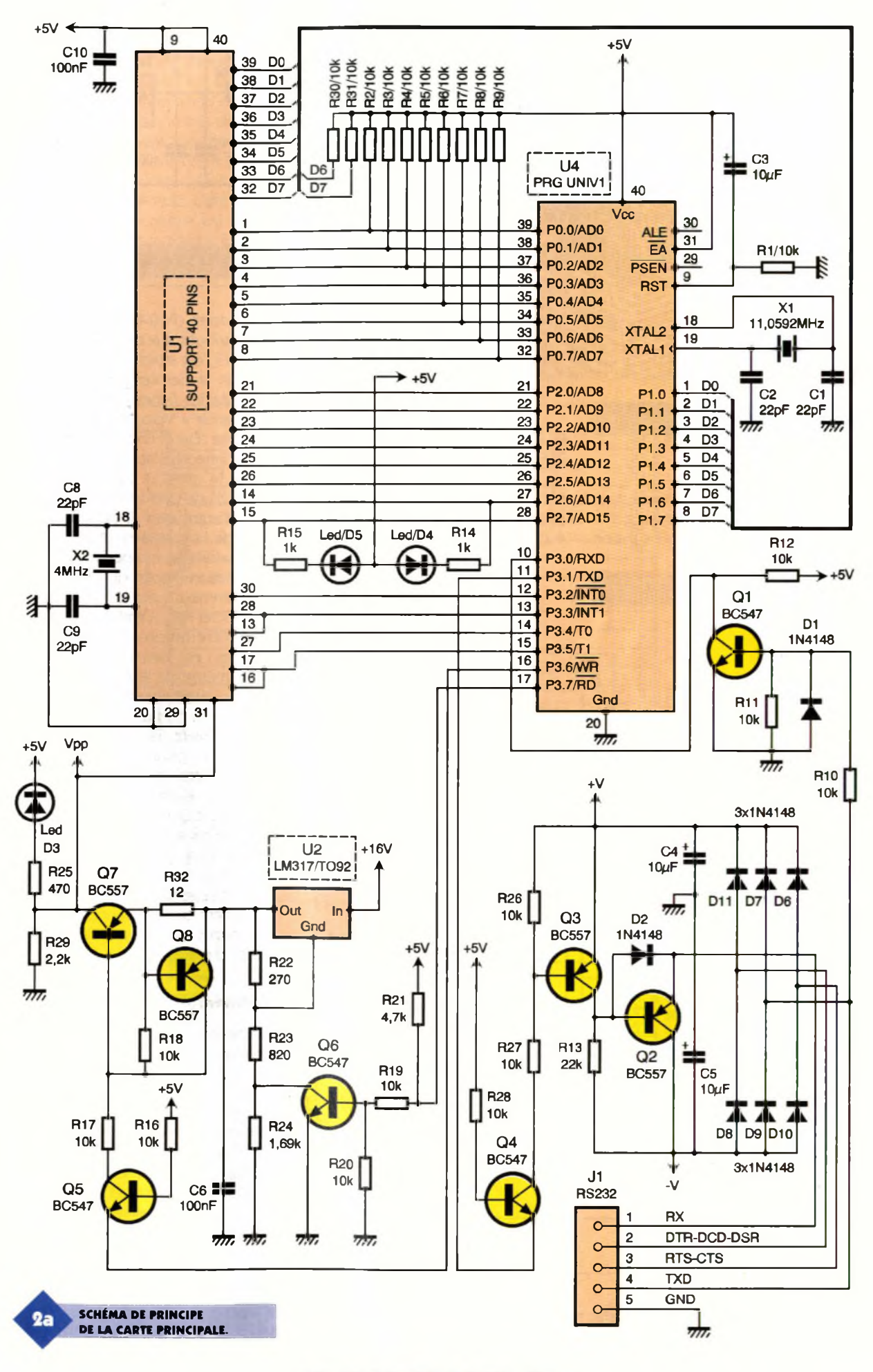

## **LE DESSOUS DE L'ADAPTATEUR<br>D'EPROM.**

### **Le micro contrôleur**

La gestion du programmateur est assurée par un micro contrôleur Philips (U4), qui sera monté sur support

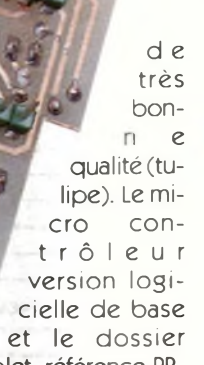

complet, référence PR-GUNIV1, sont diffusés par SILIS ÉLECTRONIQUE, ESTER Technopole, 87069 LIMOGES Cedex, pour 250 Fr. T.T.C. port et emballage compris. Le micro contrôleur dispose de 4 ports complets d'entrées-sorties.

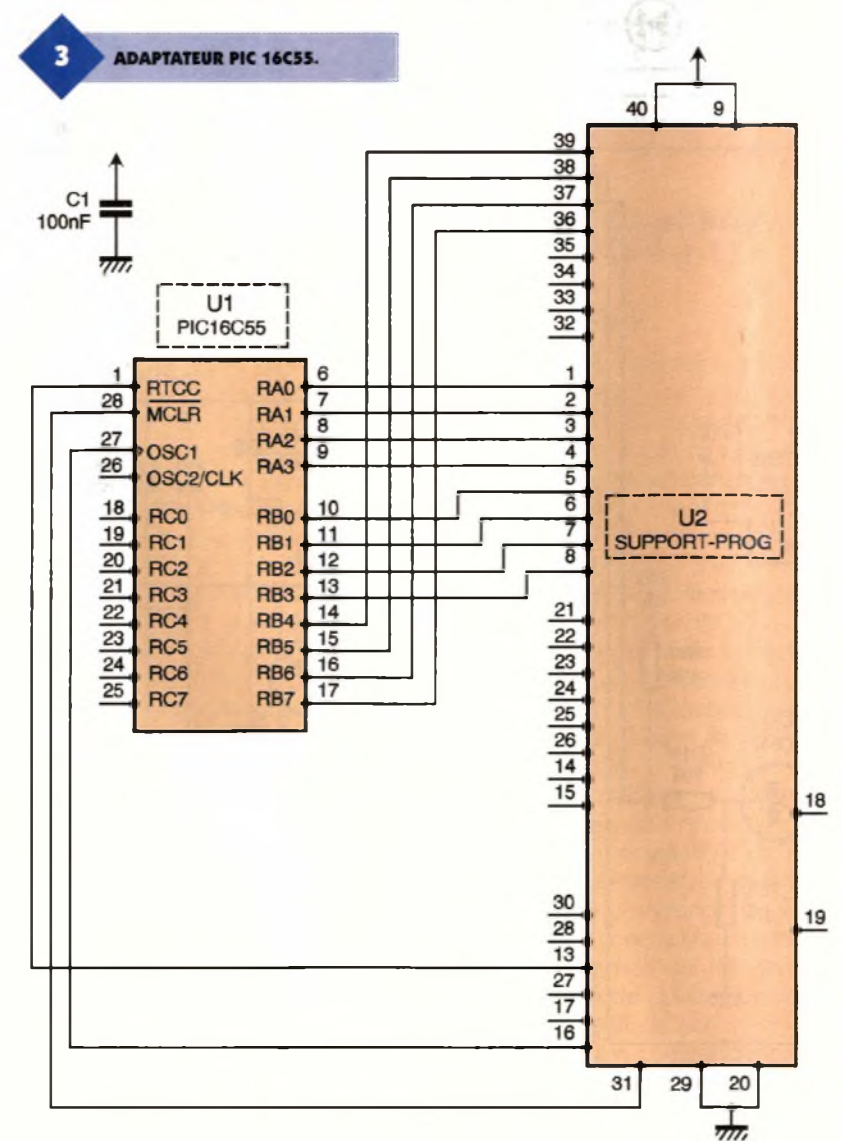

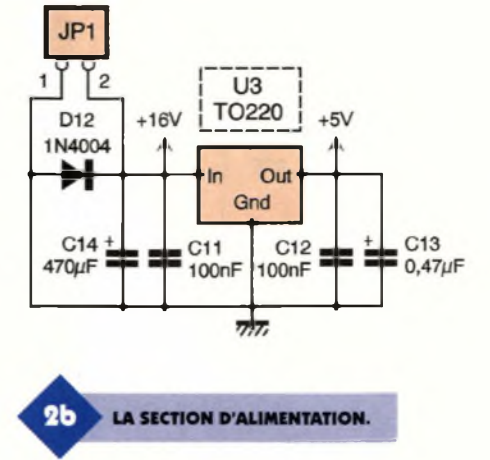

Deux ports (P00-P07 et P20-P27) sont attribués aux adresses, un port (P10-P17) est attribué aux données, et enfin le dernier port (P30-P37) supporte les lignes de contrôle, la commande + Vpp, et la RS232. Une LED verte  $(D_4)$  et une LED rouge  $(D_5)$ sont connectées sur les ports P27 et P28 (A14 et A15). La LED verte indique d'une part la mise sous tension, d'autre part le bon déroulement de la programmation. La LED rouge indique un problème de programmation (l'octet qui vient d'être programmé n'a pas la même valeur que l'octet relu). <sup>L</sup>'état des deux LED (indifféremment allumées ou éteintes) est sans signification au cours même de la programmation, celles-ci étant situées sur les lignes d'adresses hautes. Un quartz de 11,0592 MHz (rassurez-vous, c'est une valeur courante) cadence le fonctionnement du micro contrôleur. Cette valeur n'est pas choisie au hasard, elle permet d'obtenir une vitesse de transmission standard sur la RS232 (en l'occurrence <sup>2400</sup> Bauds). Le circuit de reset (10 µF,10 k) est classique. Vous remarquerez également des résistances de pullup (rappel au + 5V) montées sur les lignes d'entrées-sorties <sup>à</sup> drain ouvert.

## **L'alimentation**

<sup>L</sup>'alimentation + 5V est confiée à un régulateur type 7805 (U3) ou un équivalent, qui n'<sup>a</sup> pas besoin <sup>a</sup> priori de refroidisseur thermique (consommation de quelques dizaines de mA). Si certaines extensions venaient à consommer plus de 100mA sur l'alimentation, ce refroidisseur deviendrait alors nécessaire. Suivant les états de Q<sub>5</sub> à Q<sub>7</sub> commandés par P36 et P37, la tension Vpp sur la patte 31 du support de programmation prend une des valeurs suivantes : 0V, + 5V ou + Vpp. Dans ce dernier cas, la LED jaune D<sub>3</sub> signale la présence du

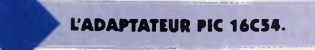

+ Vpp. Nejamais insérer ni retirer un circuit du support de programmation lorsque cette LED est allumée. Afin d'éviter de transformer certains circuits intégrés en circuits désintégrés, le courant disponible sur le + Vpp est limité par Q8 à 50mA. Respectez la valeur de 1,69 KQ, elle fixe la valeur de + Vpp. <sup>L</sup>'ensemble des besoins en énergie est assuré par un bloc secteur externe foumis-

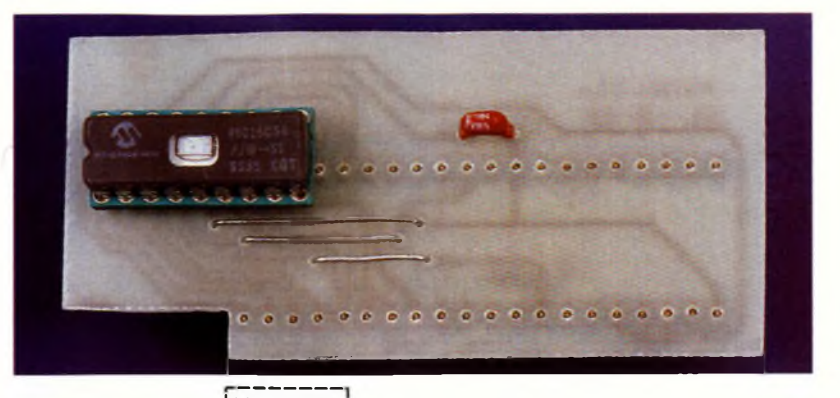

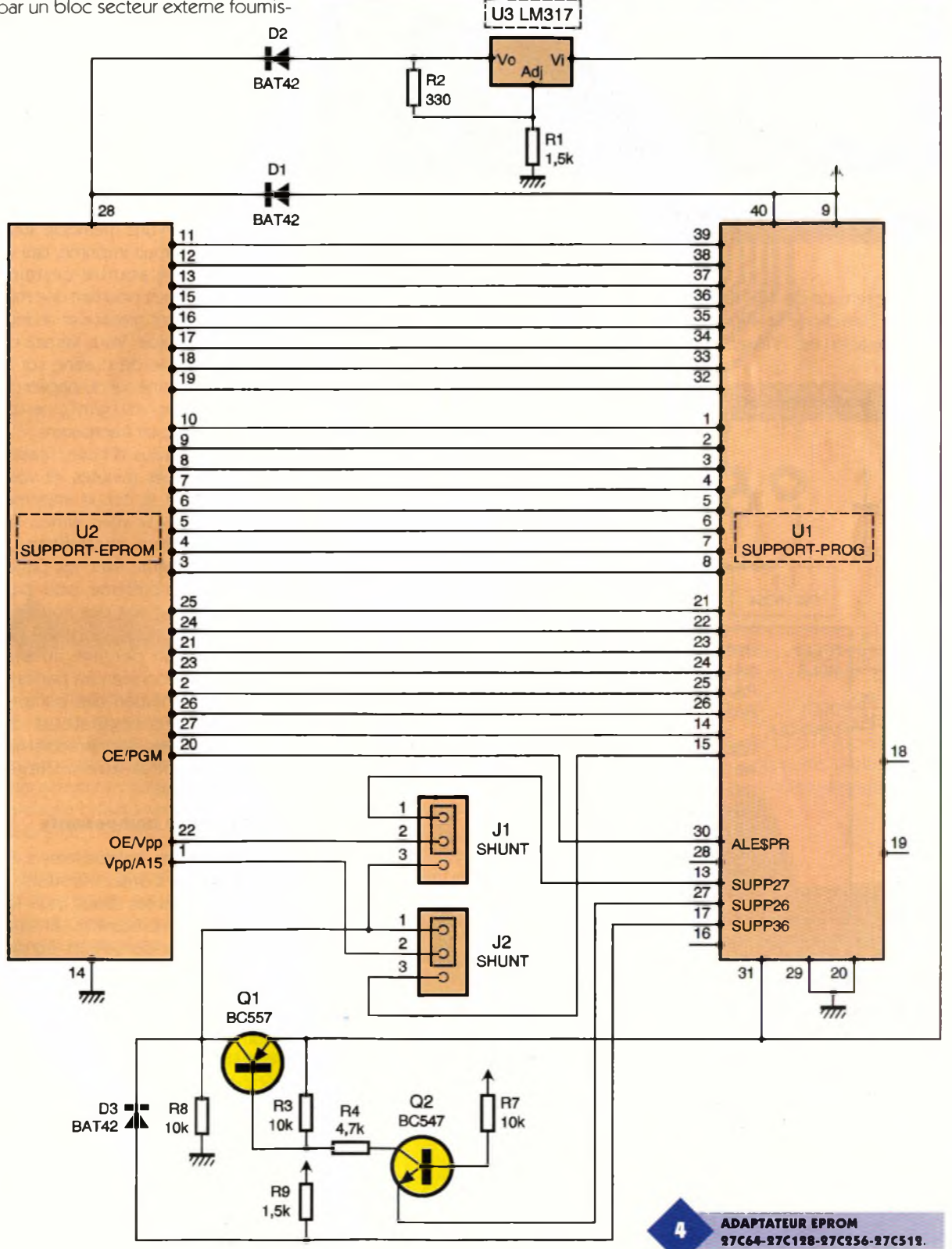

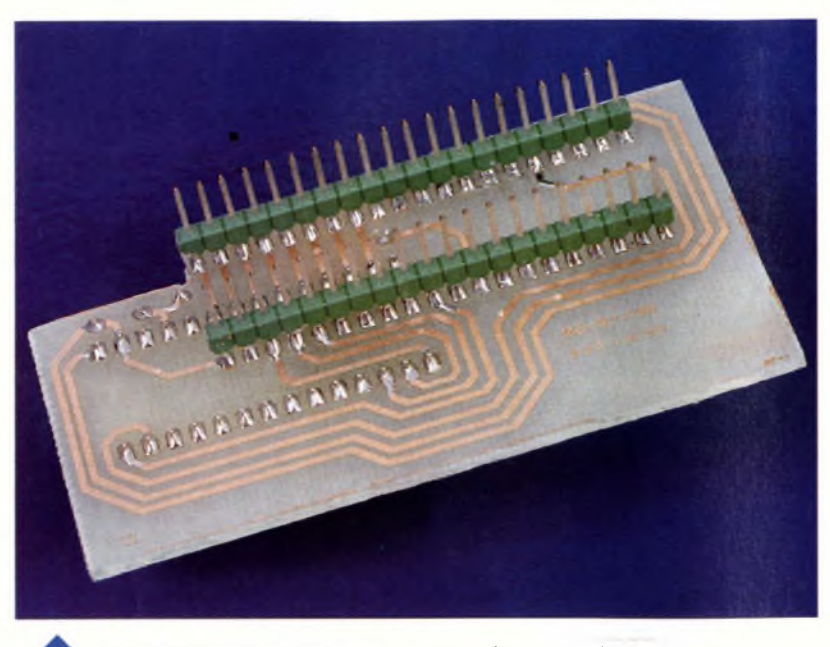

**LE DESSOUS DE L'ADAPTATEUR PIC 16C55.**

sant une tension de 16V minimum à 100mA. Une diode 1N4004 protège le montage en cas d'inversion (tou-

### jours fréquente !) de polarité. **Le support de programmation (U,)**

C'est soit un support de qualité tulipe, soit un support <sup>à</sup> force d'insertion nulle monté sur un support tulipe (très fortement recommandé en

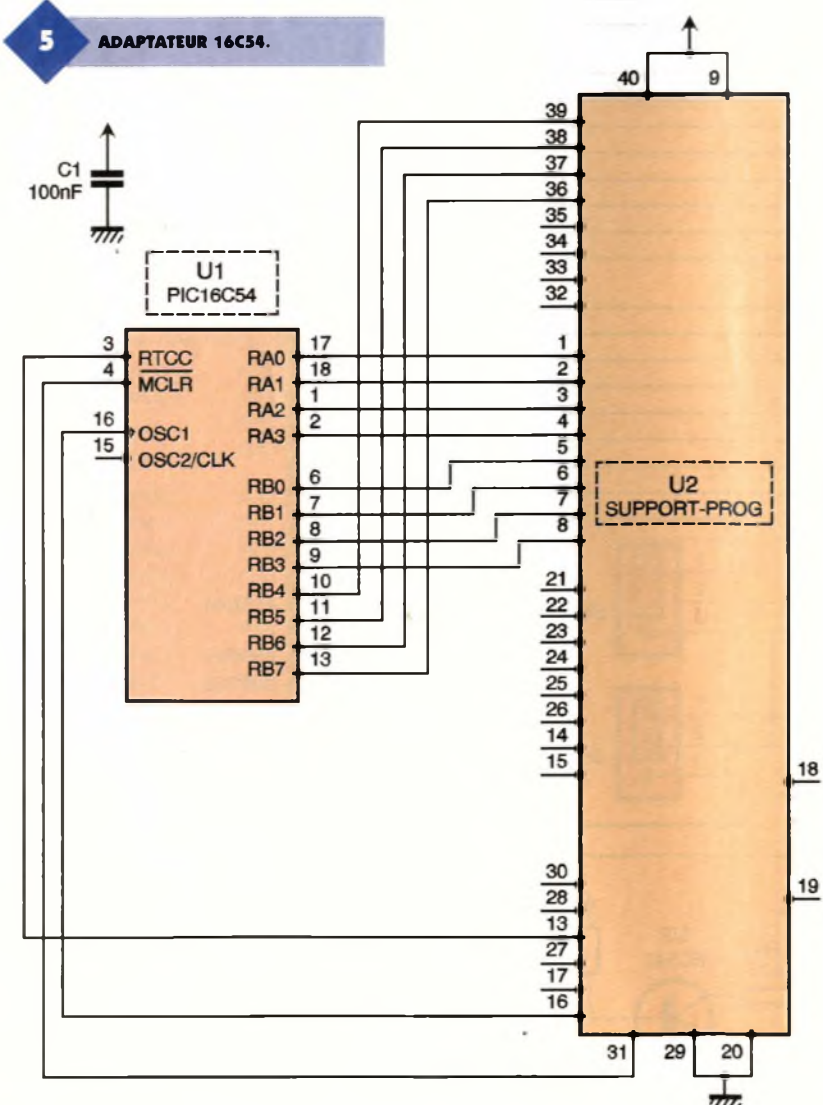

cas d'utilisation fréquente). Le quartz de 4 MHz sert à la programmation de certains types de composants qui doivent impérativement disposer d'une base de temps interne.

## **Réalisation du programmateur (figures 6 à 13)**

## **Circuit imprimé**

Le dessin du circuit imprimé a été conçu de telle manière qu'il soit réalisable avec les moyens du bord (simple face, pas de passage entre les pastilles de circuit intégré). Si vous disposez d'une lampe UV, d'un peu de soude caustique et d'une casserole de perchlorure de fer, c'est gagné !

A titre d'information, nous utilisons pour l'insolation une méthode aussi vieille que le circuit imprimé, qui va sûrement faire sourire certains d'entre vous. C'est pourtant une méthode totalement gratuite et redoutablement efficace. Vous versez un soupçon d'huile de cuisine sur le tracé du CI dessiné sur du papier de faible épaisseur (<50 g/m<sup>2</sup>), ce qui va rendre le papier transparent.

Enlevez le surplus d'huile, laissez séchez quelques minutes, et vous pouvez insoler le circuit imprimé, succès garanti. Si vous aimez les expériences, vous constaterez un bon résultat même avec les pages de votre revue préférée, pour peu que le verso ne soit pas imprimé, évidemment ! Une fois sorti du bain de perchlo, un perçage au diamètre 0,8 mm conviendra parfaitement pour la plupart des composants. Certains régulateurs de tension et divers connecteurs nécessiteront peut-être un léger agrandissement.

### **Montage des composants**

Le montage des composants s'effectuera dans l'ordre habituel, <sup>à</sup> commencer par les straps, puis les diodes et les résistances. Ensuite viennent les condensateurs, transis-18 tors, supports de circuits intégrés, régulateurs et quartz.

> Si le montage est destiné à passer sa vie au fond d'un boîtier, les LED de-

vront être ajustées à la bonne hauteur pour effleurer la partie supérieure du boîtier. Idem pour le support de programmation dont la hauteur pourra se régler en rajoutant des supports tulipe les uns sur les autres.

Enfin, il ne reste qu'à effectuer les liaisons externes (alimentation et

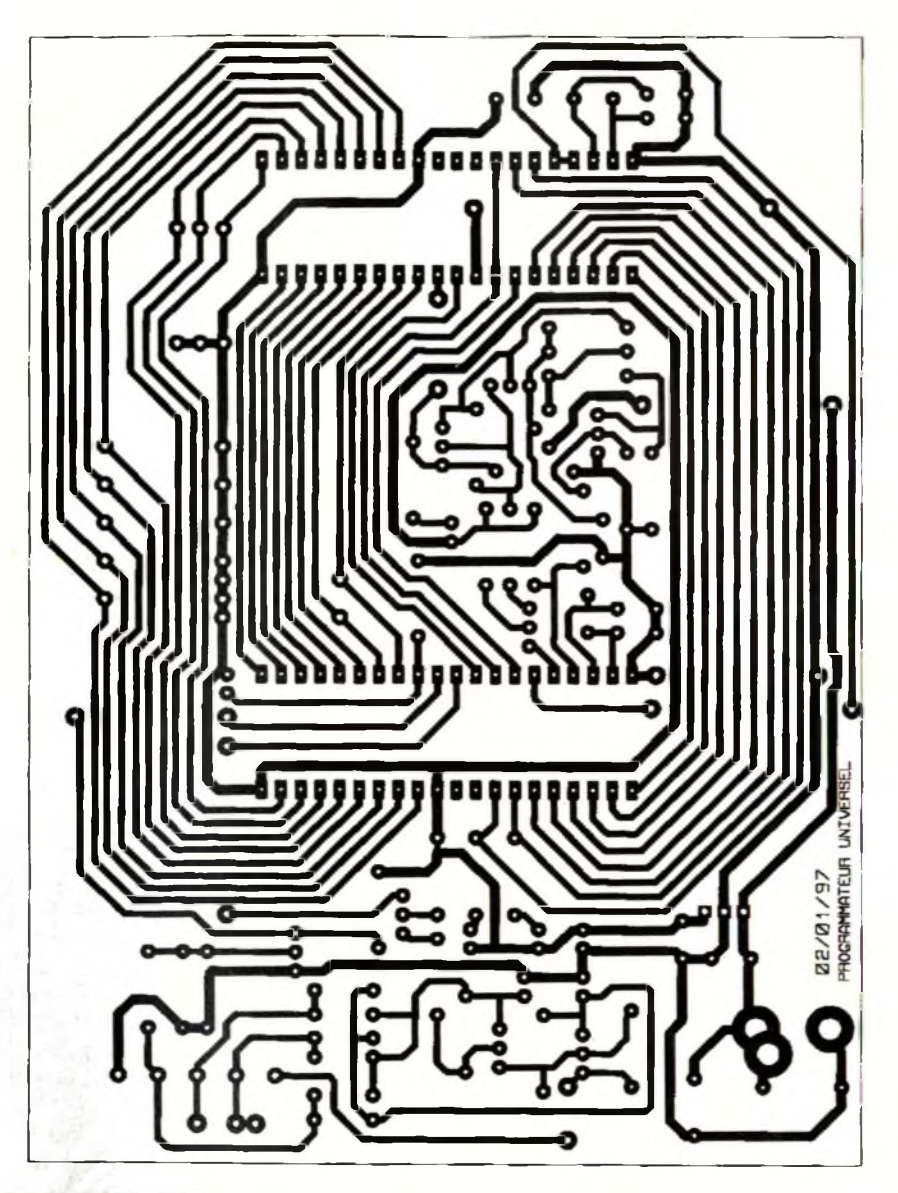

**TRACÉ DU CIRCUIT IMPRIMÉ DE LA CARTE PRINCIPALE.**

RS232). Inutile de vous rappeler que toutes les soudures doivent être propres et nettes. La meilleure solution consiste encore à nettoyer soigneusement le côté cuivre avec de l'alcool à brûler juste avant les opérations de montage et de soudure. En électronique, 99 % des problèmes sont d'origine mécanique (connectique, soudures,...) vous n'échapperez pas à la règle ! Suivant l'environnement qui sera le vôtre et l'utilisation qui est faite du programmateur, il est tout à fait possible de se passer du connecteur RS232 et du jack d'alimentation. Dans ce cas, les fils seront soudés directement sur le circuit imprimé. Lorsque toutes ces opérations sont terminées, il ne reste plus qu'à faire la mise en route.

**LE SUPPORT À INSERTION NULLE.**

## **Test et mise en route**

## **Test**

Pour les premiers essais, il est recommandé de ne pas monter le micro-contrôleur U4 (sauf si vous êtes sûr de votre montage à 100 %). Tout d'abord, brancher le bloc sec-

de programmation 7805 doit être comprise entre un minimum de 16V, et un maximum de 24V. La tension en sortie du 7805 doit être de 5V ±10 %. Connecter le port P36 (patte 16 du support de  $U_4$ )  $au + 5V$  (patte 40 du support de  $U_4$ ). La tension sur la patte 31 du support

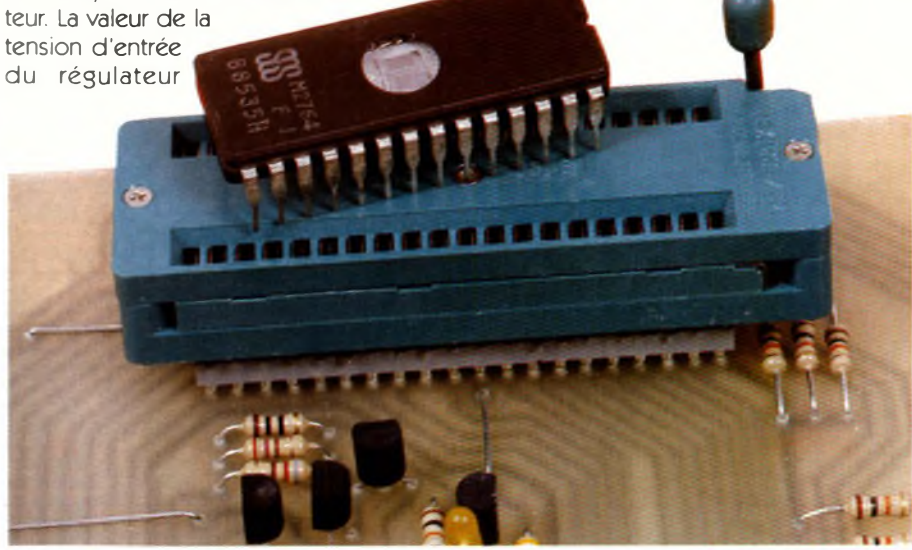

#### doit être inférieure à 0,5V.

- Connecter le port P36 au 0V, puis le port P37 (patte 17 du support de U4) au + 5V. La tension sur la patte 31 du support de programmation doit être égale à 5V ±5 %.

- Connecter pour finir le port P36 au 0V, puis le port P37 au OV La tension sur la patte 31 du support de programmation doit être comprise entre 12,6V et 12,8V. Si ce n'est pas le cas,  $a$ justez  $R_{24}$  de quelques dizaines d'ohms...

- Connecter le programmateurau micro-ordinateur, envoyer un fichier quelconque sur la RS232 (ex : type AUTOEXEC. BAT > COM1 ) et vérifier en même temps que les tensions <sup>+</sup> V/-V sur l'alimentation RS232 soient au moins égales à + 5V/-5V. Si tous les tests sont bons, vous pou-

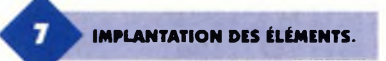

vez déconnecter l'alimentation et monter le micro-contrôleur sur son support tulipe, votre programmateur est prêt à fondre du silicium !

### **Mise en route**

Lancer un quelconque logiciel émulant un terminal standard. Une fois encore, nous préconisons l'emploi de "TERMINAL" de Windows sur P.C., pour la convivialité des menus de transferts de fichiers. Configurer les paramètres communication sur COM1 ou COM2, 2400 bauds, 8 bits de data, N (aucune parité), <sup>1</sup> bit de stop. Mettez votre programmateur en route. La LED verte doit s'allumer et vous obtenez à l'écran la première page du programmateur (nom, date, version et menu composant). Vous pouvez essayer à loisir toutes les commandes sans aucune crainte, tant qu'il n'ya pas de composant sur le support de programmation.

Lorsque vous avez sélectionné un circuit dans le menu composant, il apparaît un sous-menu dans lequel vous retrouvez la plupart des fonctions usuelles d'un programmateur : Test : Contrôle si les données contenues dans le composant sont à FE Le test se fait en général par blocs de 256 octets.

Lecture : Lis les données contenues dans le composant. <sup>L</sup>'affichage se fait par ligne, chaque ligne représentant un bloc de 16 octets. Certains composants (c'est le cas du PIC) utilisent le + Vpp pour la lecture, alors pas d'inquiétude si la LED jaune s'allume !

Ces deux dernières fonctions peuvent être interrompues à tout moment en appuyant sur n'importe quelle touche du clavier. Si elles ne sont pas interrompues, elles iront jusqu'au terme de la capacité d'adressage.

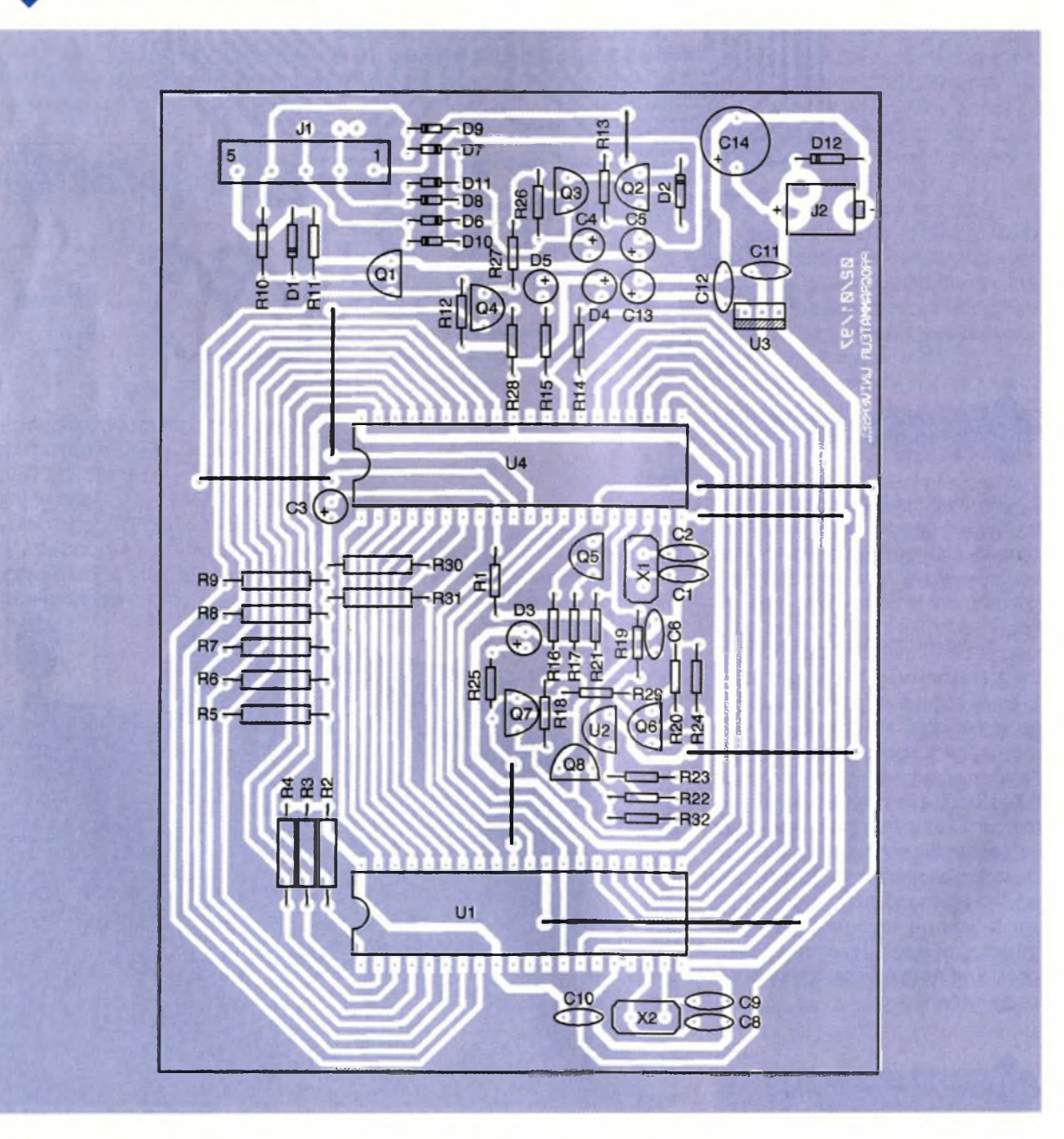

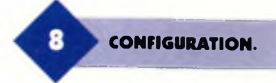

Securise : Programme le ou les bits de sécurité. Cette commande vous permet de rendre illisible les données qui viennent d'être programmées dans votre micro favori.

Programme : Programmation du composant à partir du fichier de données qui va lui être envoyé. Avant la lecture du fichier de données, le programmateur vous demandera d'abord le format des données : Binaire pur (fichier. BIN), ou Hexa pur codé ASCII (en général, fichier à extension. TXT). Si votre code exécutable n'est pas sous un de ces deux formats, il est nécessaire d'utiliser un convertisseur de format. Il en existe de très nombreux sur le marché, y compris en Freeware, vous n'aurez donc aucun problème pour vous en procurer.

Attention, les fichiers. HEX sont très souvent des fichiers au format HEX INTEL ou MOTOROLA, qu'il faut alors transformer en fichiers hexa AS-CII pur. Il ne vous reste plus qu'à envoyer le fichier sur la RS232. Si vous ne possédez pas de convertisseur binaire-Hexa codé ASCII, vous trouverez sur notre serveur minitel 3615 EPRAT et sur notre site INTERNET http ://[www.EPRAT](http://www.EPRAT) un petit programme Basic qui fera très bien l'affaire.

Pour ceux qui utilisent "TERMINAL" de Windows, nous vous conseillons de toujours travailler en mode Hexa codé ASCII (en effet, cet utilitaire pourtant bien pratique a des façons très particulières de traiter les fichiers binaires, notamment en transformant certaines valeurs). Il vous suffit alors de cliquer dans "transfert", puis "envoyer un fichier texte". **Attention au piège n°1** ! Au bas à droite de cette fenêtre, il existe une rubrique "CR de terminaison". Il faut désélectionner l'option d'origine "suppression de LF", sinon toutes les séquences CR LF (ODh OAh) de votre fichier de données seront remplacées par la seule donnée CR (ODh), ce qui peut donner des choses à la fois amusantes et agaçantes, nous en avons fait les frais.

Suivant le type de circuit à programmer, la LED jaune s'allume avant ou pendant la programmation, signalant la présence du + Vpp. Encore une fois, nejamais insérer ni retirer un circuit du support de programmation

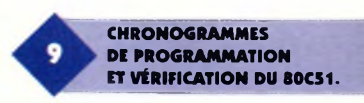

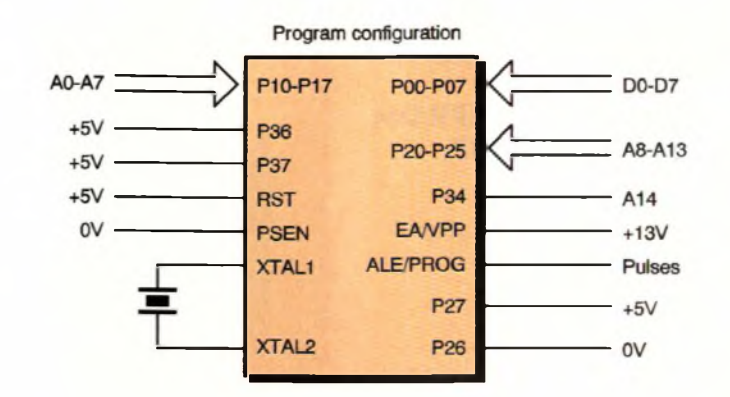

si la LED jaune est allumée. Si un incident de programmation se produit (impossibilité de programmer une donnée), le programmateur vous indique à quelle adresse l'incident s'est produit. Il vous demande également de stopper l'envoi des données, et ne vous rend la main qu'une fois cette condition remplie.

Vérifie : Relecture et comparaison des données qui viennent d'être programmées avec le fichieroriginal. Le processus est identique à la commande Programme : choix du format des données, puis envoi du fichier pour comparaison. Si vous utilisez "TERMINAL" de Windows, celui-ci ne conserve en mémoire que les dernières pages d'écran.

Si vous souhaitez conserver toute la trace de la communication (notamment très utile en mode lecture), vous devrez cliquer auparavant sur "fichier" puis "enregistrer sous". Windows conservera alors la trace complète du dialogue avec le programmateur dans un fichier à extension. TRM. N'importe quel éditeur de texte vous permettra alors de 'bricoler'les données comme bon vous semblera. Vous travaillez sous DOS et vous n'avez pas de logiciel de communication ?

Nous avons aussi pensé à vous (voir minitel 3615 EPRAT et INTERNET http ://www.EPRAT)

Maintenant, votre programmateur fonctionne, vous en savez autant que nous, et vous êtes fin prêt pour un essai grandeur réelle sur la famille 80C51.

## **Famille 80C51**

Pour un développement de petite et moyenne complexité, comme le programmateur que nous vous présentons actuellement, la gamme 80C51 constitue le compromis idéal. Les micro-contrôleurs sont disponibles en versions ROMLESS, UVPROM, et OTP. De plus, leur association avec des composants périphériques I2C permet d'obtenir des DVG. (Développements à Grande Vitesse). Les versions 40 pattes DIL possèdent 4 ports de 8 bits (PO à P3) dont certains peuvent être dédiés.

Ces 4 ports sont presque entièrement utilisés lors de la programmation de l'EPROM interne **(figure 8).** Les chronogrammes de programmation sont similaires <sup>à</sup> ceux d'une EPROM classique **(figure 9).** Le signal ALE/PROG est un train de 25 impulsions 100µs bas - 10 µs haut, ce qui implique un temps de programmation de l'ordre de 3,5 ms par octet.

Les fichiers de données issus des compilateurs et assembleurs 80C51 sont très souvent au format Hexlntel standard (mots de 8 bits), ce qui ne pose aucune difficulté lorsque vous avez le bon convertisseur. Pour notre part, nous effectuons une première conversion Hexlntel - Binaire pur, éventuellement une deuxième conversion Binaire pur - Hexa pur codé ASCII pour travailler en format texte. Bonne chance pour les premiers essais !

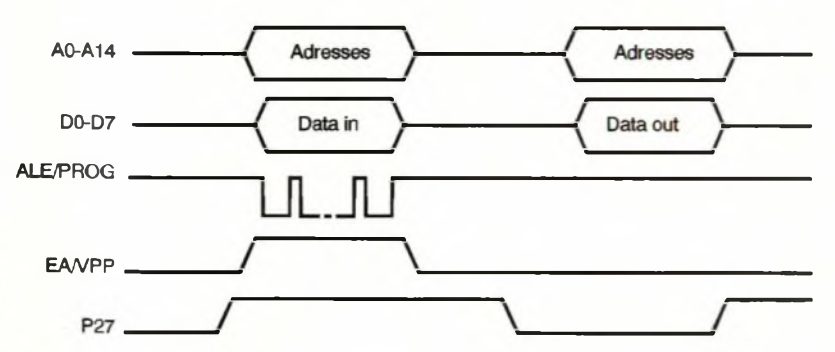

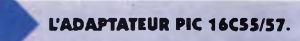

## **Les adaptateurs EPROM et MICROCHIP**

Vous êtes intéressés par la programmation des EPROMs et des PIC, alors suivez le guide !

#### **Adaptateur EPROMs**

Le schéma est un peu plus complexe. Ceci dit, le montage ne pose pas de problème particulier. Lesjumpers peuvent être avantageusement remplacés par des microswitchs, éventuellement rehaussés par montage sur des supports. Pour la liaison au support de programmation 40 pattes, nous préconisons une solution à deux vitesses : pour les riches, il existe des doubles supports tulipe mâle-mâle dont un côté sera soudé côté cuivre. Pour les autres, une vingtaine de queues de résistances dépassant de 1cm environ côté cuivre. Une fois soudées, elles seront enfichées dans un support tulipe 40 pattes. Cette opération étant délicate, elle sera exécutée avec le plus grand soin.

## **Attention au piège n°2**

A cause du brochage particulier des EPROMs et pour vous garantir un circuit imprimé simple face detaille raisonnable, le support de programmation 40 pattes de la carte de base et le support de programmation de

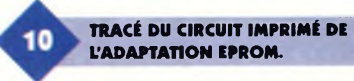

la carte EPROM sont en sens inverse. Le **tableau T1** fait la synthèse des différents brochages rencontrés.

Il est vrai que les brochages sont 'presque'identiques, tout au moins pour 25 pattes sur 28. Mais ce sont justement les 3 autres pattes qui posent problème, d'autant plus qu'il s'agit des pattes de programmation. Ceci explique notamment la présence de jumpers de configuration sur la carte adaptateur. Ceux-ci servent entre autres à aiguiller la tension de programmation + Vpp soit sur la patte 22 (27C512), soit sur la patte <sup>1</sup> (27C64 à 27C256). Les jumpers doivent être manipulés simultanément d'une position sur l'autre, et avant d'insérer une EPROM sur le support de programmation.

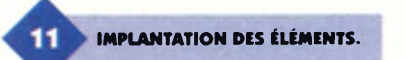

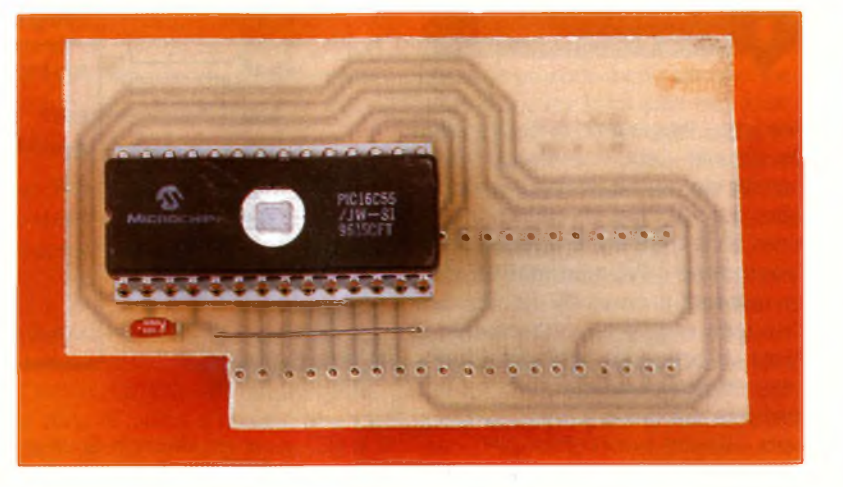

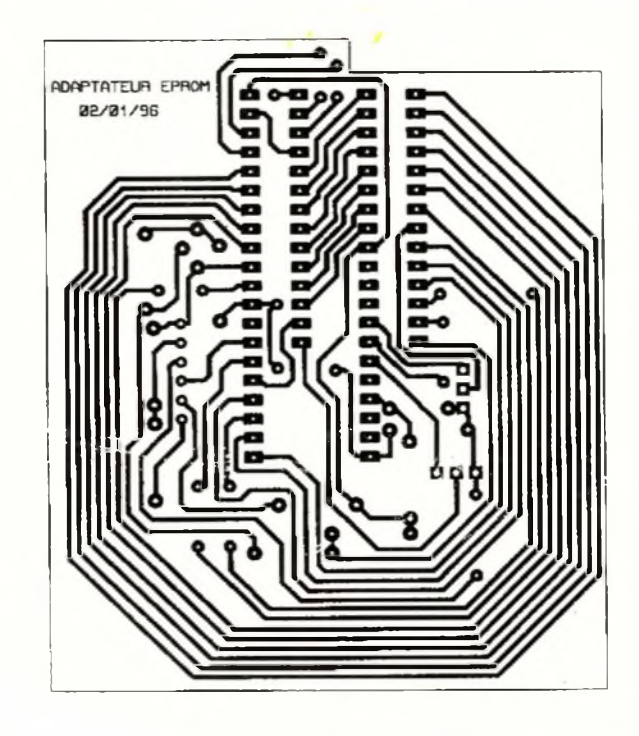

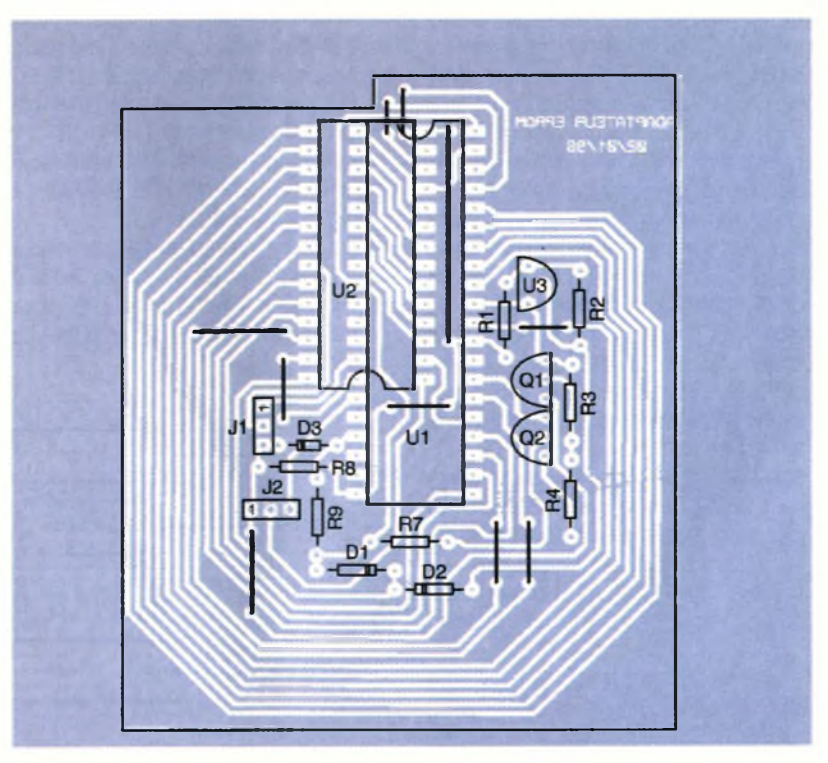

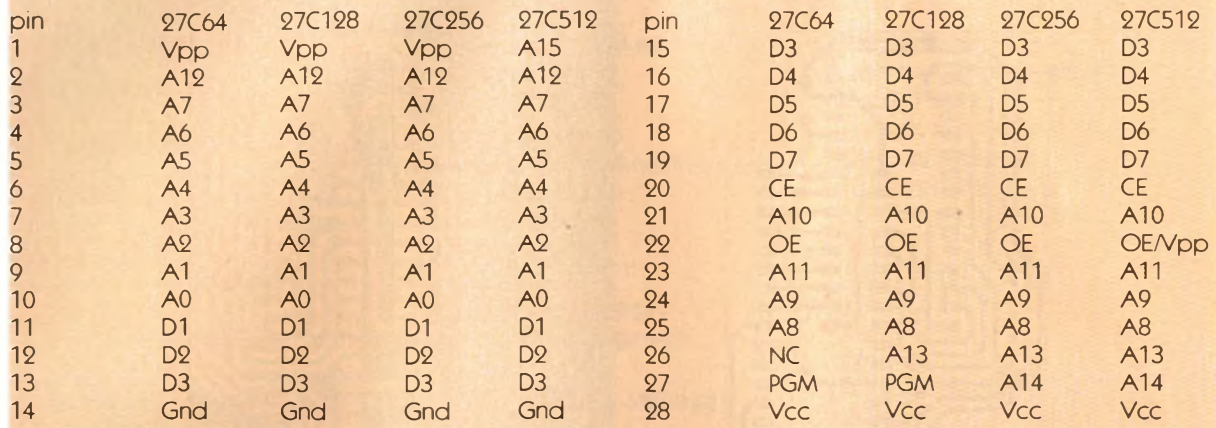

**SYNTHÈSE DES DIFFÉRENTS**

**TRACÉ DU CIRCUIT IMPRIME DE L'ADAPTATION PIC 16C5«. BROCHAGES RENCONTRÉS. IMPLANTATION DES ÉLÉMENTS. IMPLANTATION DES ÉLÉMENTS.** 

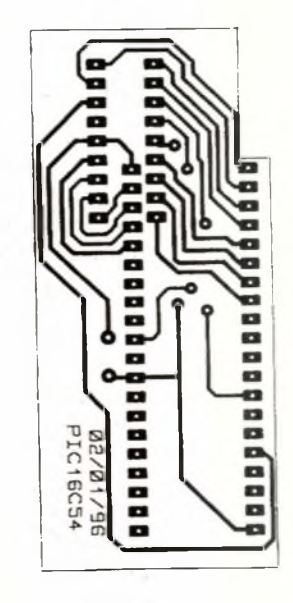

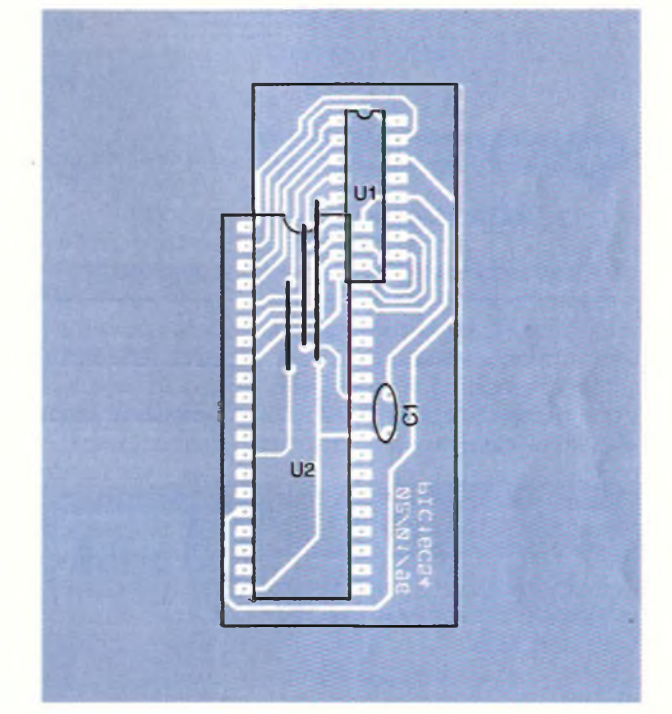

Position <sup>1</sup> : configuration 27C64 à 27C256

Position 2 : configuration 27C512 Vous avez évité tous les pièges ? Eh bien programmez, maintenant !

## **Adaptateur MicroChip 16C5X**

Aucune difficulté particulière, si ce n'est qu'il existe deux modules adaptateurs, un premier pour les références 16C54, C56, C58 (18 pattes DIL) et un second pour les références 16C55, C57 (28 pattes DIL). Difficile de faire plus simple, le schéma est composé d'un condensateur de découplage d'alimentation de 100 nF et d'un support de programmation.

Là encore, si vous envisagez une utilisation intensive, optez pour un support <sup>à</sup> force d'insertion nulle. En ce qui concerne les pattes de liaison côté cuivre qui viennent s'insérer dans le support de programmation 40 broches de la carte mère, technique identique <sup>à</sup> l'adaptateur d'EPROMs. Les chronogrammes de programmation du Pic **(figure 16)** sont d'une simplicité déconcertante : la patte MCLR reçoit la tension de programmation, les mots de data/program au format 12 bits sont présents sur les broches RB7-RB0 et RA3-RA0.

Un front descendant sur INCPC (OSC1) incrémente le compteur programme, tandis que PROG/VER (RTCC) sert <sup>à</sup> la fois d'impulsion de programmation et de vérification. Le fichier de données se présentera sous forme de mots de 16 bits dont les 4 premiers sont positionnés à zéro. Les mots de data/program transmis au programmateur seront donc sous la forme OOOOxxxx xxxxxxxx en binaire (x est

un bit à 'zéro'ou <sup>à</sup> 'un'), ou encore sous la forme OXXX en hexa ASCII (X est un caractère de 0 à F). Ils sont obtenus par conversion d'un fichier exécutable issu d'un assembleur pour MicroChip. En général, ce fichier est disponible sous plusieurs formats, notamment le format Hexlntel classique.

Si le mot de configuration est utilisé (adresse FFFh dans le fichier de données), le fichier de données aura une longueur fixe de 4Kmots (ceux qui sont situés entre la dernière adresse utile du programme et FFFh, des mots de remplissage en général positionnés à zéro, sont alors non significatifs et non programmés). Pas de panique si la LED jaune est allumée dans les différents modes de lecture. La tension + Vpp est normalement utilisée en mode lecture rapide. Voilà, tout est dit !

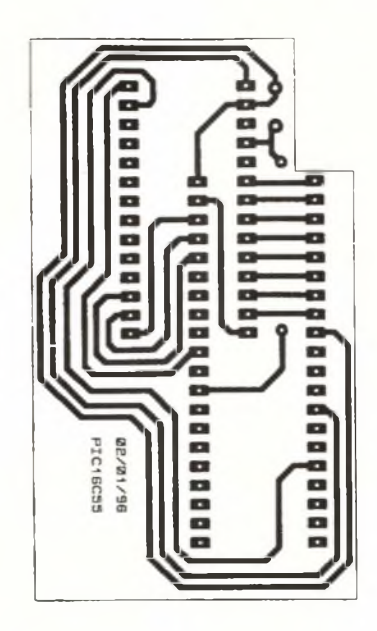

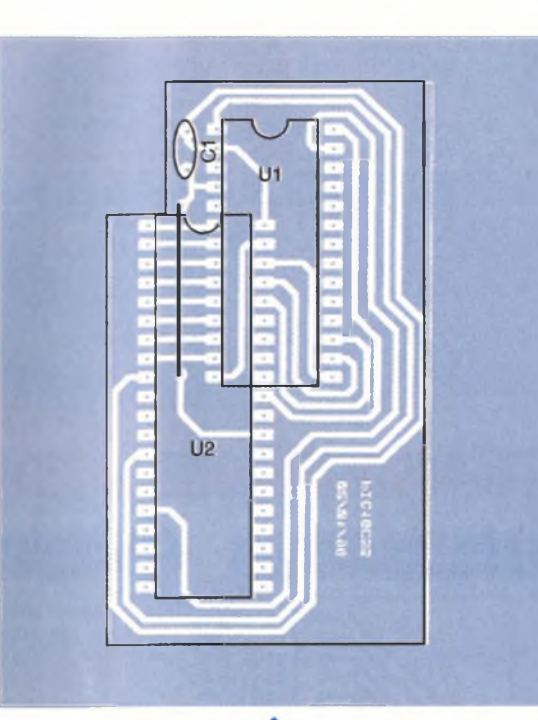

15

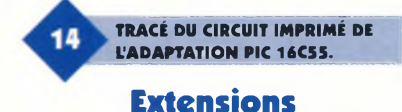

Vous disposez maintenant d'un programmateur de 80C51. Lors d'un développement, les avantages de la version micro contrôleur à ROM intégrée, par rapport à la version classique micro contrôleur + 74LS373

+ EPROM externe sont de trois ordres : - l'encombrement réduit (un seul boîtier 40 pattes au lieu de trois boî-

tiers) - un dessin de circuit imprimé ultrasimplifié (plus de passage de piste entres les pattes)

- le nombre d'entrées-sorties passant de 14 à 32 (plus de liaison EPROM-micro contrôleur)

Deux inconvénients cependant (encore heureux qu'il en existe I):

- il vous faut un micro UVPROM pour le développement (la version finale sera implantée en

OTP dont le prix avoisine le total micro + latch + EPROM)

- vous avez besoin d'un programmateur (mais est-ce réellement un problème, maintenant ?)

Il vous est possible d'utiliser la carte de base pour programmer tout autre composant. Par exemple, vous souhaitez disposer d'un programmateur de Z4XW32 (sortie prévue en 2025).

#### **Première étape**

Schéma électronique et dessin du circuit imprimé à partir des données constructeur du composant. Vous

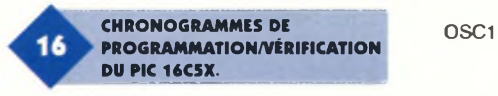

disposez au niveau du support de programmation de 3 bus de 8 bits complets (PO, P1, P2), de 4 lignes de contrôle (P32 <sup>à</sup> P35) d'une tension commutable (0V,5V,13V) et d'un quartz de 4 MHz. Si votre application demande des éléments supplémentaires, il est tout à fait possible de les rajouter sur votre carte adaptatrice.

#### **Deuxième étape**

Écriture du soft. Ace sujet, il faut être clair : vous allez devoir aligner les octets ! Le 8051 est un micro-contrôleur de complexité moyenne, il faut le prendre dans le sens du poil. En réalité, les choses sont un peu plus simples qu'elles ne le paraissent. Le développement ne requiert pas l'utilisation des fonctions spéciales du 8051, si ce n'est pour la gestion de la liaison série RS232. Pour cela, il faut charger les bons registres à la bonne valeur :

## **IMPLANTATION DES ÉLÉMENTS.**

87C51 ou équivalent UVPROM grâce à votre tout nouveau programmateur, vous montez le micro-contrôleur à la place de son prédécesseur.

Autre possibilité : vous pouvez développer une application qui n'a rien à voiravec de la programmation de composant, par exemple 30 entrées-sorties commandées par ordinateur (vous pouvez si nécessaire récupérer les ports P36-P37). Attention cependant ! Plutôt que de commencer à 'bidouiller'votre carte programmateur, nous vous conseillons de tirer un deuxième circuit imprimé, ceci afin de vous éviter ultérieurement des surprises désagréables. Une fois le 'logiciel qui va bien'fondu dans un 80C51 OTP ou UVPROM, il ne reste plus qu'à 'pluger'votre carte entrées-sorties dans votre ex-sup-

th1 = F4h Vitesse 2400 bauds, 8 bits data, pas de parité  $scon = 52h$  SM0-SM1 = 01 (mode1), SM2 = 0, REN = 1, TI = 1 autorisations RxTx) tmod = 20h Mode auto reload timer <sup>1</sup> Démarrage du TIMER 1

C'est la seule difficulté, le reste se résume à de la commande de ports d'entrées-sorties et de la gestion temps réel. Une fois programmé en

port de programmation. Voilà, le monde extérieur vous est ouvert, alors à vos claviers !

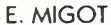

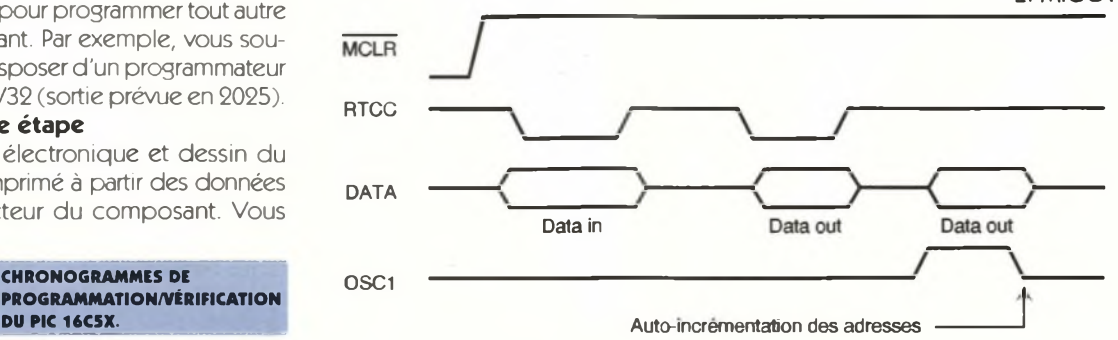

## **Nomenclature**

## **Carte principale**

**Resistances Ri à Ru, Ru à R20, R26 à R28, R30, R31:10 kQ (marron, noir, orange)**  $R_{13}$ : 22 **k** $\Omega$ **(rouge, rouge, rouge) R14, Ris : 1 kQ (marron, noir, rouge) R<sub>21</sub>**: 4,7 **k** $\Omega$ **Qaune, violet, rouge) R22:270 Q (rouge, violet, marron) R23:820 Q (gris, rouge, marron) R24:1,69 kQ**  $R_{25}$ **:470** $\Omega$ **(jaune, violet, marron) R29:2,2 kQ (rouge, rouge, rouge)**  $R_{32}$ : 12  $\Omega$ **(marron, rouge, noir) Condensateurs Ci, C2, C3, C, : 22 pF Cj: 10 |1F/25V C«,CS:1O|1F**

**C«, C10 à C12:100 nF Cn:0,47 J1F/25V C14:470 IIF/25V Circuits intégrés Ui : Support 40 broches US:LM317TO92 U3: + 5V TO220 U»: PRG UNIV1 Transistors Qi, Q4aQ«:BC547 Qi, Q3, Q7, Qs:BC557 Diodes Di, D2, D«à D": 1N4148 D<sup>3</sup> : LED jaune D\* : LED verte Ds : LED rouge D1S: 1N4004 Divers Ji : Bomier 5 points J2 : Jack 3,5mm X, : Quartz 11,0592 MHz X2 : Quartz 4 MHz**

#### **Adaptateur EPROM**

**Résistances Ri, Ry : 1,5 kQ (marron, vert, rouge) R2: 330 Q (orange, orange, marron)**

**R**<sub>3</sub>, **R**<sub>7</sub>, **R**<sub>8</sub>: 10 k $\Omega$ **(marron, noir, orange) Rs : 4,7 kQ Qaune, violet, rouge) Circuits intégrés Ui : Support-prog. U2 : Support-EPROM U3: LM317 Transistors Qi : BC557 Qs: BC547 Diodes D, à D3: BAT42 Divers Ji, J<sup>s</sup> : SHUNT**

#### **Adaptateur PIC16C54**

**Condensateurs Ci:100 nF Circuits intégrés U<sub>1</sub>: PIC16C54 U2 : Support-prog.**

#### **Adaptateur PIC16C55**

**Condensateurs Ci : 100 nF Circuits intégrés U,: PIC16C55 U<sup>2</sup> : Support-prog.**

**ENREGISTREUR** 

**TRANSITOIRE** 

 $0 + 0 +$ 

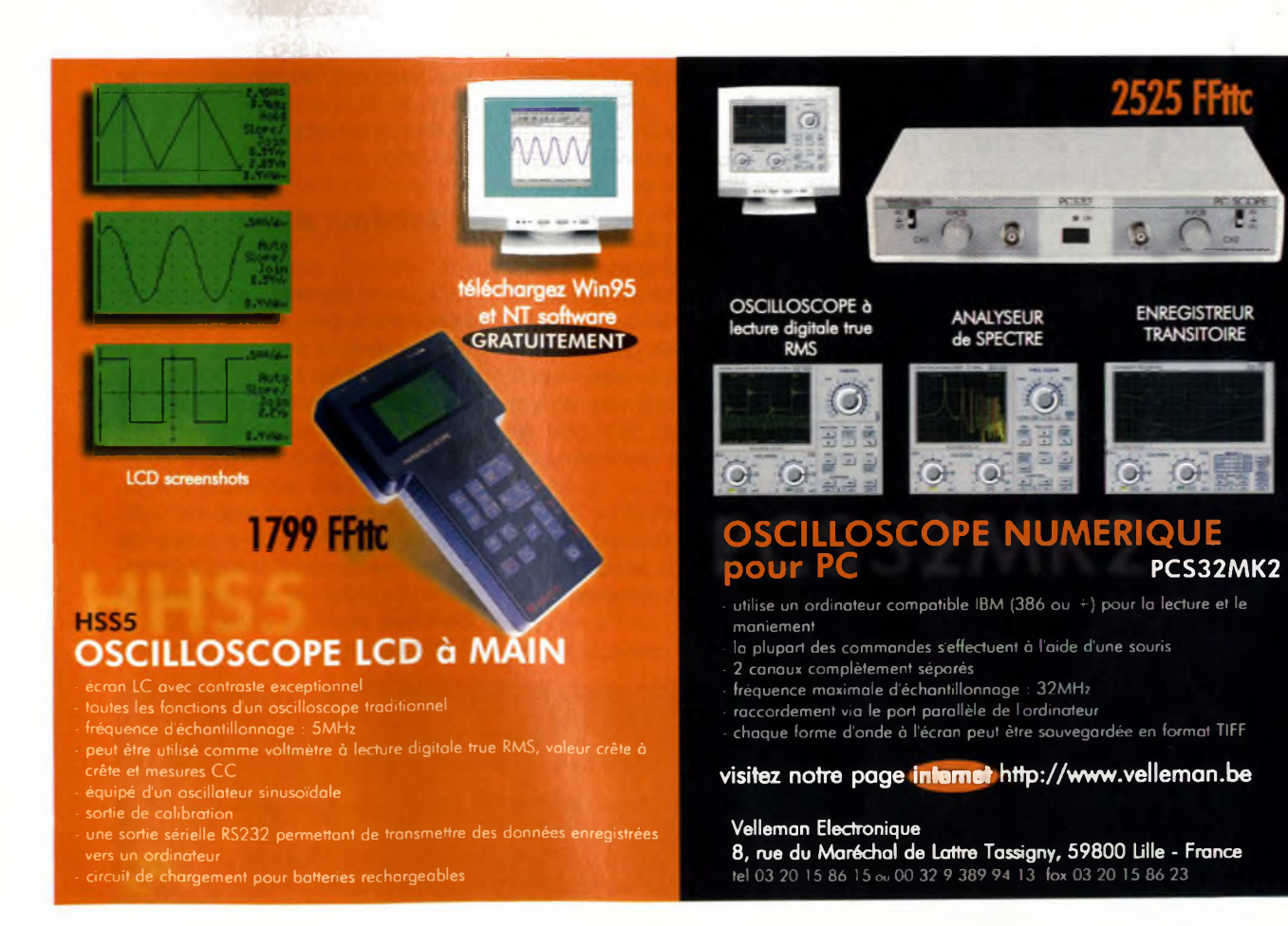

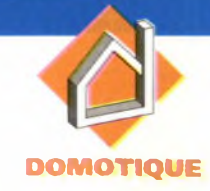

## **VARIATEUR DE CHAUFFAGE POUR PLAQUE DE CUISSON 2 KW**

**Les amateurs qui désirent utiliser directement le réseau EDF pour les applications de chauffage sont souvent limités par la puissance des appareils qu'ils ont à commander Le montage suivant est à la fois simple, souple et puissant Ceci grâce à l'utilisation du TDA1023 qui est un circuit intégré spécialisé pour triacs. Il permet de réaliser un véritable montage d'électronique de puissance. Venons-en aux détails sans plus tarder pour répondre à vos questions et à vos besoins.**

## **Principe**

Ce montage utilise la technique de la commande proportionnelle au temps. Son avantage : c'est une technique de commutation douce.

Elle met la charge sous tension au passage par zéro et le triac se bloque à l'annulation du courant. La charge étant résistive, le montage ne crée aucun parasite.

Cette technique module la puissance consommée par une charge en lui délivrant des groupes de pé-

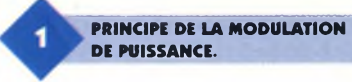

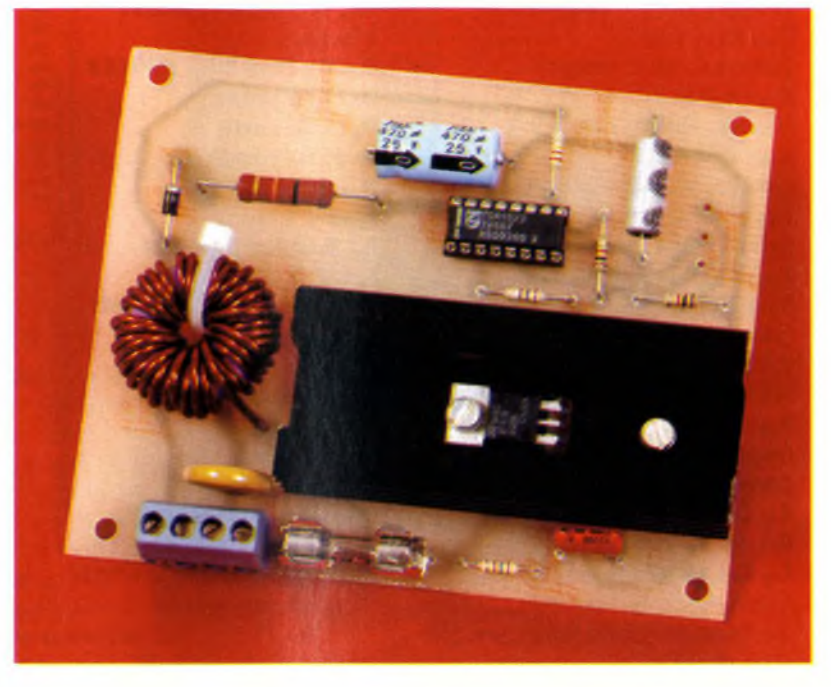

riodes entières comme vous pouvez le voir **figure 1.**

Elle est de ce fait particulièrement adaptée à la variation de la puissance de chauffe d'un appareil électrique. La modulation de puissance varie par pas d'une période. Elle est d'autant meilleure que la durée d'une période du réseau EDF est petite devant la période de commutation du triac T<sub>1</sub> définie par le montage. Dans notre cas, la période de commutation  $T_1$  est d'environ 30 s, et la période du réseau 50 Hz est de 0,02 s. Le pas de la modulation de puissance vaut donc :

 $p = (0.02/30) \times 2000 \text{ W} = 1.33 \text{ W}$ soit 0,06 % de la puissance totale. La souplesse de la variation est donc excellente. La période commutation du triac, on l'<sup>a</sup> vu, est d'environ 30 s. Elle respecte la norme Cenelec 50.006 qui impose une période de commutation minimum de 24 s pour une puissance de 2 kW sous 220V.

## **Schéma de principe**

Il est donné **figure 2** La valeur de C<sub>2</sub> détermine la période de commutation du triac. La position du potentiomètre Pi détermine le nombre de périodes de conduction du triac. La commande du triac dépend de la comparaison de 2 tensions.

La première est la tension triangulaire créée par la charge et la décharge sous courant constant de C<sub>2</sub>, elle varie entre 1,4V et 7,2V environ. La seconde est une tension continue réglable entre 0,65V et 7,35V au moyen de Pi obtenue à

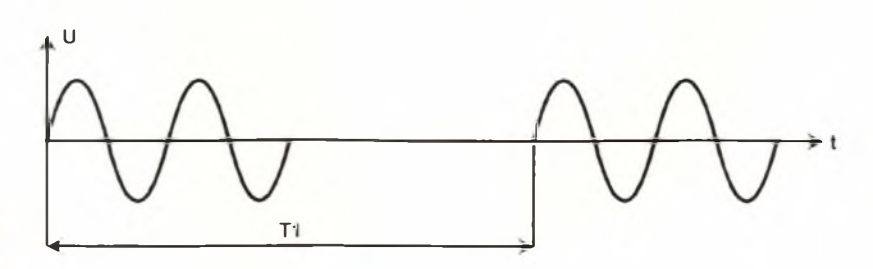

**110 ELECTRONIQUE PRATIQUE 213**
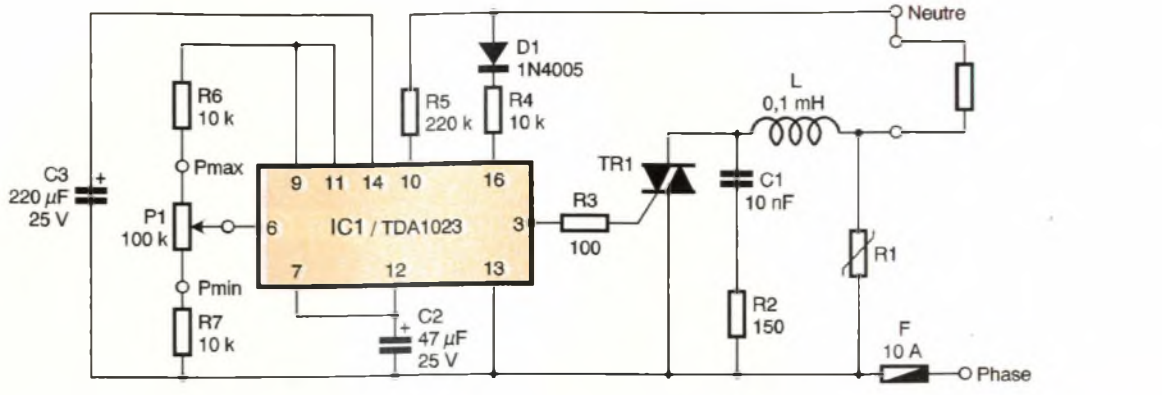

partir du régulateur interne (broche 11) qui fournit 8V.

Tant que la tension de la broche 6 est supérieure à celle de la tension triangulaire de la broche 7, le triac est commandé comme le montre la **figure 3.** Quand la tension triangulaire dépasse la tension continue, le triac n'est plus alimenté et il se bloque <sup>à</sup> l'annulation du courant dans la charge.

Autre avantage du TDA1023, si un des fils du potentiomètre Pi se rompt ou s'il est défectueux, le circuit intégré, grâce à une détection interne de défaut, interrompt immédiatement les impulsions de gâchette du triac. Il se bloque alors naturellement et la plaque de cuisson cesse de chauffer. Les impulsions de gâchette délivrées par le TDA1023 sont positives. Le triac est donc commandé dans les quadrants <sup>1</sup> et 4.

La **figure 4** montre l'allure de ces impulsions : elles ont une amplitude d'environ 13V et une durée d'environ 180 µs. Elles débutent un peu avant le passage à zéro de la tension réseau et leur durée est fixée par la valeur de <sup>R</sup>5.

Nous allons voir comment sont calculés les composants R<sub>3</sub> et R<sub>4</sub>. Tout d'abord, ce variateur alimente une plaque de cuisson de 2 kW maximum soit une intensité de 9,1A nominal. La charge amène le choix du triac, un BTA16-400, pour des raisons de dissipation thermique que nous verrons plus loin. Le triac possède un courant d'accrochage IL de 70 mA. Ce qui cor-

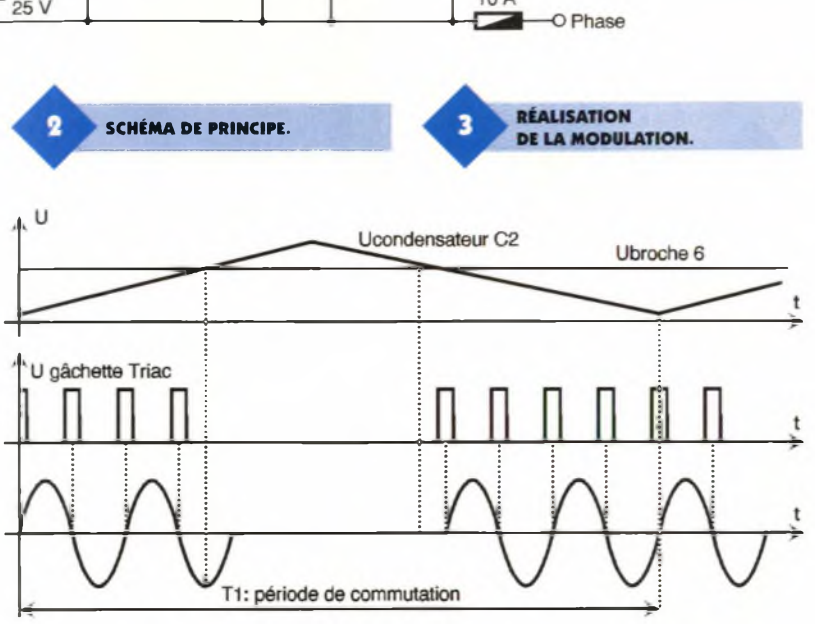

respond <sup>à</sup> une largeur d'impulsion minimum de :  $tp = arcsin$  $[0,07/(9,1 \times 1,414)]/w = 17 \text{ }\mu\text{s}$ pour 2 kW. L'impulsion de 180 µs permet de commander une charge de puissance inférieure à 2 kW. Vous pourrez ainsi descendre jusqu'<sup>à</sup> 300 W sans problèmes. Le courant de gâchette Igt pour être sûr de l'amorçage du triac dans tous les quadrants doit être de 100 mA. Dans ces conditions Vgt = 1,5V. A partir de ces éléments on détermine  $R_3 = (13 1,5$  $/0,1$  = 115, une valeur de 100 W convient. La valeur moyenne de Igt permet de déterminer R4. Le calcul donne Igtmoy =  $(0,115 \text{ A})$  $x \, 0.18 \, \text{ms}$ )/10 ms = 2.1 mA. Sachant que le TDA1023 consomme 7,5 mA moyens au repos, R<sub>4</sub> doit

fournir environ 10 mA moyens. Pour calculer R4, on peut utiliser la relation qui lie la valeur moyenne à la valeur crête dans le cas du redressement mono-alternance, soit Imoy = lcrête/3,14.

Dans notre cas, on a IR4crête = 3,14  $x$  IR<sub>4</sub>moy = 31,4 mA. On peut déduire la valeur ohmique de R<, car <sup>R</sup> = Ucrête/lcrête soit <sup>R</sup><sup>4</sup>  $= 311V/31,4$  mA = 10 k $\Omega$ . Quand à la puissance dissipée par R4 : PR4  $= 0.5 \times U2/R_4 = 2.4$  W. Une puissance normalisée de 3 W convient pour R<sub>4</sub>. Passons maintenant au dissipateur : le BTA16-400 dissipe 14,3 W pour 12A(l'intensité de mise sous tension d'une résistance de chauffage de 2 kW). Un dissipateur WA203 de 4,3°C/W (c'est à dire d'une longueur de 75 mm)

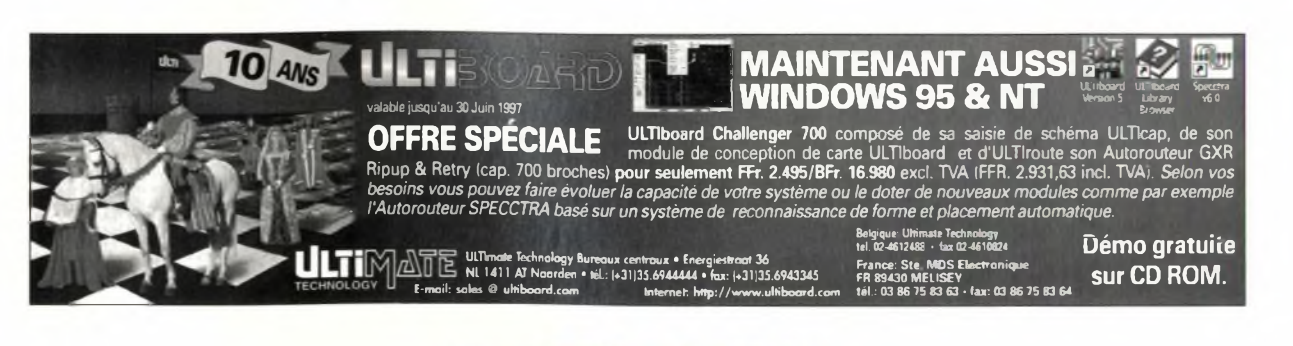

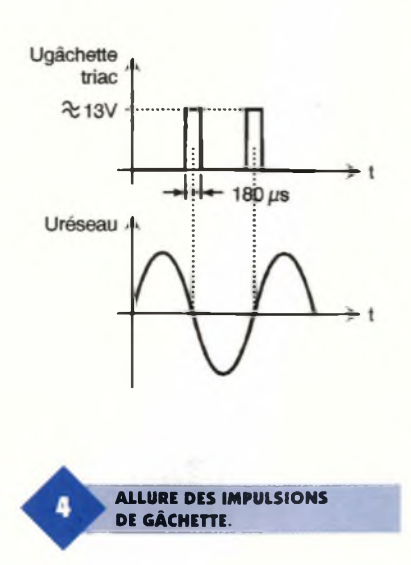

permet de maintenir la température de jonction du triac à moins de 125°C dans une ambiance à 30°C. En régime normal, pour une intensité de 9,1A la température ambiante peut monter jusqu'à 45°C sans difficultés. Il est toutefois impératif d'enduire de graisse d'évacuation thermique la surface de contact du triac avec le dissipateur pour obtenir ces résultats.

### **Réalisation et mise en service**

La réalisation de ce variateur est simple, elle ne demande que très peu de composants. Il suffit de vérifier les polarités de C<sub>2</sub>, C<sub>3</sub>, D<sub>1</sub> et IC1 avec l'implantation **(figure 6).** Les pistes du circuit imprimé sont fournies **figure 5.**

Aucun réglage n'est nécessaire à la mise en route, le variateur fonctionne spontanément. Toutefois, souvenez-vous qu'il n'est pas isolé du réseau : vous prendrez donc les précautions d'usage, en évitant tout particulièrement les contacts directs avec les composants et le circuit intégré car ceux-ci sont reliés à ia phase.

La seule difficulté réside dans la réalisation de la self de 0,1 µH/10A. Vous pourrez la fabriquer en en-

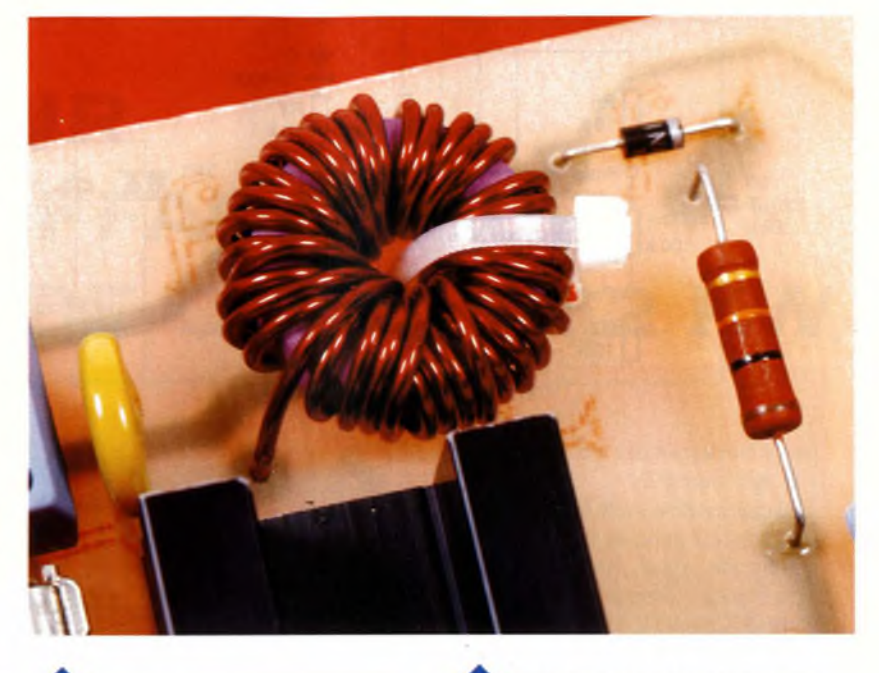

**CIRCUIT IMPRIMÉ.** 

5

**DÉTAILS DE LA RÉALISATION DE LA SELF.** 

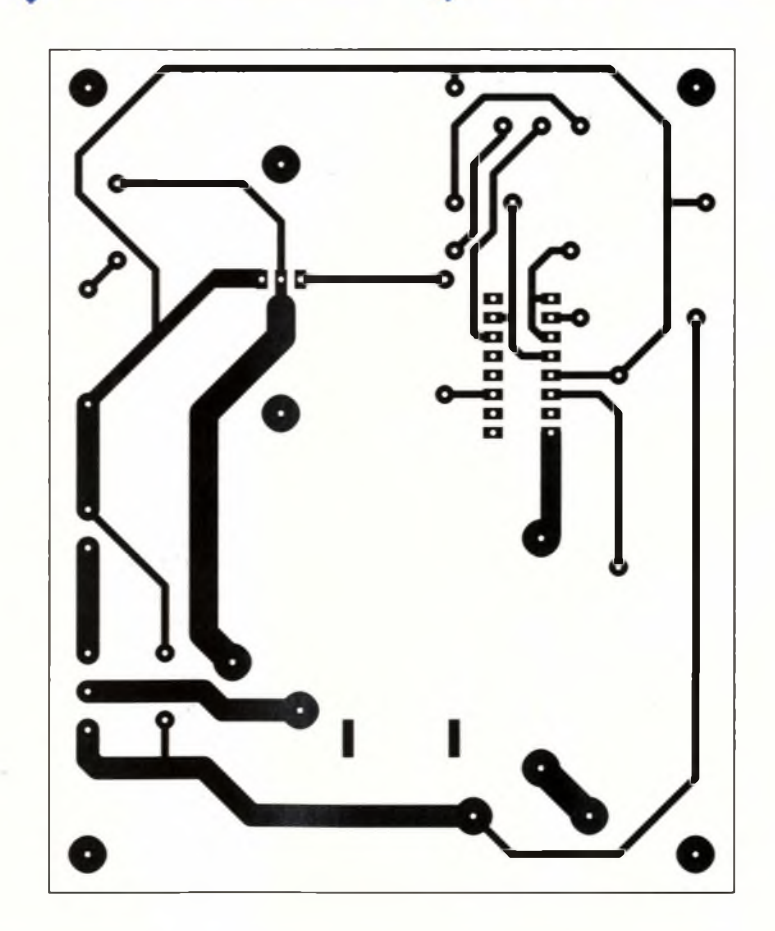

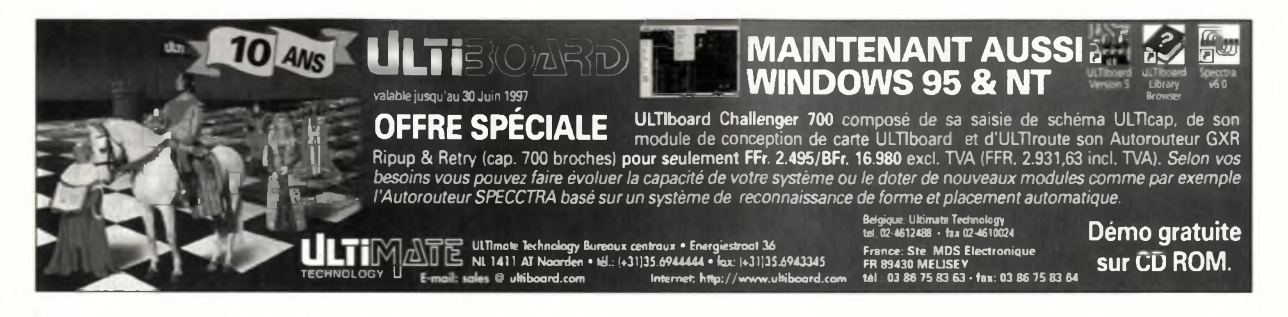

roulant 35 tours de fil de diamètre 1,5 mm autour d'un tore de qualité 4C65 (nickel-zinc) taille TN23/7 de Philips, ou bien 2P80 ou 2P90 (poudre de fer) du même constructeur.

Enfin n'oubliez pas de monter votre circuit avec le dissipateur vertical pour une meilleure évacuation thermique. Bonne réalisation.

### M. COUEDIC

**IMPLANTATION DES ÉLÉMENTS.**

**Nomenclature**

**Ri : MOV 96J 250V Philips R,: 150 Q (marron, vert, marron) <sup>R</sup>3:100 Q (marron, noir, marron) <sup>R</sup><sup>4</sup>:<sup>10</sup> kQ/3W (marron, noir, orange) R5:220 kQ (rouge, rouge, jaune) Ré, R<sup>7</sup> :10 k<2 (marron, noir, orange) Ci : 10 nF/400Vcc C<sup>2</sup> : 47 pF/25V C<sup>3</sup> : 220 pF/25V**

**D, : 1N4005 TRi : BTA16-400 L: 0,1 pH/10A Pi : 100 k F : fusible 10A/250V FA Ferraz 1 support de fusible 1 bornier 4 points**

#### **Bibliographie :**

"Circuits intégrés pour thyristors et triacs" M. Couëdic ETSF - Editions DUNOD

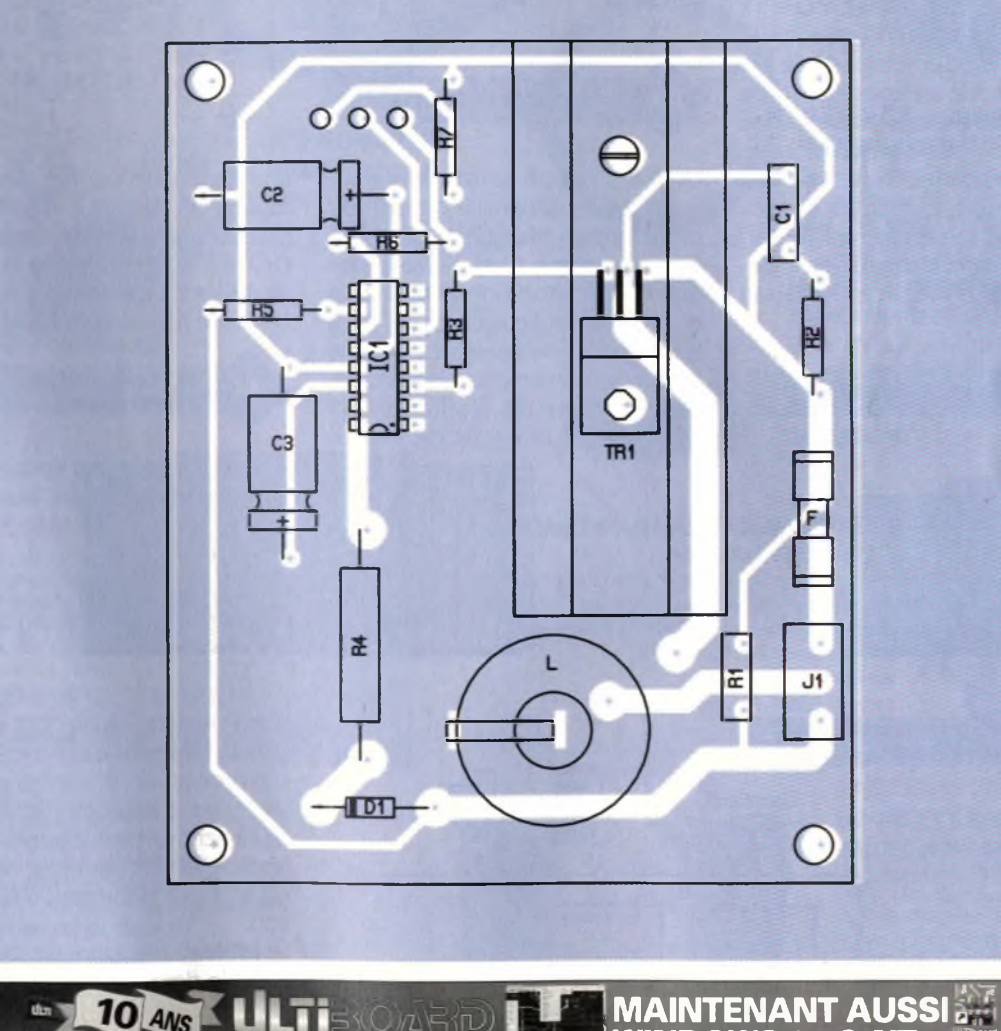

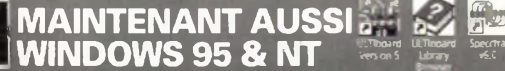

## **OFFRE SPÉCIALE** ULTIboard Challenger 700 composé de sa saisie de schéma ULTIcap, de son<br>Ripup & Retry (cap. 700 broches) pour seulement FFr 2.495/BFr. 16.980 excl. TVAI (FFR. 2.9531.63 incl. TVAI. Selon vos<br>besoins vous p

**E-mail: sales <£' <ultiboard.com> Internet <http://www.uhiboard.com>**  $\Pi$ **NL 1411 AT Noarden • tél: (+31)35.6944444 • fax: (+31)35.6943345**

Belle Université La College du College Démo gratuite **Rance: Sté MDS Electronique A**<br> **SUIT CD ROM tél.: 03 86 75 83 63 fax: 03 86 75 83 64**

### **Encart Technique : LE TDA1O23**

Le synoptique du TDA1023 est donné **figure A1.** Ce circuit intègre un redresseur, un limiteur et un régulateur de tension. On peut ainsi l'alimenter directement par le 220V, à condition de monter en série une résistance de limitation d'intensité R4. Il est conseillé d'ajouter une diode D pour diminuer la puissance dissipée dans la résistance. Rappelons les relations qui permettent de déterminer la valeur et la puissance de R4 à partir du courant moyen consommé par le circuit : R4 = Ucrête/(3,14xlmoy) et

 $P = Ueff^2/2R_4$ .

La tension régulée sur la broche 11 est de 8V La tension lissée sur la broche 14 est d'environ 14V. Le circuit consomme au repos 7,5mA. Le détecteur de passage à zéro définit la durée de l'impulsion de gâchette suivant la valeur de R< Le **tableau A2** récapitule quelques durées d'impulsion. La période du générateur de tension triangulaire est déterminée par la valeur de  $C_1$  à raison

**DURÉE DES IMPULSIONS.**

tp  $40 \mu s$  $60 \mu s$ 140  $\mu$ s 160 $\mu$ s

R3 82 k 120 k 290 k 330 k

A<sub>2</sub>

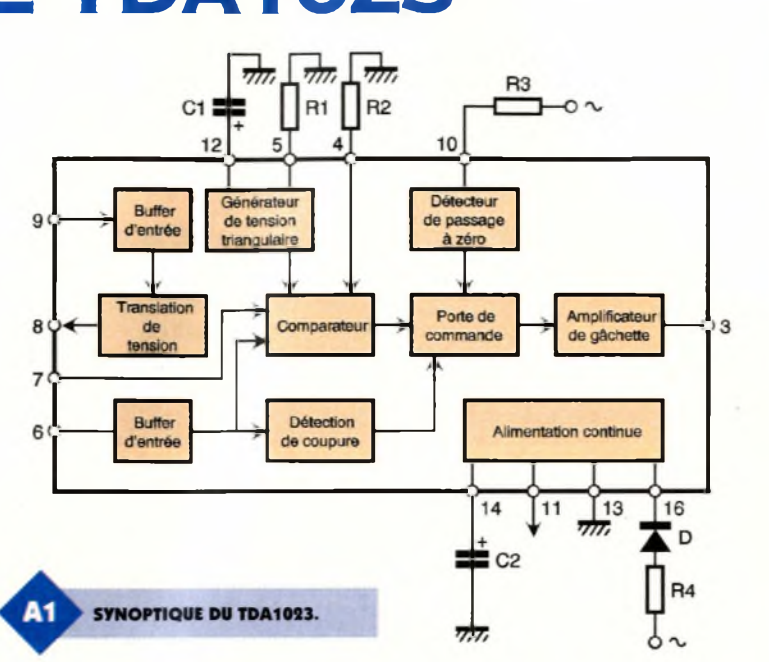

de 0,6 s par µF. La résistance R<sub>1</sub>, quant à elle, détermine l'amplitude de la tension triangulaire transmise au comparateur. C'est-à-dire le domaine de proportionnalité quand on emploie le circuit dans une régulation en tout ou rien avec domaine de proportionnalité. La résistance R<sub>9</sub> règle la valeur de l'hystérésis du comparateur. Le circuit de translation de tension permet d'avoir une tension de référence variant de 3 à 5V pour une tension d'entrée variant de 0 à 8V. Le réglage de la tension de référence est ainsi plus fin quand on utilise le TDA1023 en régulateur

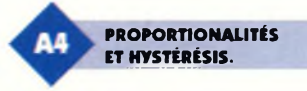

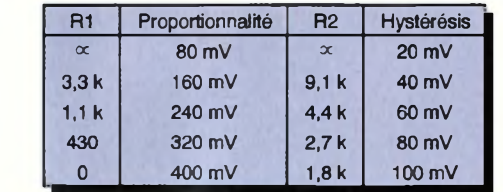

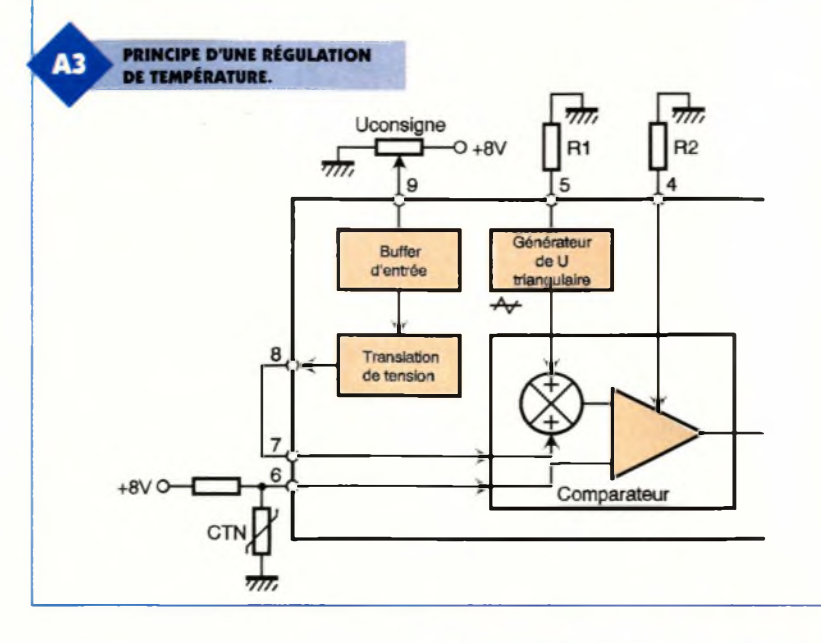

de chauffage. Le schéma **figure A3** donne le principe de cette application. La tension à la broche 9 donne la température de consigne, la liaison entre le broches 7 et 8 permet de régler finement la tension de référence, la CTN branchée en 6 fournit le retour nécessaire à la régulation.

Le **tableau A4** donne l'influence de Ri sur le domaine de proportionnalité et de R<sub>2</sub> sur l'hystérésis. Il convient de noter qu'il est préférable de choisir l'hystérésis 4 fois plus petit que le domaine de proportionnalité. La détection de coupure bloque les impulsions de gâchette quand la tension de la broche 6 dépasse 95 % de la tension de la broche 11, soit 7,6V

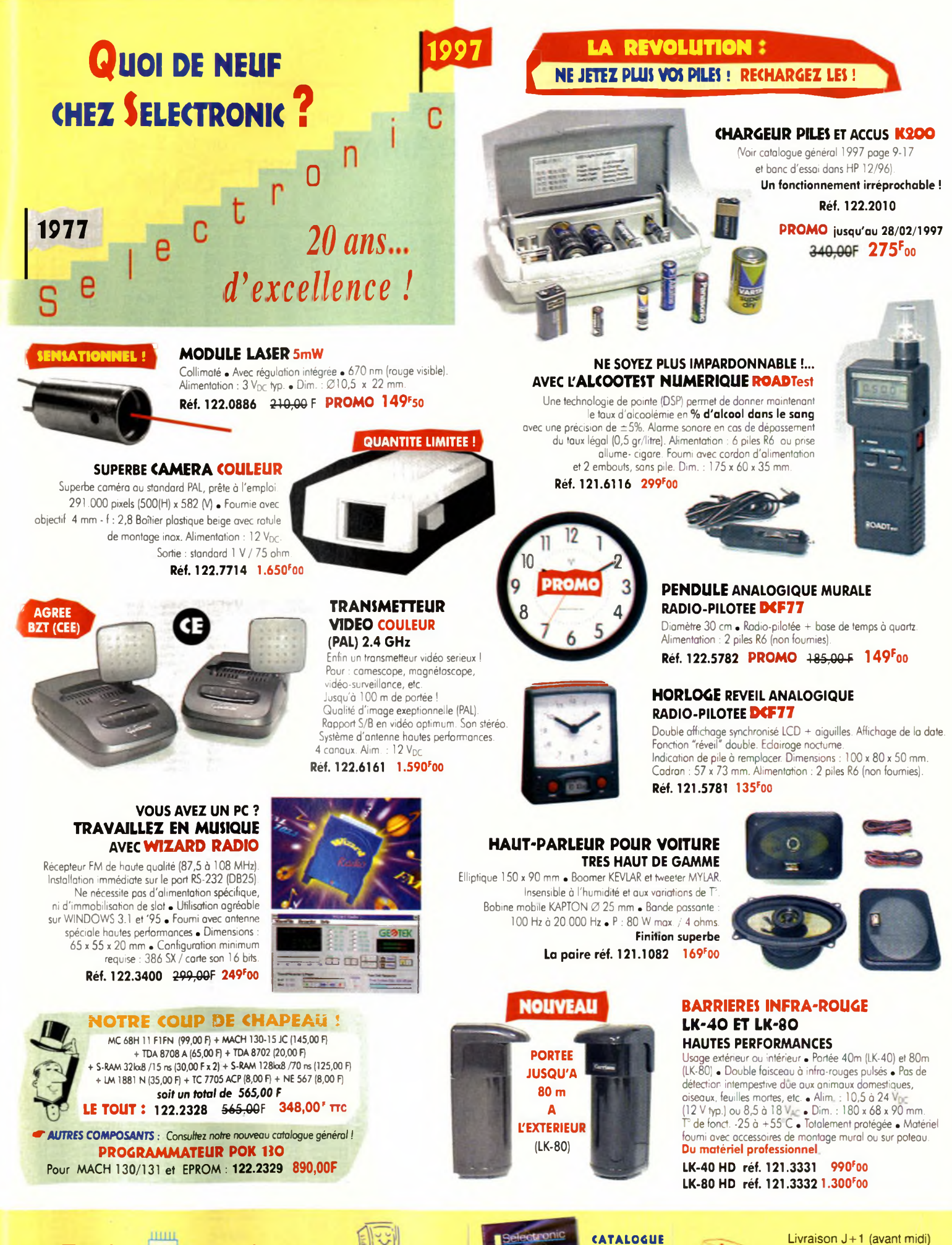

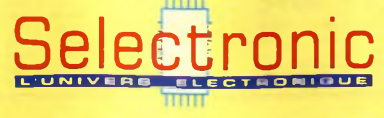

**1615 SELECTRO Notre serveur minitel** **ÛÉNÉRAL 1997 1OF**

CONDITIONIS GENERALES DE VENTE: Règlement à la commande : Fortat port et emballage 28<sup>5</sup>. FRANCO à partir de 800<sup>6</sup>. Contre-remboursement - 60<sup>6</sup> '+i <sup>4</sup><sup>+</sup> *Pour faciliter le traitement de votre commande, veuillez mentionner la REFERENCE COMPLETE des articles commandes*

**CHRONOPOST Supplément 8O<sup>F</sup> (Colis < à 5 kg ) Supplément 50<sup>F</sup> (envoi en C.R.B.T)**

**86, rue de Cambrai B.P513 59022 LILLE CEDEX** S **<sup>03</sup> <sup>20</sup> <sup>52</sup> <sup>98</sup> <sup>52</sup> .** Fax: <sup>03</sup> <sup>20</sup> <sup>52</sup> <sup>12</sup> <sup>04</sup>

# La famille  $\bigvee$   $\bigwedge$   $\bigvee \sqsubset \top \sqsubset \mathbb{K}$  change de look *La performance au meilleur prix*

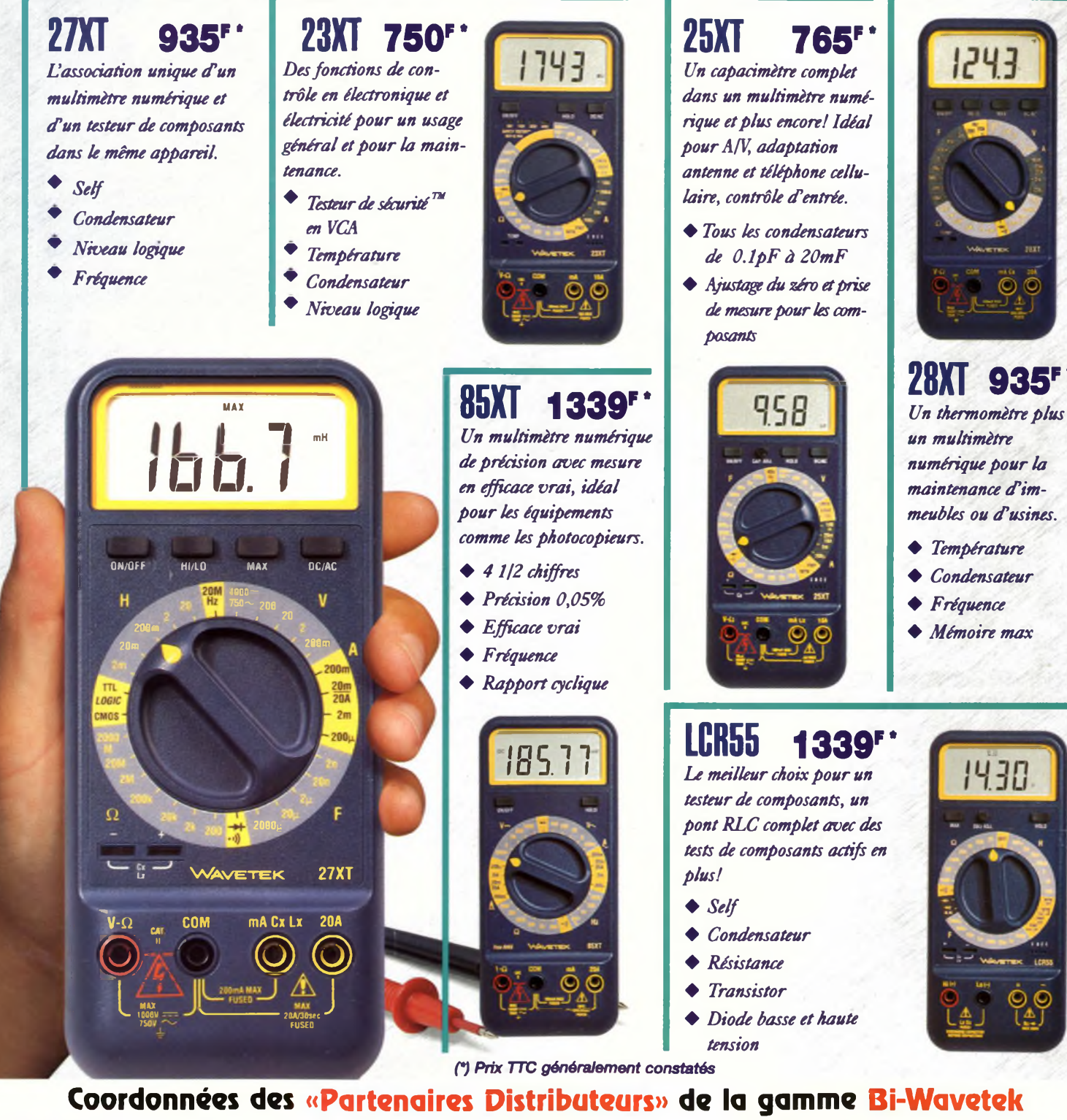

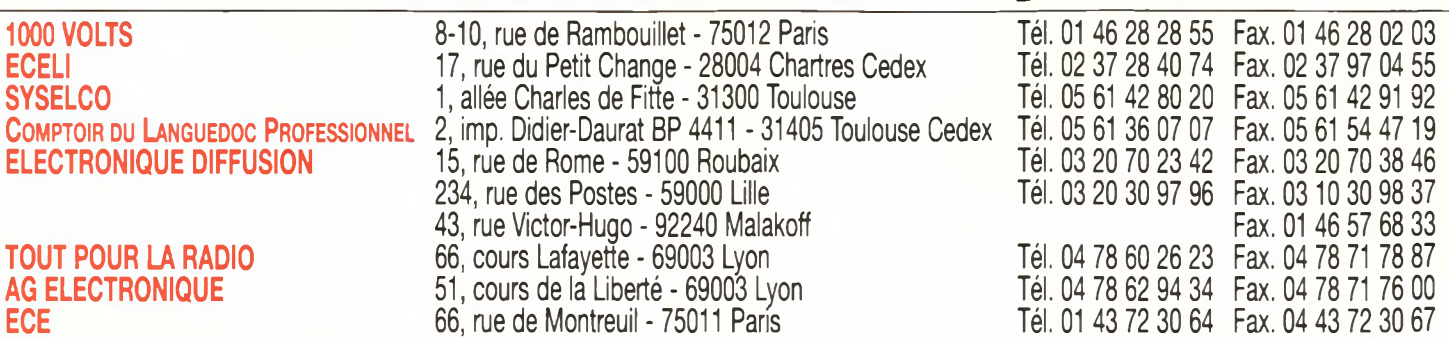